# Spatialyze: A Geospatial Video Analytics System with Spatial-Aware Optimizations

 $B^{\text{E}}$   $\uparrow$  a  $\uparrow$  a  $\uparrow$  a berkeley

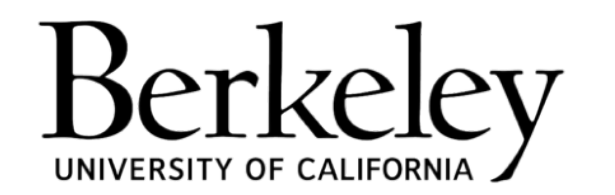

Chanwut (Mick) Kittivorawong | Yongming Ge | Yousef Helal | Alvin Cheung

**EPIC Retreat — April 15, 2024**

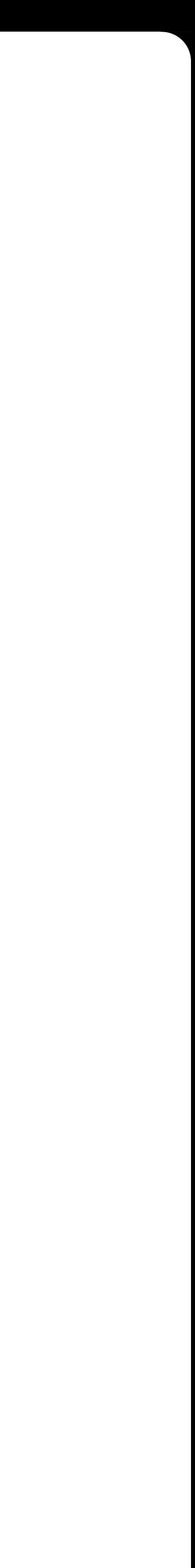

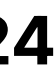

### **#1 Domain Challenges #2 System Interface**

- Motivation **\***
- Usage Scenario **\***
- Typical Workflow **\***
- Data Model **\***
- Programming Model **\***

#### **#3 System Optimization #4 Evaluation** Video Processor Optimization Techniques **\* \***

Experiment Setups Results **\* \***

### **#1 Domain Challenges #2 System Interface**

- Motivation **\***
- Usage Scenario **\***
- Typical Workflow **\***

#### Data Model **\***

Programming Model **\***

#### **#3 System Optimization #4 Evaluation** Video Processor Optimization Techniques **\* \***

Experiment Setups **\*** 

Results **\***

### **#1 Domain Challenges #2 System Interface**

- Motivation **\***
- Usage Scenario **\***
- Typical Workflow **\***

#### Data Model **\***

Programming Model **\***

### **#3 System Optimization #4 Evaluation**

Video Processor Optimization Techniques **\* \***

Experiment Setups **\*** 

Results **\***

### **#1 Domain Challenges #2 System Interface**

- Motivation **\***
- Usage Scenario **\***
- Typical Workflow **\***

#### Data Model **\***

Programming Model **\***

### **#3 System Optimization #4 Evaluation**

Video Processor Optimization Techniques **\* \***

- Experiment Setups **\***
- Results **\***

# **#1 Domain Challenges S PAT I A LY Z E**

#### Motivation Usage Scenario Typical Workflow **\* \* \***

**# 1 DOMAIN CHALLENGES**

### **What are Geospatial Videos?**

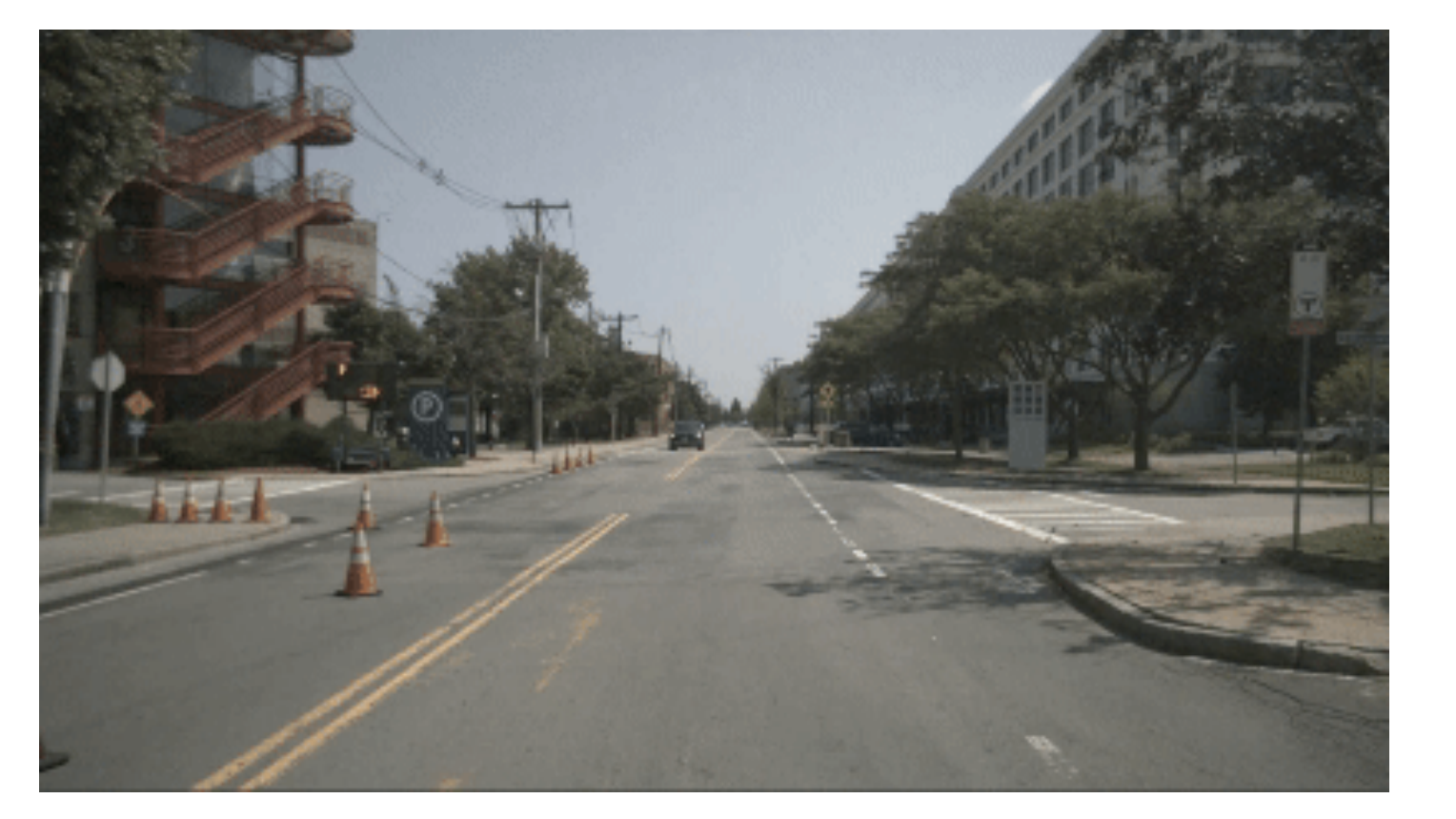

#### **# 1 DOMAIN CHALLENGES**

### **Geospatial Videos**

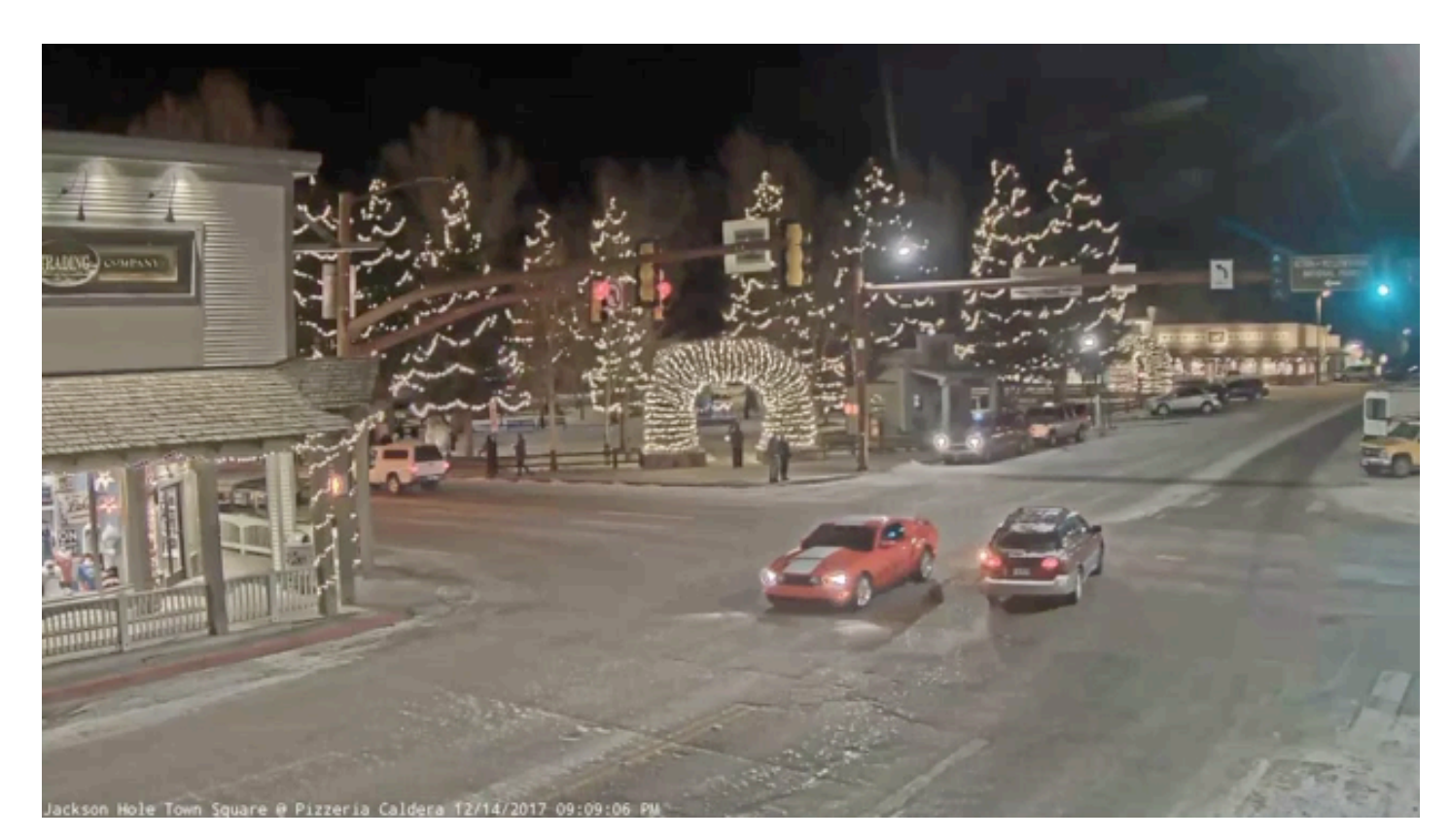

Autonomous Vehicle **Traffic Camera Drone Camera** 

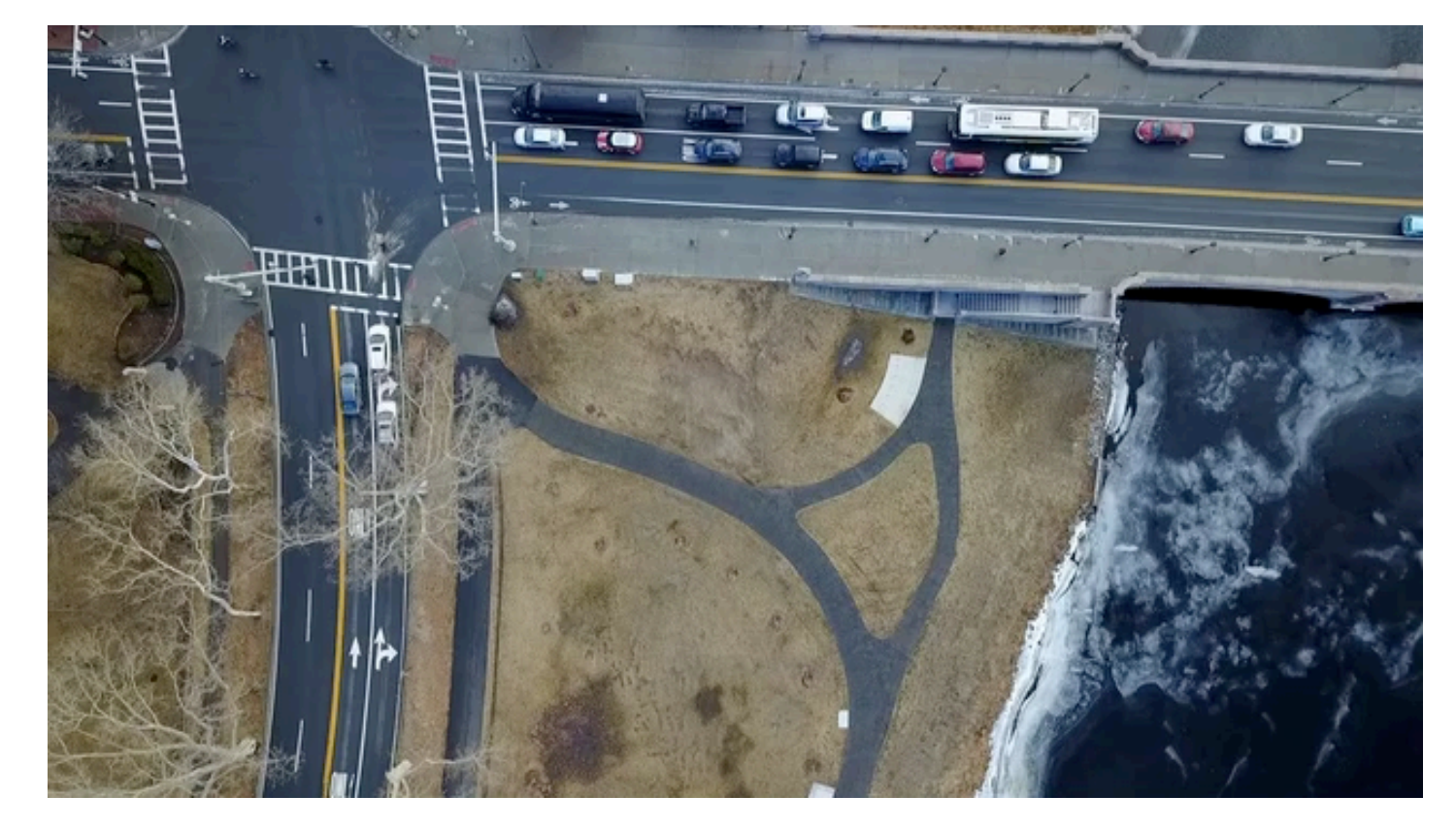

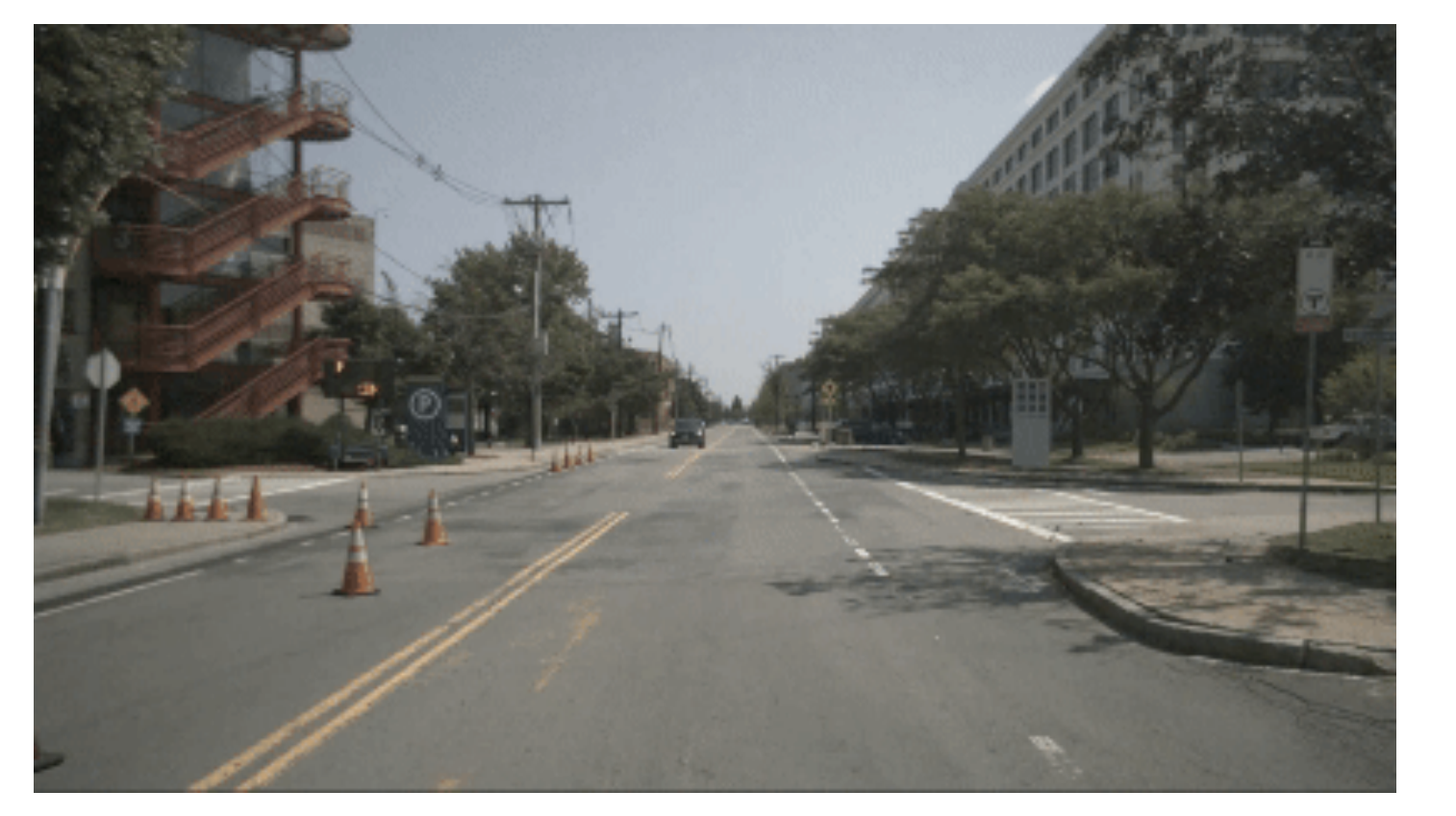

#### **# 1 DOMAIN CHALLENGES**

### **Geospatial Videos**

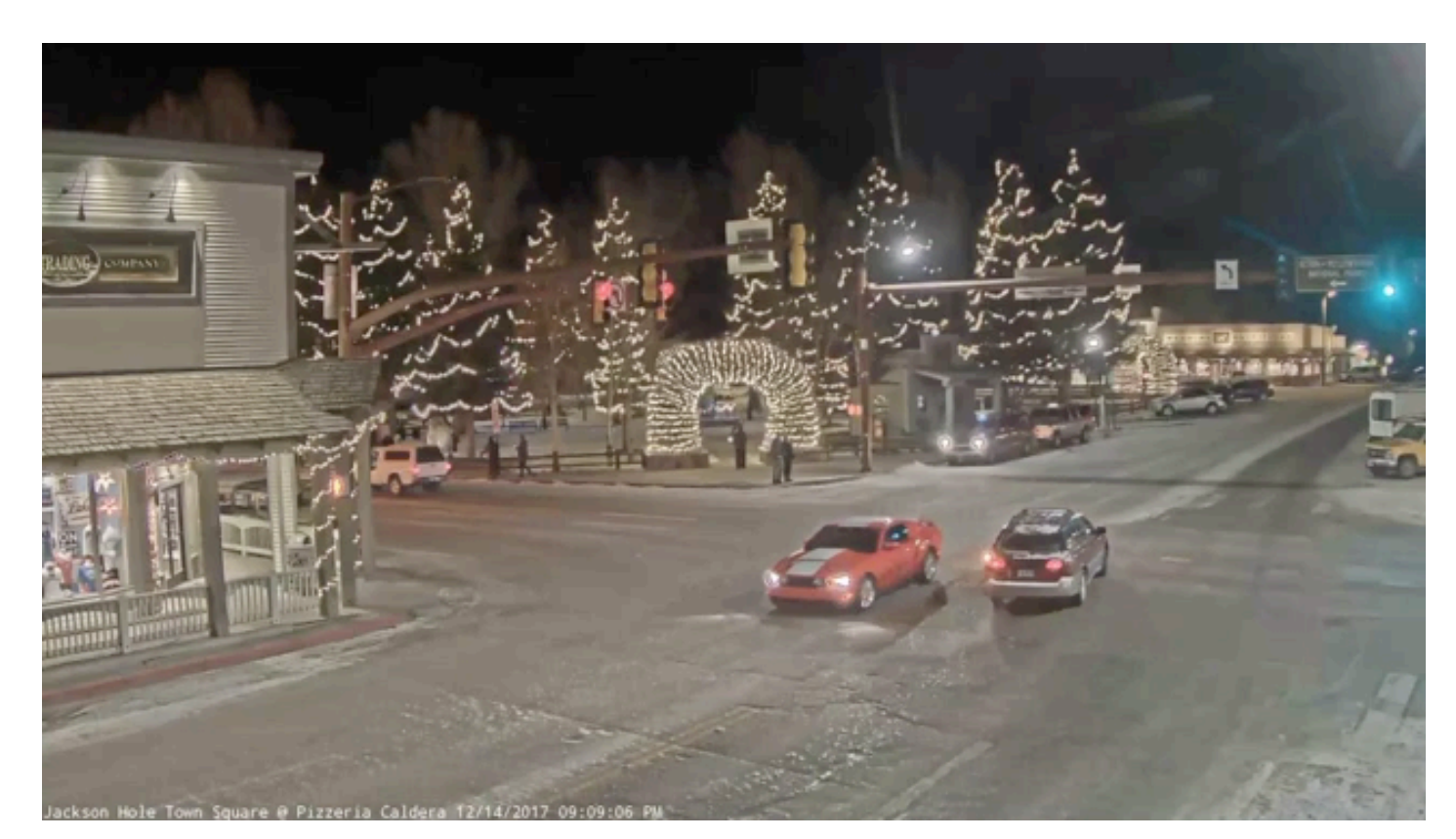

Autonomous Vehicle **Traffic Camera Drone Camera** 

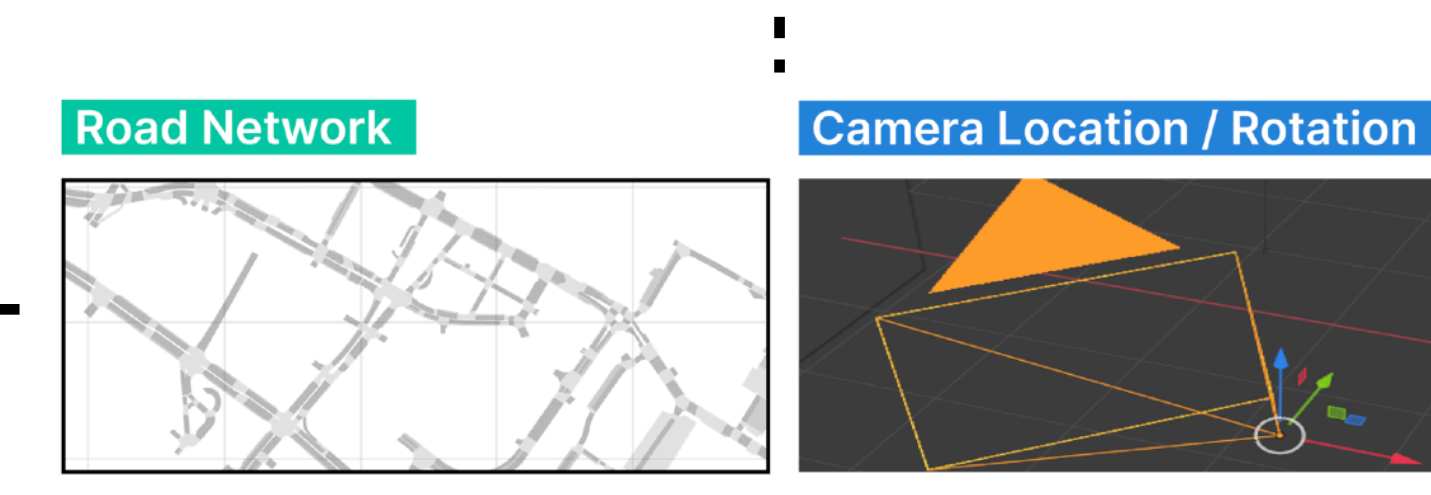

Comes with geospatial metadata

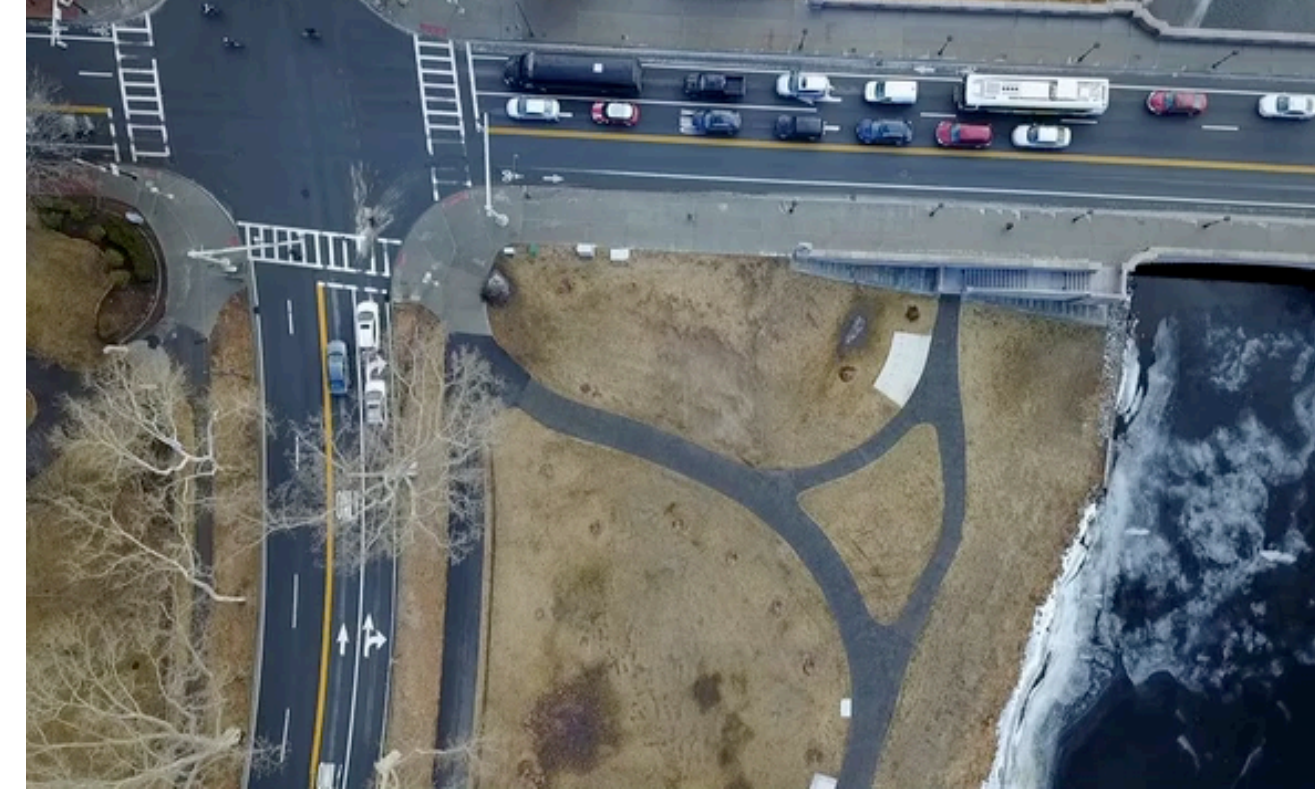

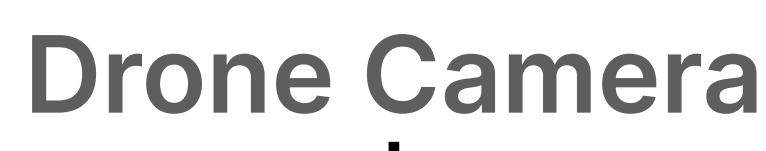

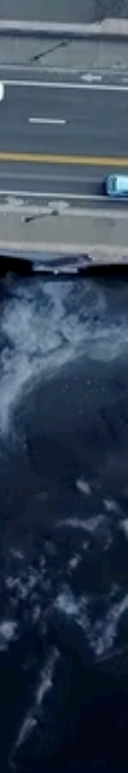

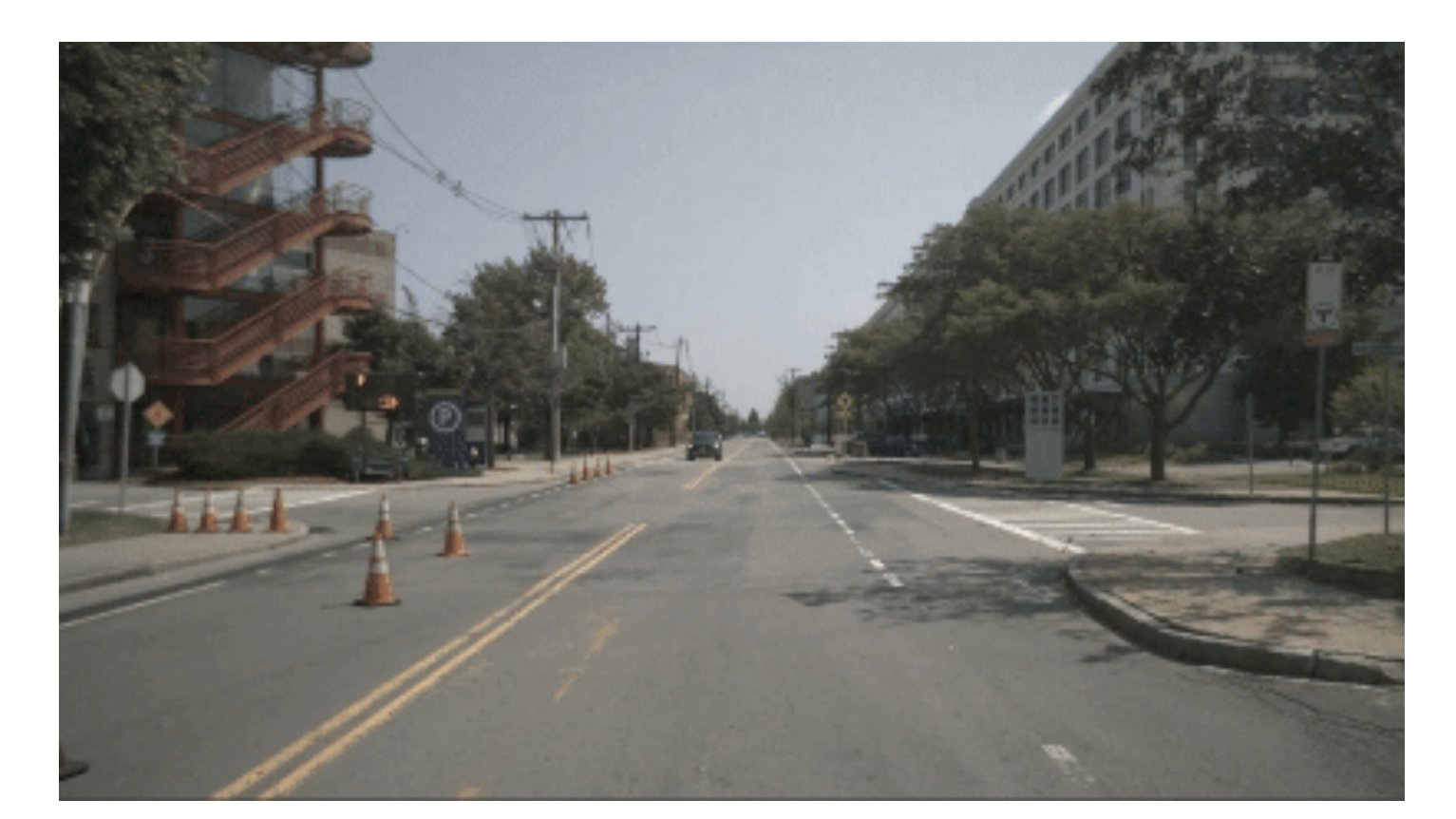

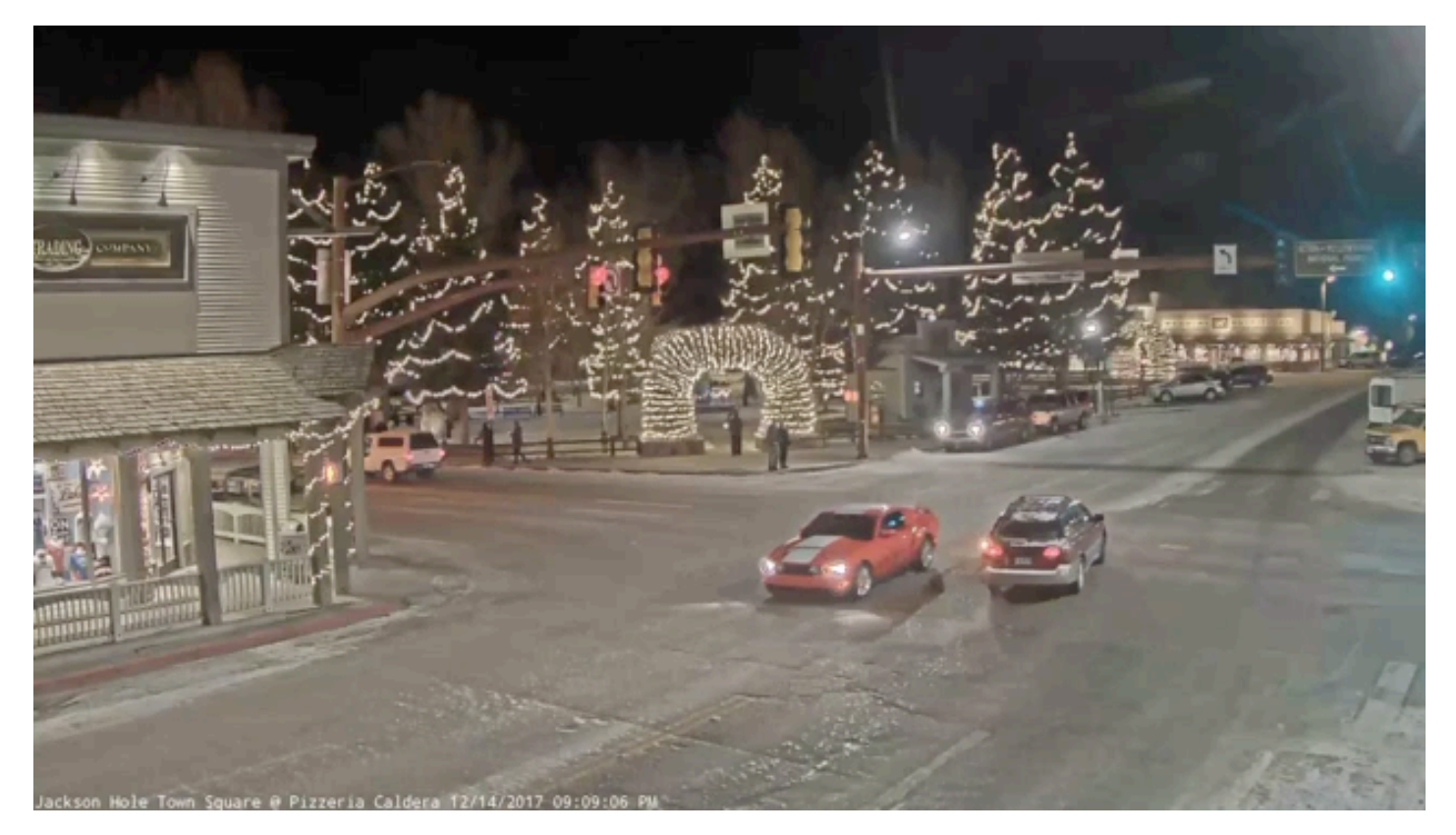

Autonomous Vehicle **Traffic Camera Drone Camera** 

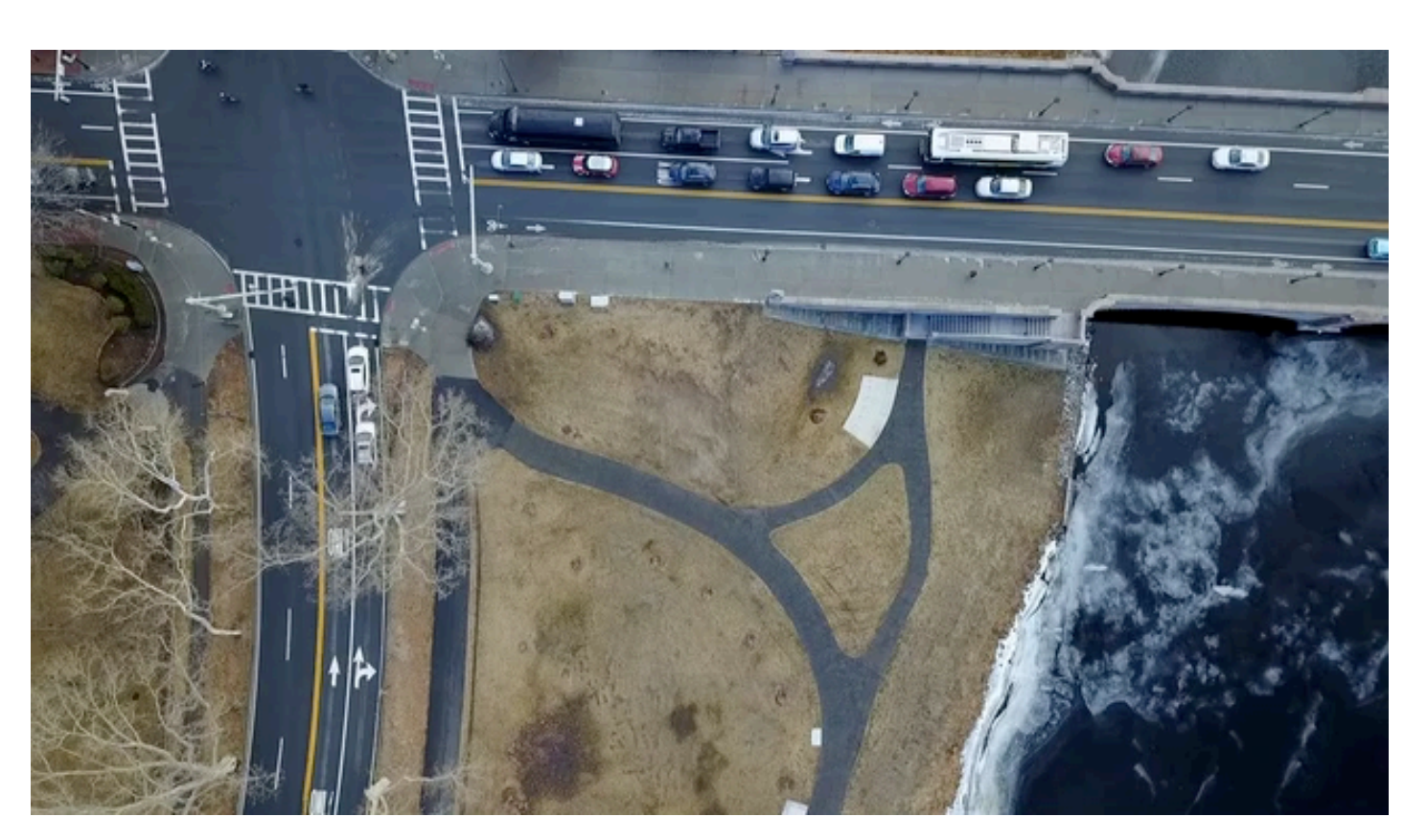

#### **# 1 DOMAIN CHALLENGES**

### A data journalist investigates the behaviors of autonomous driving vehicles when each of them sees cars crash at an intersection.

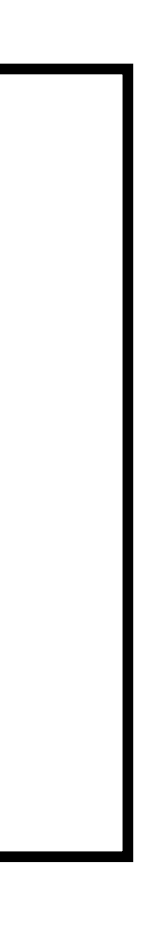

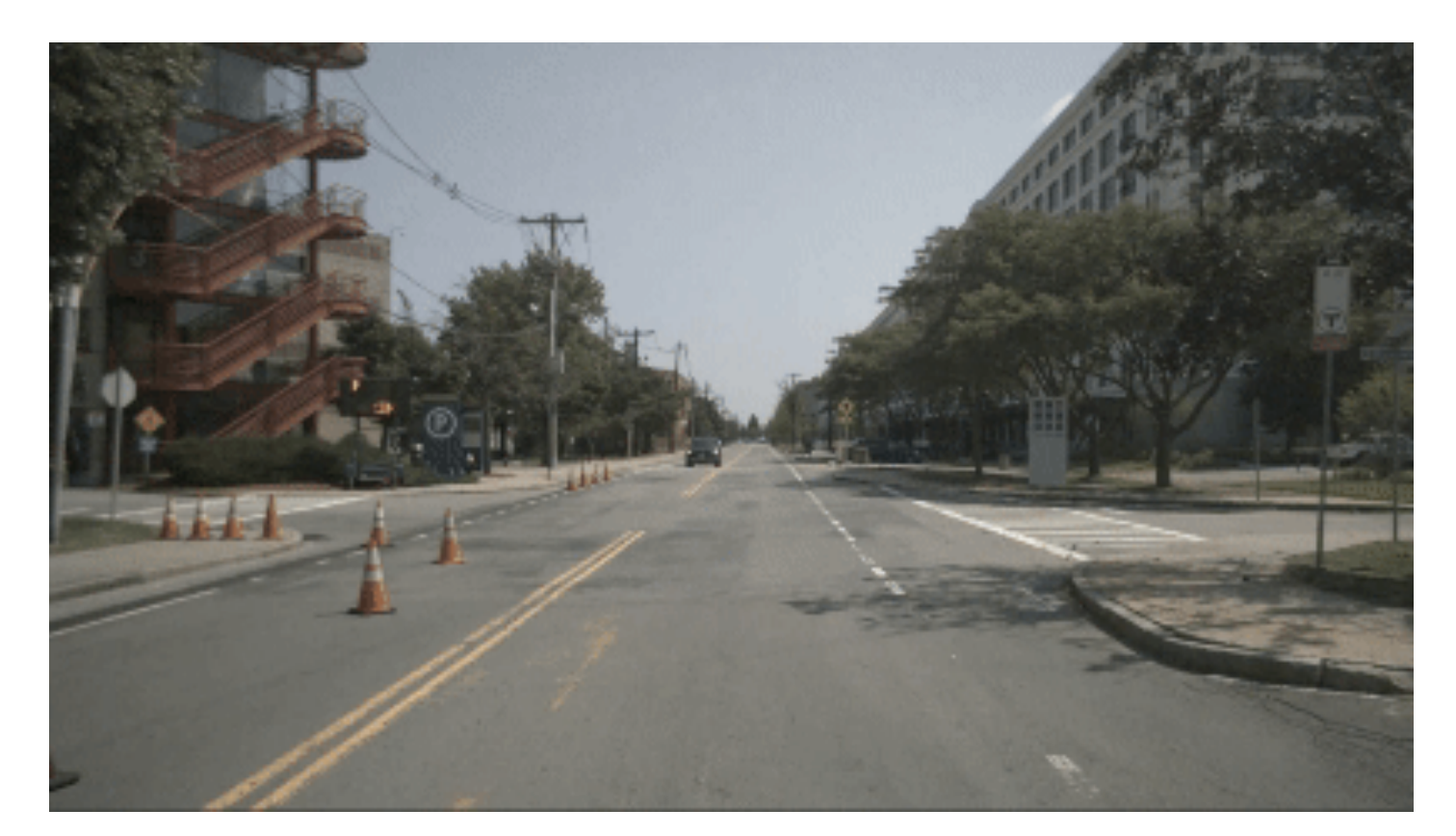

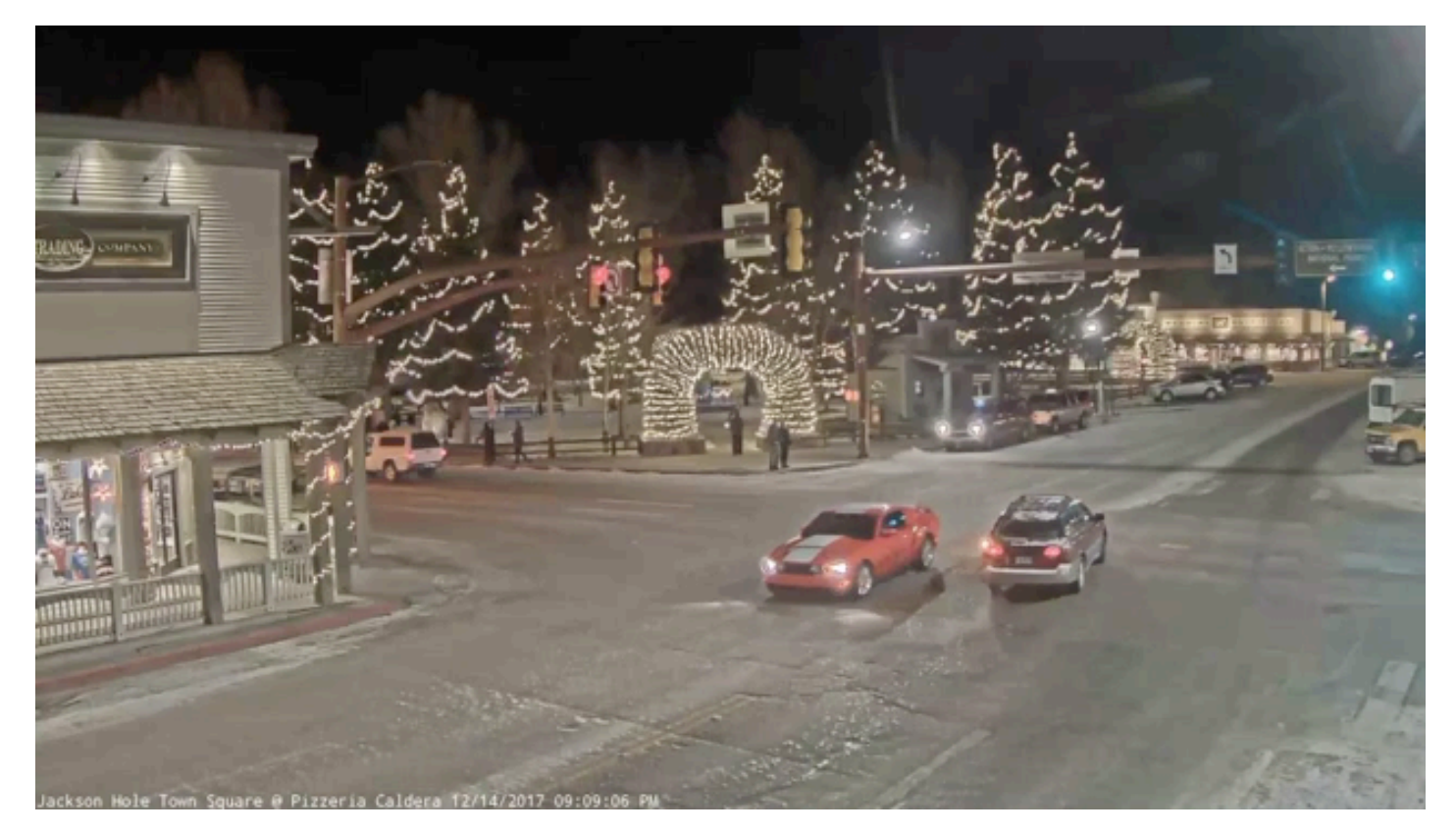

# Autonomous Vehicle **Traffic Camera Drone Camera**

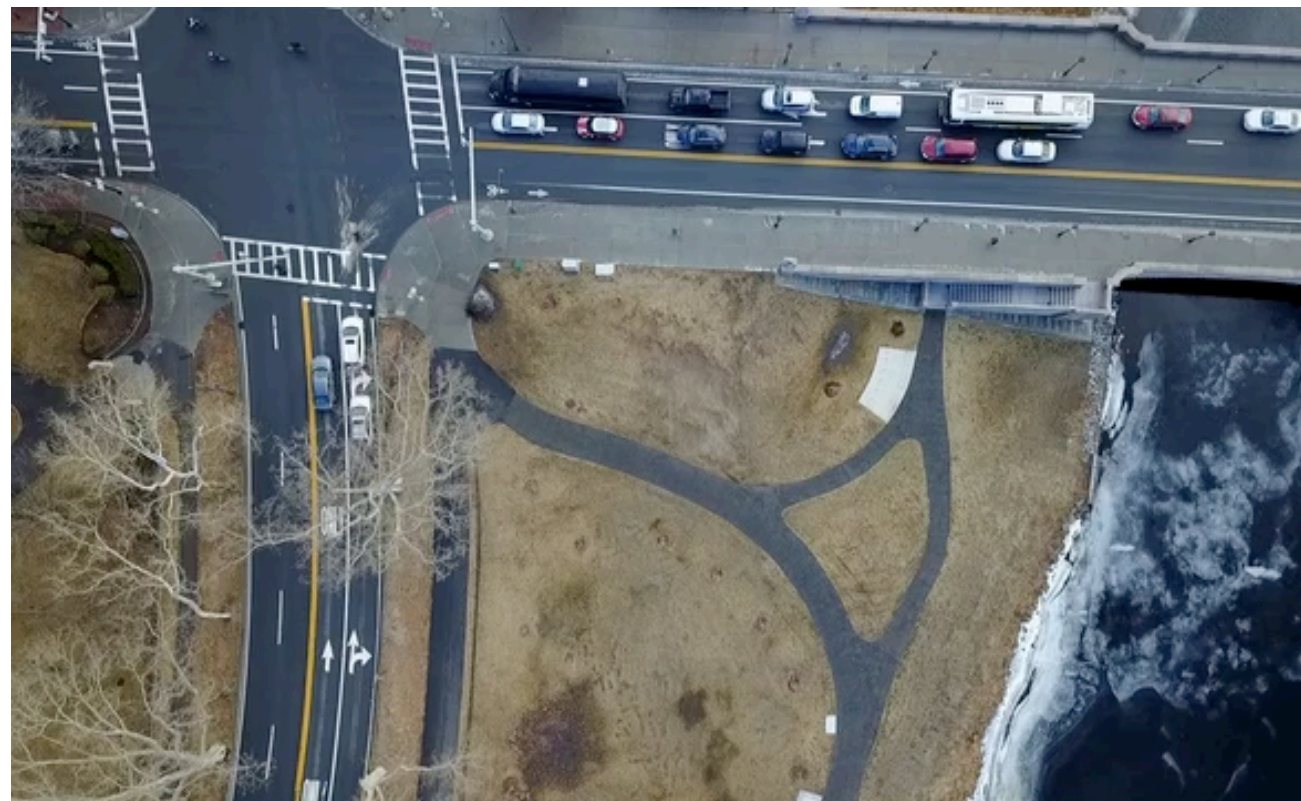

#### **# 1 DOMAIN CHALLENGES**

A traffic analyst wants to determine when is the busiest hours of a traffic intersection based on recorded traffic camera footages.

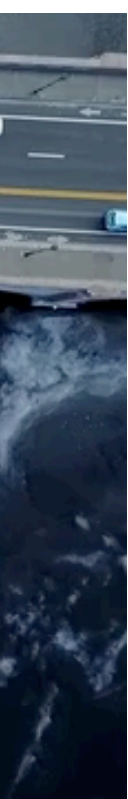

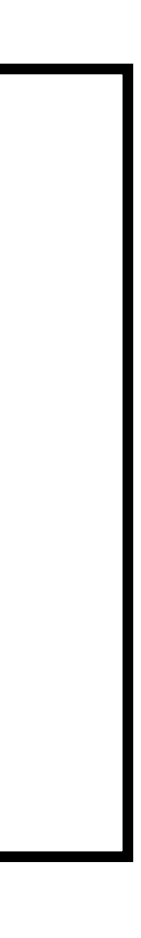

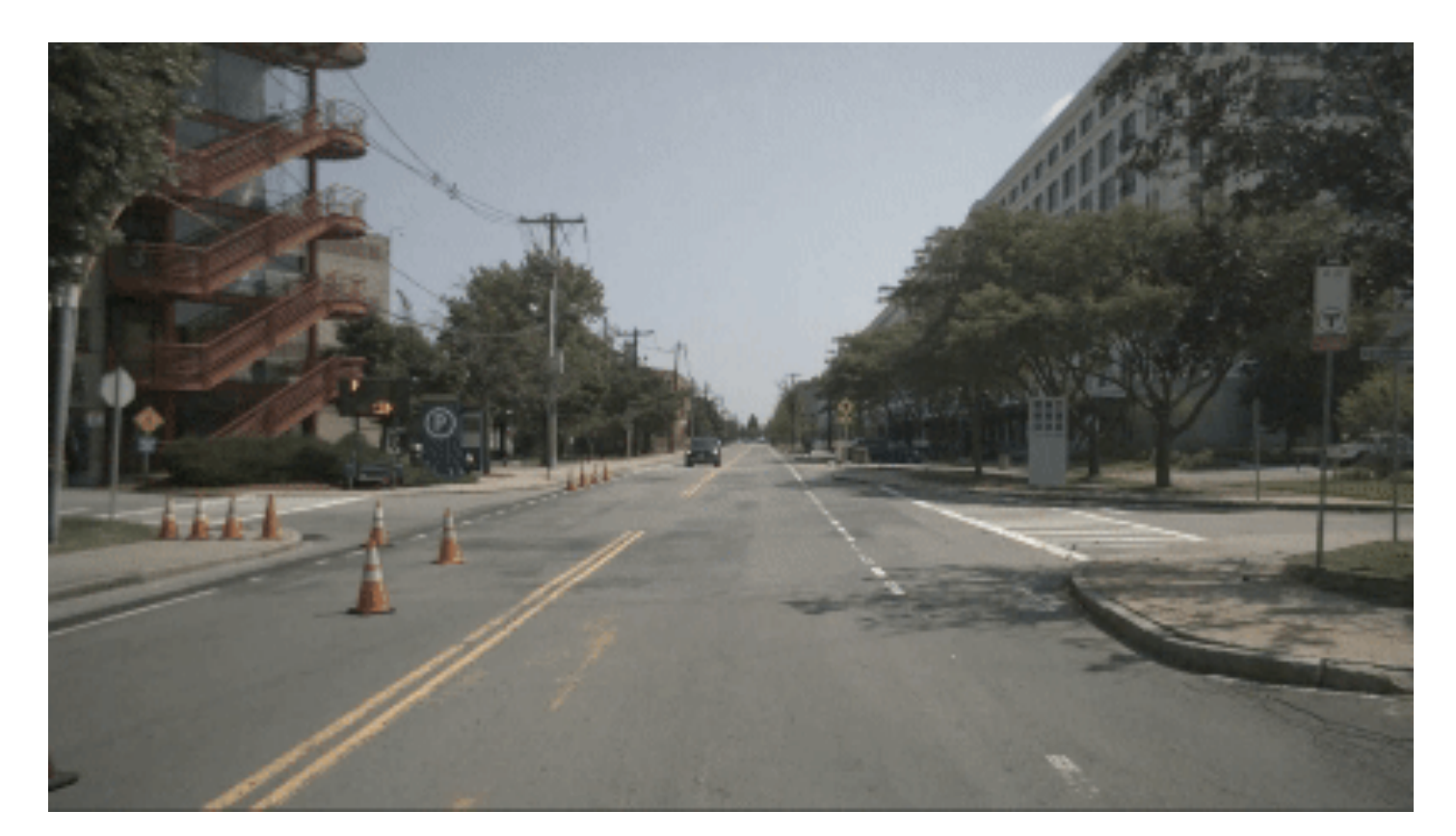

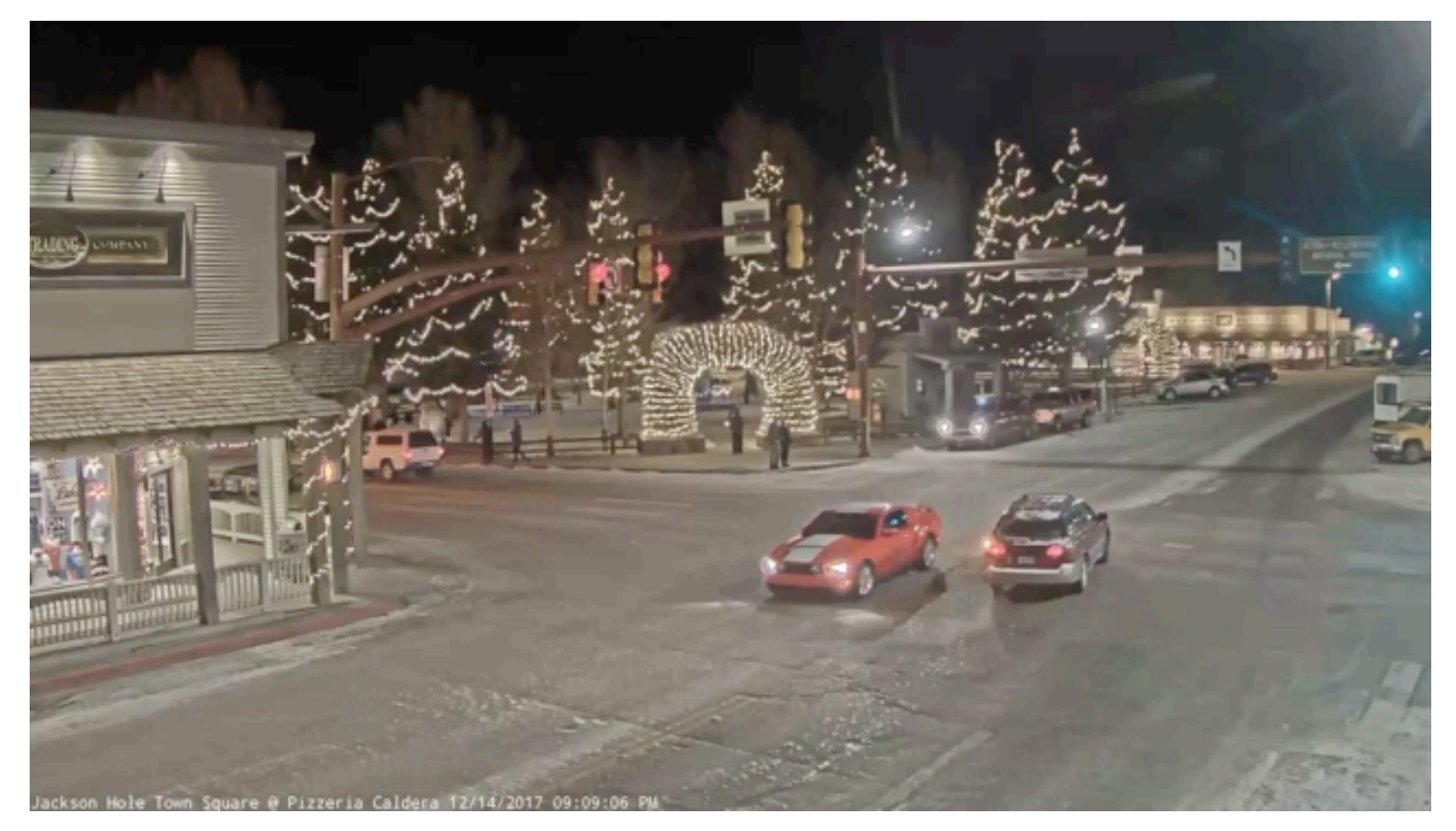

Autonomous Vehicle **Traffic Camera Drone Camera** 

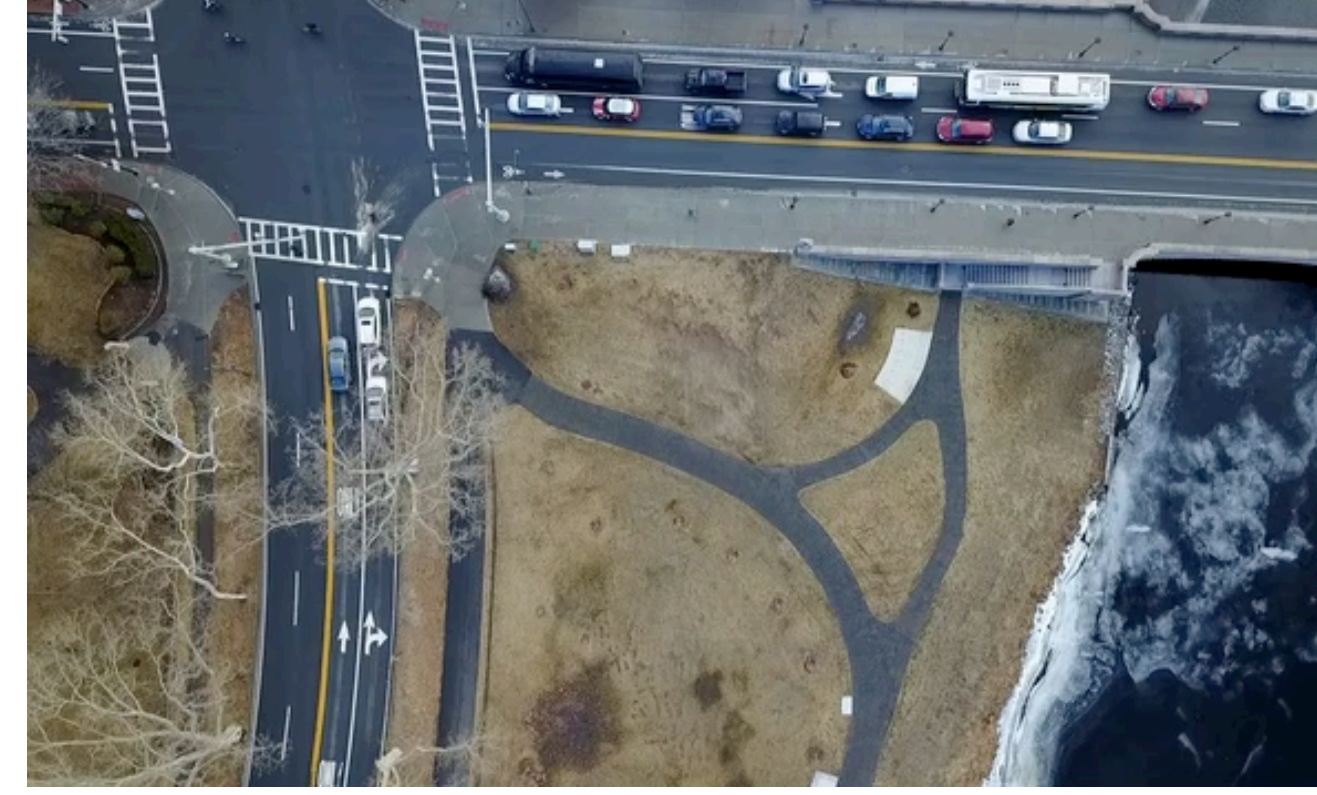

#### **# 1 DOMAIN CHALLENGES**

### An engineer wants to develop an application that reports realtime parking spots availability from drone camera footages

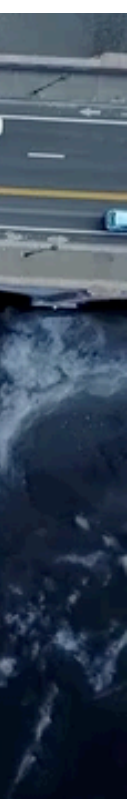

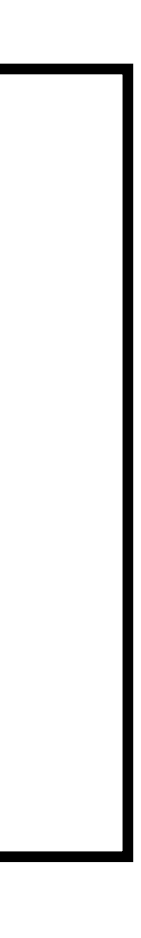

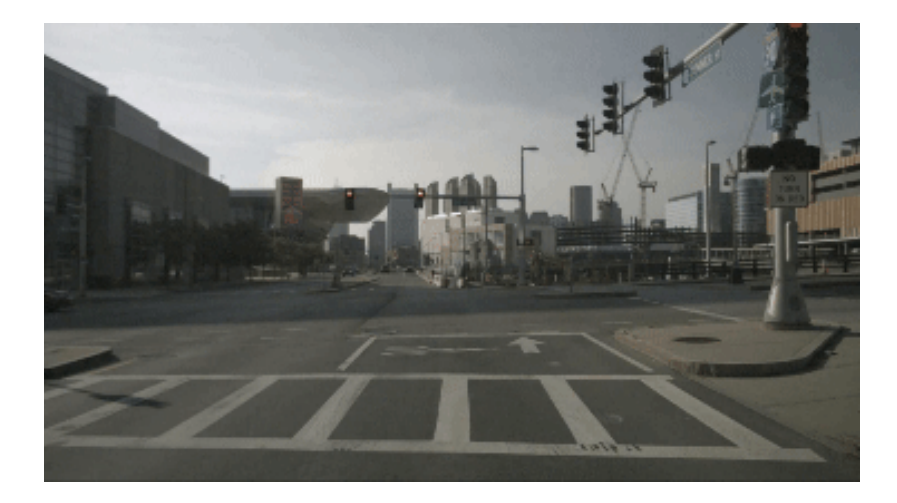

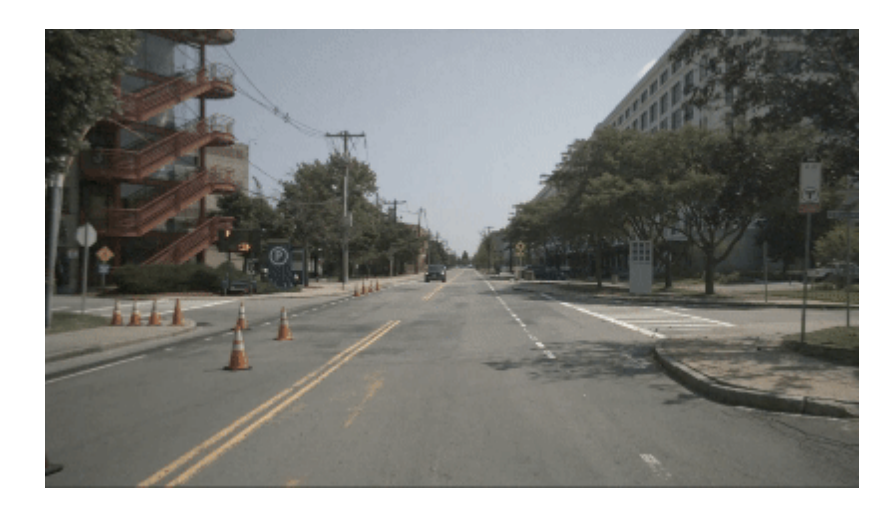

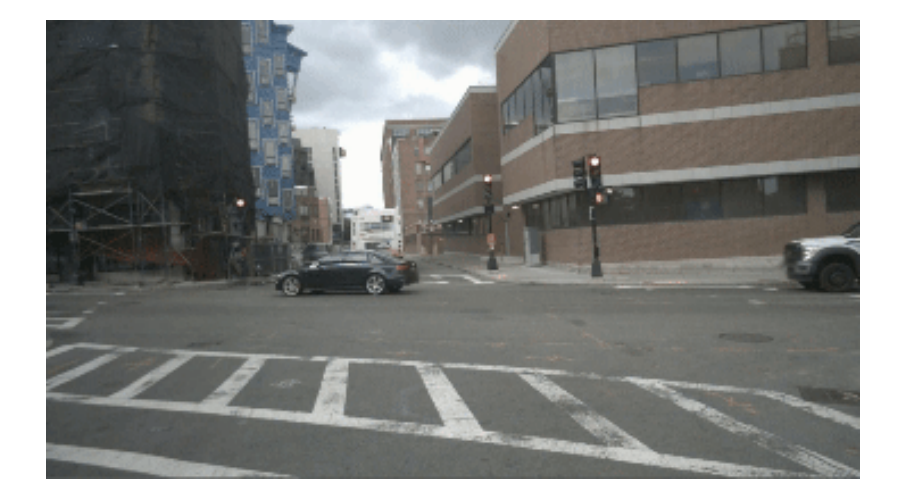

**# 1 DOMAIN CHALLENGES**

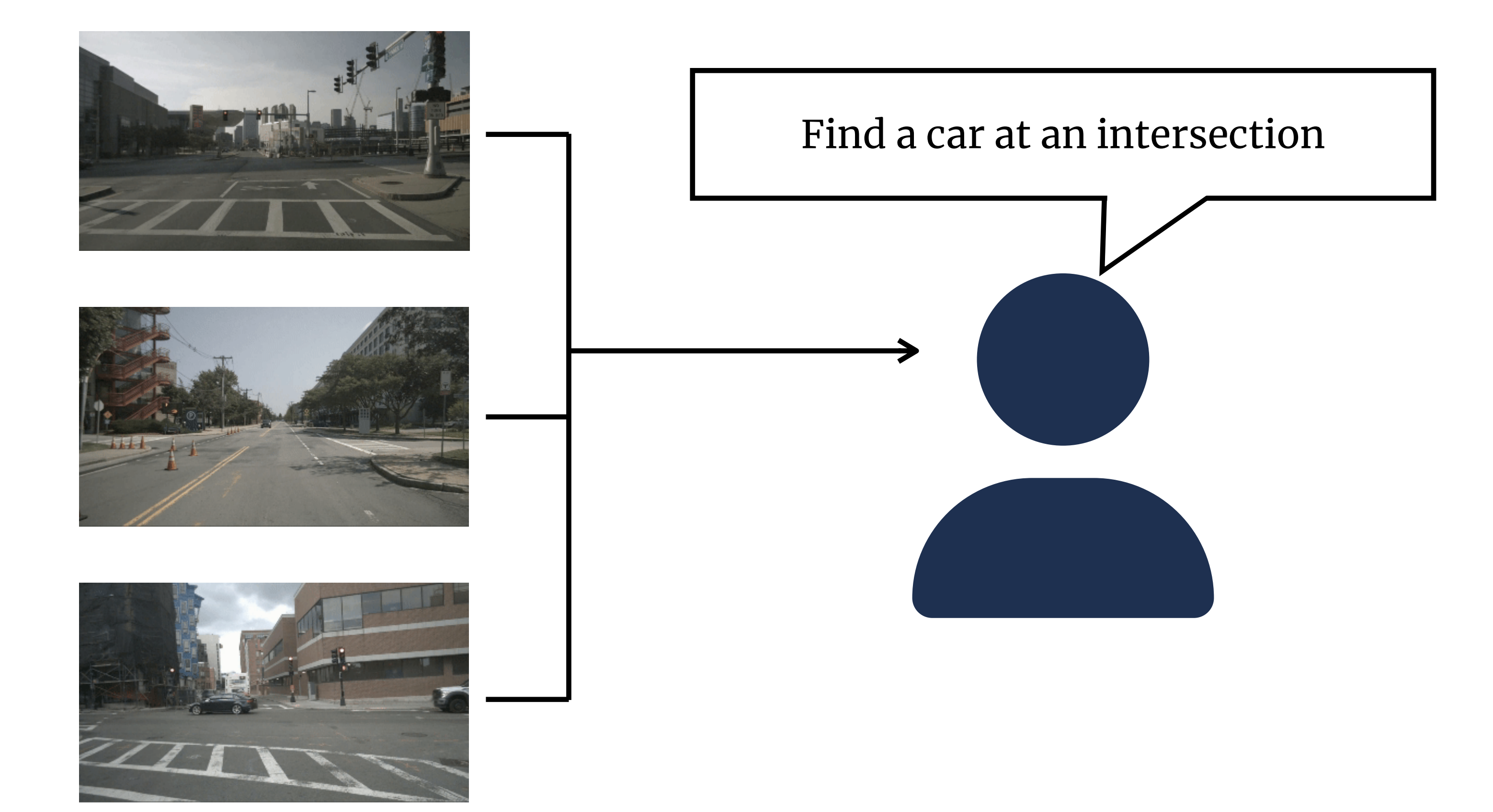

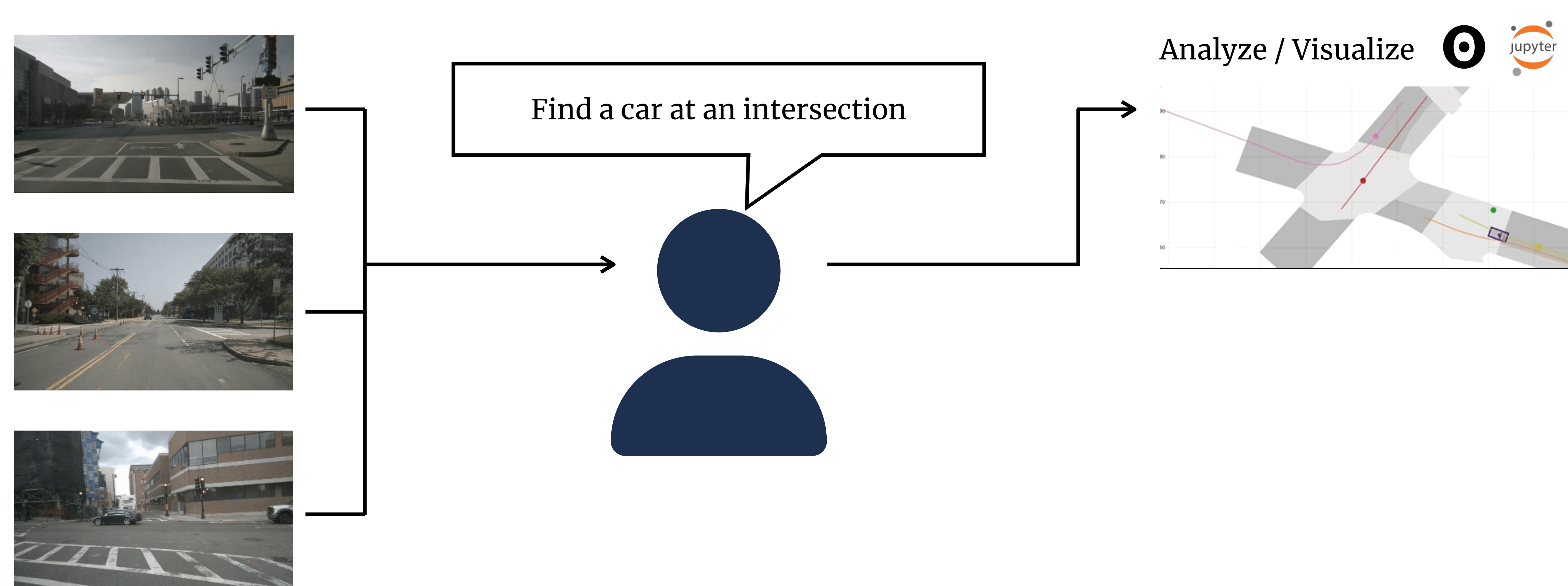

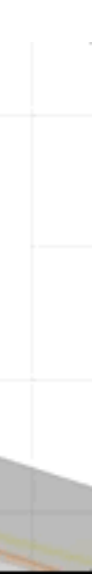

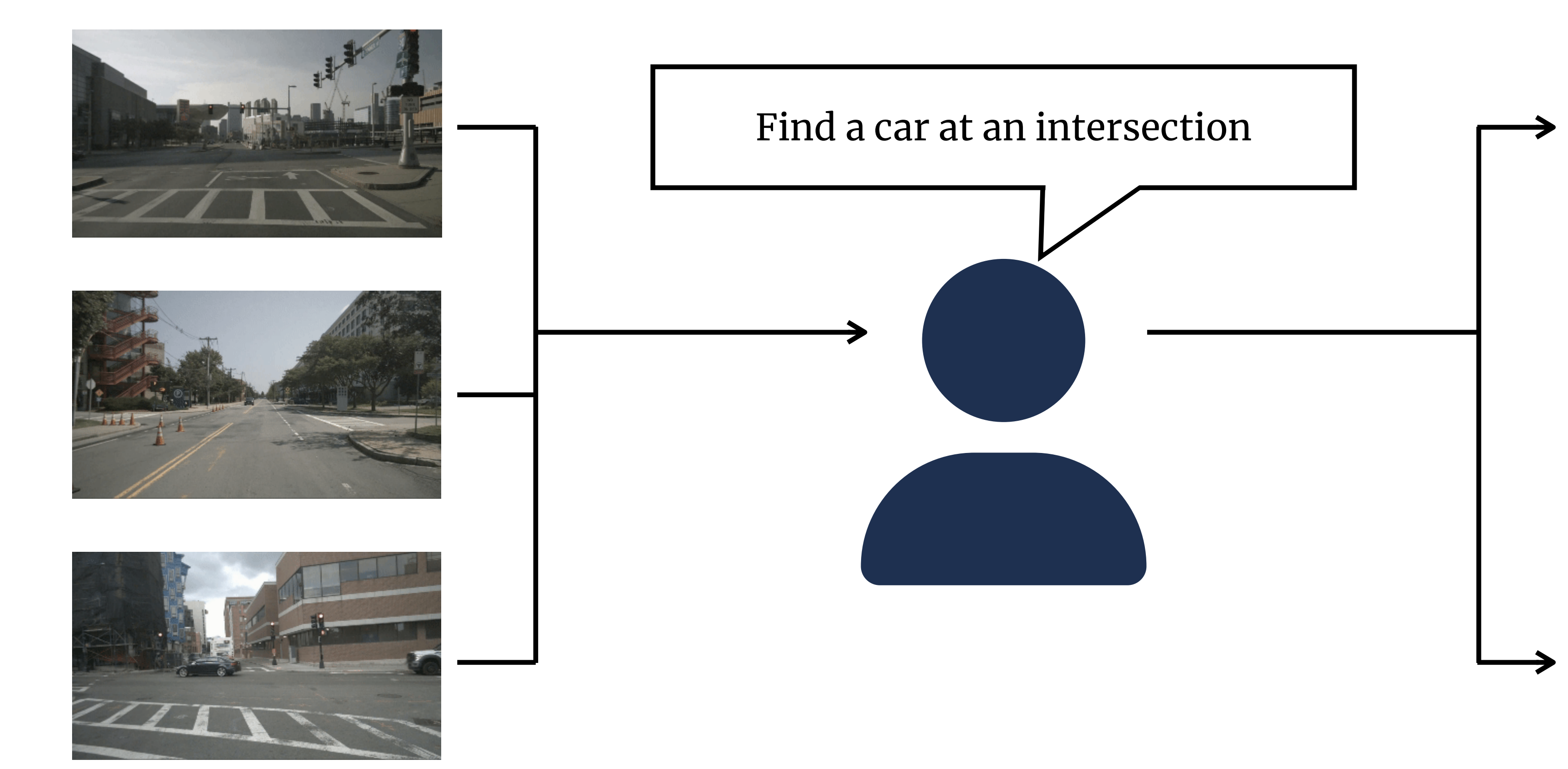

### Analyze / Visualize

### Annotate / Watch

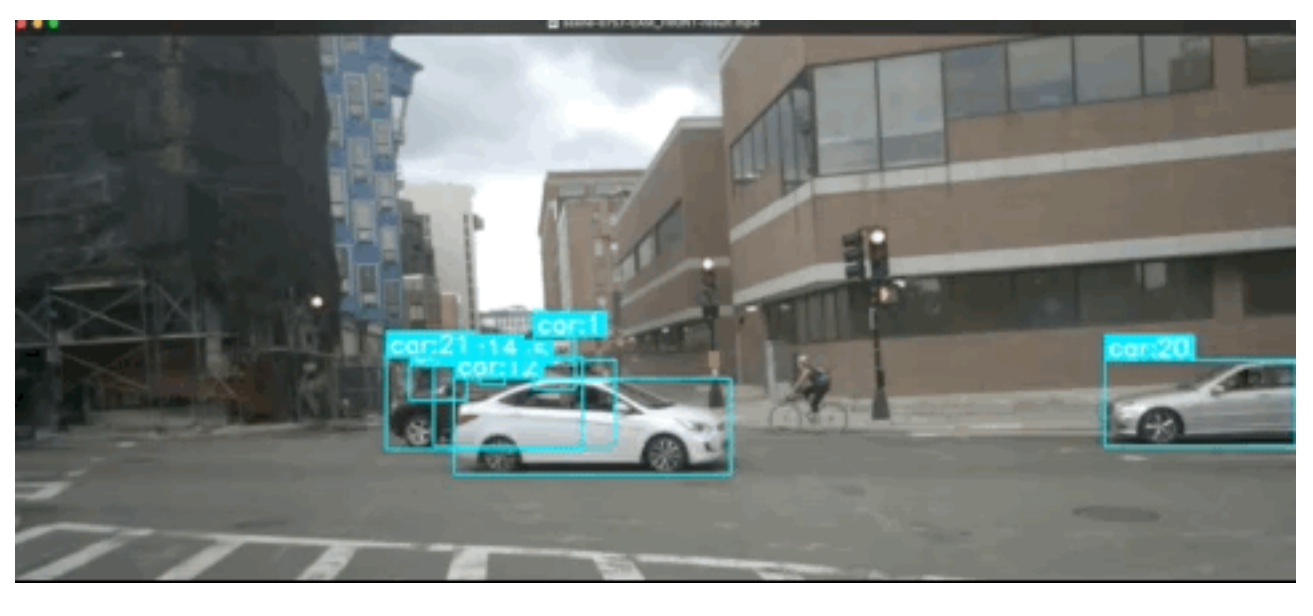

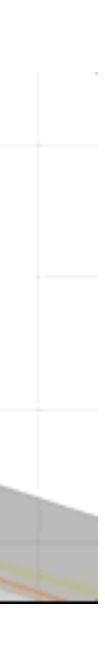

# Analyze / Visualize Annotate / Watch

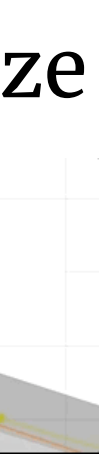

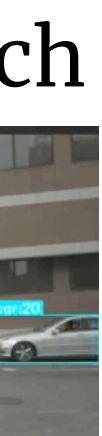

# **Typical Workflow** (Manual)

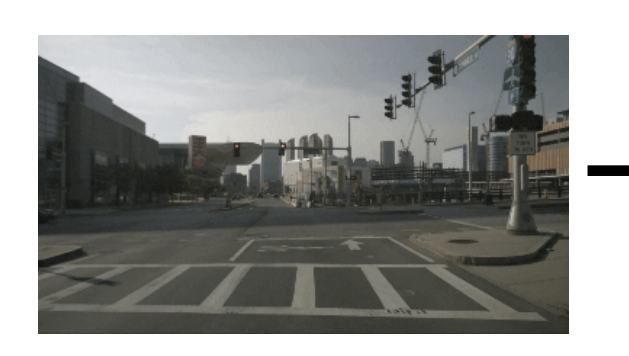

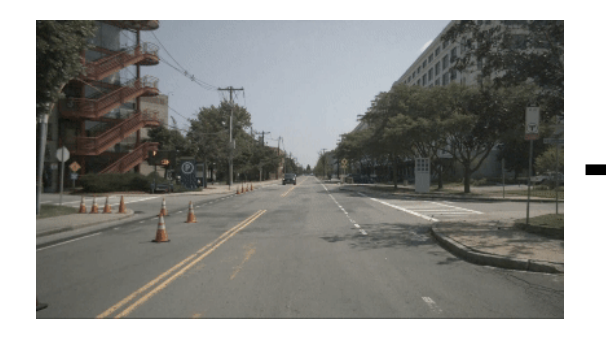

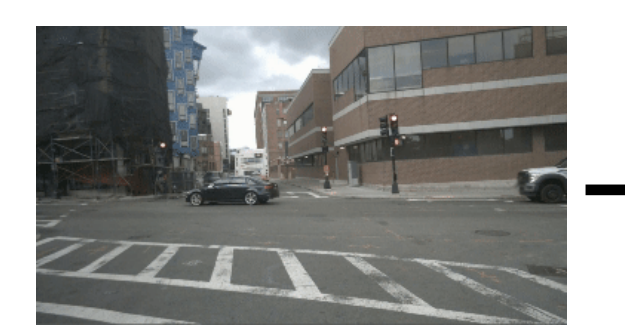

Manually watch and annotate

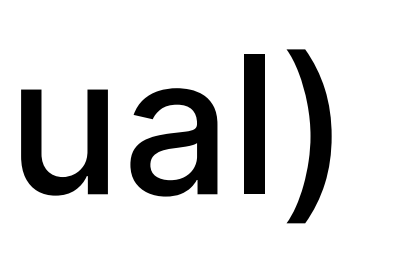

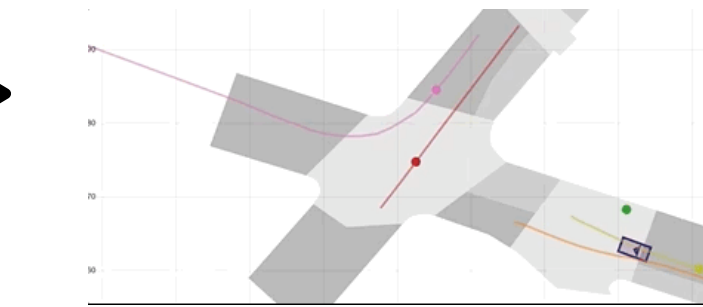

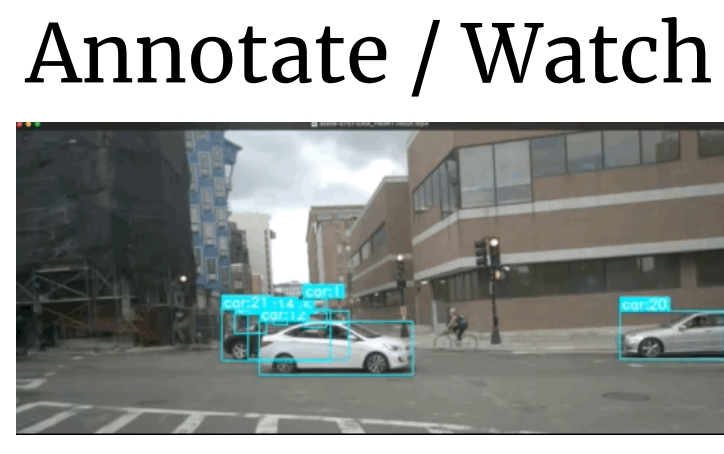

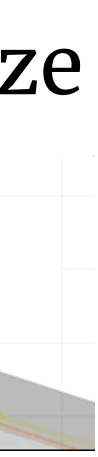

# **Typical Workflow** (Manual)

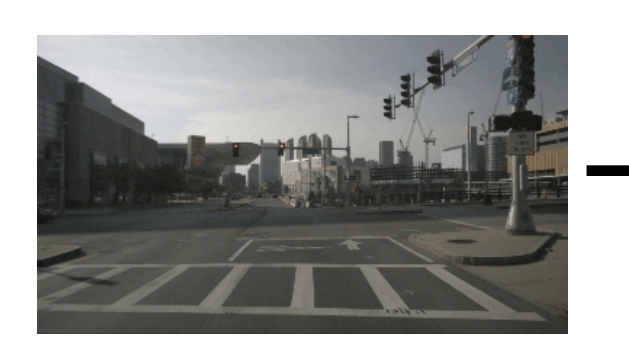

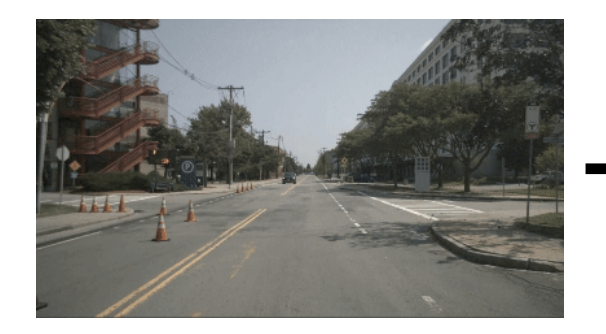

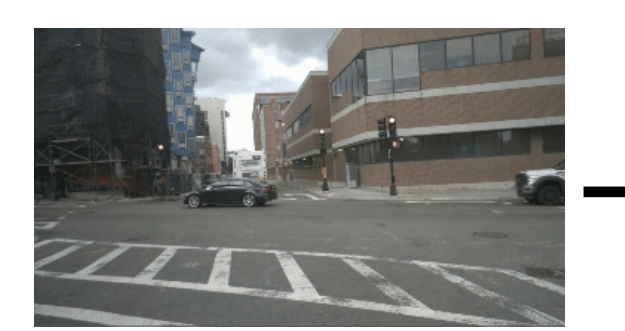

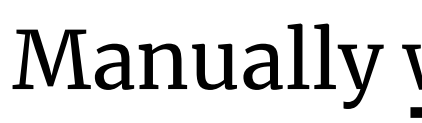

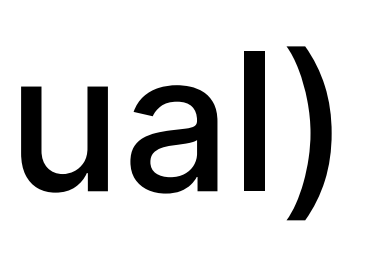

### Manually watch and annotate

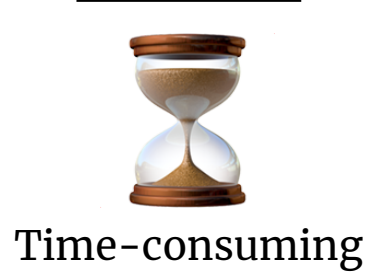

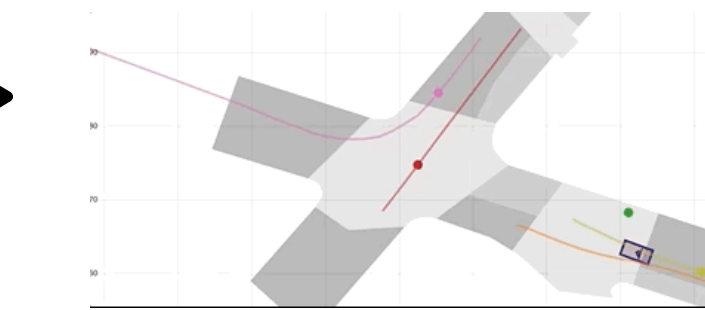

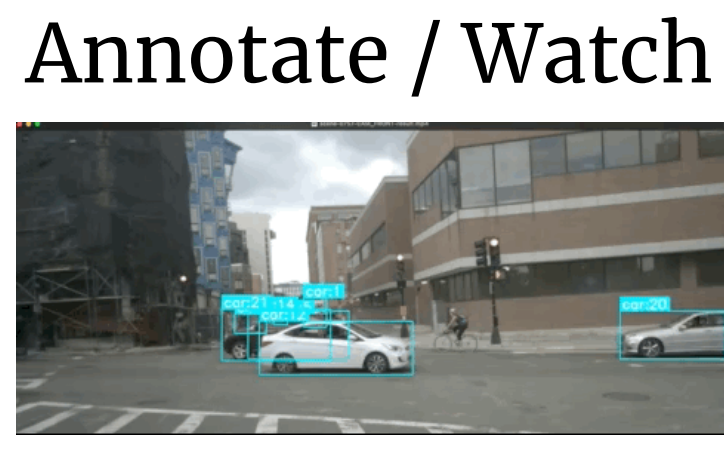

# **Typical Workflow** (Manual)

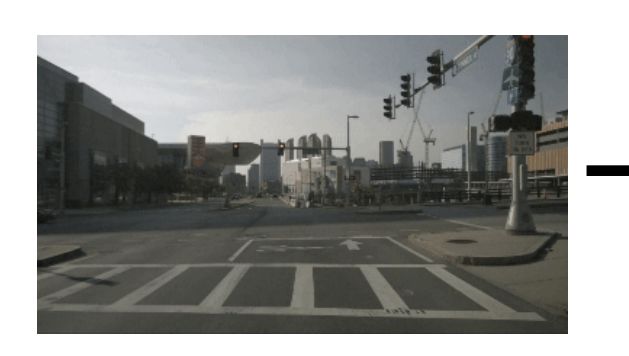

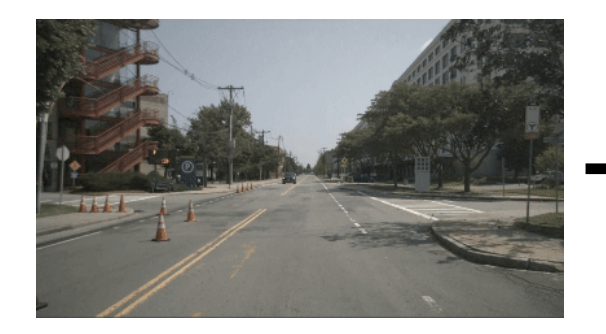

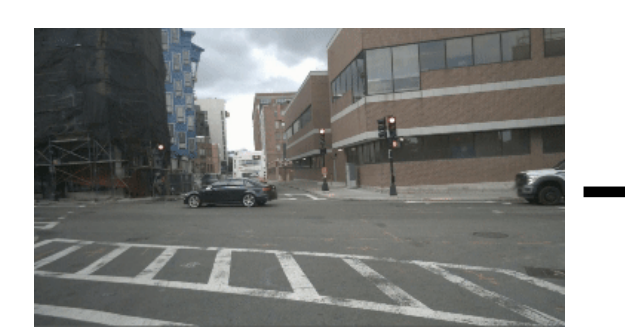

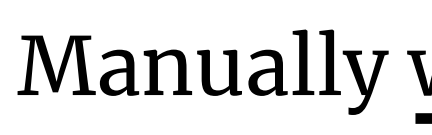

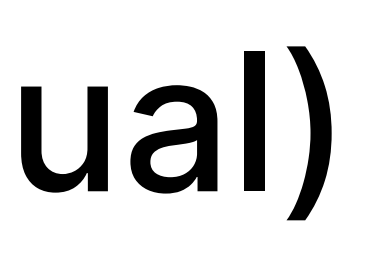

### Manually watch and annotate

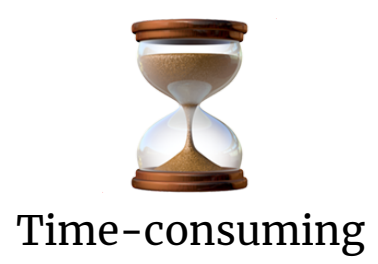

Tedious & Error-prone

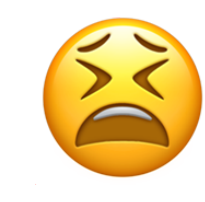

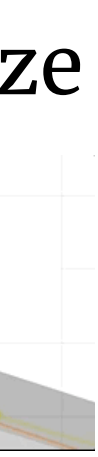

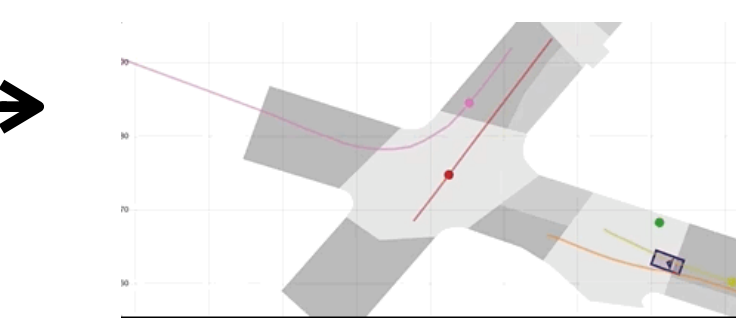

#### Annotate / Watch

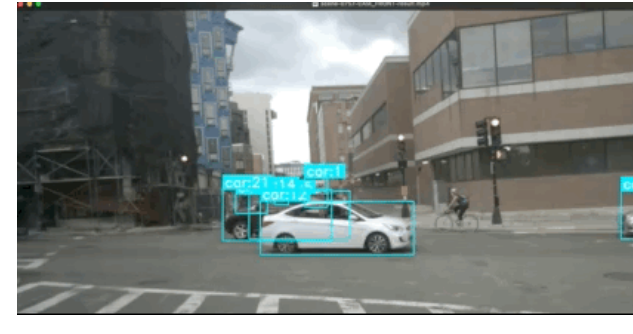

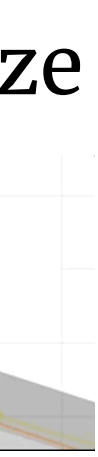

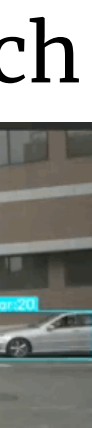

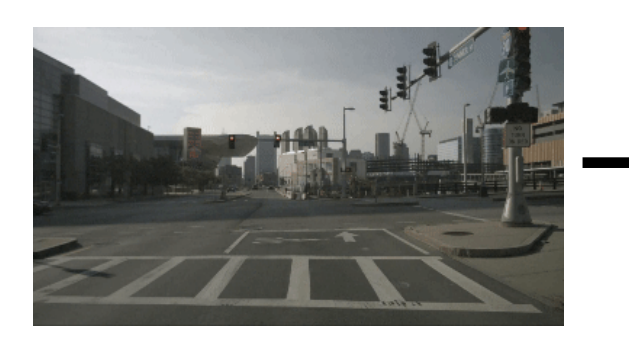

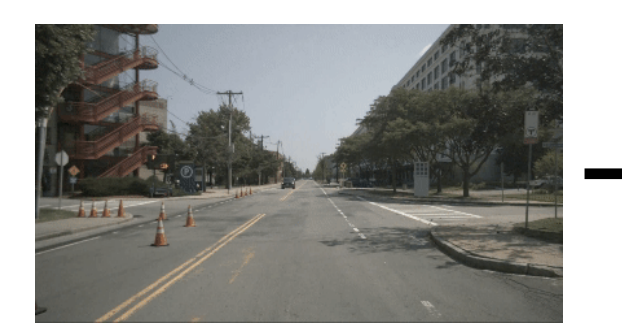

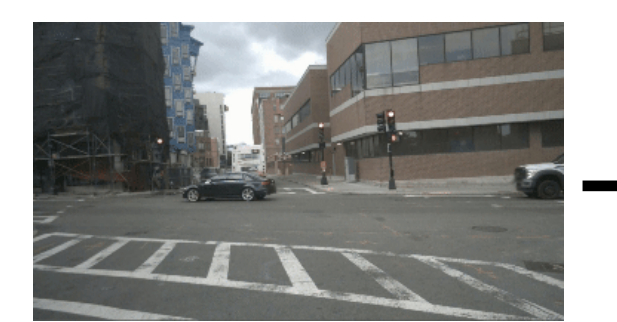

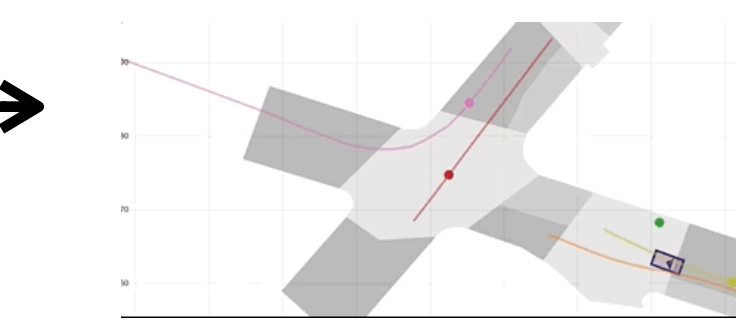

#### Annotate / Watch

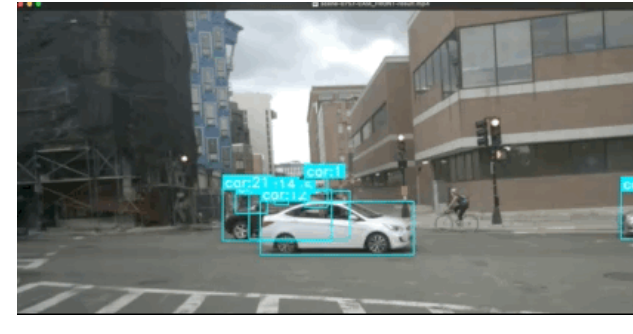

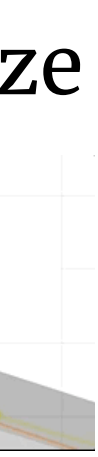

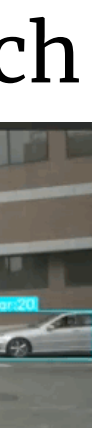

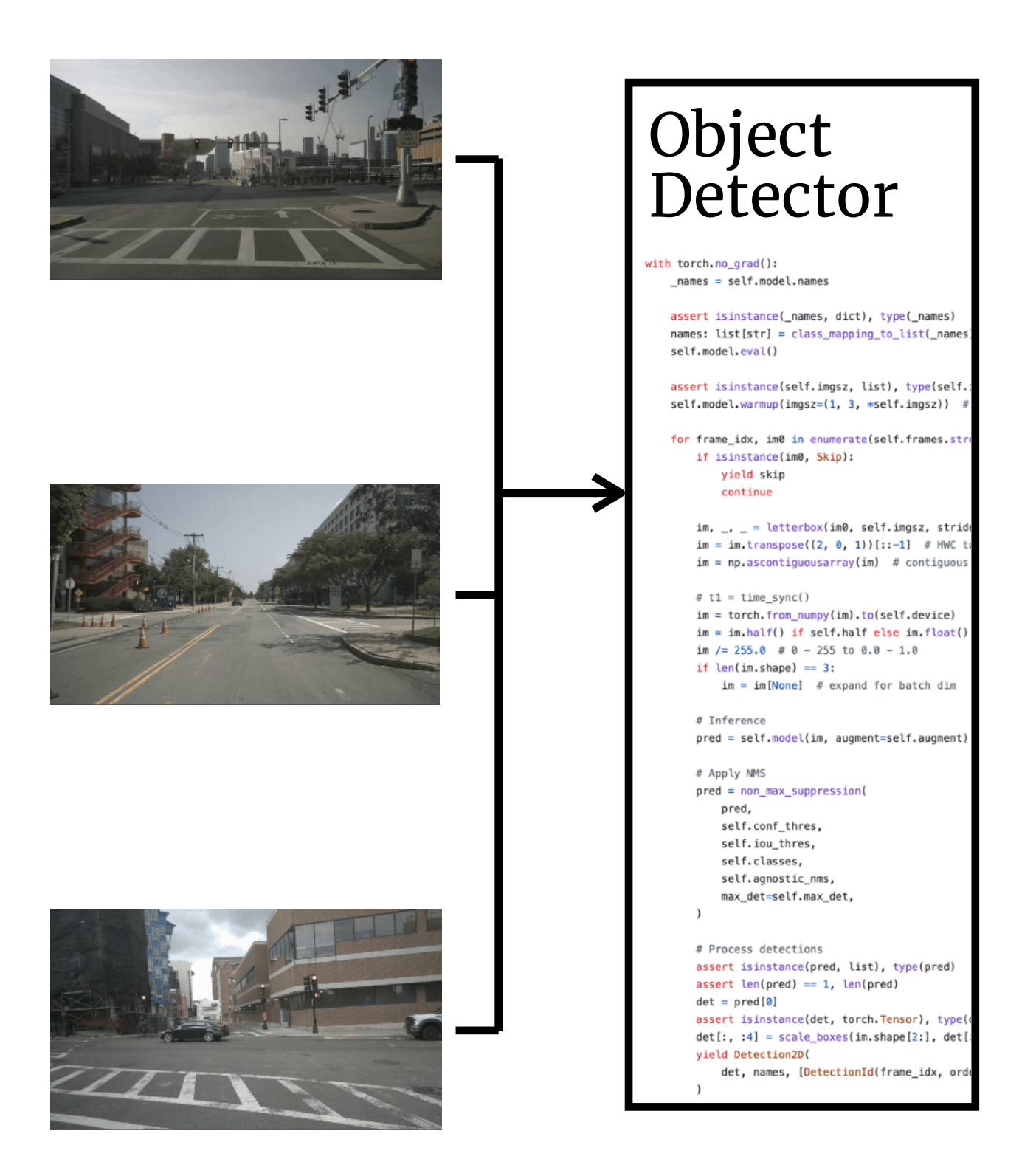

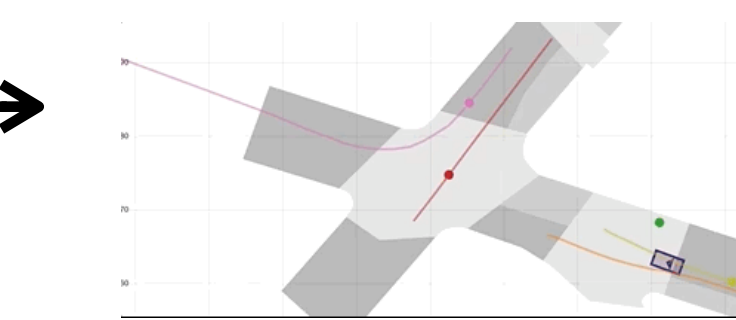

#### Annotate / Watch

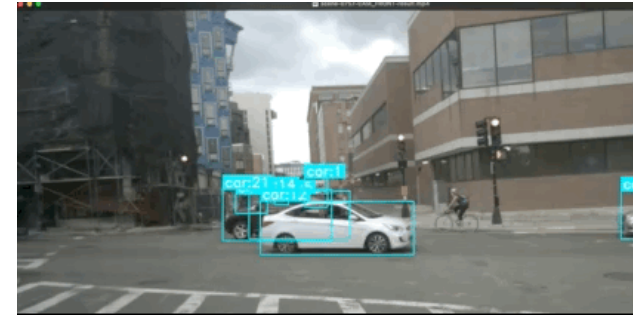

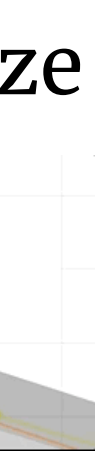

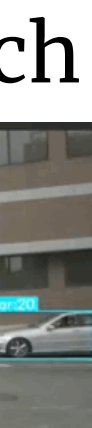

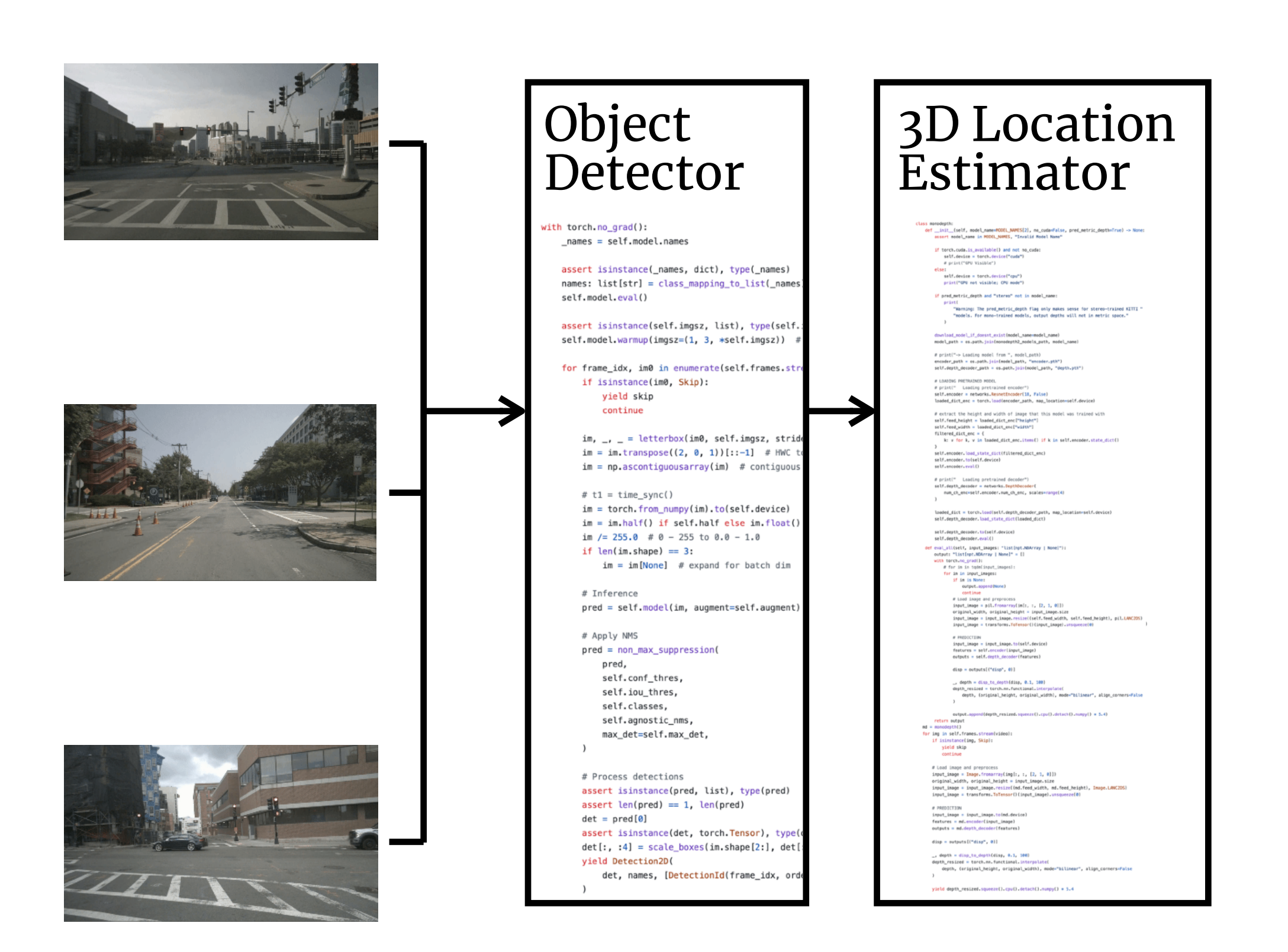

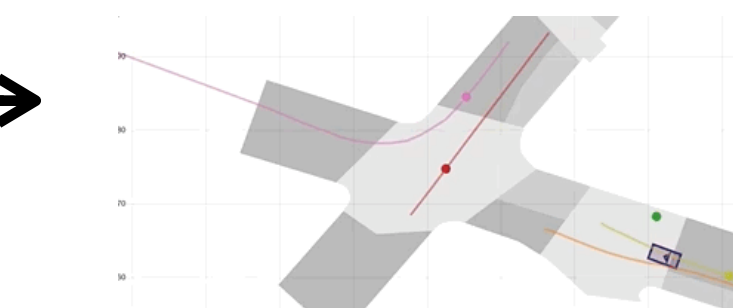

#### Annotate / Watch

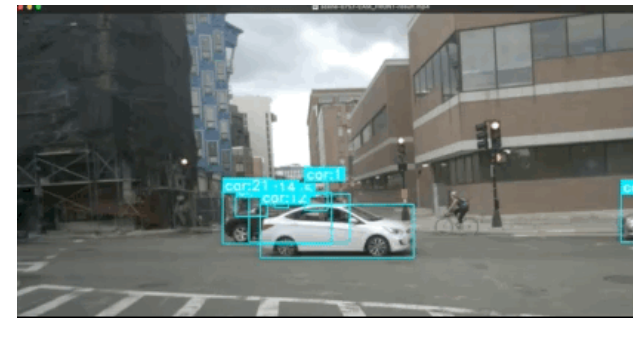

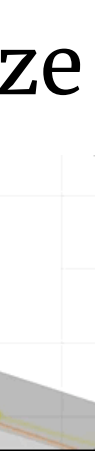

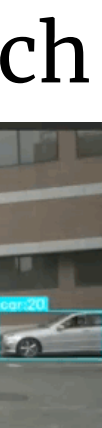

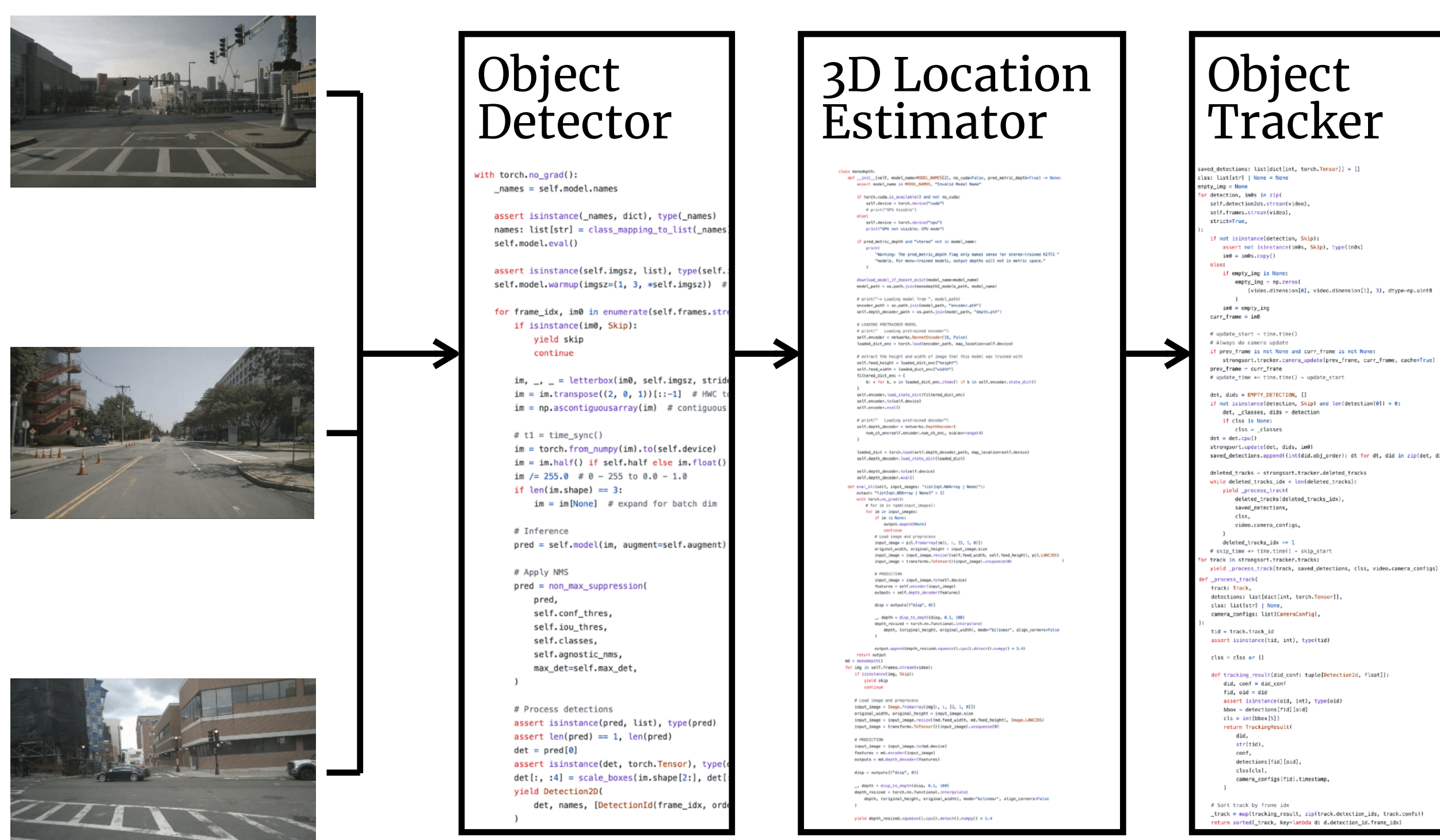

e:<br>if empty\_ing is None:<br>empty\_ing = np.zeros{<br>(video.dirension[0], video.dinension[1], 3), dtype=np.uint8

v upaxie\_siari = iune.iune()<br>if prev\_frame is not None and curr\_frame is not None:<br>if prev\_frame is not None and curr\_frame is not None:<br>strongsort.træcker.camera\_update[prev\_frame, curr\_frame, cache=True]

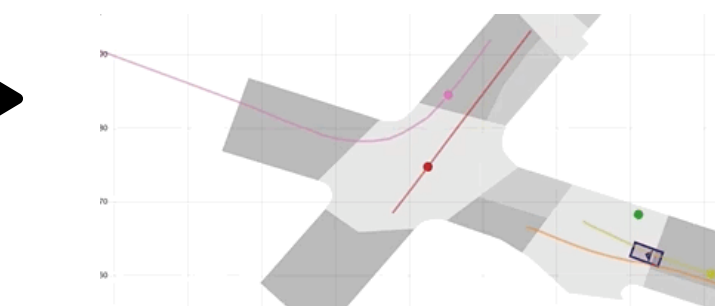

#### Annotate / Watch

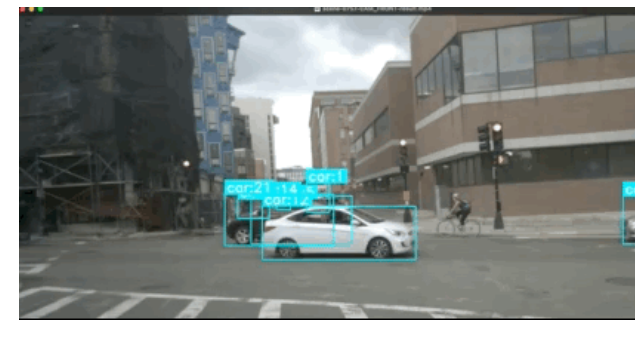

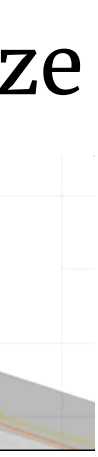

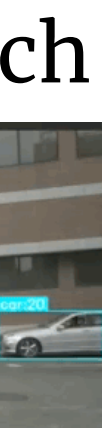

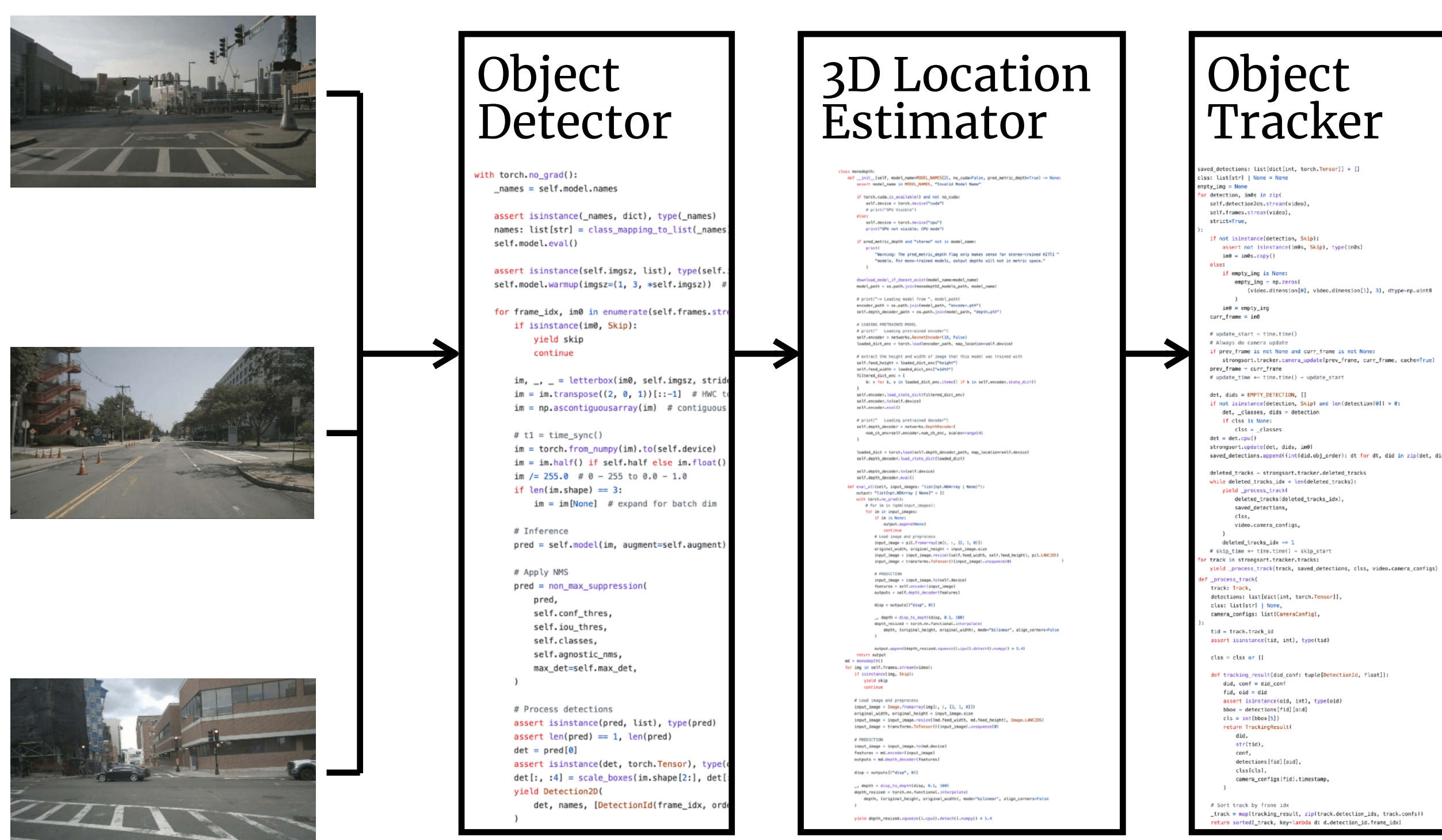

### Filter Objects

select c0.frameNum, c0.cameraId, c0.filename, t0.itemid FROM Camera as c0 JOIN Item\_Trajectory as t0 ON  $c\theta$ .timestamp < $d$  t{i}.translations::period AND  $c\theta$ .cameraId =  $t{i}$ .cameraId JOIN SegmentPolygon **WHERE ST\_Contains(** SegmentPolygon.polygon, valueAtTimestamp( t0.translations, c0.timestamp

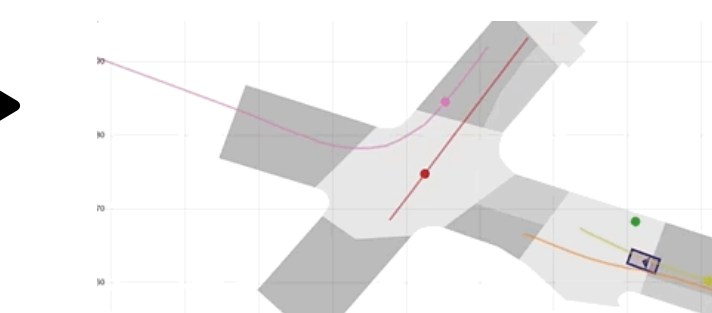

#### Annotate / Watch

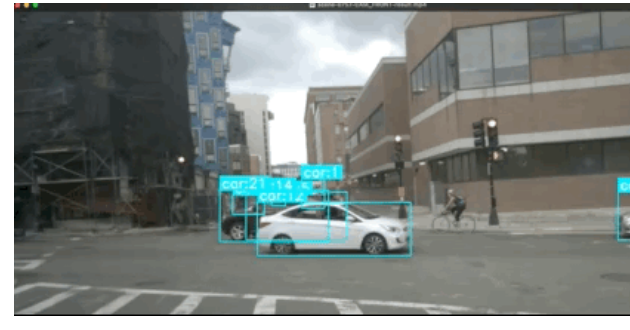

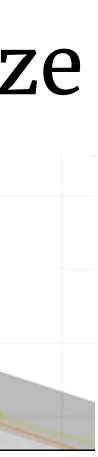

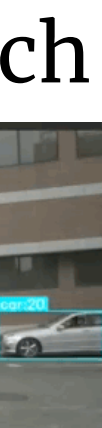

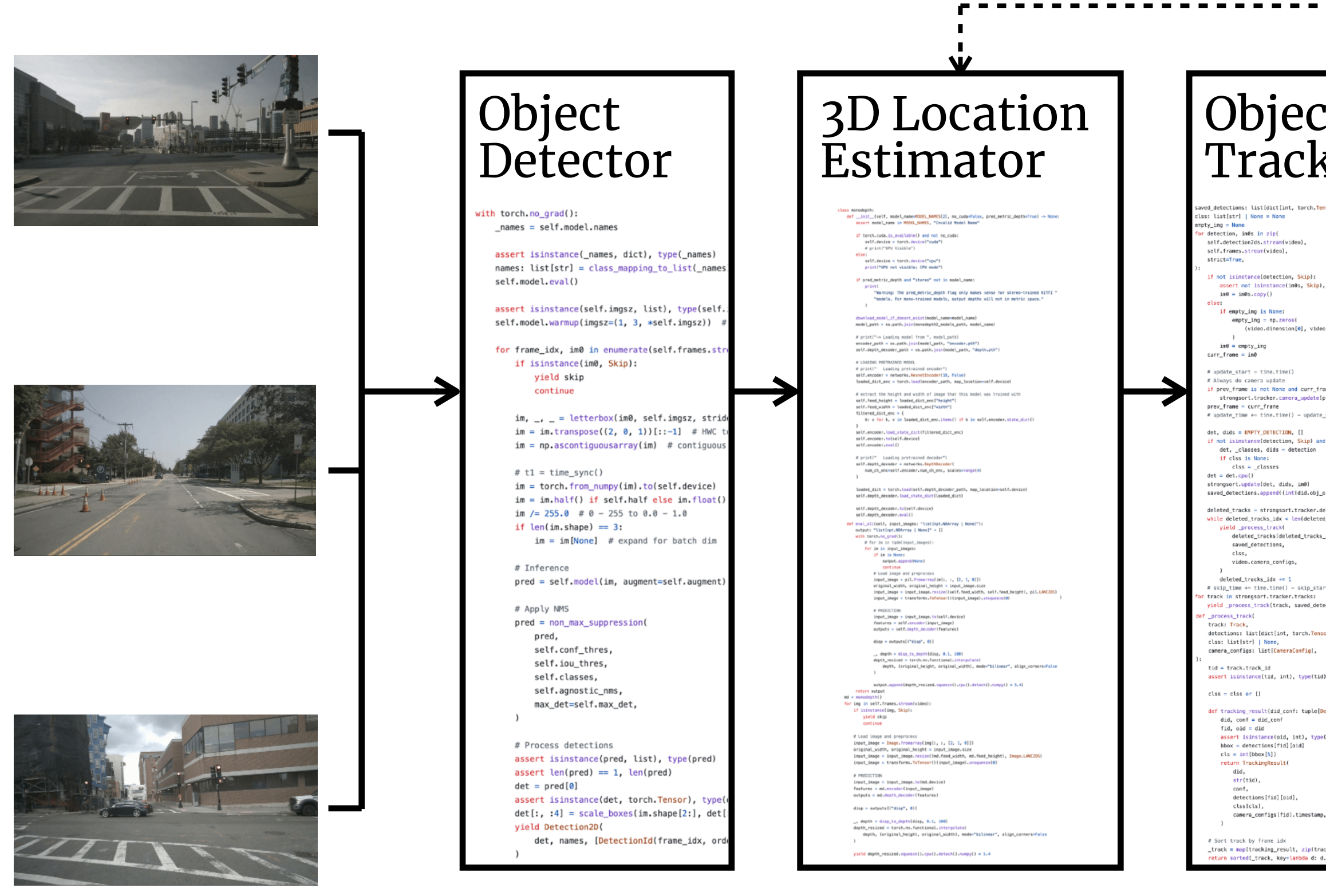

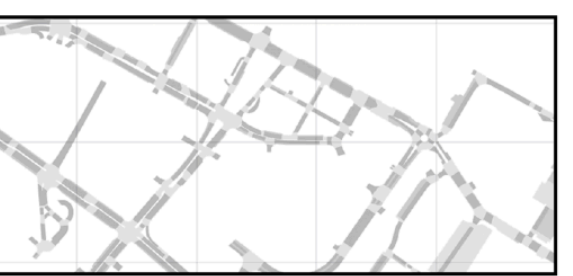

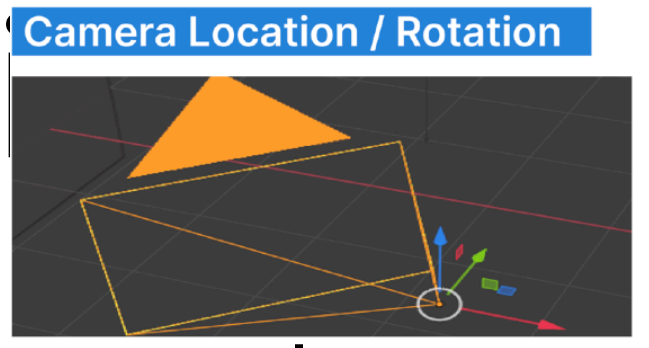

# **Typical Workflow (Programming Camera Location**

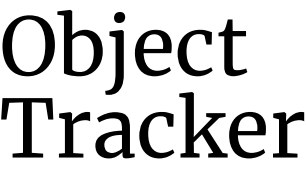

ss: List[str] | Nome = Nome<br>pty\_img = Nome<br>r detection, im0s in zip(<br>self.detection2ds.stream(vi<br>self.frames.stream(video),<br>strict=True, **if** not isinstance[determare assert not isinstand  $\mathbf{m} = \mathbf{m} \mathbf{B} \mathbf{s} \cdot \mathbf{c} \mathbf{op} \mathbf{y}(\mathbf{0})$ 

e:<br>if empty\_ing is None:<br>empty\_ing = np.zeros{<br>(video.dirension[0], video.diner

im0 = empty\_ing<br>rr\_frame = im0 update\_start = time.time( w upoate\_siat:= time.timet<br># Always do camera update<br>if prev\_frame is not Nome and curr\_frame is not Nome:<br># strongsort.tracker.camera\_update[prev\_frame, curr\_frame, cache=True]

prev\_frame = curr\_frame<br># update\_time += time.time() = update\_start  $\begin{minipage}{.4\linewidth} det, \hspace{.08cm} \texttt{dids = ENPTY\_DEFECTION,} \hspace{.08cm} [] \end{minipage}$ det, dids = EMPTY\_DETECTION, []<br>if not isinstance[detection, Skip} and len(detection[0]] > 0:<br>dt, \_classes, dids = detection<br>if clas is None:<br>ics = \_classes<br>dt = det.cpu()<br>et = det.cpu()

det = det.cpu{)<br>strongsort.update{det, dids, im0} saved\_detections.append({int(did.obj\_order): dt for dt, did in zip(det, did

deleted\_tracks = strangsort.tracker.deleted\_tracks<br>while deleted\_tracks\_idx < len(deleted\_tracks);<br>yield\_\_process\_track<br>deleted\_tracks (deleted\_tracks\_idxl,<br>swed\_deter\_tracks (deleted\_tracks\_idxl,<br>swed\_detections,<br>cles clss,<br>video.camera\_configs,

y vuodicellerac<sub>i</sub>cumispa,<br>
juotelleracks\_idsk == 1<br>
dietelleracks\_idsk == 1<br>
for track in a transport.tracker.tracks:<br>
for track in a transport.tracker.tracks:<br>
yield\_process\_track(track, saved\_detections, clss,<br>
def \_pro

assert isinstance(tid, int), type(tid  $\texttt{clss} = \texttt{clss} \texttt{ or } \texttt{II}$ 

er transmigilesautequale<br>did, conf = did\_conf<br>fid, oid = did<br>assert isinstance(oid, int), type(oid)<br>bbox = detections[fid][aid]  $cls = int(bbox[5])$ 

return TrackingResult(<br>did,<br>str(tid),<br>conf, conn;<br>detections[fid][pid],

Sort track by frame idx rack = map(tracking\_result, zip(track.detection\_ids, track.confs))<br>dure sected{ track, kouwlarbda di d detection id frame idvi

### Filter Objects

select c0.frameNum, c0.cameraId, c0.filename, t0.itemid FROM Camera as c0 JOIN Item\_Trajectory as t0 ON  $c0.\ntimeq c0.$  timestamp  $d_0 \nti\in \{i\}.$  translations:: period AND  $c\theta$ .cameraId =  $t{i}$ .cameraId JOIN SegmentPolygon **WHERE ST\_Contains(** SegmentPolygon.polygon, valueAtTimestamp( t0.translations, c0.timestamp

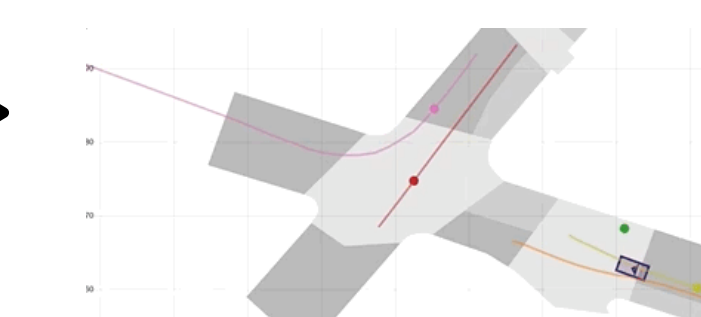

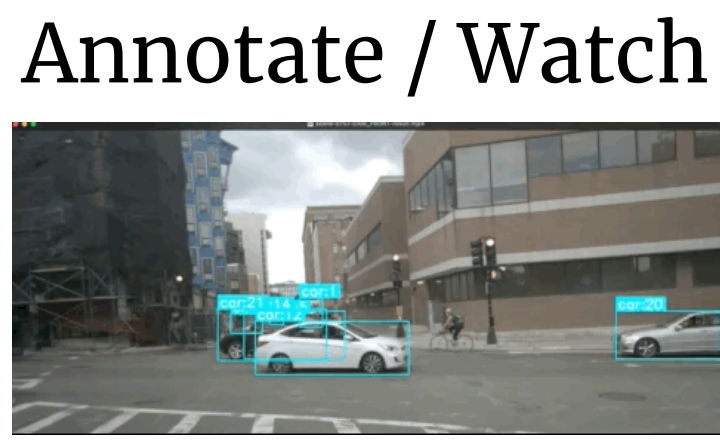

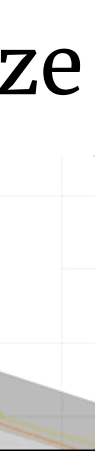

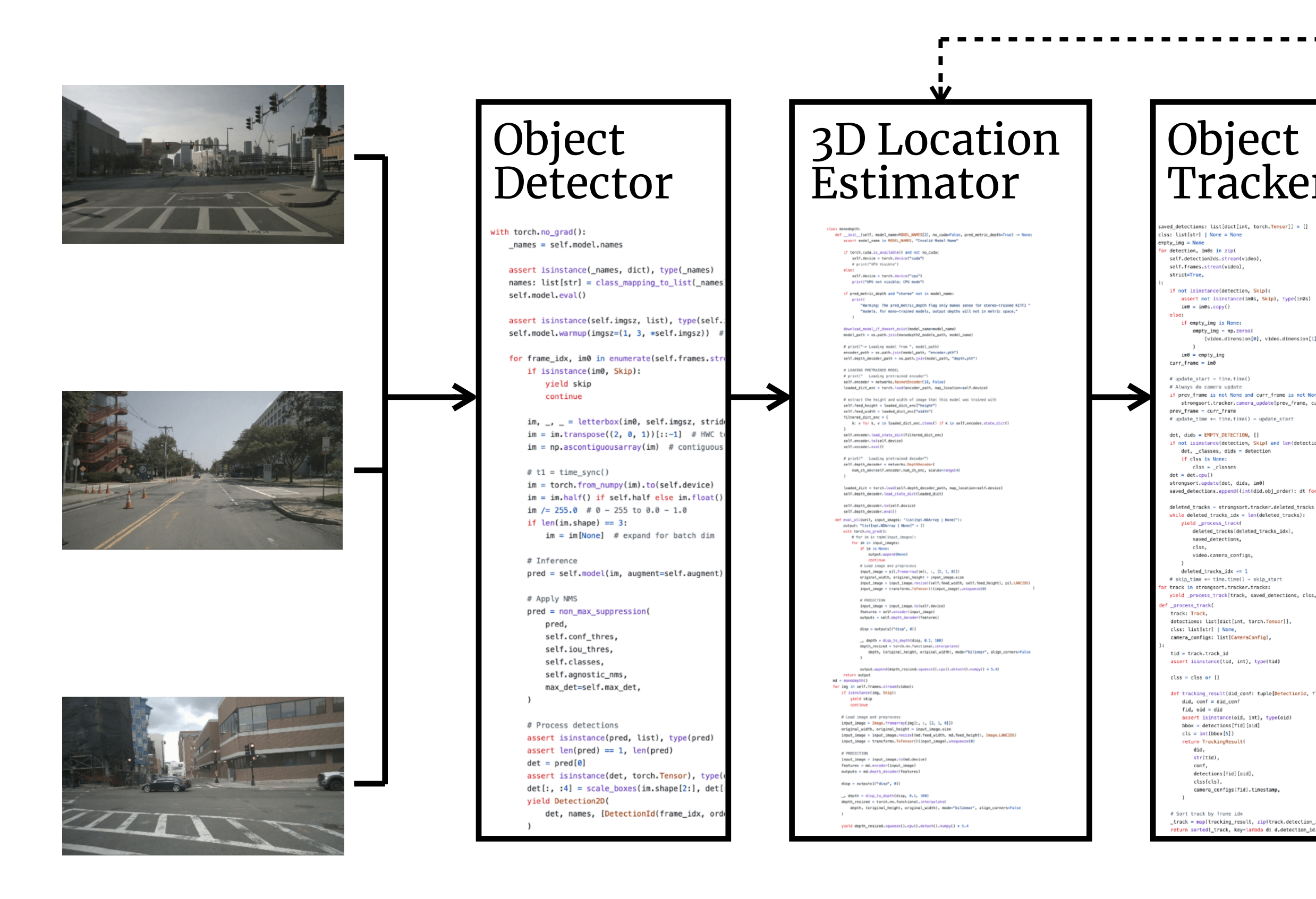

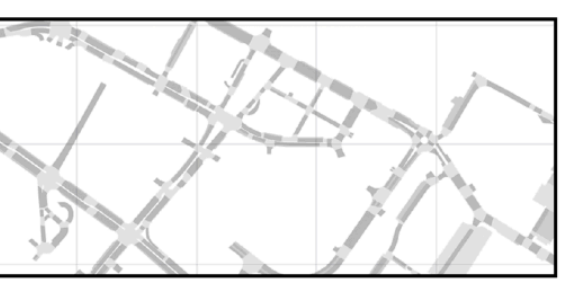

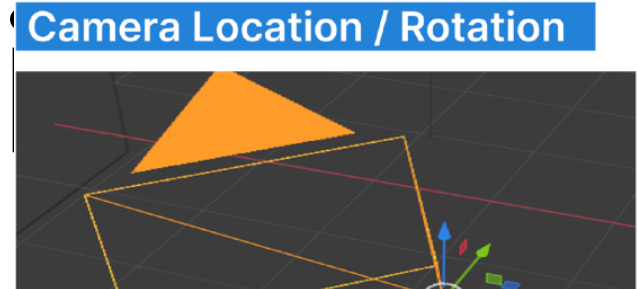

# **Typical Workflow (Programming Camera Location**

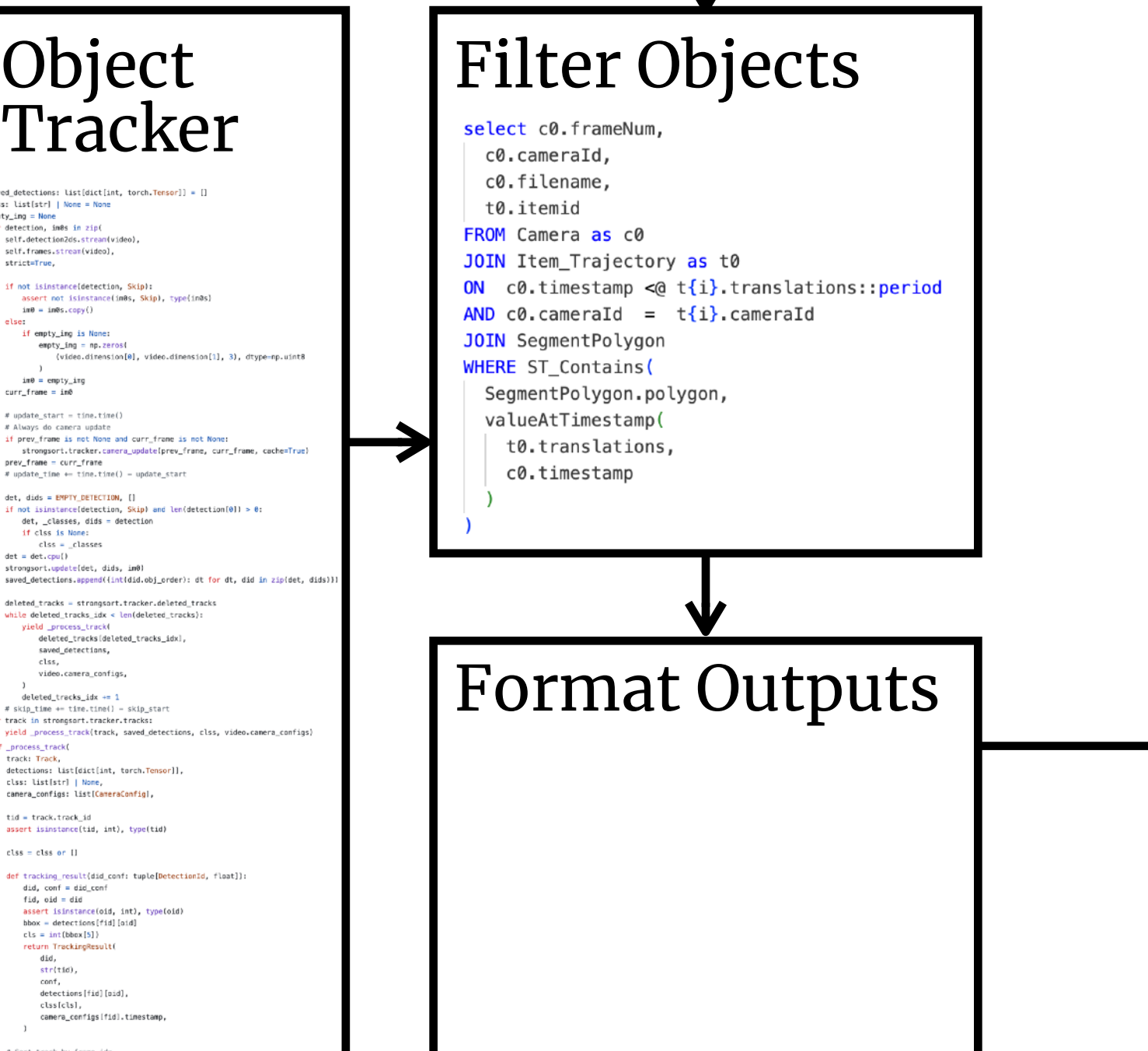

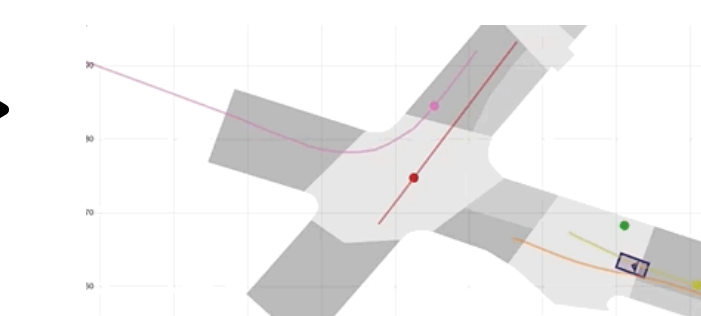

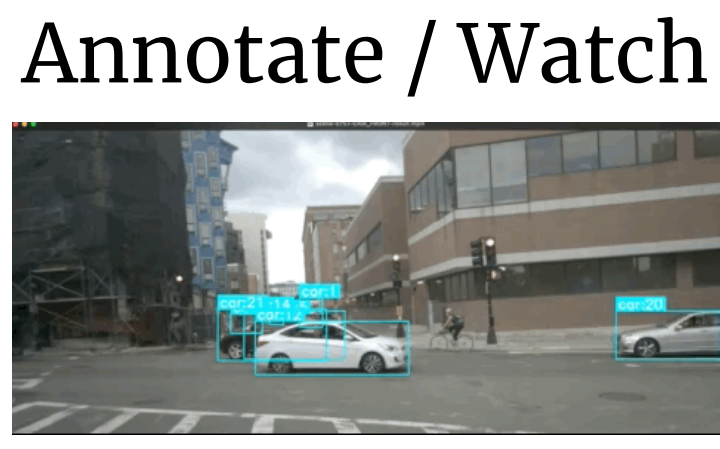

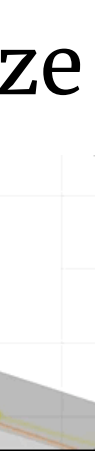

#### Filter Objects select c0.frameNum, c0.cameraId, c0.filename, t0.itemid FROM Camera as c0 JOIN Item\_Trajectory as t0 ON  $c0.\ntimeq c0.$  timestamp  $d_0 \nti\in \{i\}.$  translations:: period AND  $c\theta$ .cameraId =  $t{i}$ .cameraId JOIN SegmentPolygon **WHERE ST Contains(** SegmentPolygon.polygon, valueAtTimestamp( w upaker\_sikert = tune.tunety<br># Always do camera update<br>if prev\_frame is not None and curr\_frame is not None:<br># strongsort.tracker.camera\_update[prev\_frame, curr\_frame, cache=True t0.translations, c0.timestamp et, dids = EMPT\\_EMECTION, []<br>f not isinstance(detection, Skip) and len(detection[0]] > 0:<br>det, \_classes, dids = detection<br>if class is None:<br>t = classes<br>at = administration<br>at = administration saved\_detections.append({int(did.obj\_order): dt for dt, did in zip(det, d) Format Outputs **MAL** FFmpeg CU OpenCV

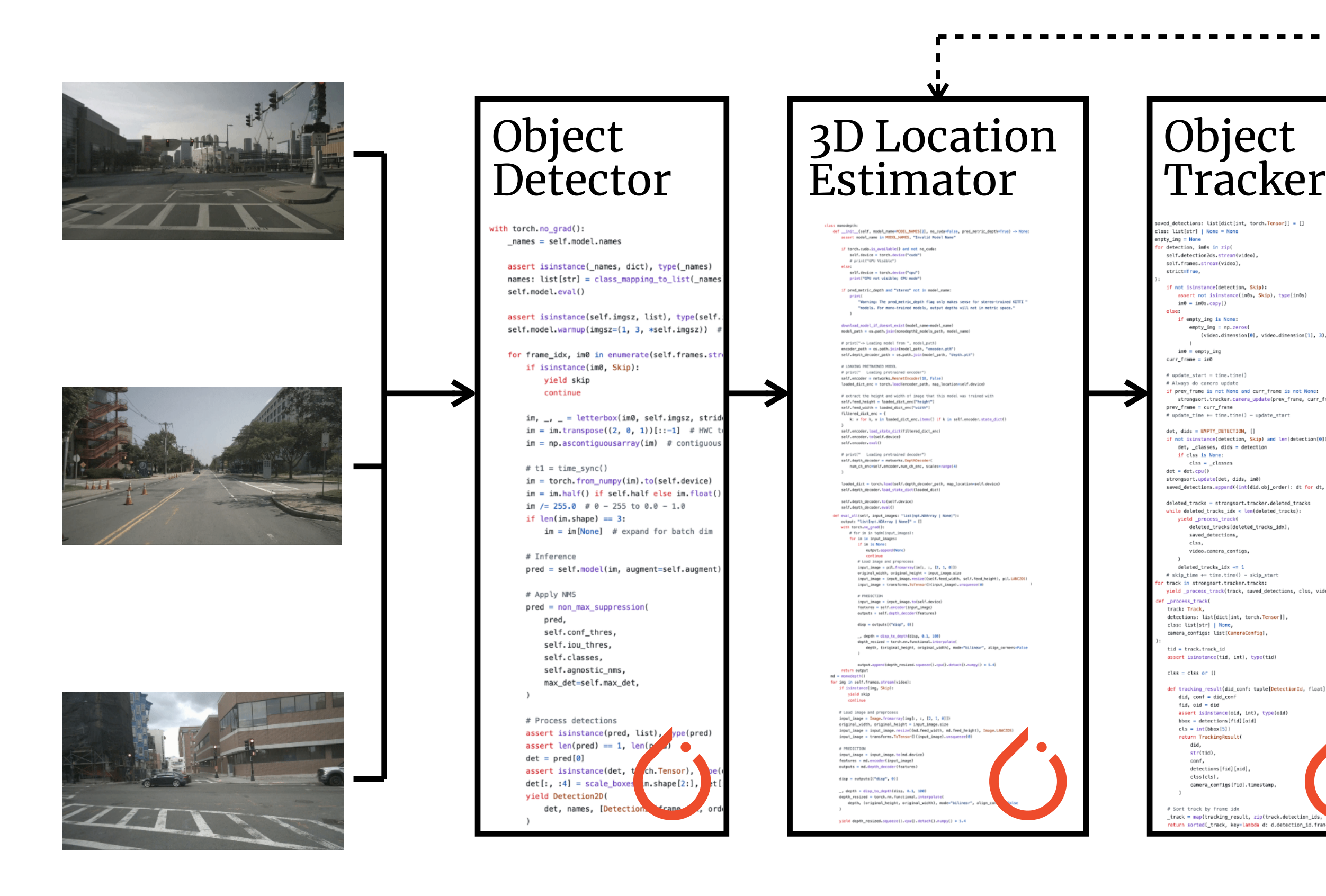

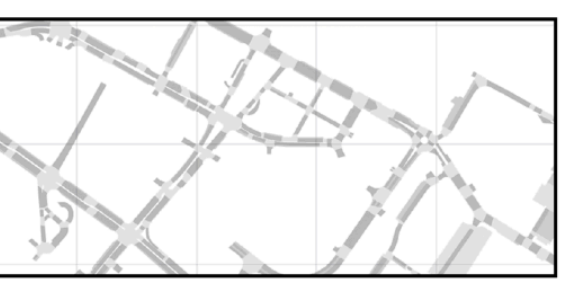

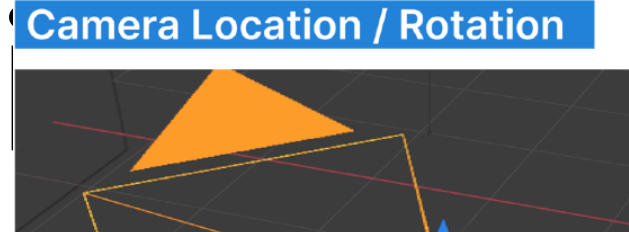

# **Typical Workflow (Programming Camera Location**

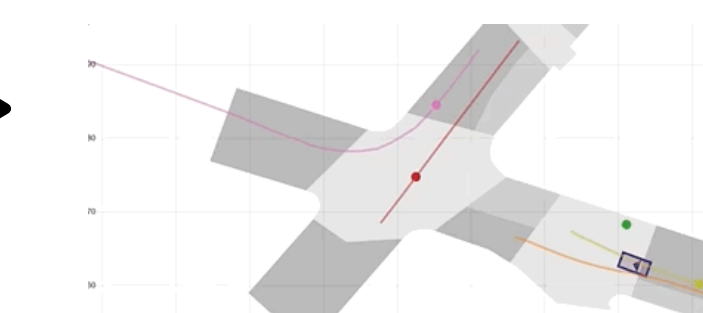

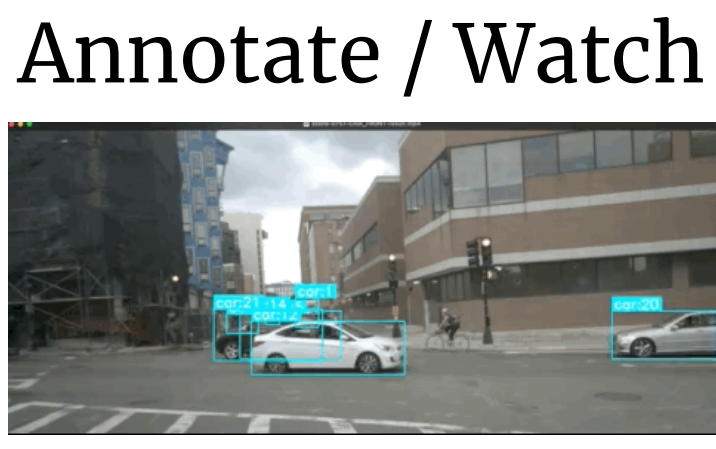

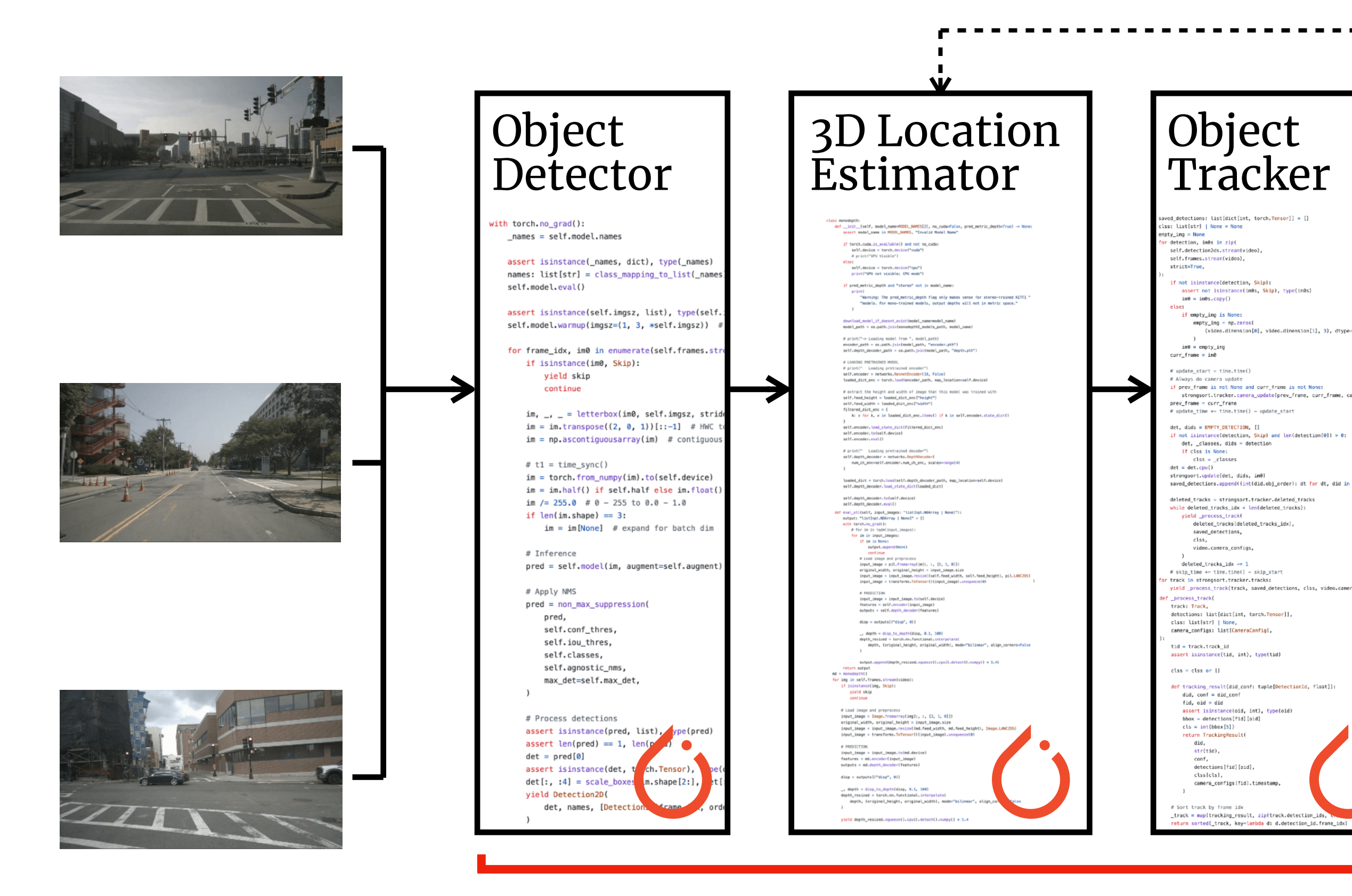

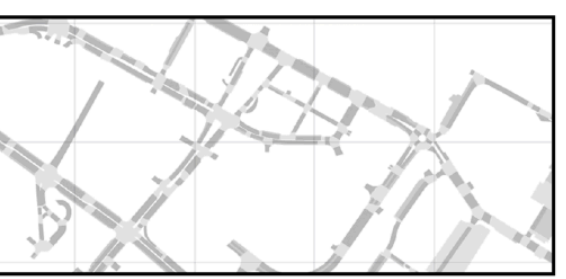

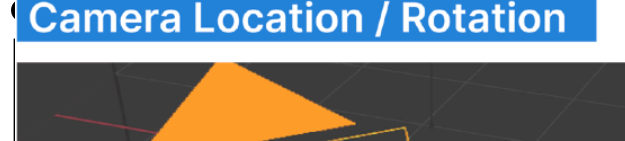

# **Typical Workflow (Programming Camera Location**

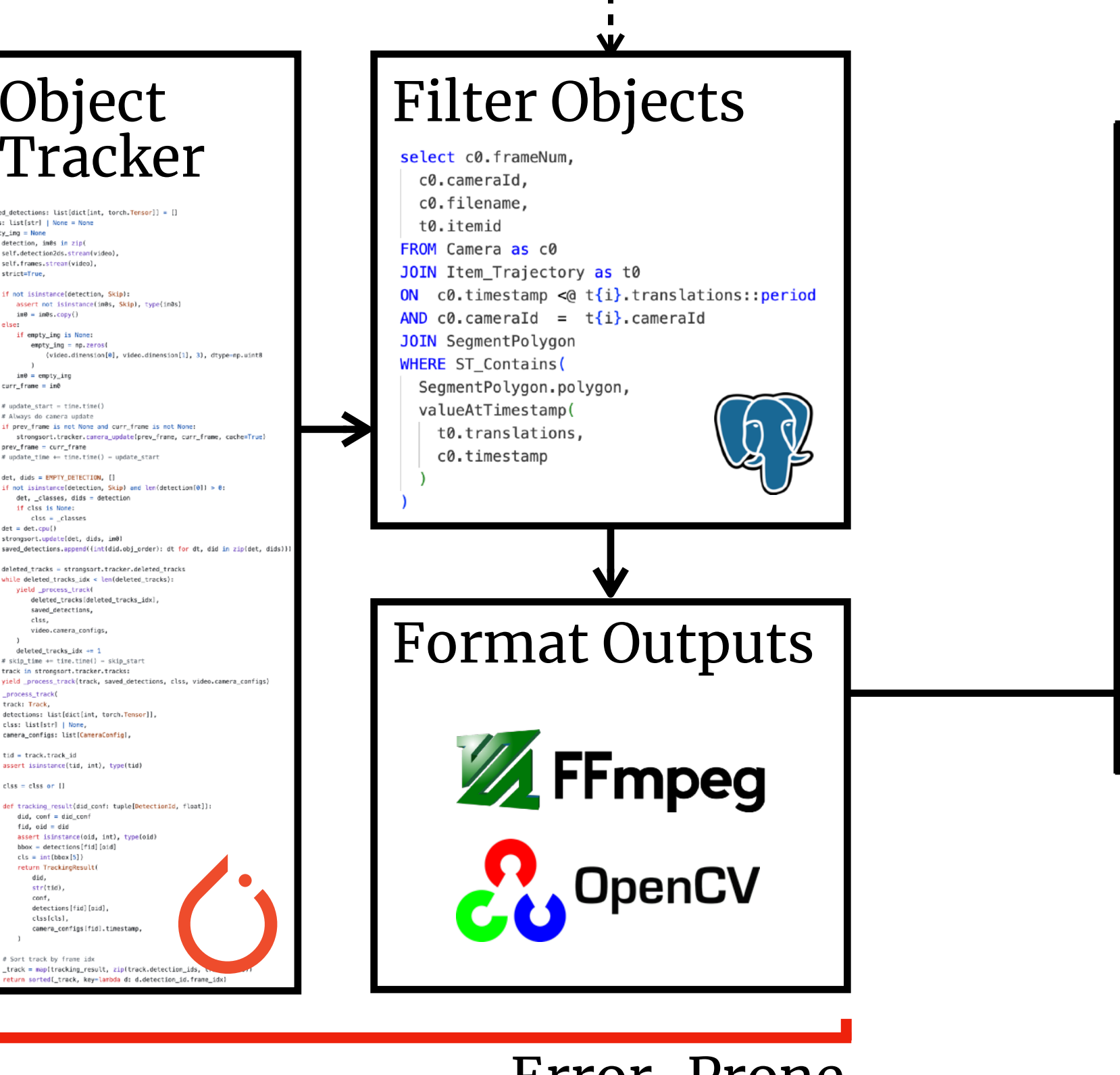

Error-Prone

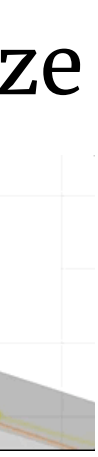

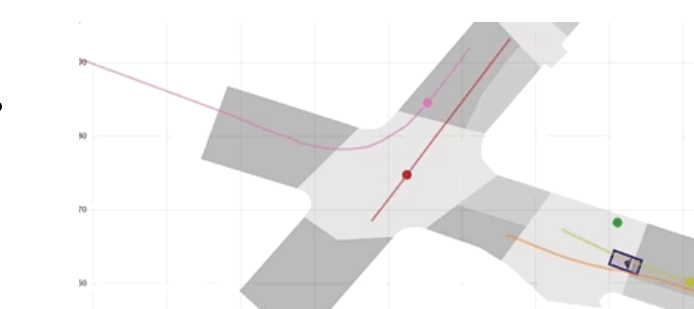

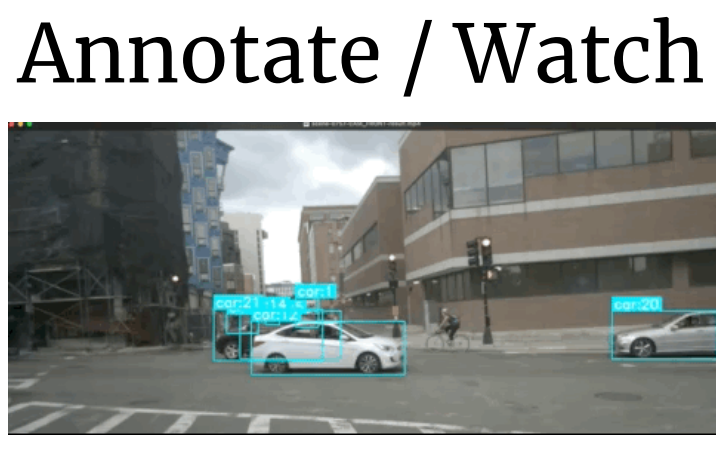

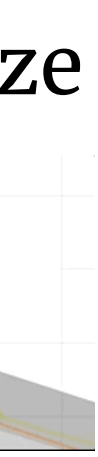

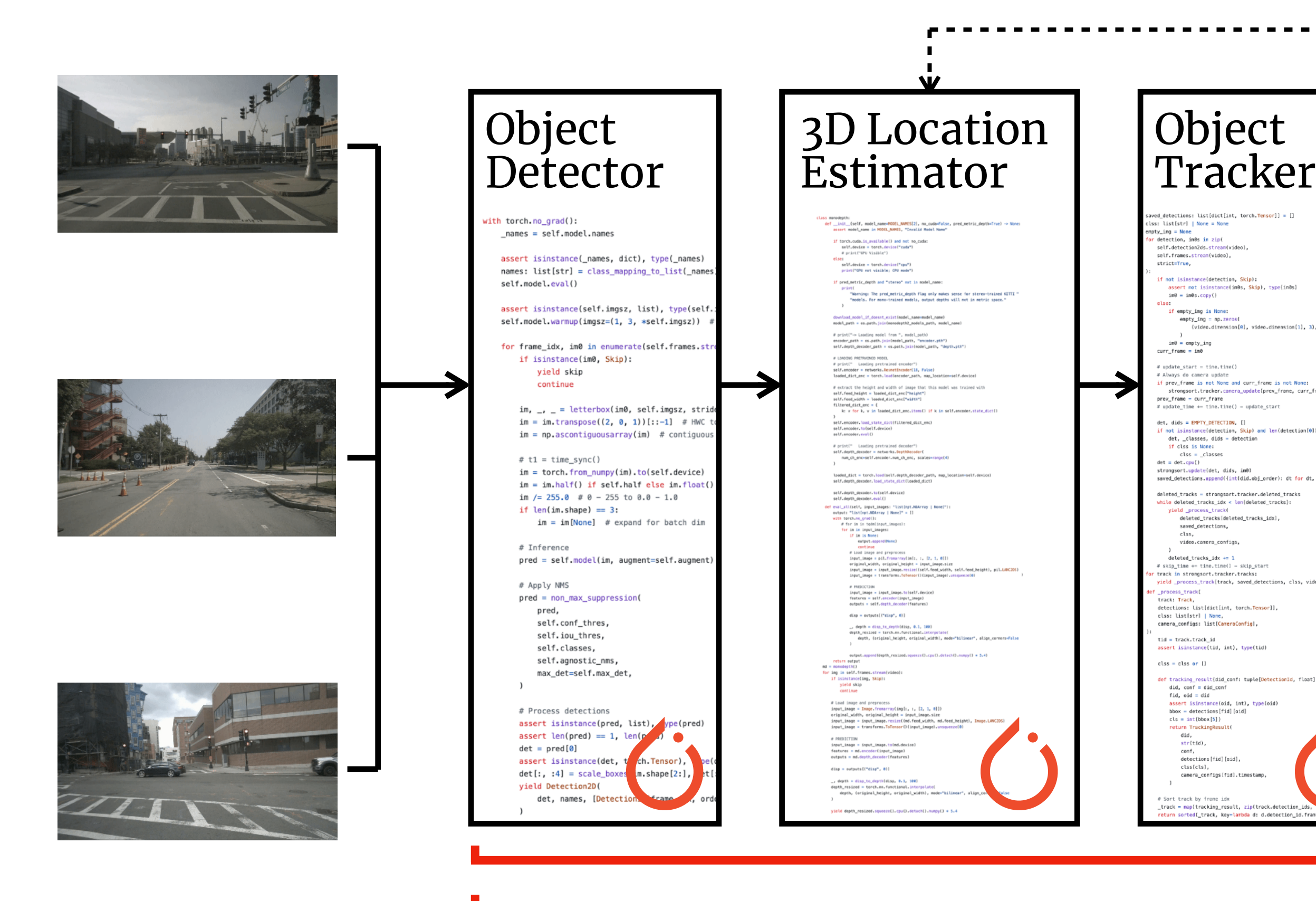

### Expensive  $\overline{\mathbf{z}}$  +  $\overline{\mathbf{s}}$

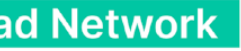

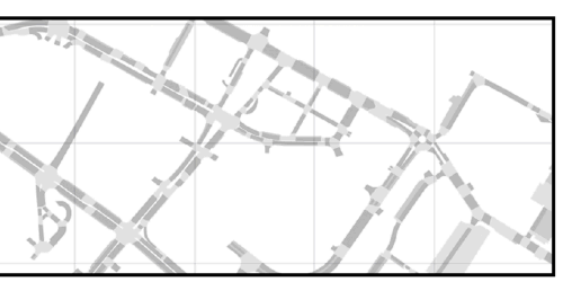

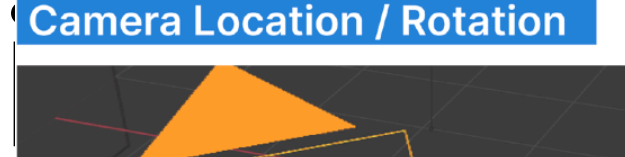

# **Typical Workflow (Programming Camera Location**

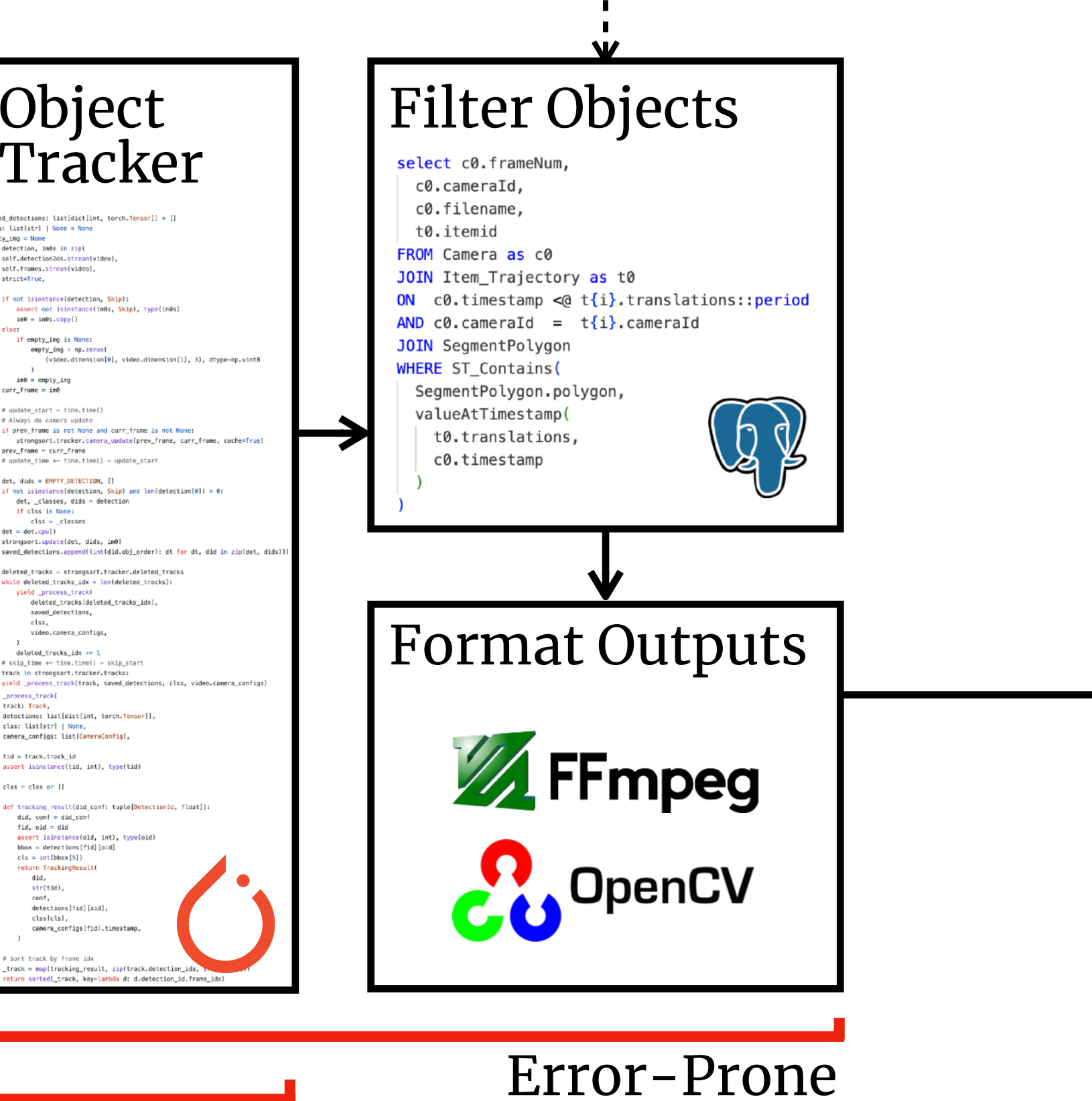

### Analyze / Visualize

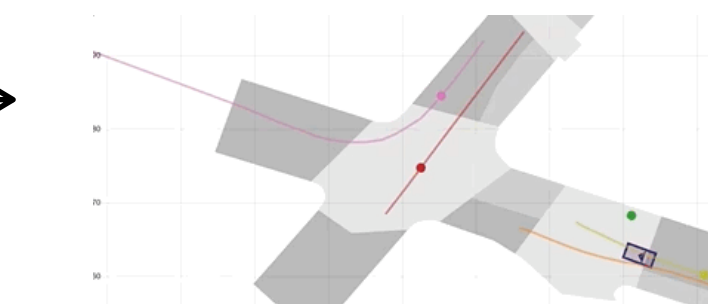

#### Annotate / Watch

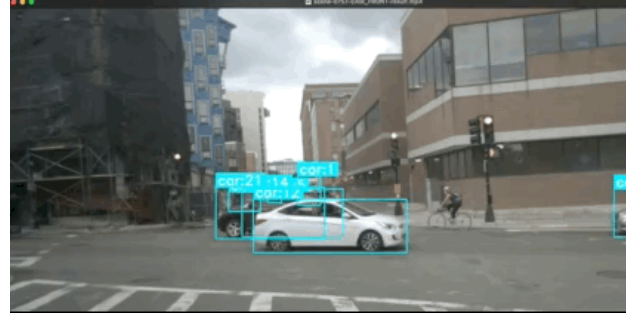

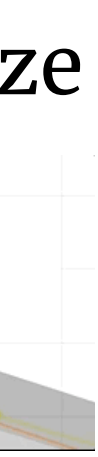

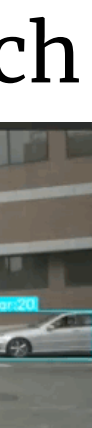

Object

 $\_names = self.,\text{model}$ . names

assert isinstance(self.imgsz, l

self.model.warmup(imgsz=(1, 3,

if isinstance(im0, Skip):

 $im, \_ - =$  letterbox(im0, s

 $im = torch.from_number(im).$ 

if  $len(im.shape) == 3$ :

self.iou\_thres,

max\_det=self.max\_det,

self.classes, self.agnostic\_nms,

# Process detections assert isinstance(pred, lis

assert isinstance(det,  $det[:, :4] = scale_b$ yield Detection2D(

det, names, [Detection

 $det = pred[0]$ 

yield skip continue

 $#$  t1 = time\_sync()

# Inference

# Apply NMS

pred, self.conf\_thres

ith torch.no\_grad():

self.model.eval()

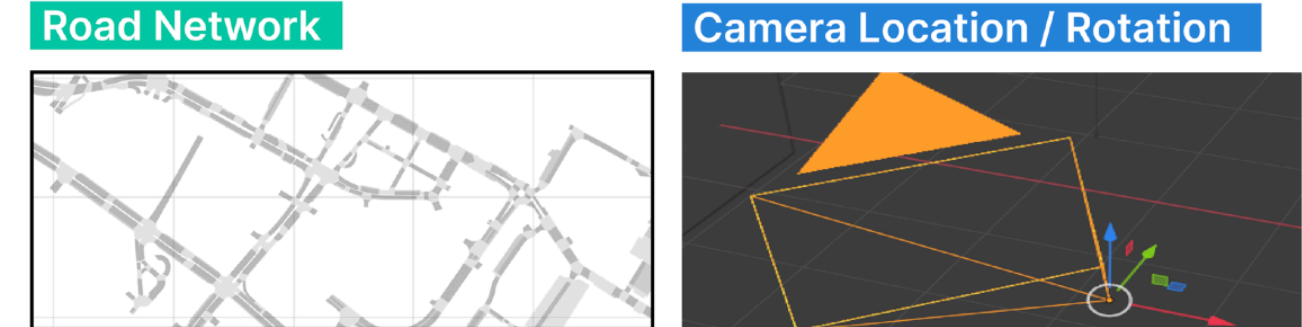

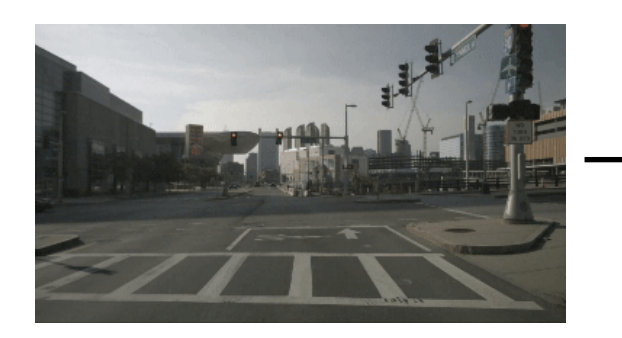

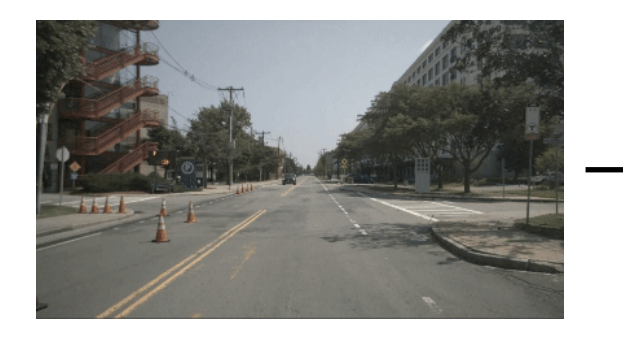

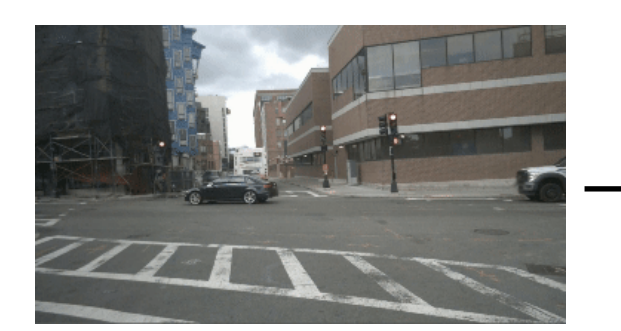

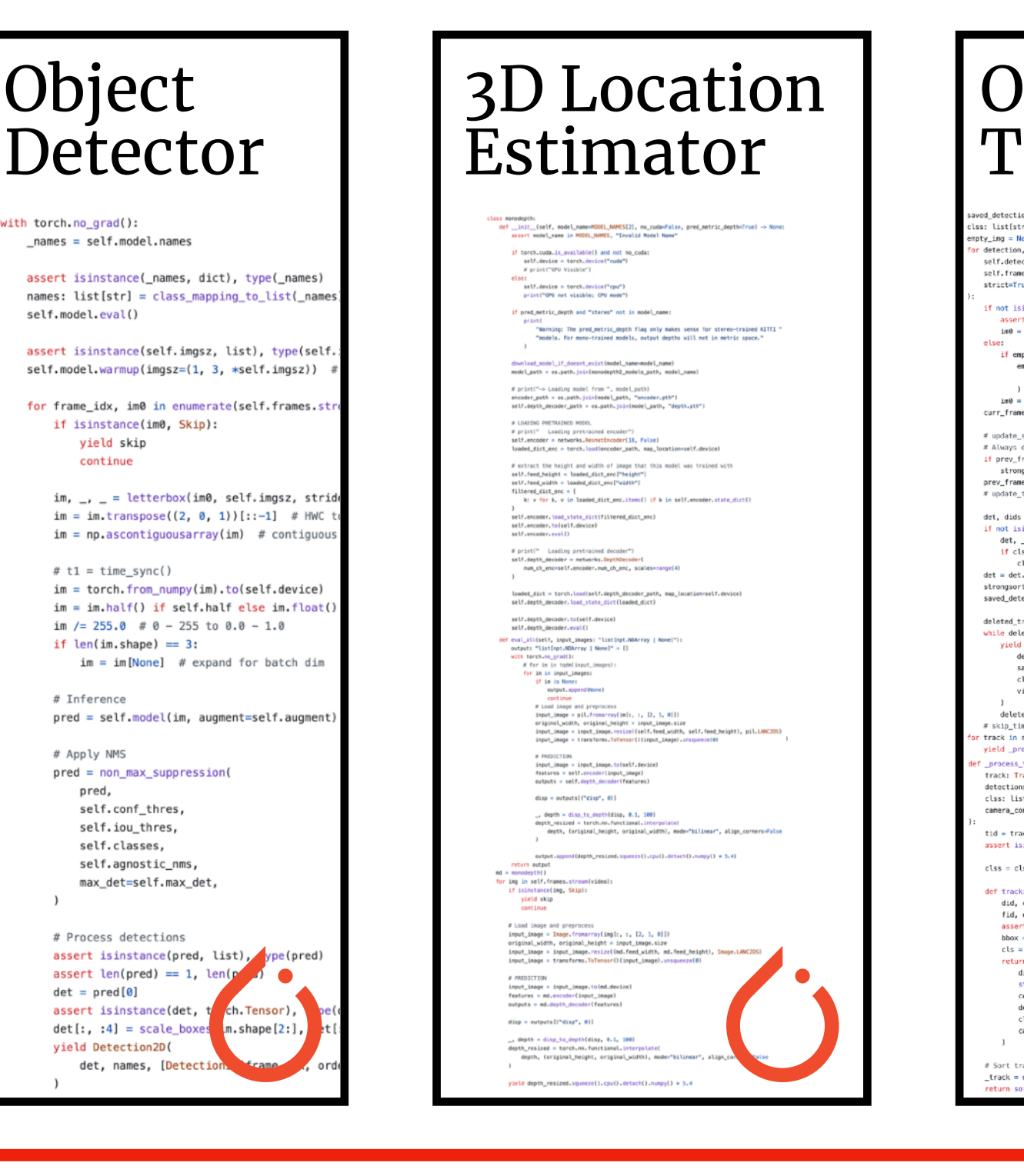

### Expensive  $\overline{\mathbf{x}}$  +  $\overline{\mathbf{s}}$

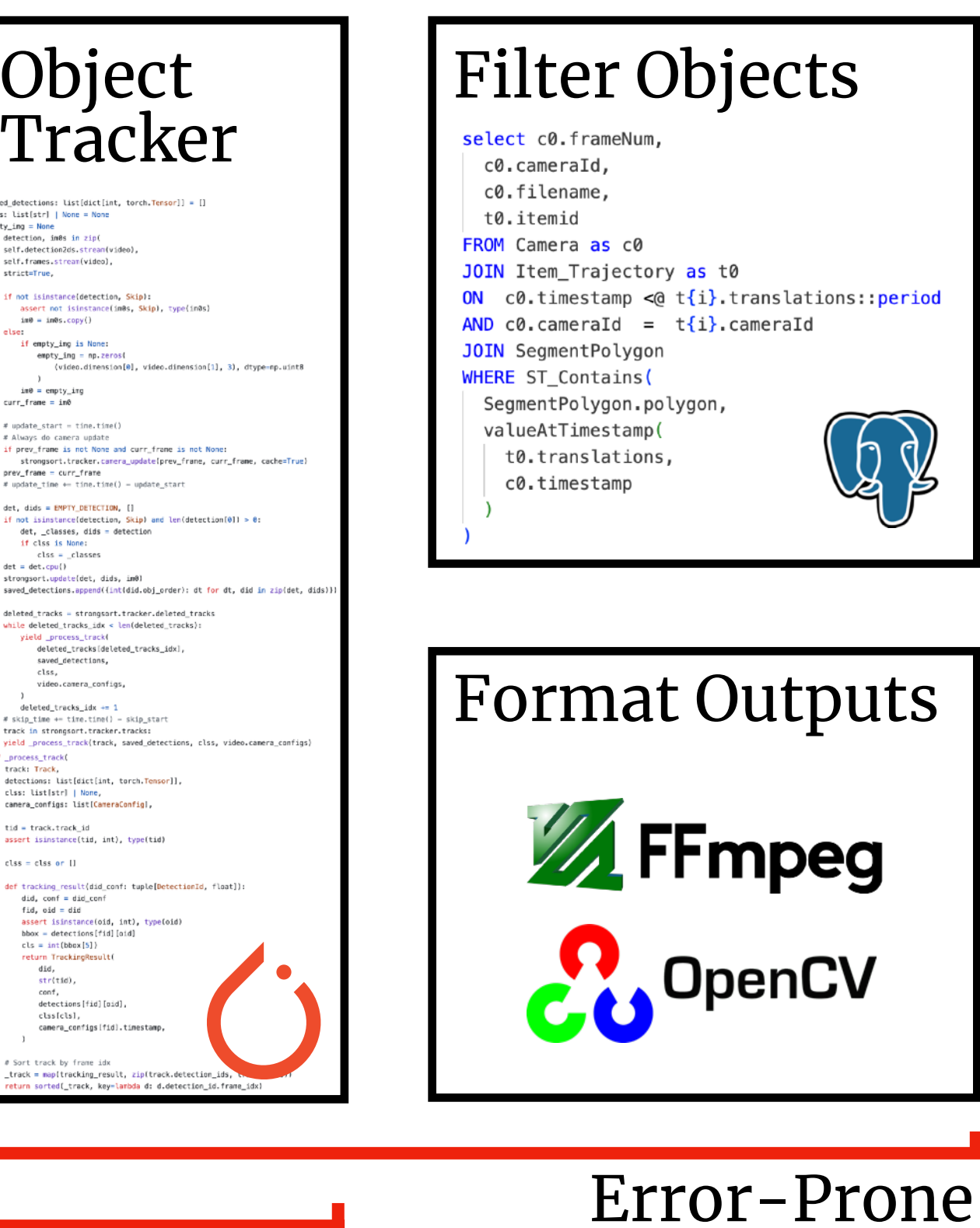

### of interest and the geospatial metadata to optimize<sup>tate</sup> / Watch **Spatialyze leverages users' description of their videos for faster video processing.**

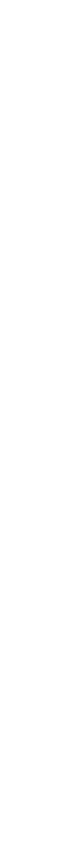

#### Analyze / Visualize Object teres 3D Location ok like Object tead Filter Objects **The users only need to describe "what" their videos of interest look like instead of "how" to get them. 1**

**2**

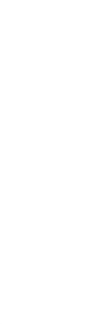

### Analyze / Visualize

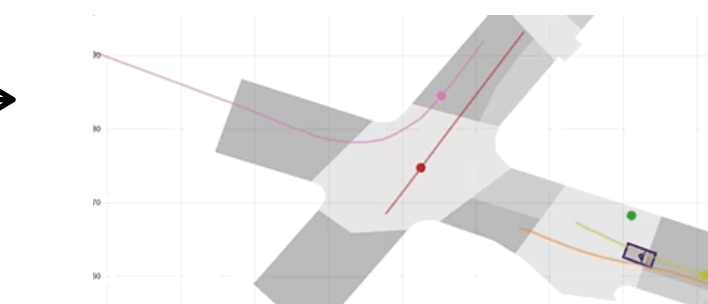

#### Annotate / Watch

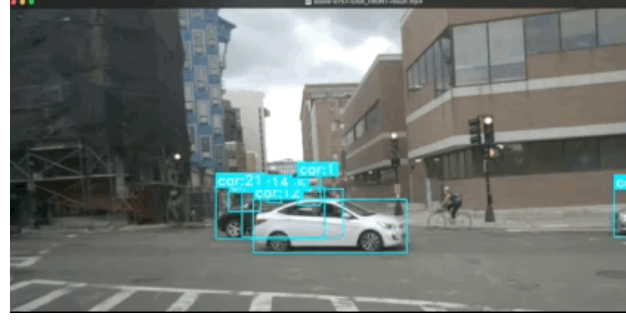

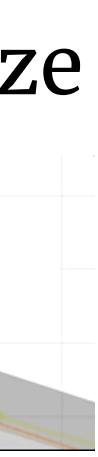

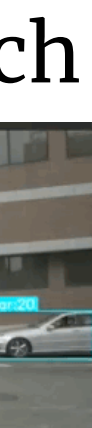

Object

 $\_names = self.,\text{model}$ . names

assert isinstance(self.imgsz, l

self.model.warmup(imgsz=(1, 3,

if isinstance(im0, Skip):

 $im, \_ - =$  letterbox(im0, s

 $im = torch.from_number(im).$ 

if  $len(im.shape) == 3$ :

self.iou\_thres,

max\_det=self.max\_det,

self.classes, self.agnostic\_nms,

# Process detections assert isinstance(pred, lis

assert isinstance(det,  $det[:, :4] = scale_b$ yield Detection2D(

det, names, [Detection

 $det = pred[0]$ 

yield skip continue

 $#$  t1 = time\_sync()

# Inference

# Apply NMS

pred, self.conf\_thres

ith torch.no\_grad():

self.model.eval()

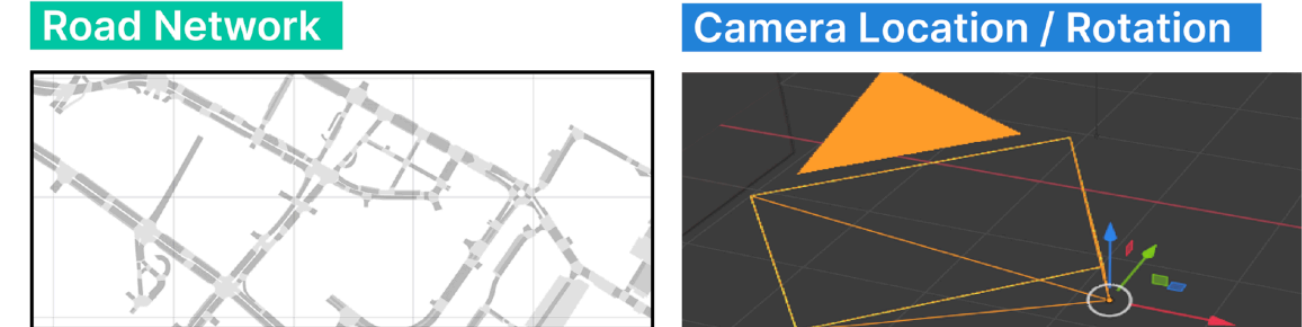

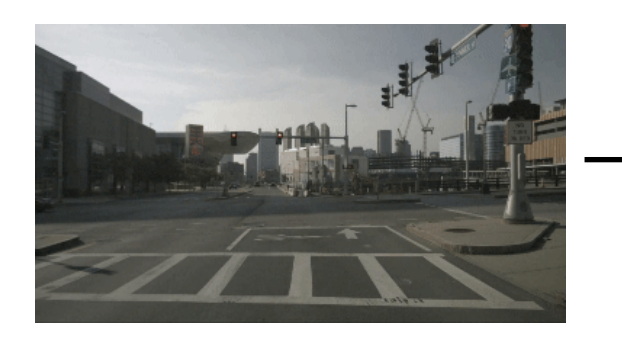

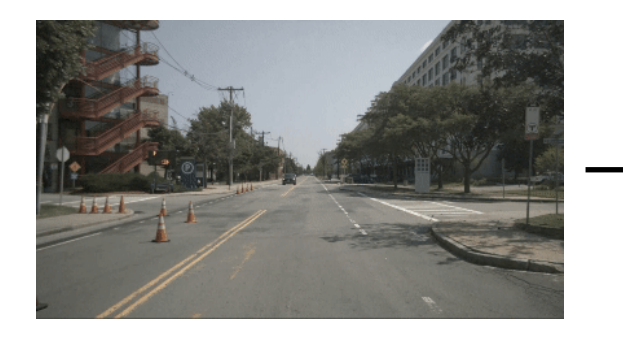

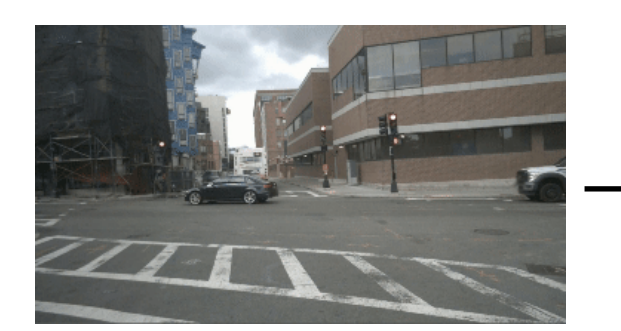

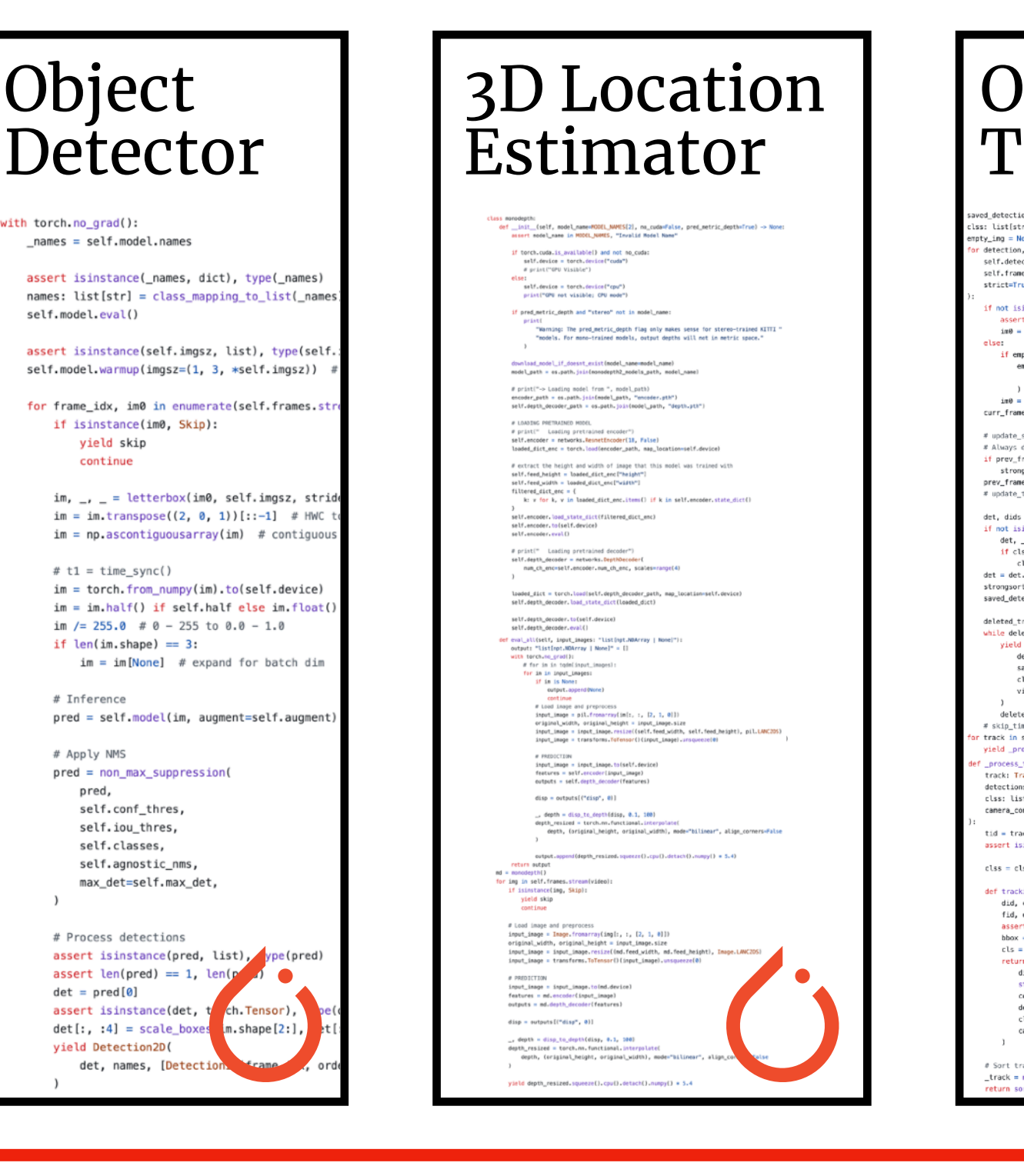

### Expensive  $\overline{\mathbf{x}}$  +  $\overline{\mathbf{s}}$

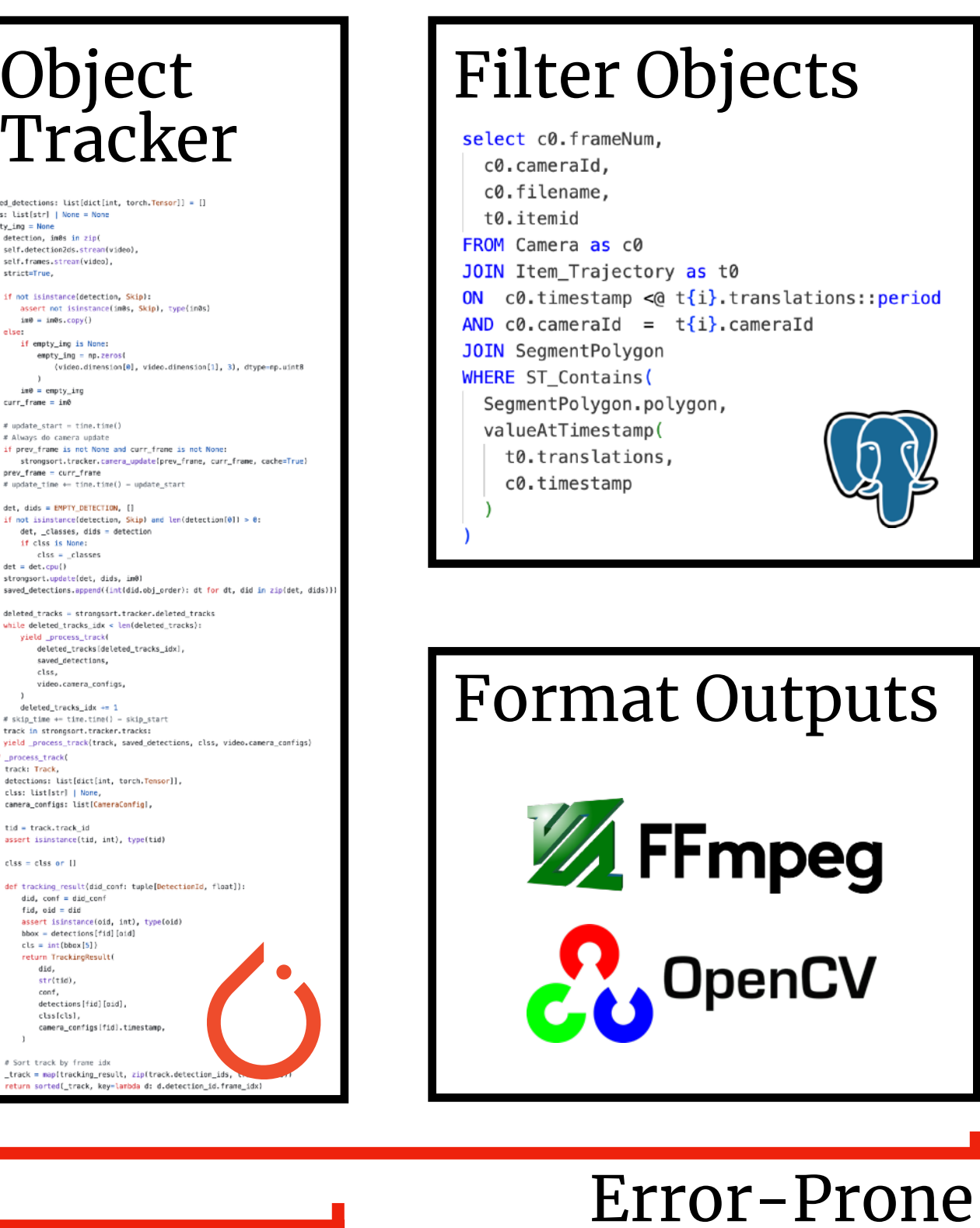

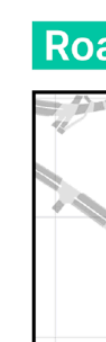

### Analyze / Visualize

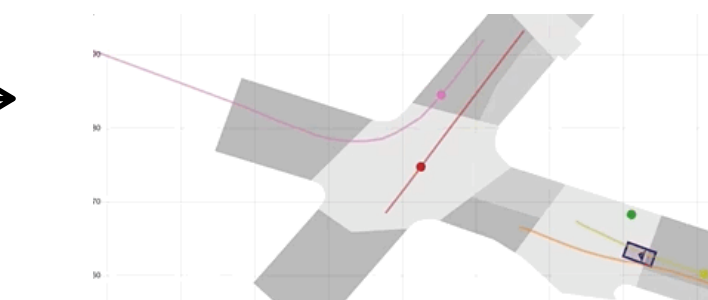

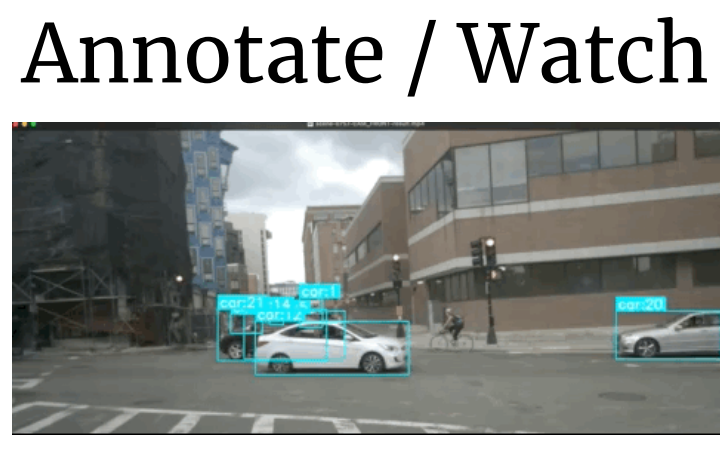

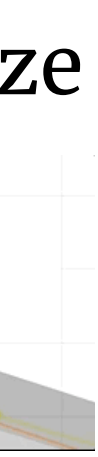

#### Filter Objects select c0.frameNum, c0.cameraId, c0.filename, t0.itemid FROM Camera as c0 JOIN Item Trajectory as t0 ON  $c0.\ntimeq c0.$  timestamp  $d_0 \nti\in \{i\}.$  translations:: period AND  $c\theta$ .cameraId =  $t{i}$ .cameraId JOIN SegmentPolygon **WHERE ST\_Contains(** SegmentPolygon.polygon, valueAtTimestamp( t0.translations, c0.timestamp

### Error-Prone

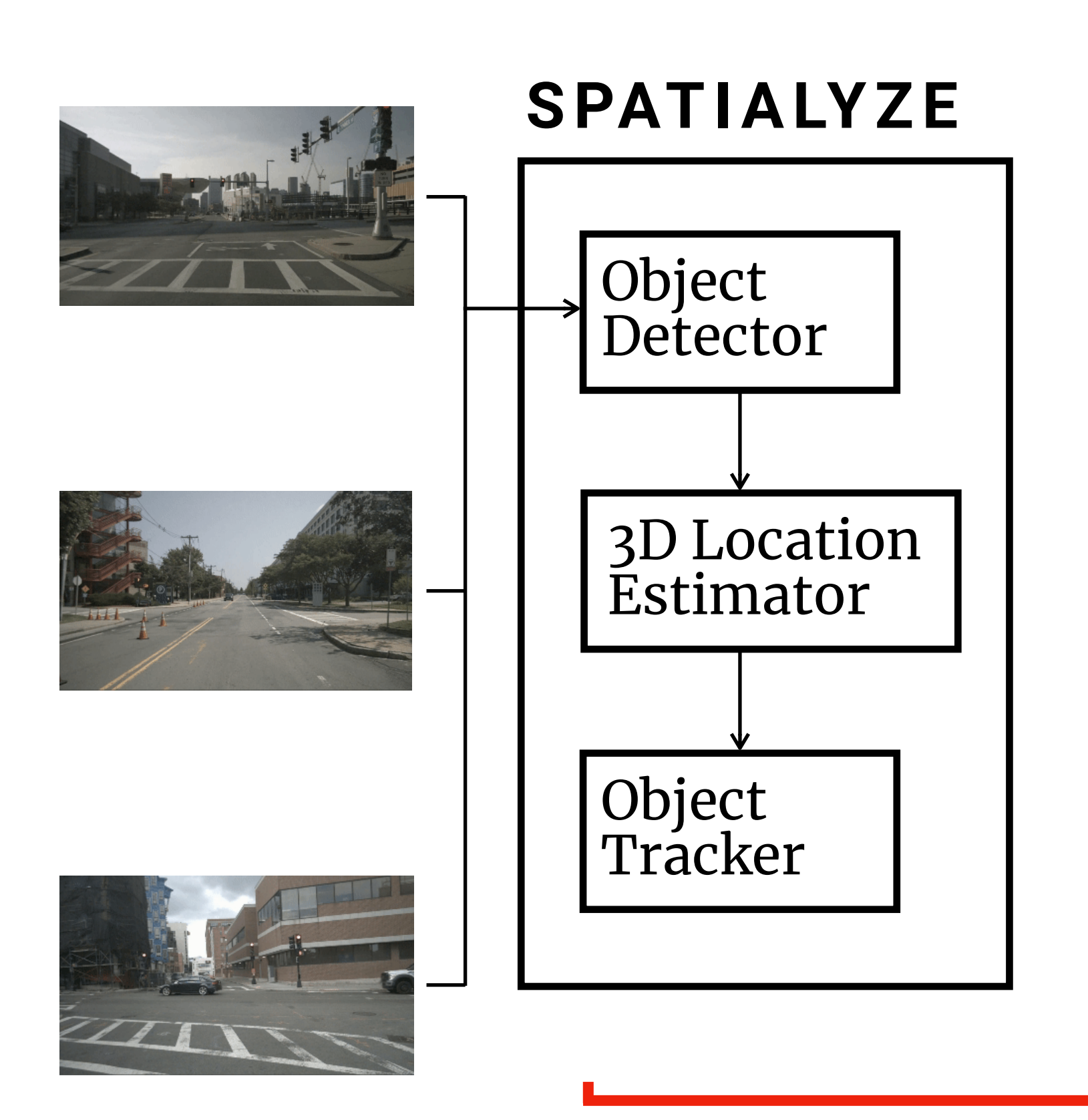

Expensive  $\overline{\mathbf{x}}$  +  $\overline{\mathbf{s}}$ 

#### **Road Network**

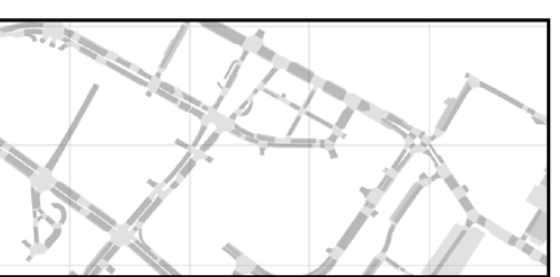

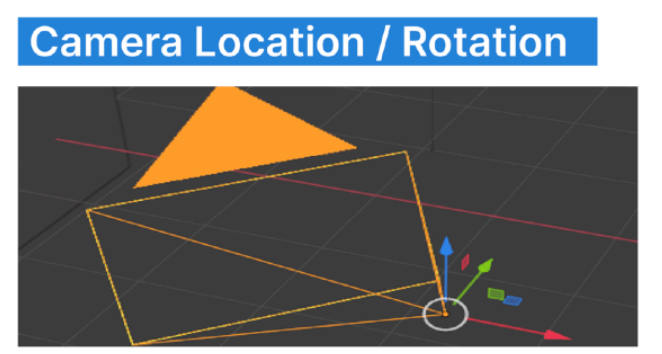

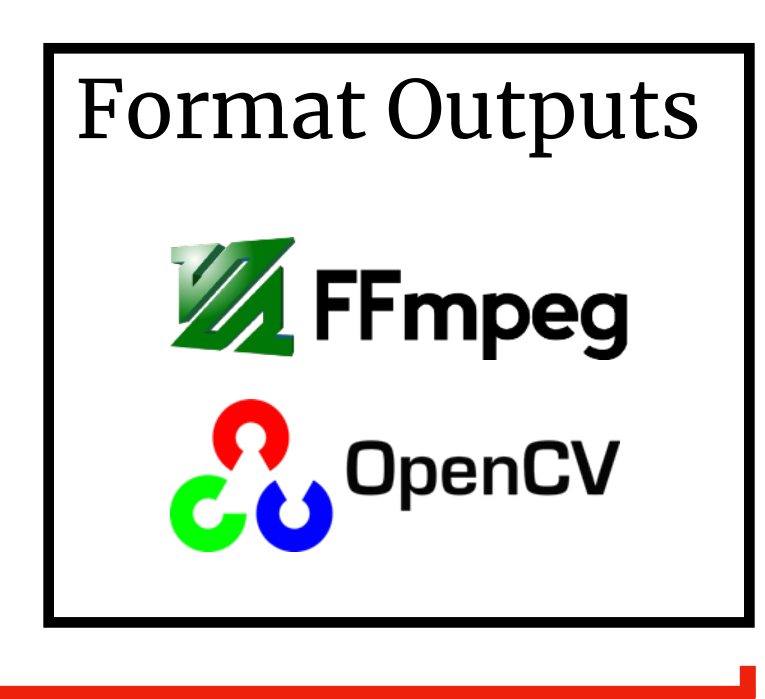

### Analyze / Visualize

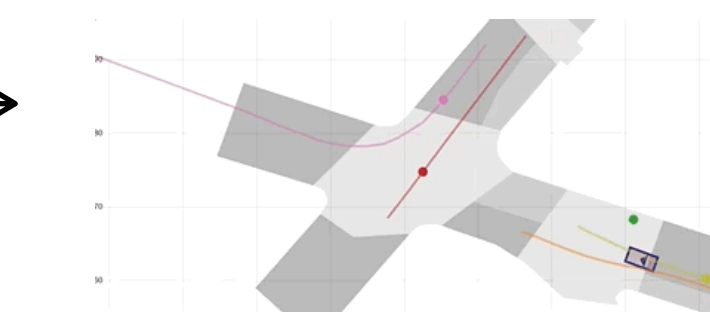

### Annotate / Watch

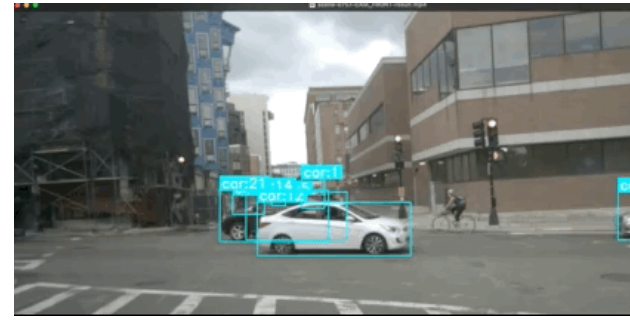

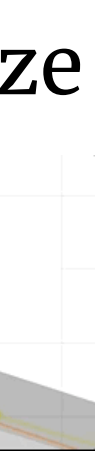

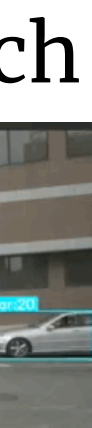

#### Filter Objects select c0.frameNum, c0.cameraId, c0.filename, t0.itemid FROM Camera as c0 JOIN Item Trajectory as t0 ON  $c0.\ntimeq c0.$  timestamp  $d_0 \nti\in \{i\}.$  translations:: period AND  $c\theta$ .cameraId =  $t{i}$ .cameraId JOIN SegmentPolygon

**WHERE ST\_Contains(** SegmentPolygon.polygon, valueAtTimestamp( t0.translations, c0.timestamp

### Error-Prone

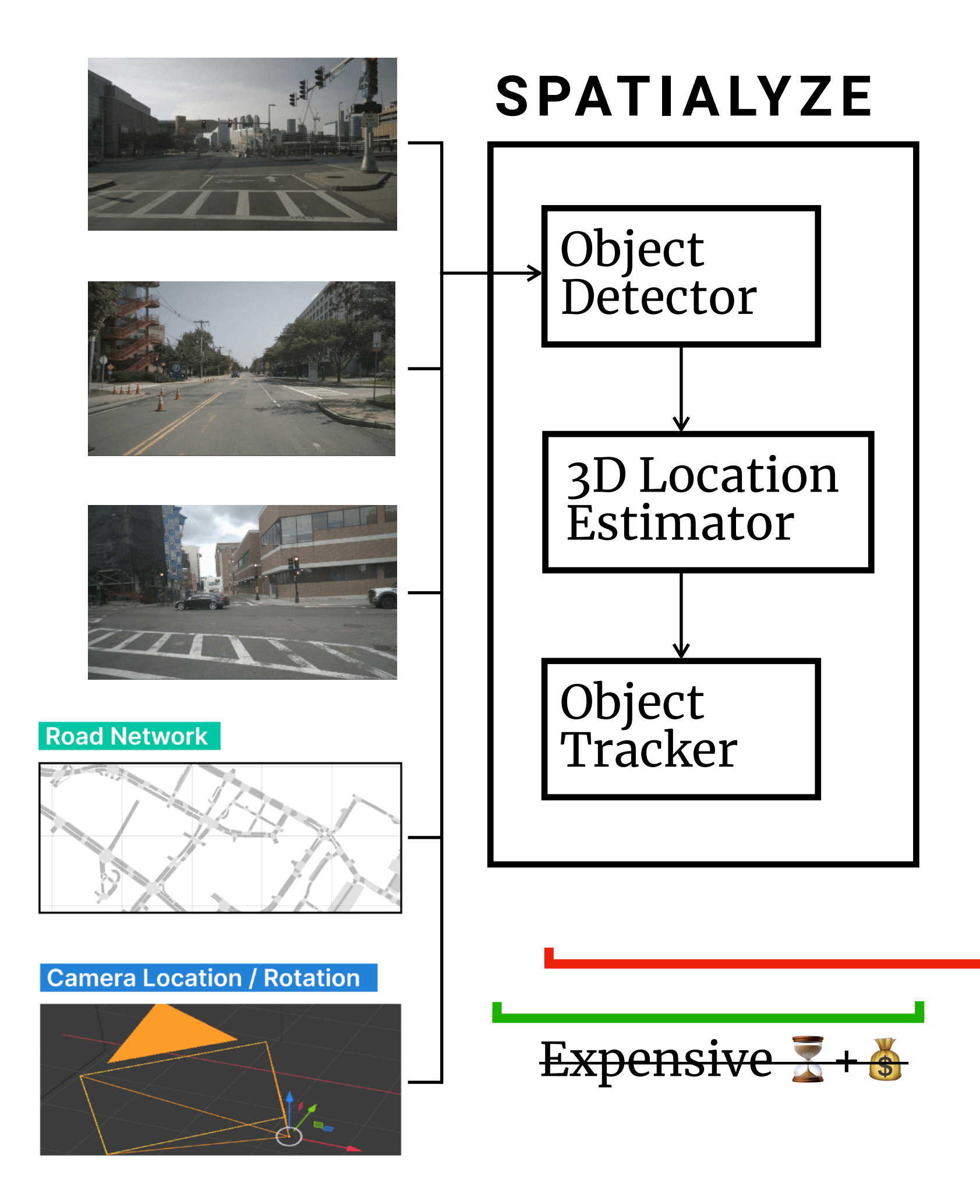

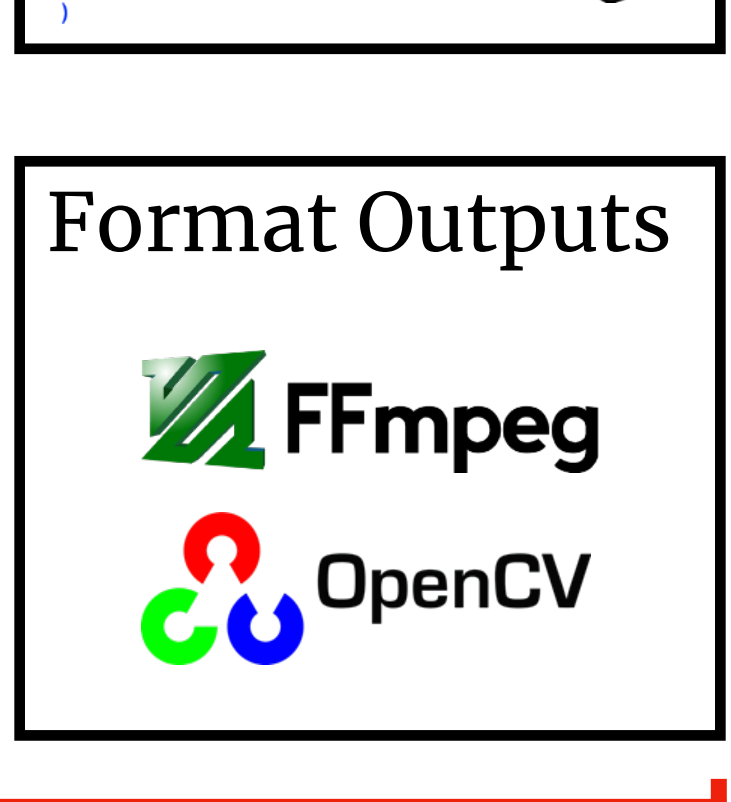

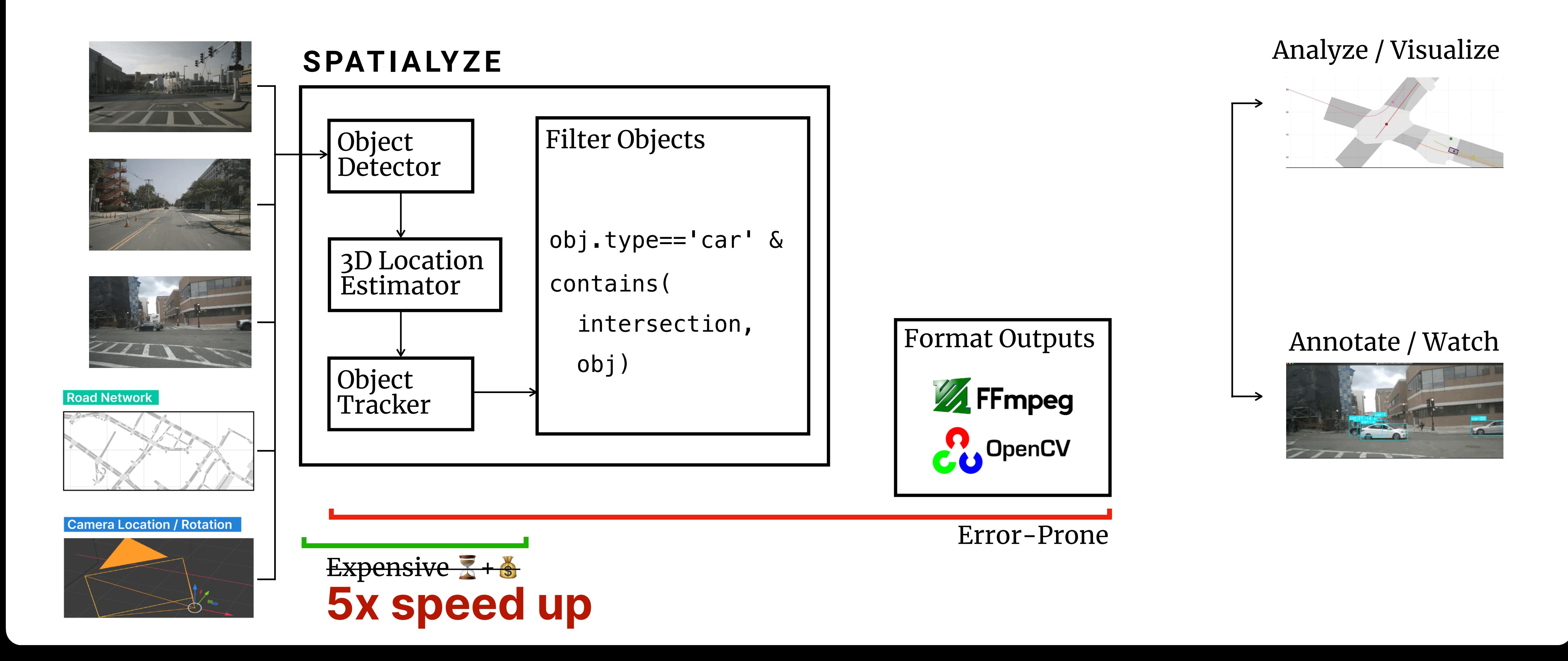

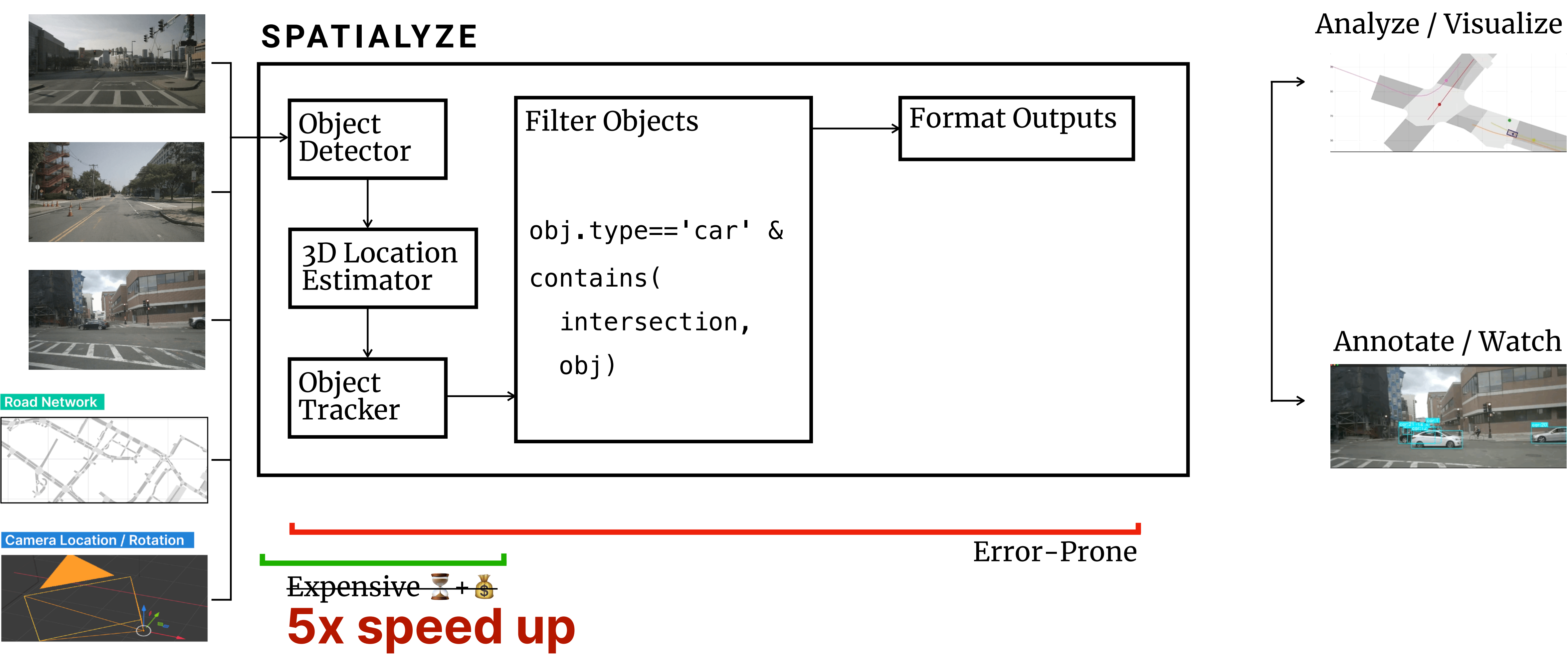

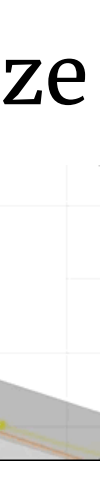

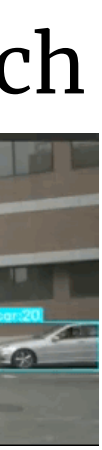
# **Spatialyze Workflow**

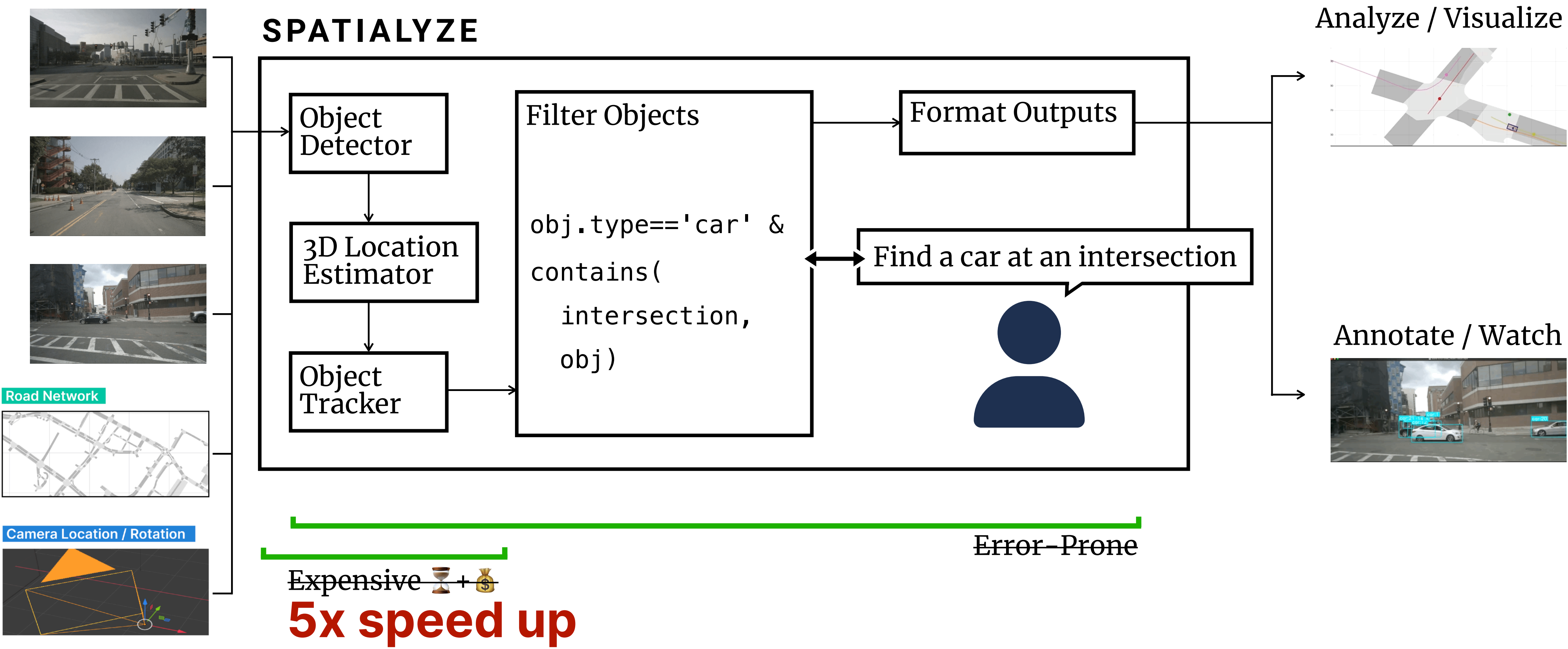

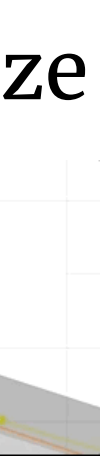

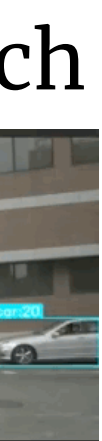

# **Spatialyze Workflow**

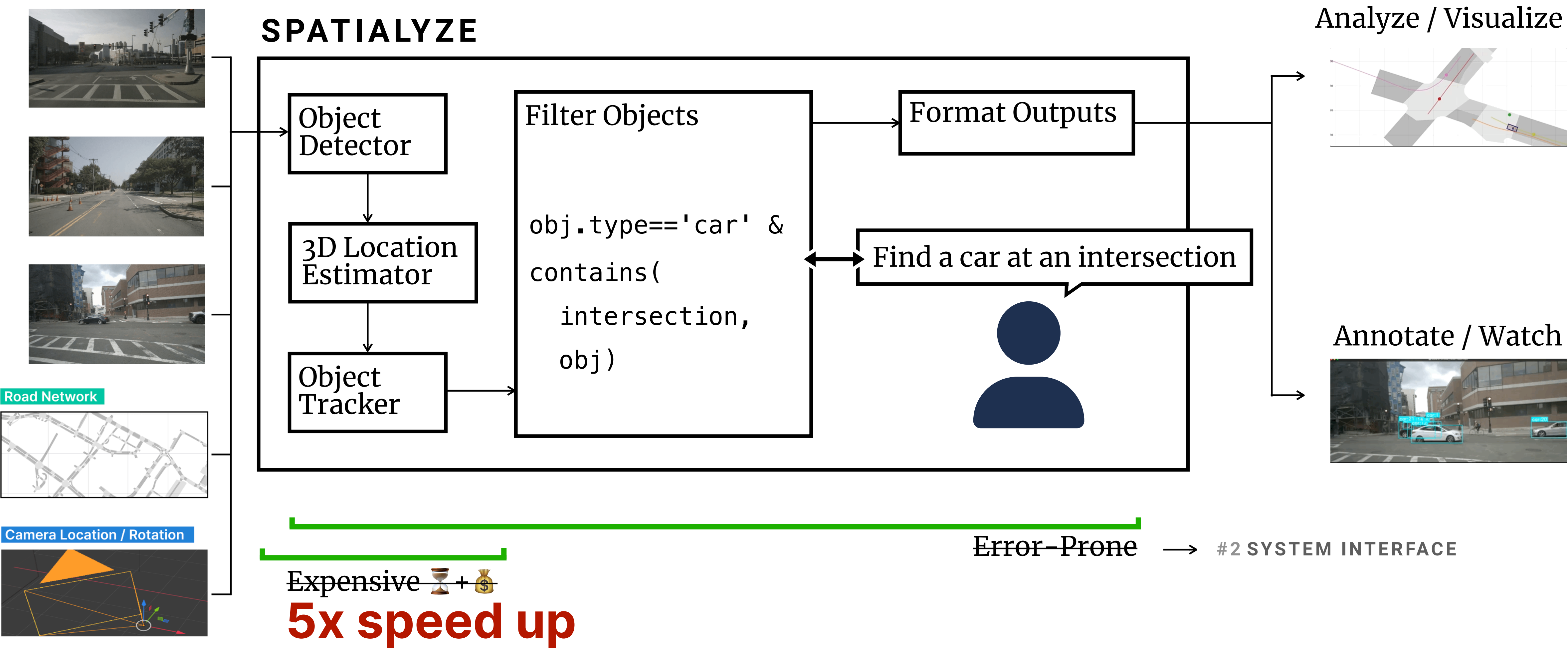

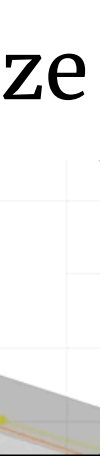

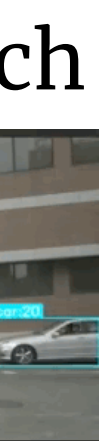

# **Spatialyze Workflow**

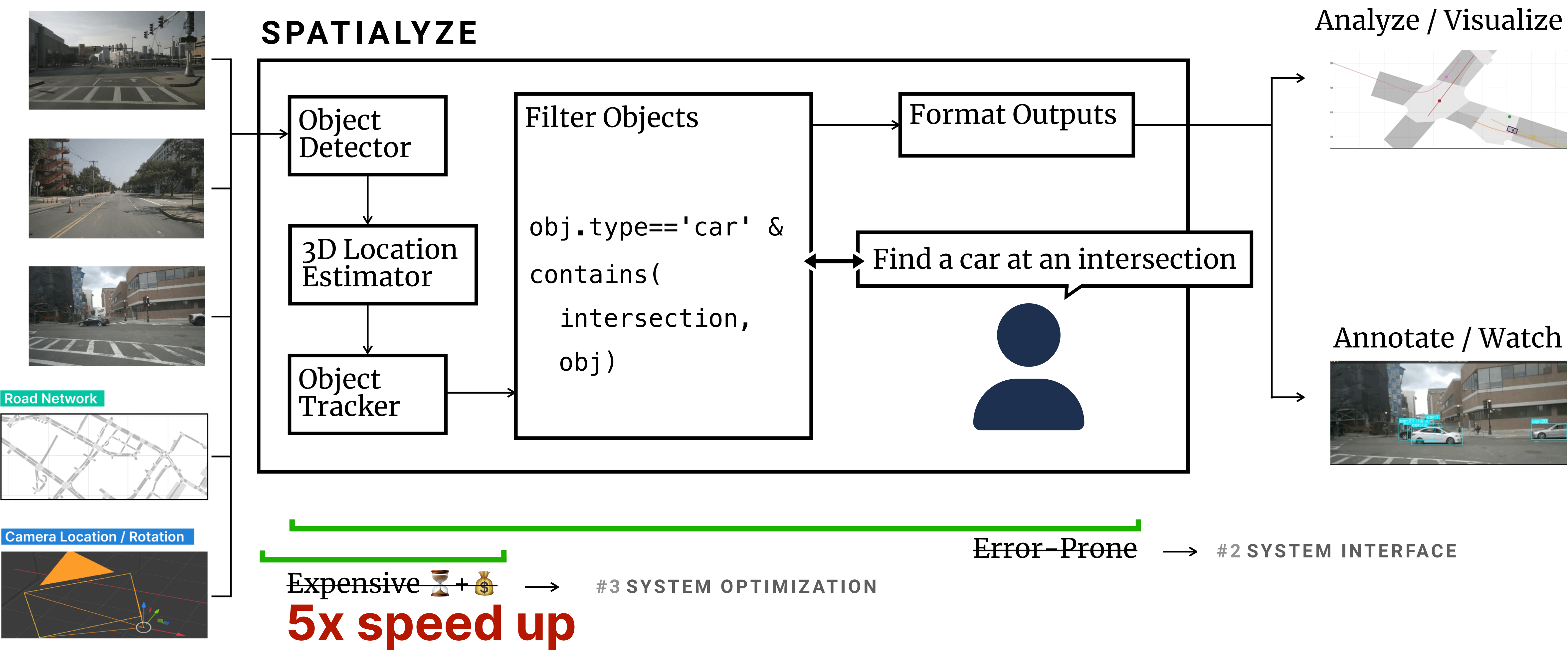

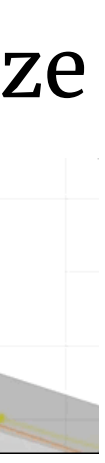

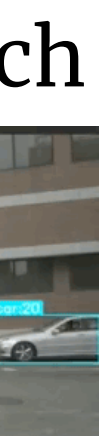

#### **#2 System Interface S PAT I A LY Z E** Data Model Programming Model **\* \***

## **Data Model**

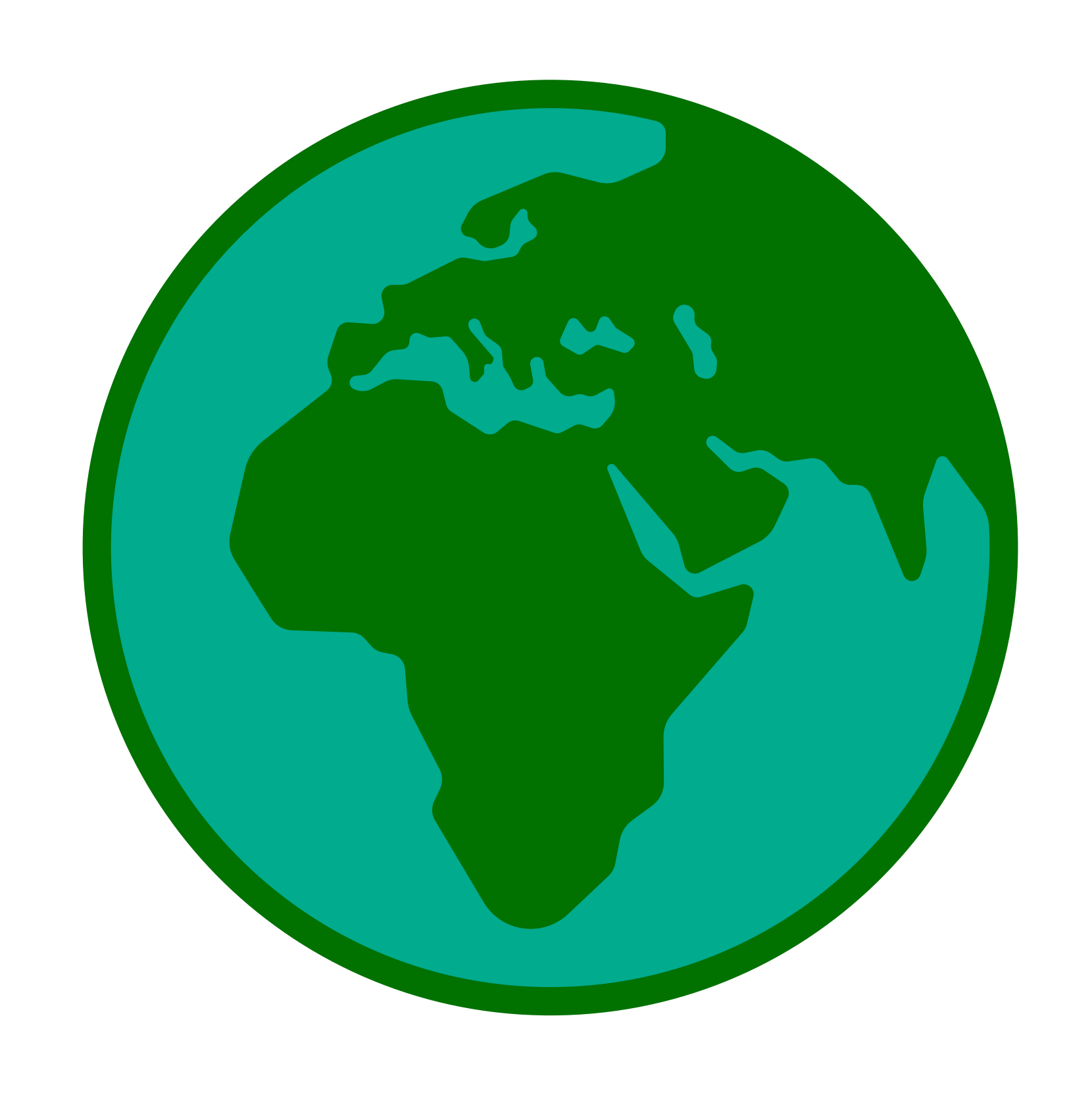

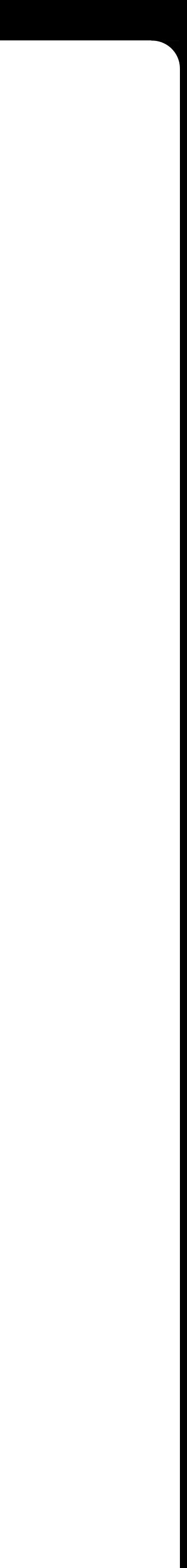

# **Data Model**

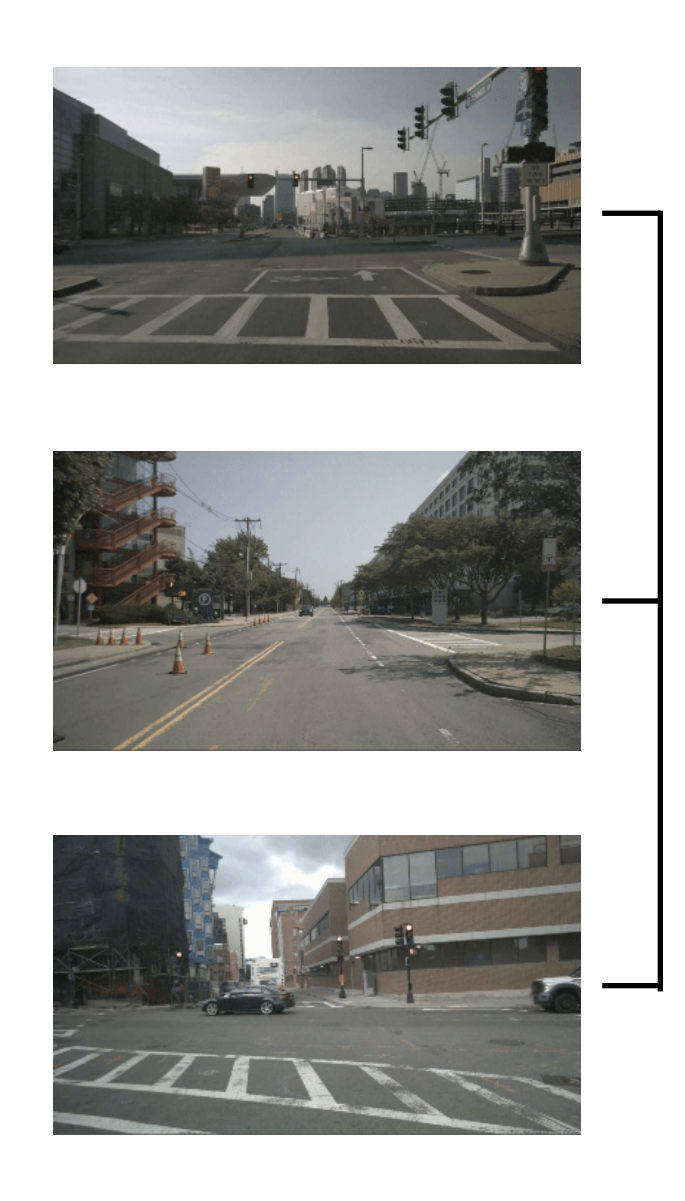

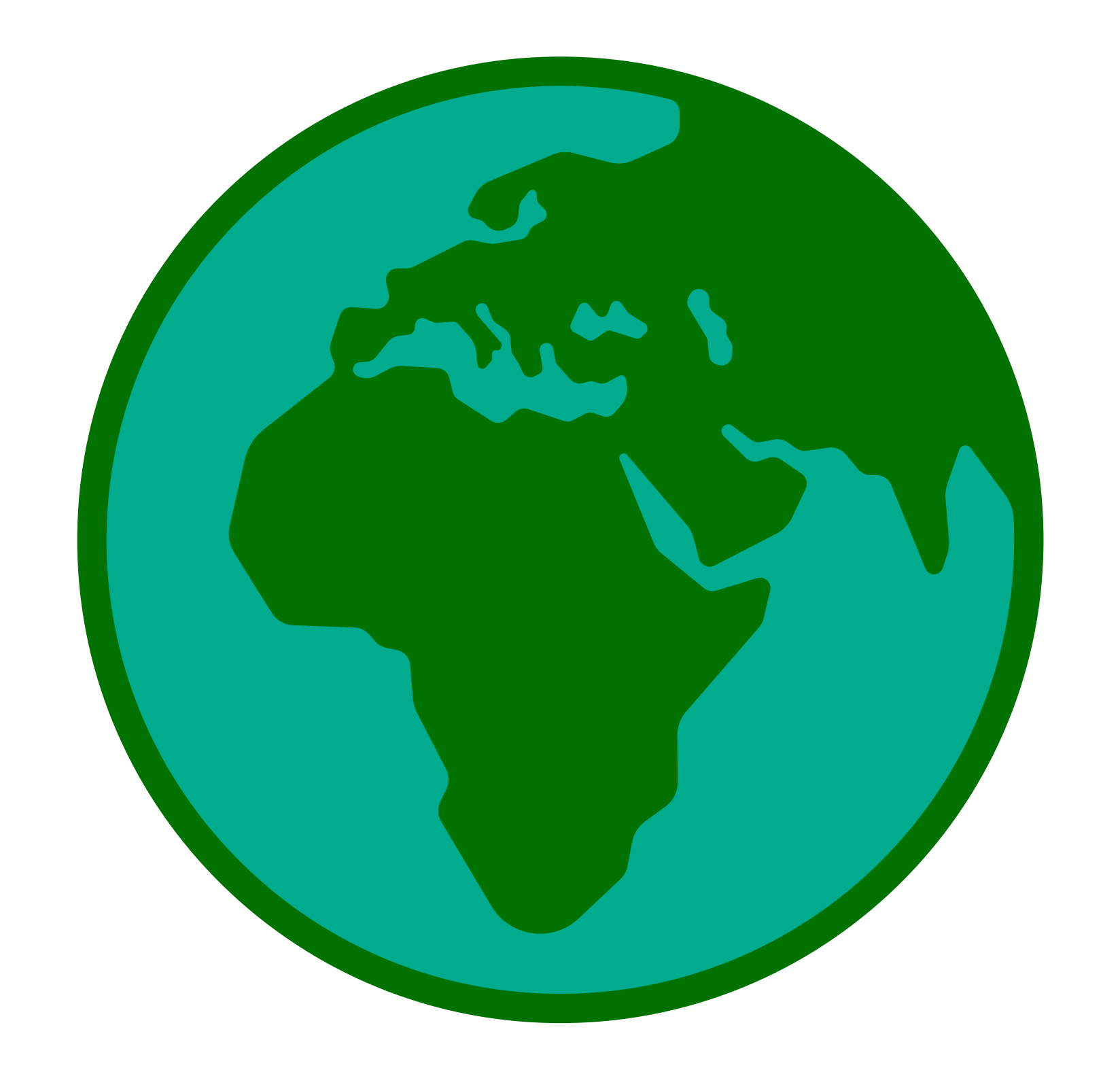

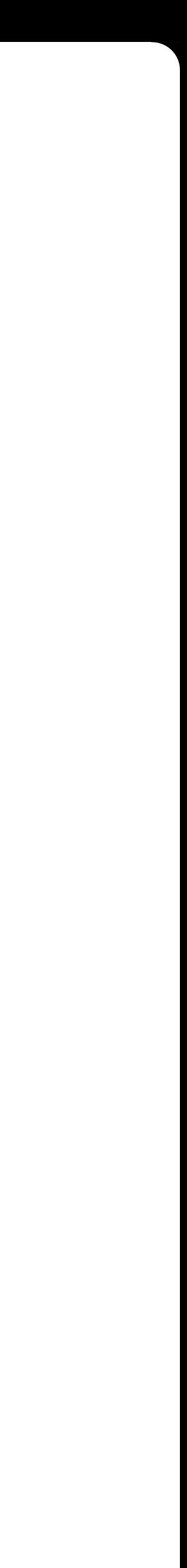

## **Data Model**

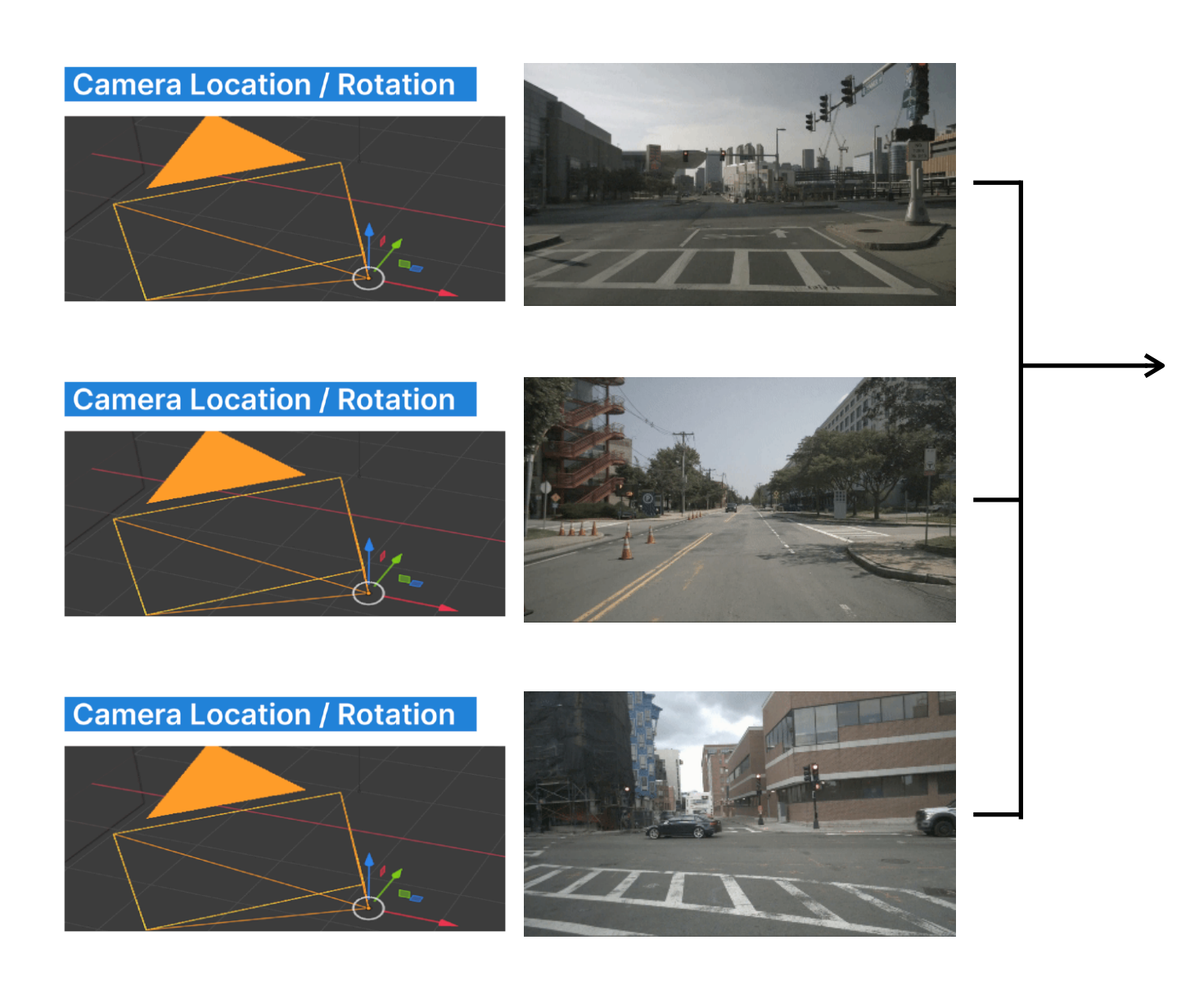

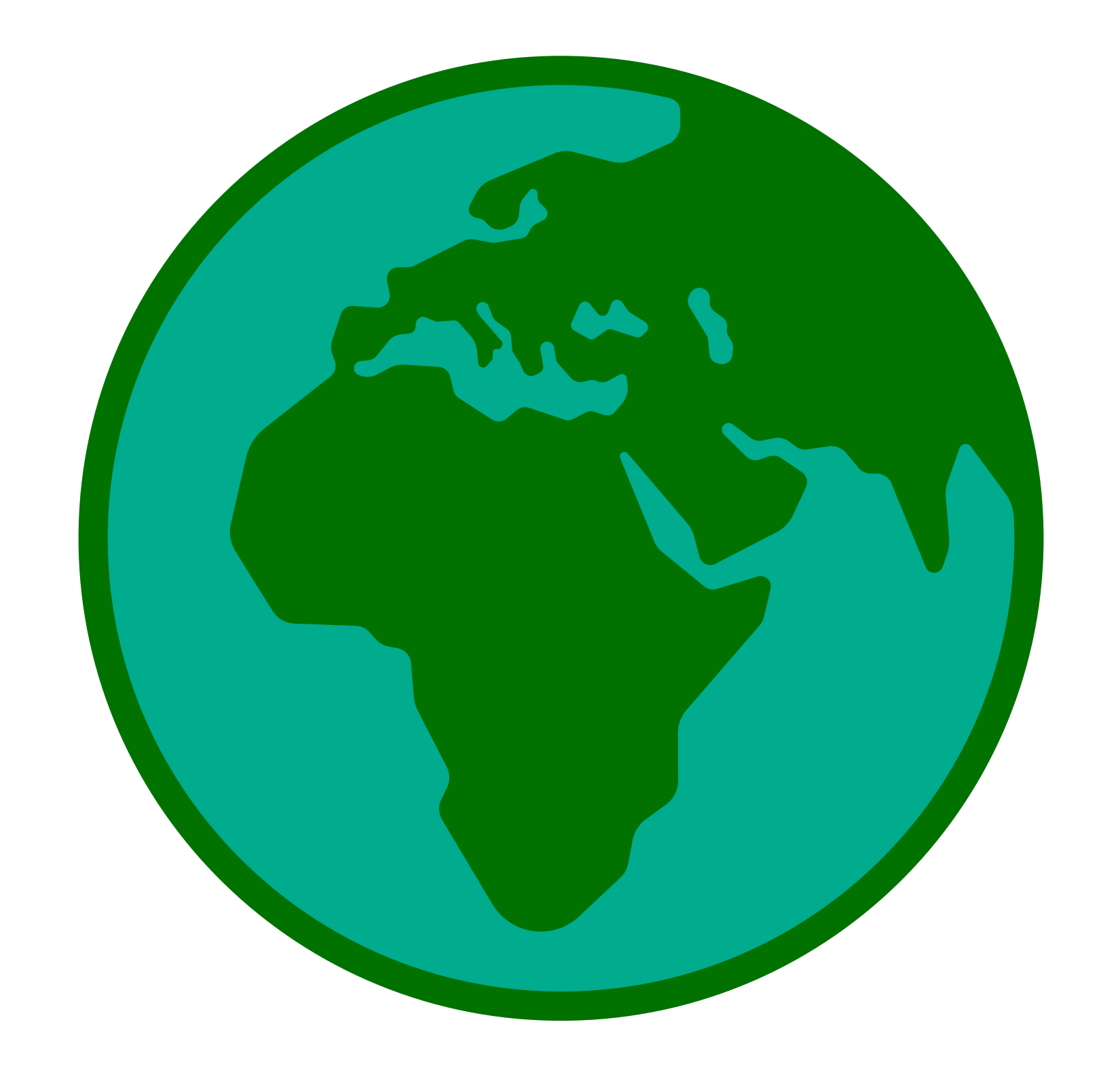

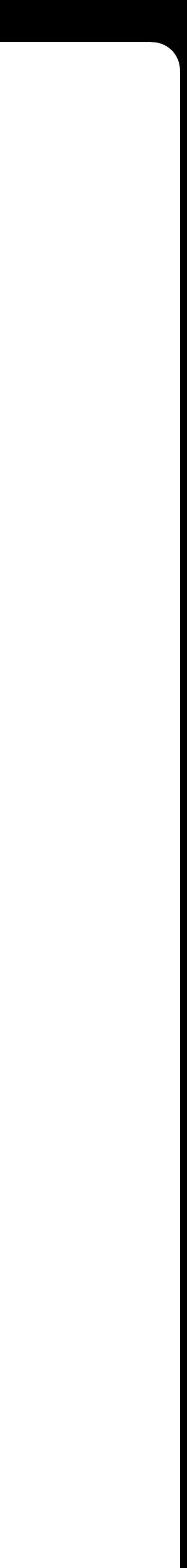

## **Data Model**

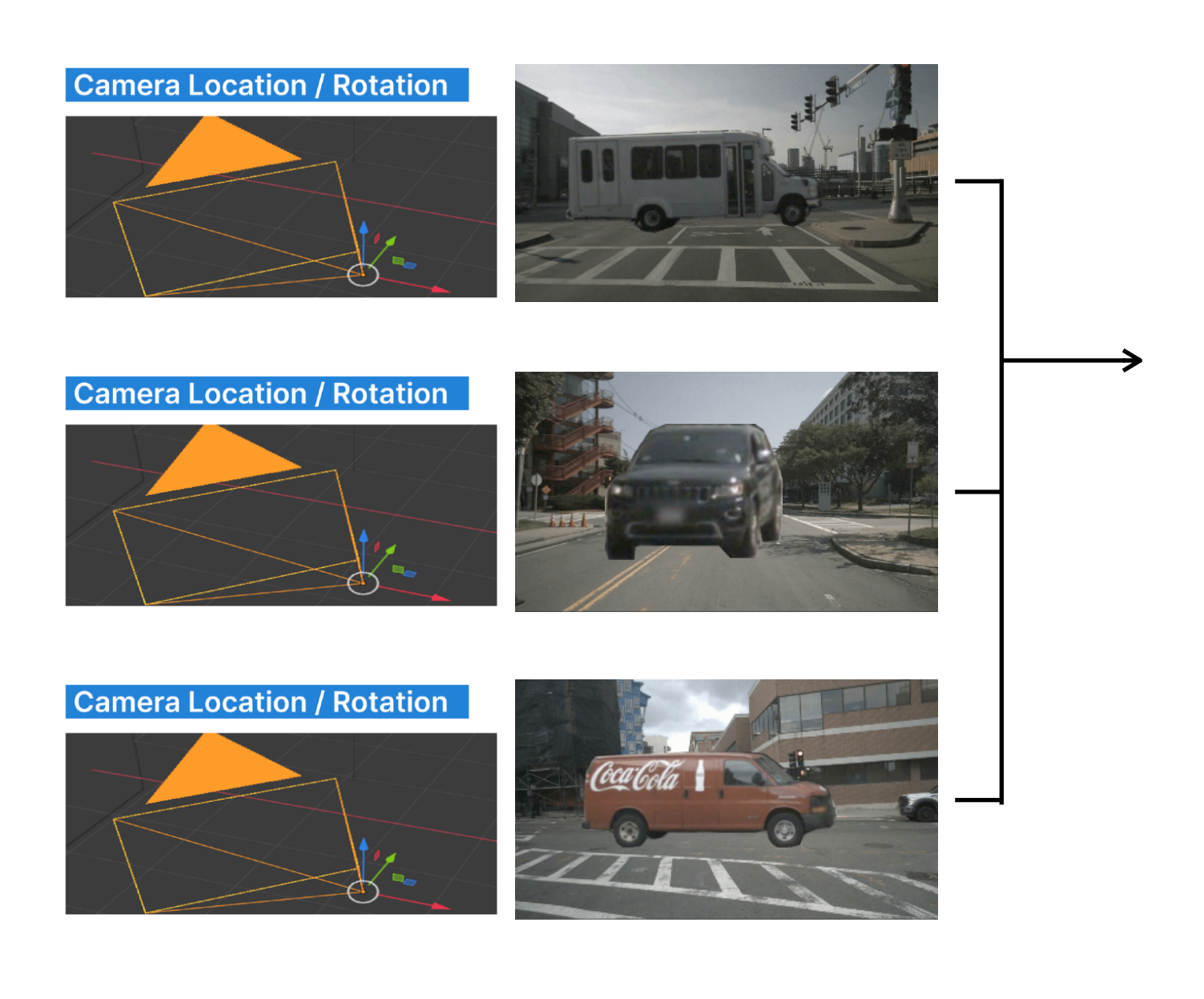

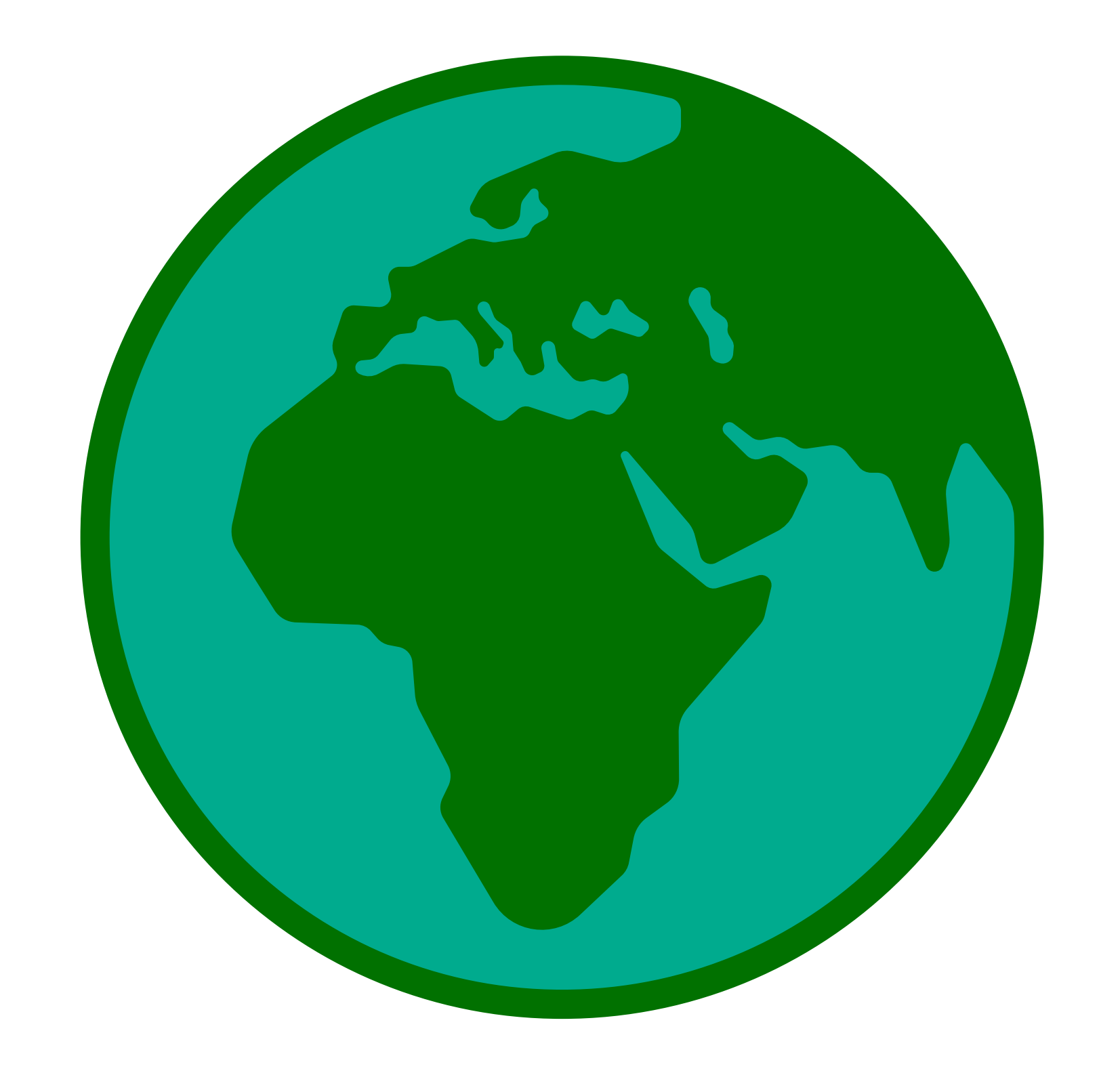

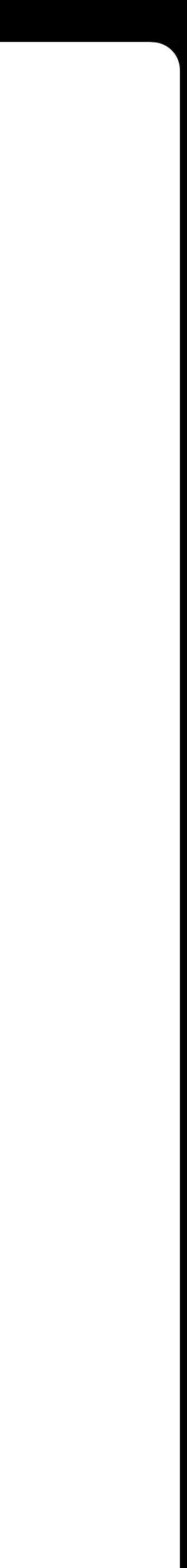

## **Data Model**

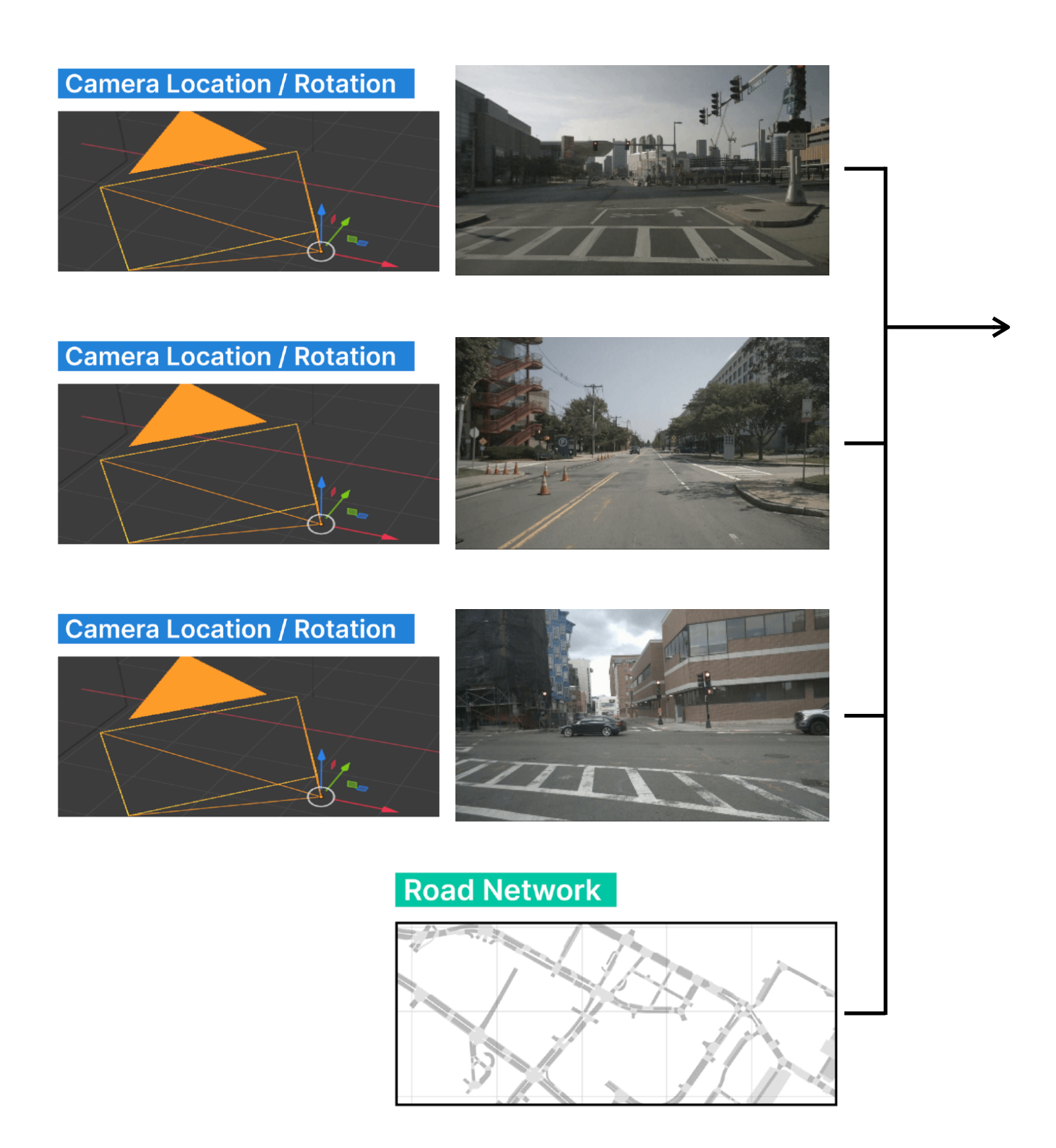

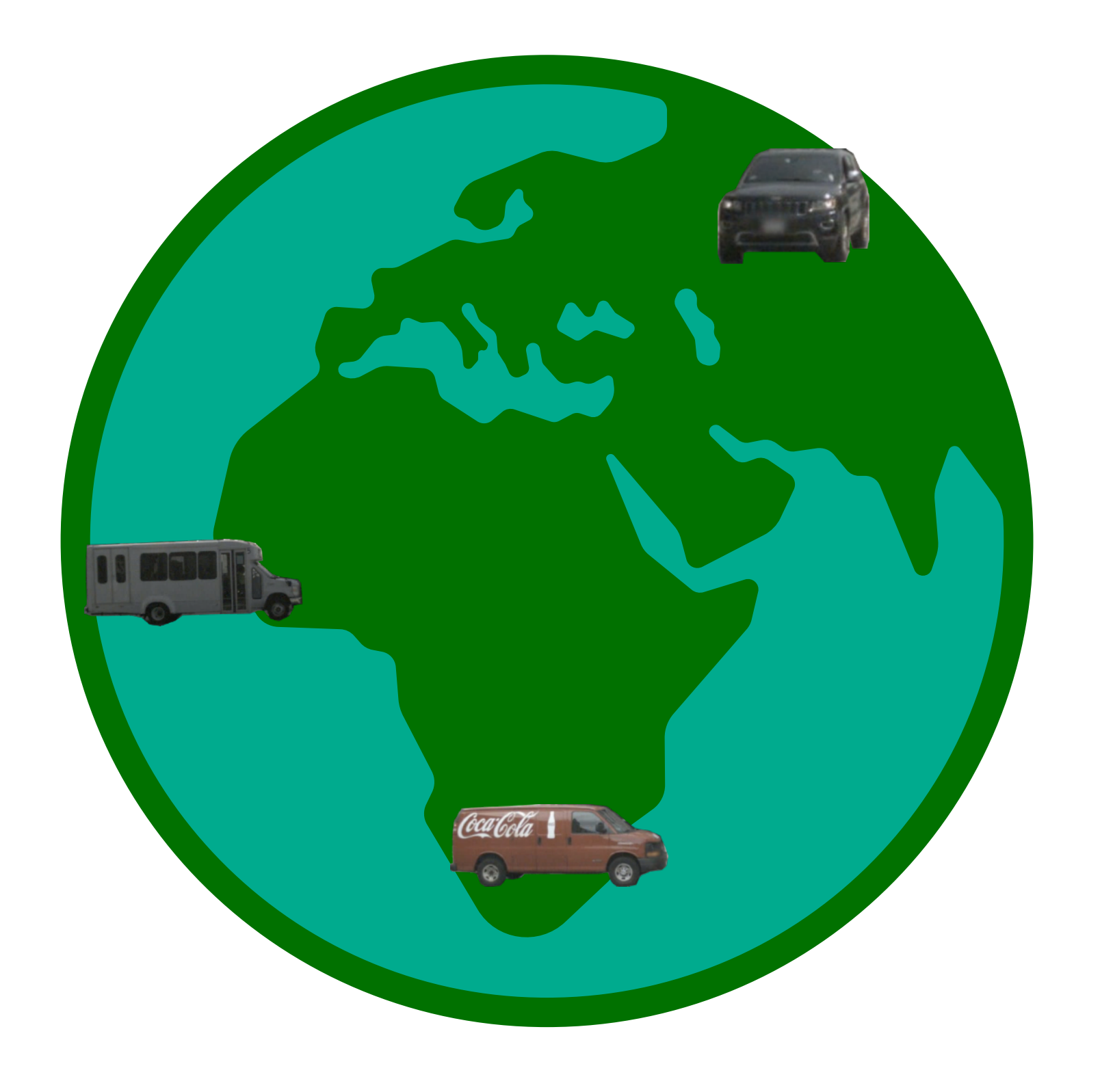

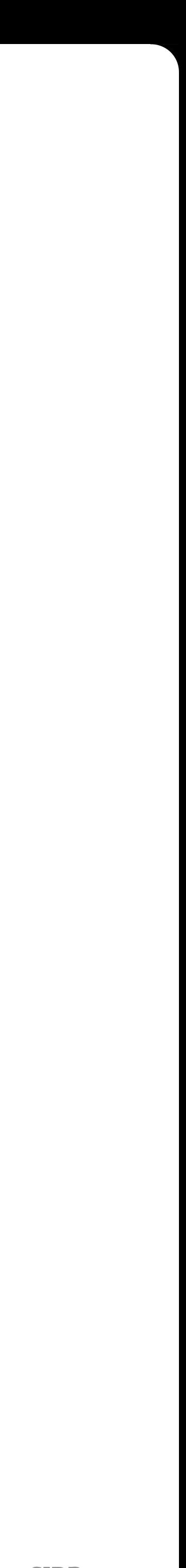

## **Data Model**

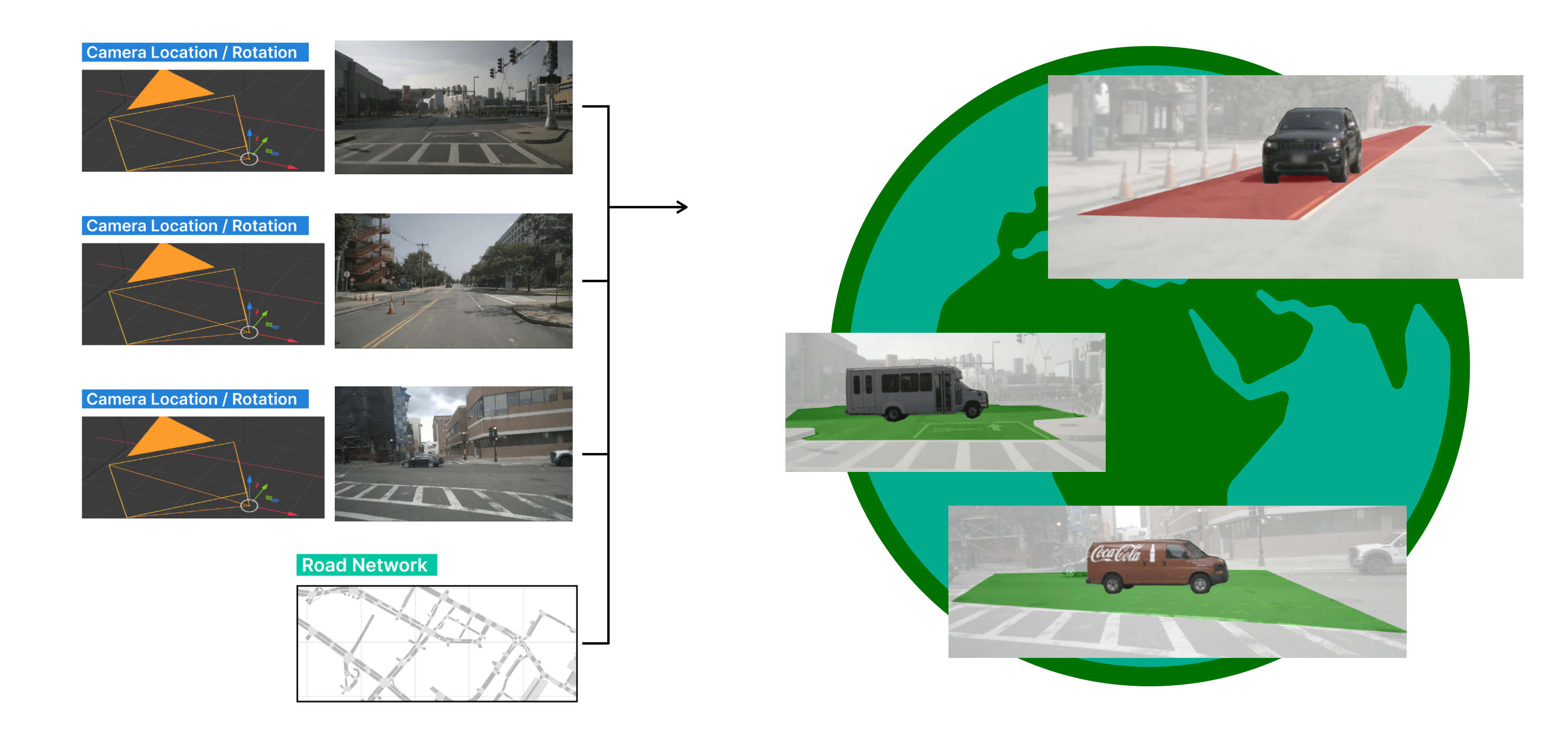

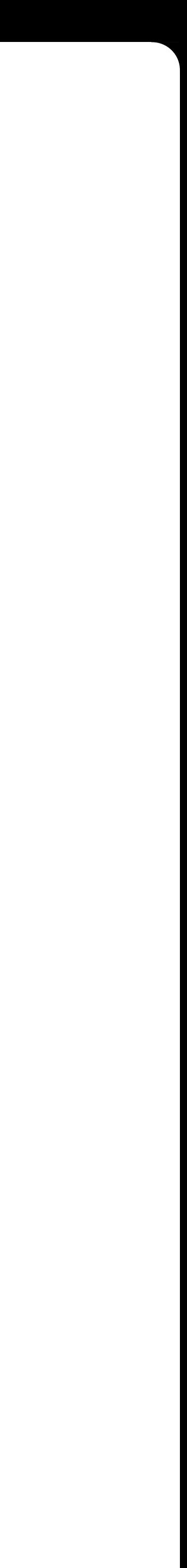

## **Data Model**

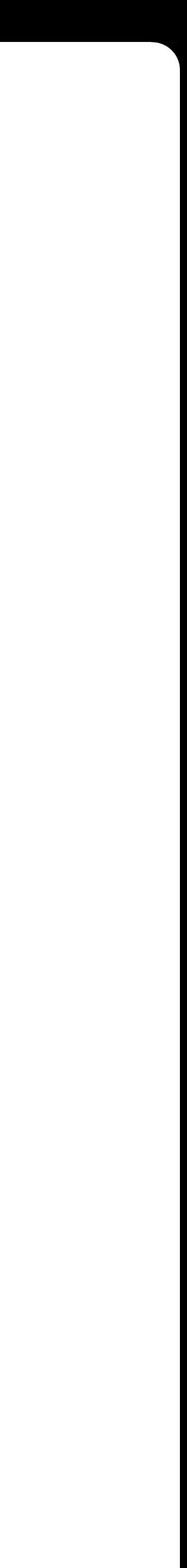

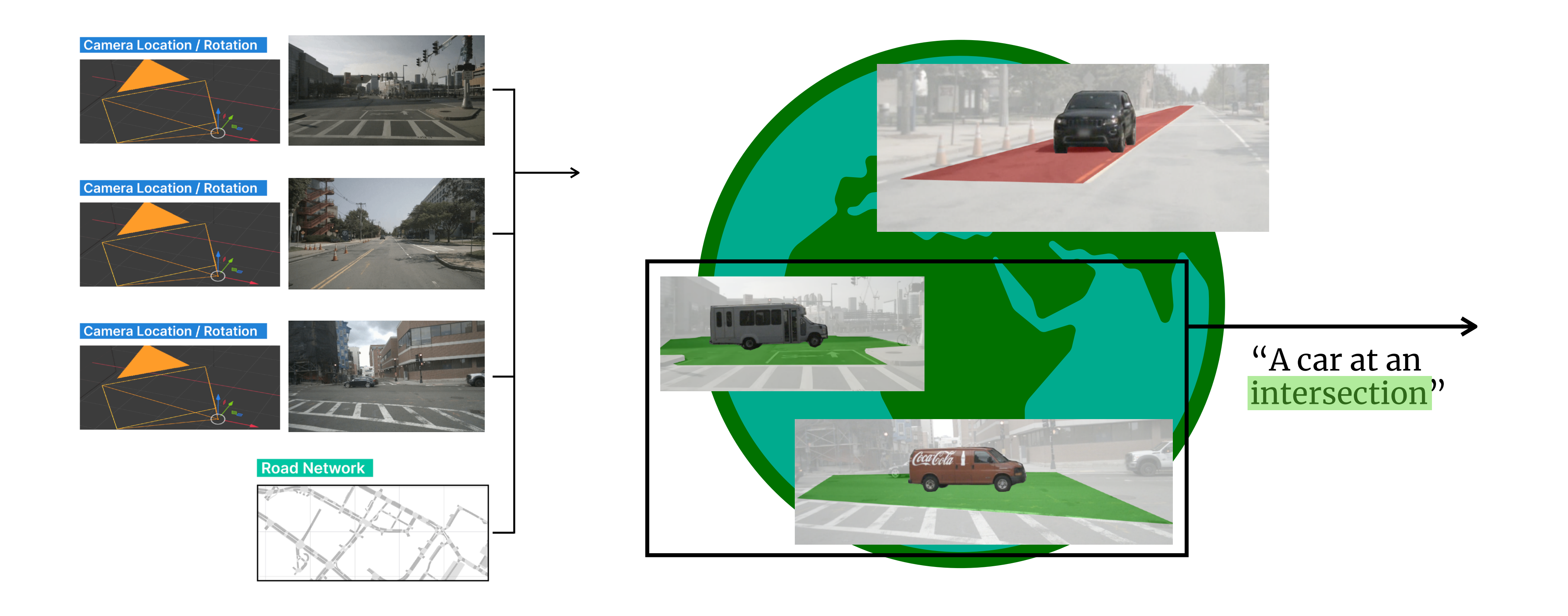

## **Data Model**

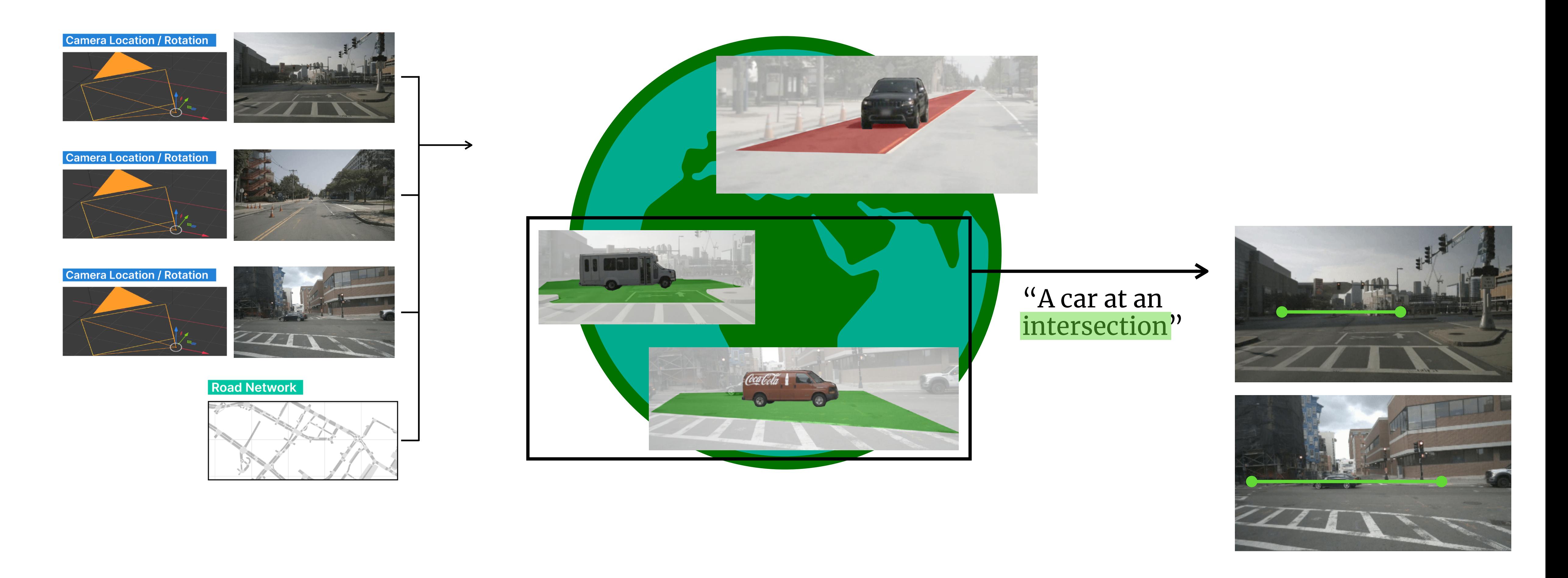

### **Data Model**

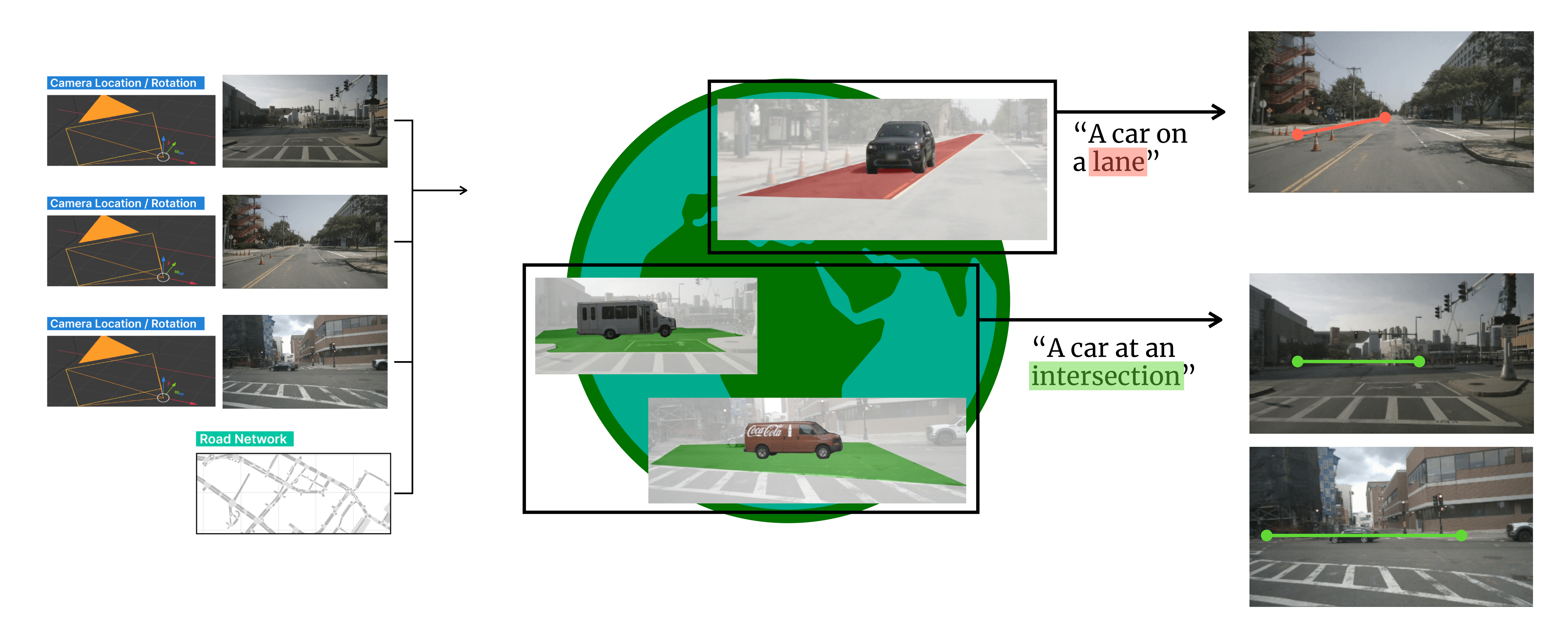

**# 2 SYSTEM INTERFACE**

# *Build Filter Observe*

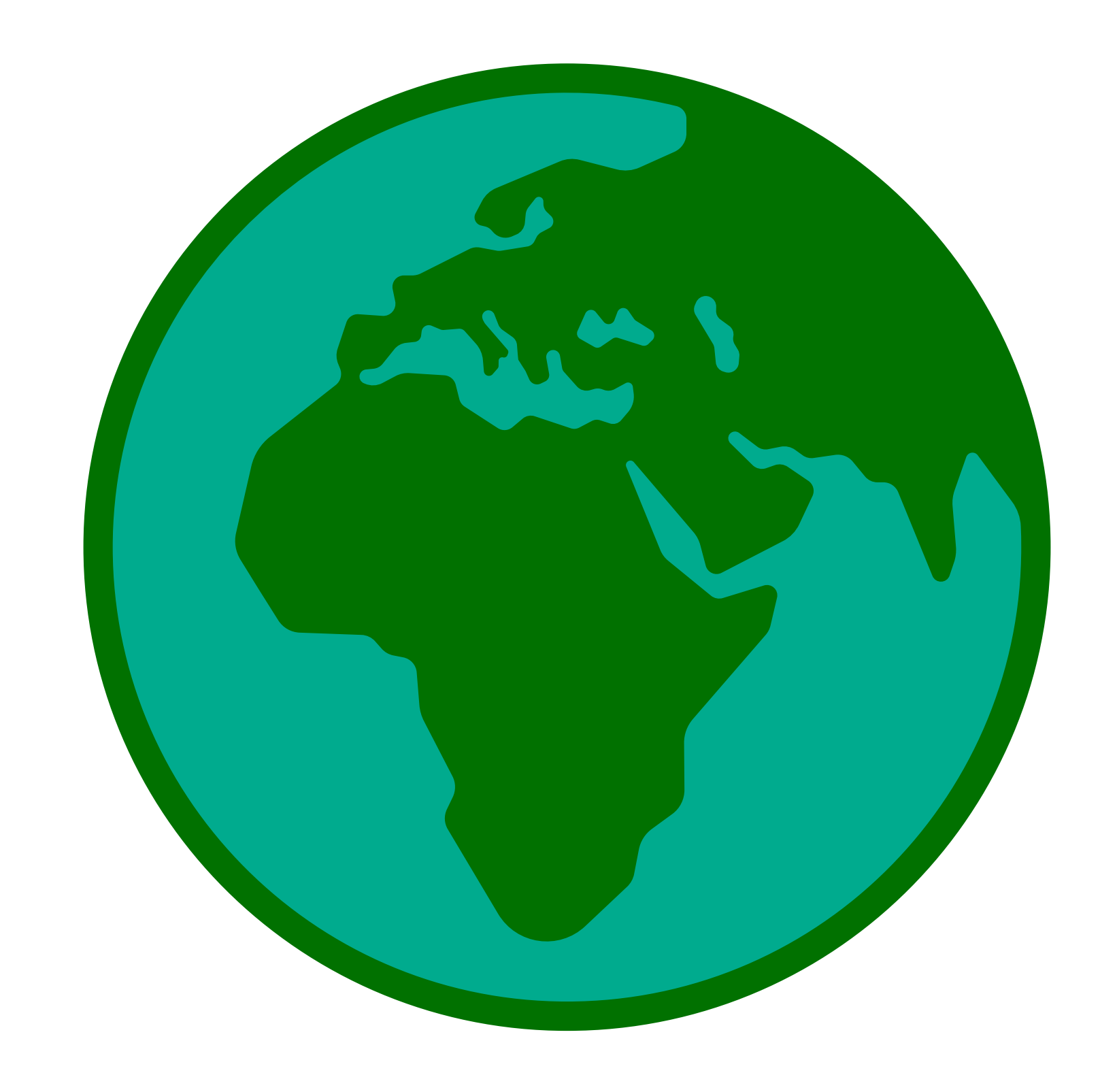

**# 2 SYSTEM INTERFACE**

```
w.saveVideos('output-dir') 
# or 
objects = w.getObject(s))
```
#### *Build*

#### $w = Word()$

#### *Filter*

#### *Observe*

```
w.filter((o.type=='car') &
          contains(i, o))
o = w.object()i = w.geogConstruct('intersection')
```
w.addGeogConstructs(ROADNET\_DIR) w.addVideo(video1, camera1) w.addVideo(video2, camera2) w.addVideo(video3, camera3)

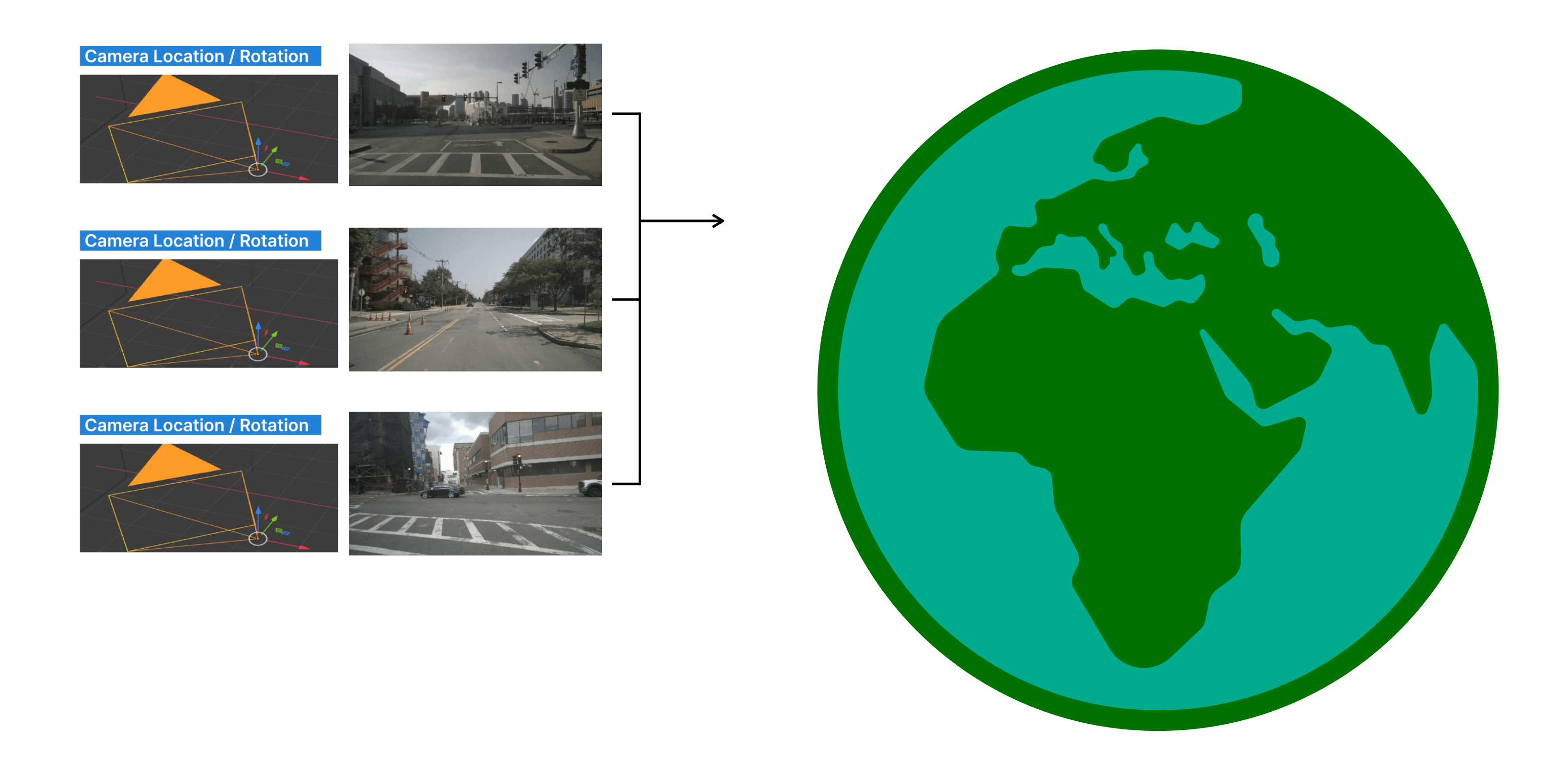

**# 2 SYSTEM INTERFACE**

#### *Build*

#### *Filter*

```
w.addVideo(video1, camera1) 
w.addVideo(video2, camera2) 
w.addVideo(video3, camera3)
w = Word()w.addGeogConstructs(ROADNET_DIR)
```

```
w.filter((o.type=='car') &
          contains(i, o))
o = w.object()i = w.geogConstruct('intersection')
```

```
w.saveVideos('output-dir') 
# or 
objects = w.getObjects()
```
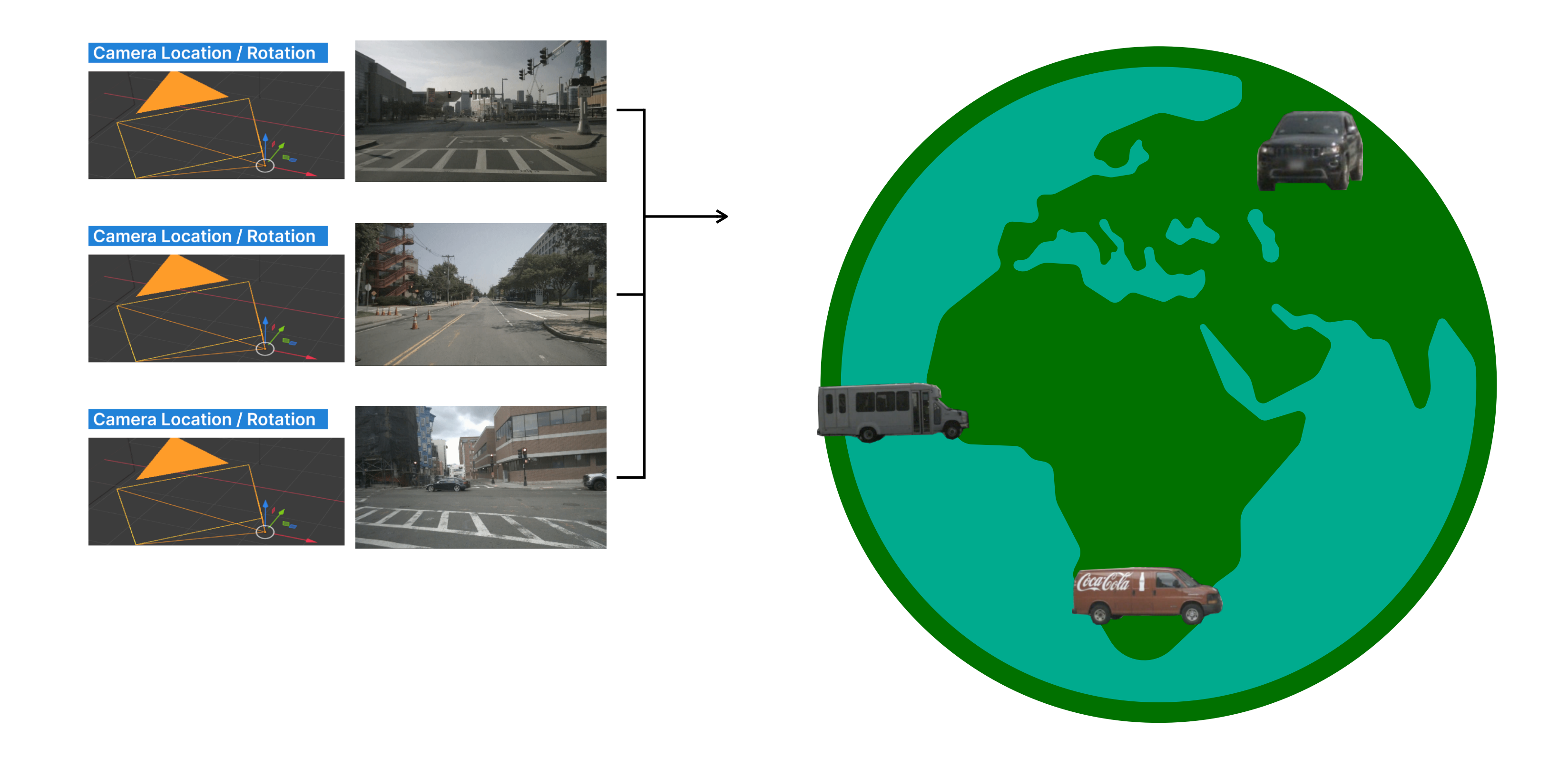

**# 2 SYSTEM INTERFACE**

#### *Build*

#### *Filter*

```
w.addVideo(video1, camera1) 
w.addVideo(video2, camera2) 
w.addVideo(video3, camera3)
w = Word()w.addGeogConstructs(ROADNET_DIR)
```

```
w.filter((o.type=='car') &
          contains(i, o))
o = w.object()i = w.geogConstruct('intersection')
```

```
w.saveVideos('output-dir') 
# or 
objects = w.getObjects()
```
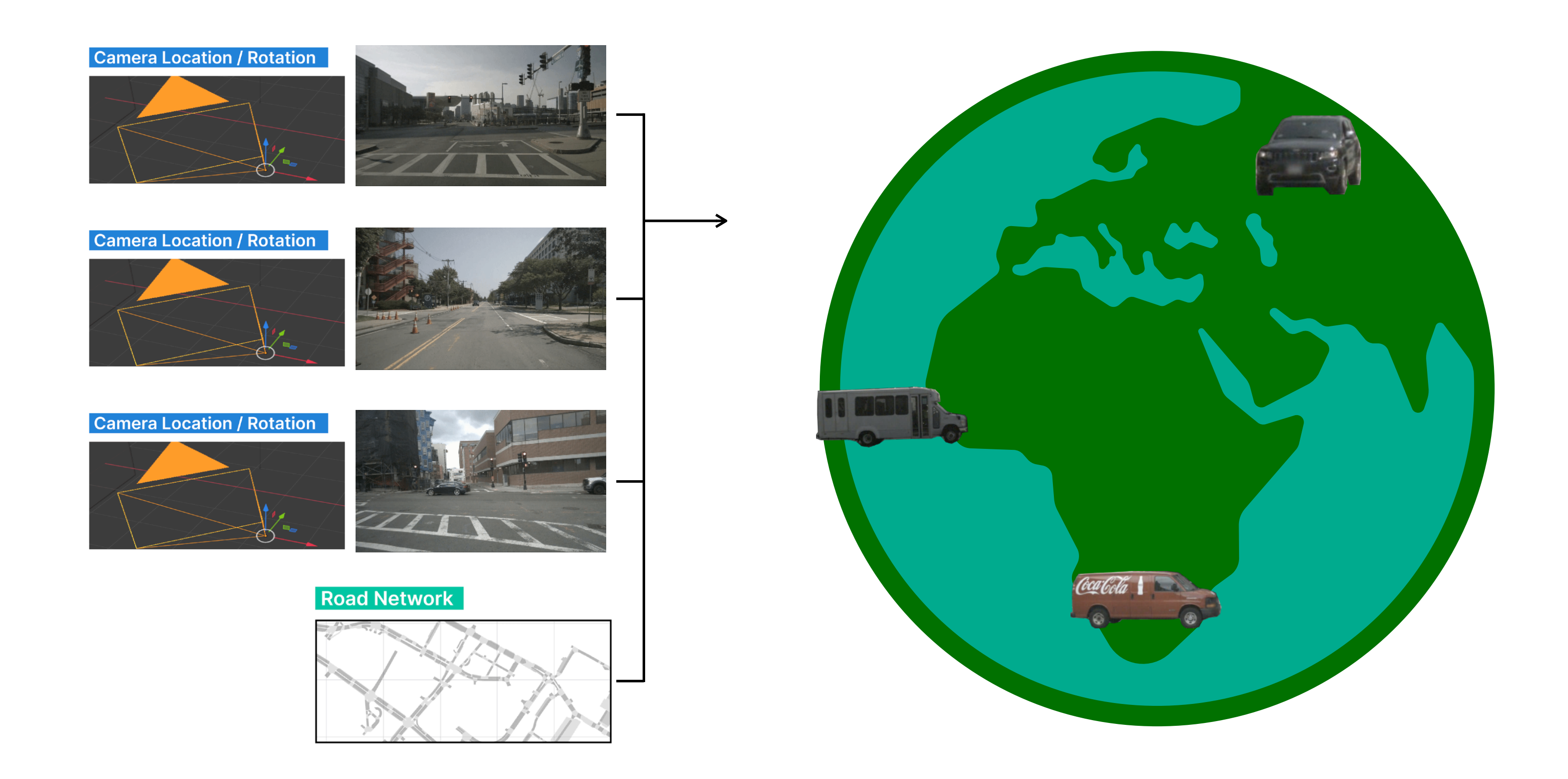

**# 2 SYSTEM INTERFACE**

#### *Build*

```
w.addVideo(video1, camera1) 
w.addVideo(video2, camera2) 
w = Word()
```
#### *Filter*

```
w.addGeogConstructs(ROADNET_DIR)
```

```
w.addVideo(video3, camera3)
```

```
w.filter((o.type=='car') &
          contains(i, o))
o = w.object()i = w.geogConstruct('intersection')
```

```
w.saveVideos('output-dir') 
# or 
objects = w.getObjects()
```
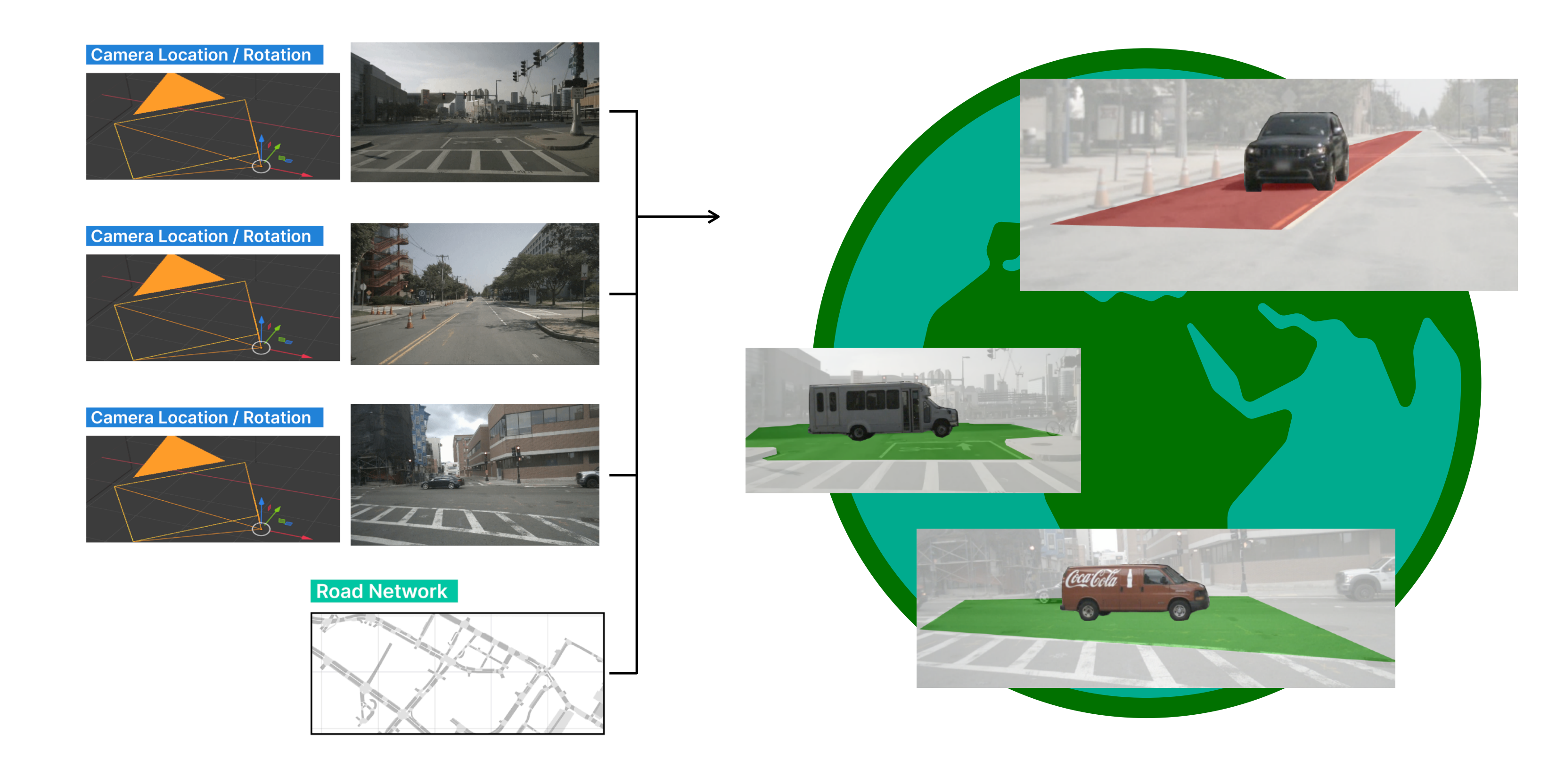

**# 2 SYSTEM INTERFACE**

#### *Build*

```
w = Word()
```
#### *Filter*

- w.addVideo(video1, camera1)
- w.addVideo(video2, camera2)
- w.addVideo(video3, camera3)
- w.addGeogConstructs(ROADNET\_DIR)

```
w.filter((o.type=='car') &
          contains(i, o))
o = w.object()i = w.geogConstruct('intersection')
```

```
w.saveVideos('output-dir') 
# or 
objects = w.getObjects()
```
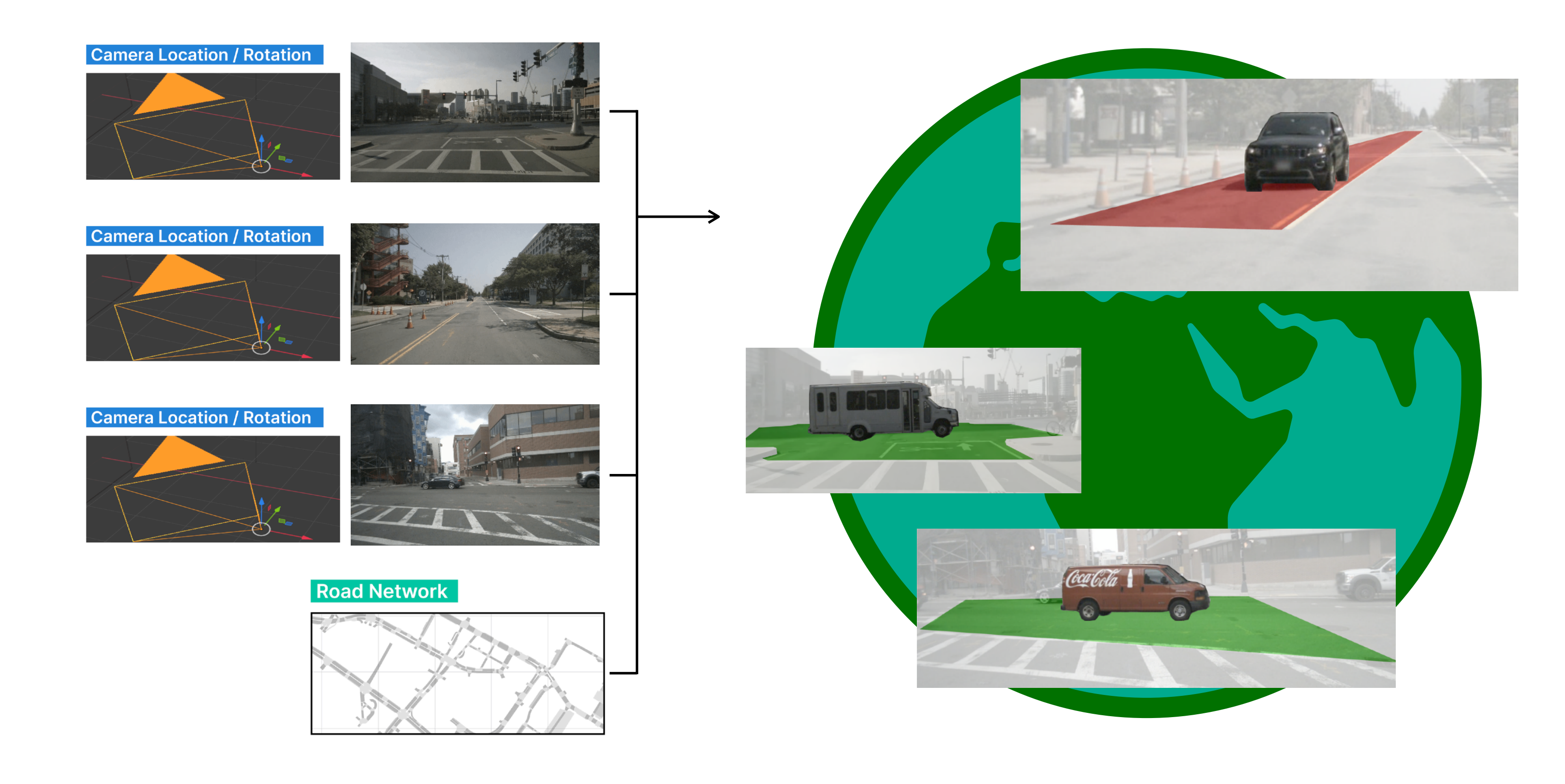

**# 2 SYSTEM INTERFACE**

```
w.filter((o.type=='car') &
          contains(i, o))
o = w \cdot object()i = w.geogConstruct('intersection')
```
#### *Build*

```
w = Word()
```
*Filter*

- w.addVideo(video1, camera1)
- w.addVideo(video2, camera2)
- w.addVideo(video3, camera3)
- w.addGeogConstructs(ROADNET\_DIR)

```
w.saveVideos('output-dir') 
# or 
objects = w.getObjects()
```
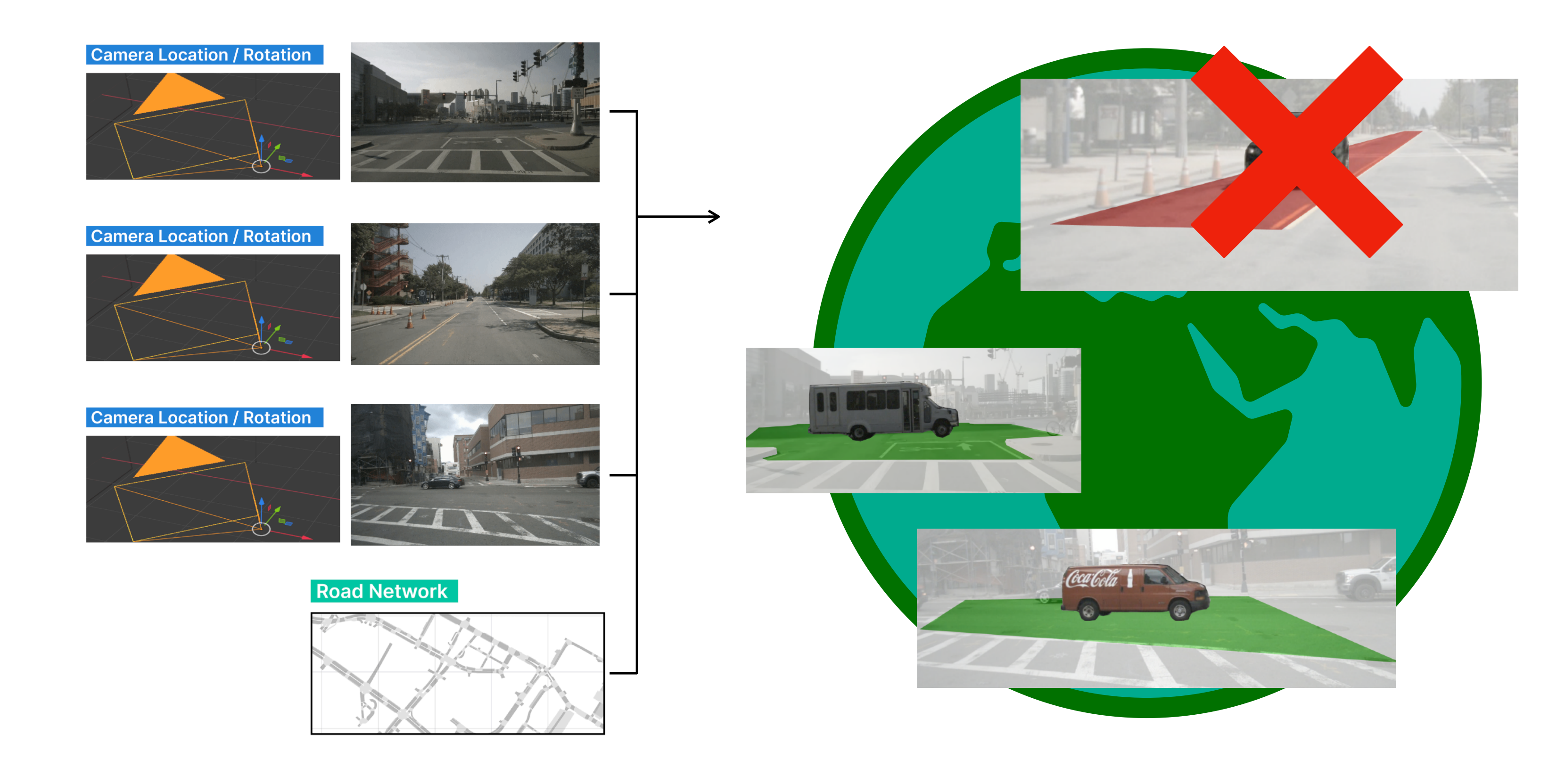

**# 2 SYSTEM INTERFACE**

```
w.filter((o.type=='car') &
          contains(i, o))
o = w \cdot object()i = w.geogConstruct('intersection')
```
#### *Build*

```
w = Word()
```
*Filter*

```
w.saveVideos('output-dir') 
# or 
objects = w.getObject(s))
```
- w.addVideo(video1, camera1)
- w.addVideo(video2, camera2)
- w.addVideo(video3, camera3)
- w.addGeogConstructs(ROADNET\_DIR)

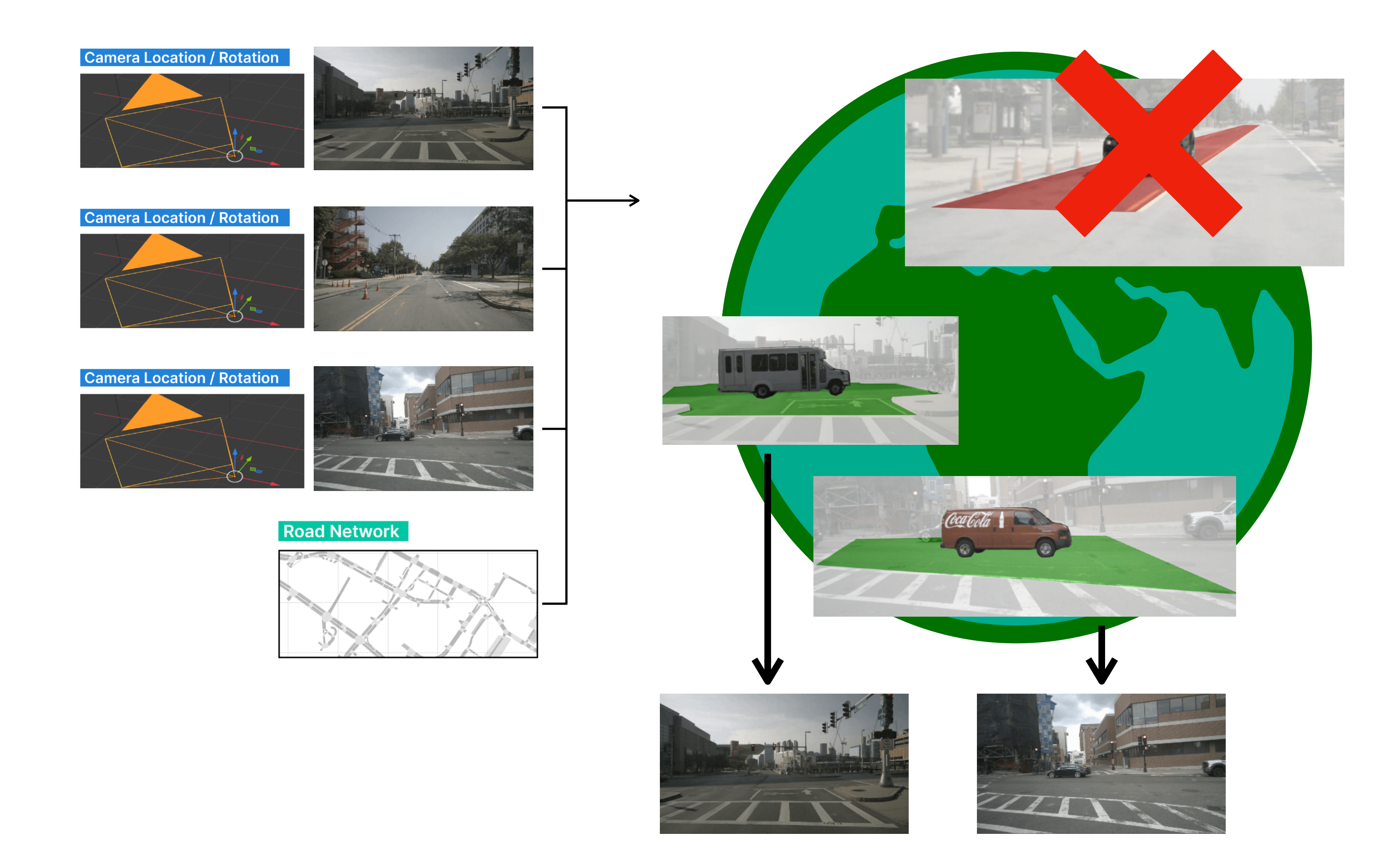

**# 2 SYSTEM INTERFACE**

```
w.filter((o.type=='car') &
          contains(i, o))
o = w \cdot object()i = w.geogConstruct('intersection')
```
#### *Build*

```
w = Word()
```
*Filter*

*Observe*

w.saveVideos('output-dir') # or  $objects = w.getObject(s))$ 

- w.addVideo(video1, camera1)
- w.addVideo(video2, camera2)
- w.addVideo(video3, camera3)
- w.addGeogConstructs(ROADNET\_DIR)

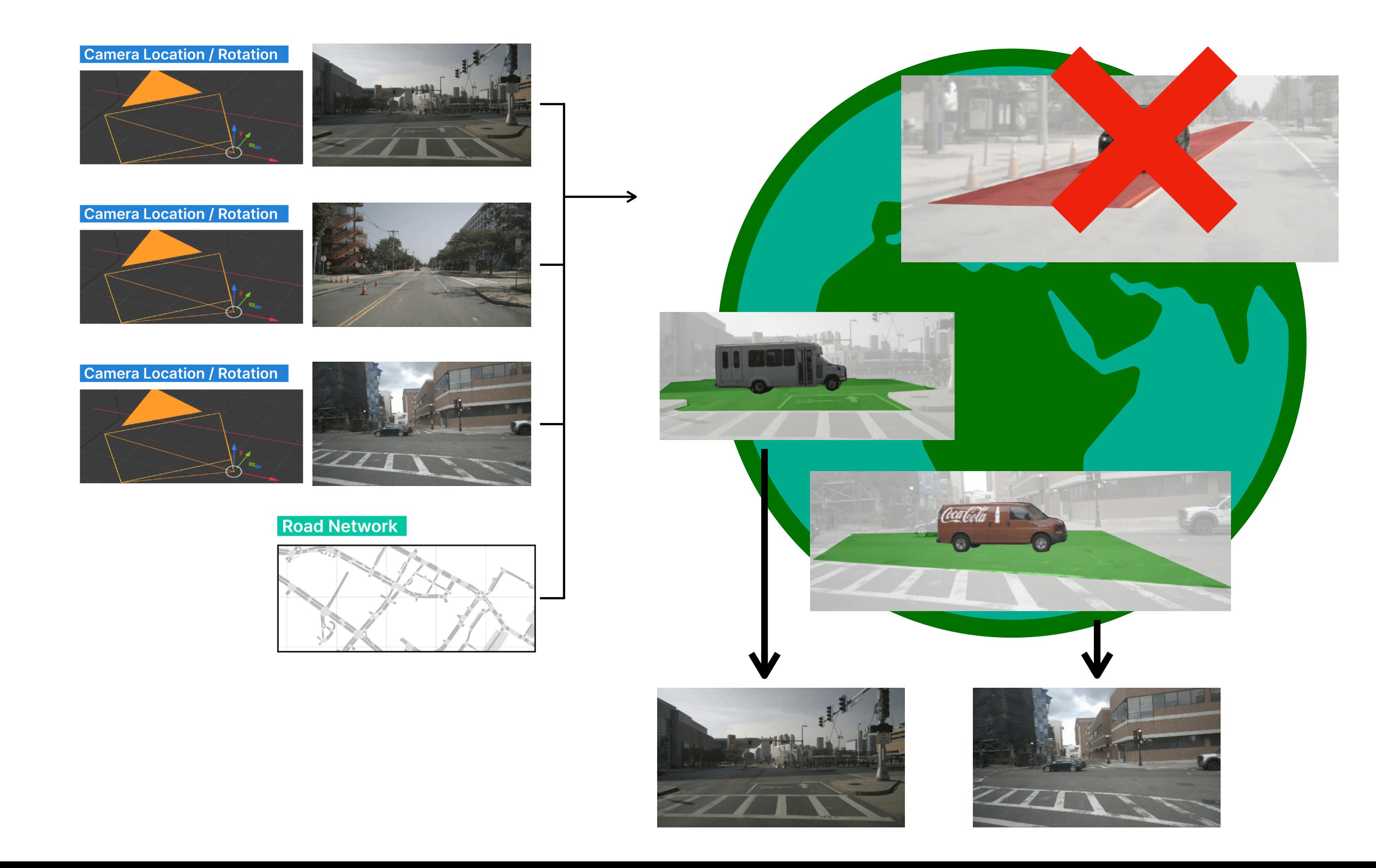

**# 2 SYSTEM INTERFACE**

```
w.filter((o.type=='car') &
          contains(i, o))
o = w \cdot object()i = w.geogConstruct('intersection')
```
#### *Build*

```
w = Word()
```
*Filter*

*Observe*

w.saveVideos('output-dir') # or  $objects = w.getObject()$ 

- w.addVideo(video1, camera1)
- w.addVideo(video2, camera2)
- w.addVideo(video3, camera3)
- w.addGeogConstructs(ROADNET\_DIR)

Video processing execution happens here!

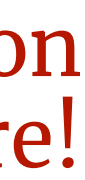

#### **#3 System Optimization S PAT I A LY Z E** Video Processor Optimization Techniques **\* \***

**# 3 SYSTEM OPTIMIZATION**

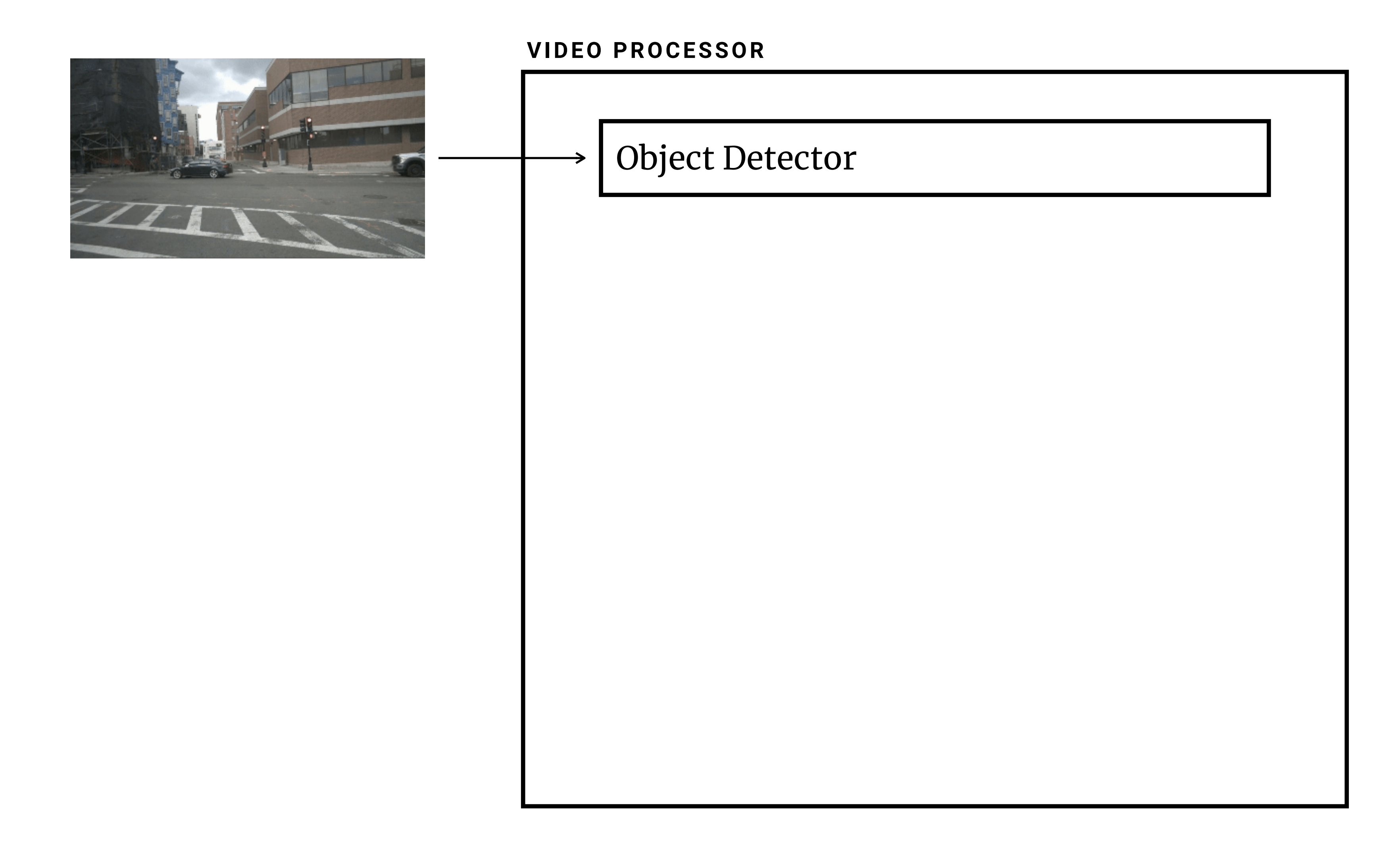

**# 3 SYSTEM OPTIMIZATION**

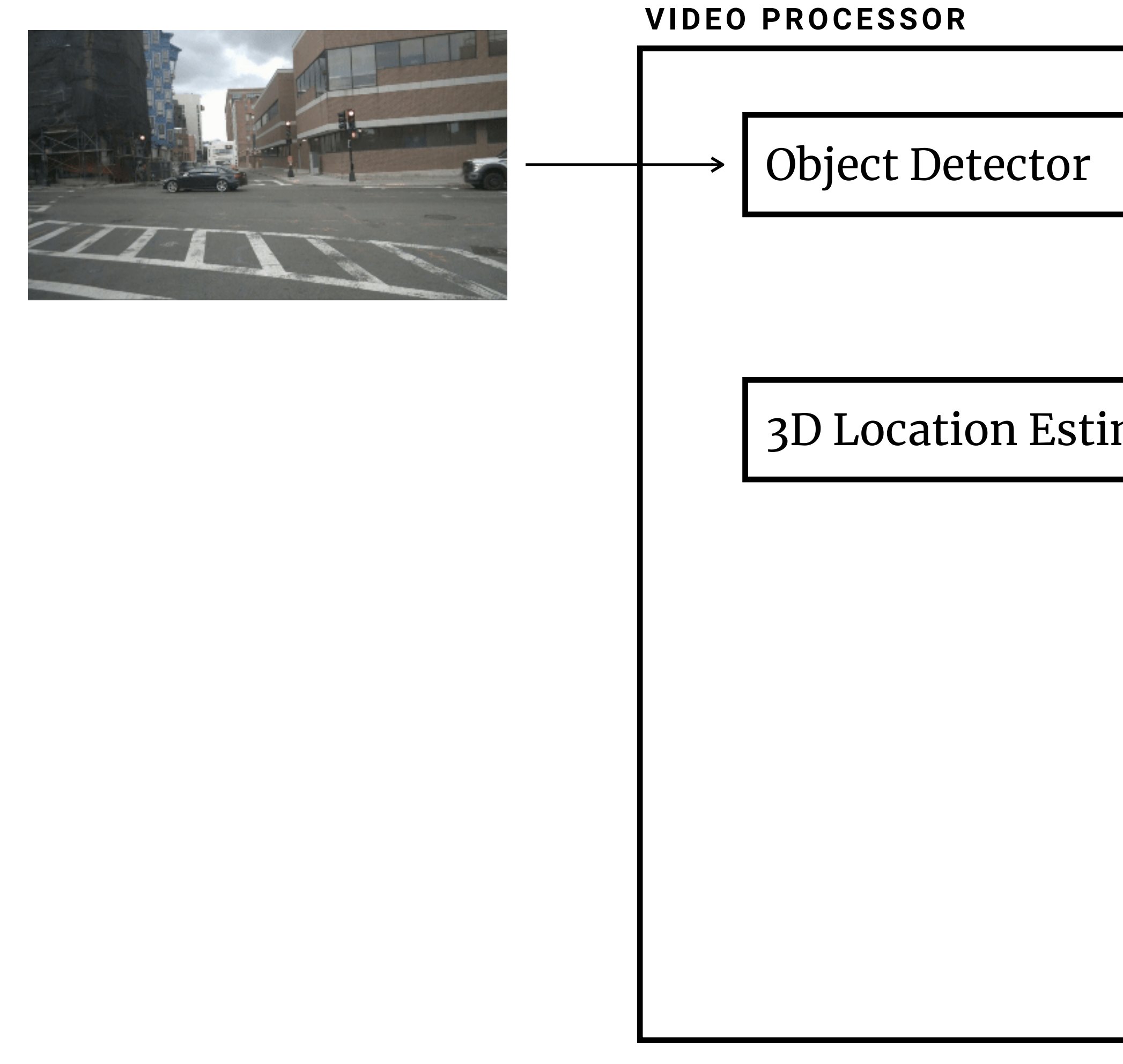

#### 3D Location Estimator (ML-based)

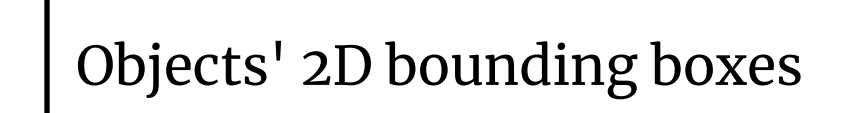

**# 3 SYSTEM OPTIMIZATION**

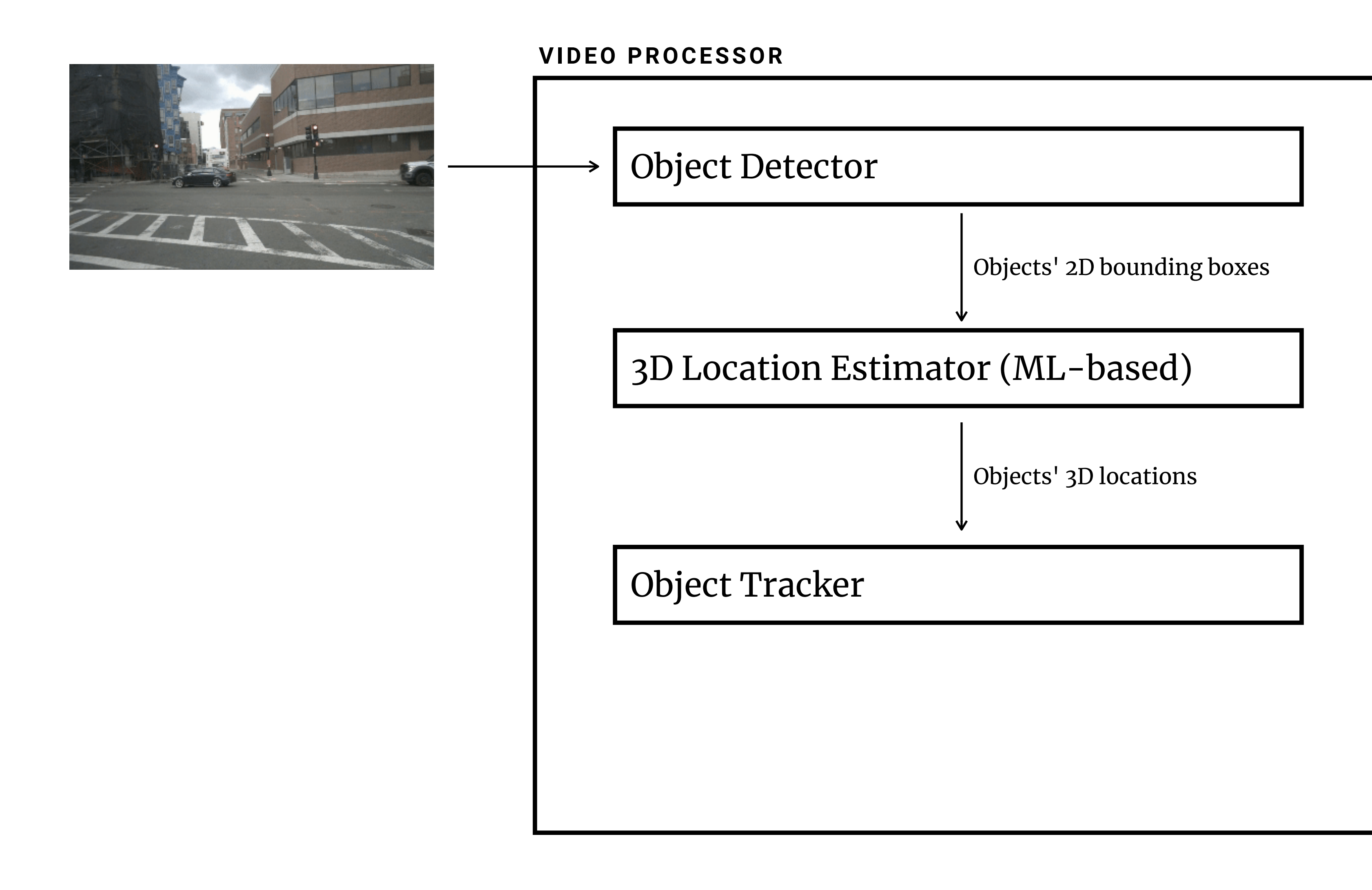

**# 3 SYSTEM OPTIMIZATION**

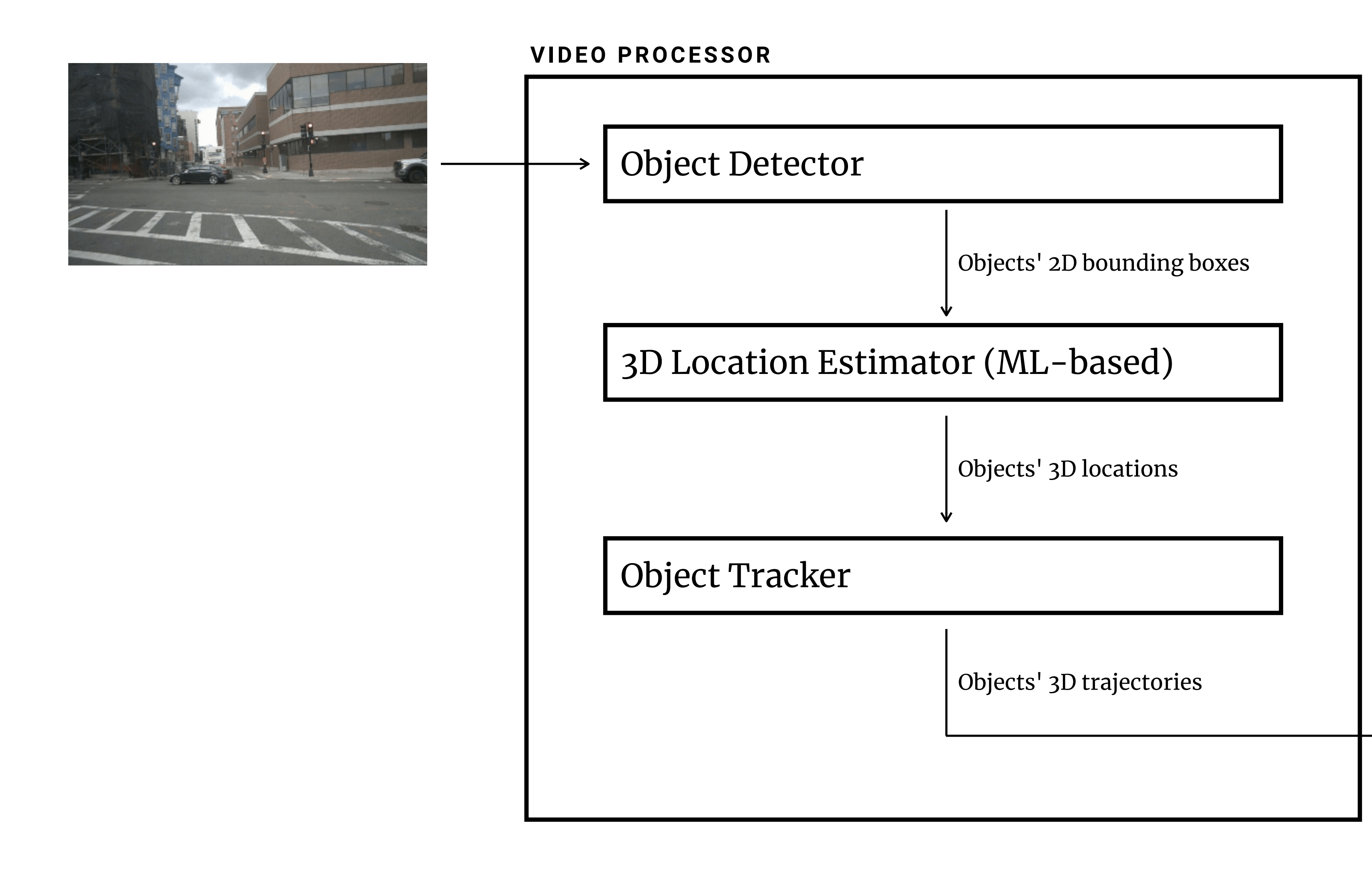

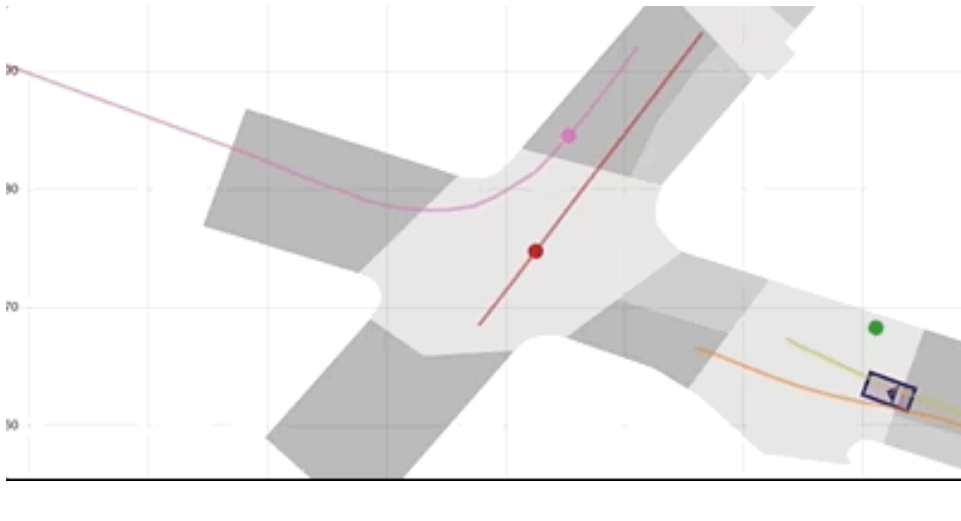

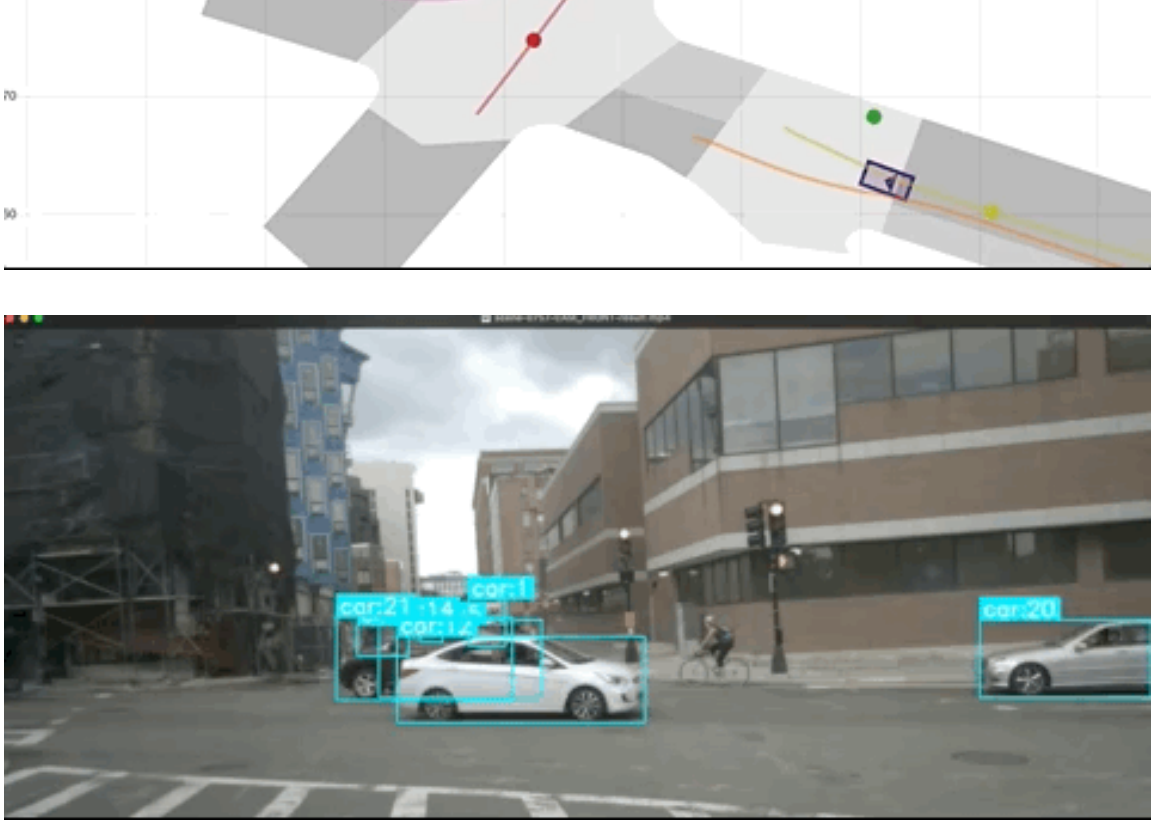

**# 3 SYSTEM OPTIMIZATION**

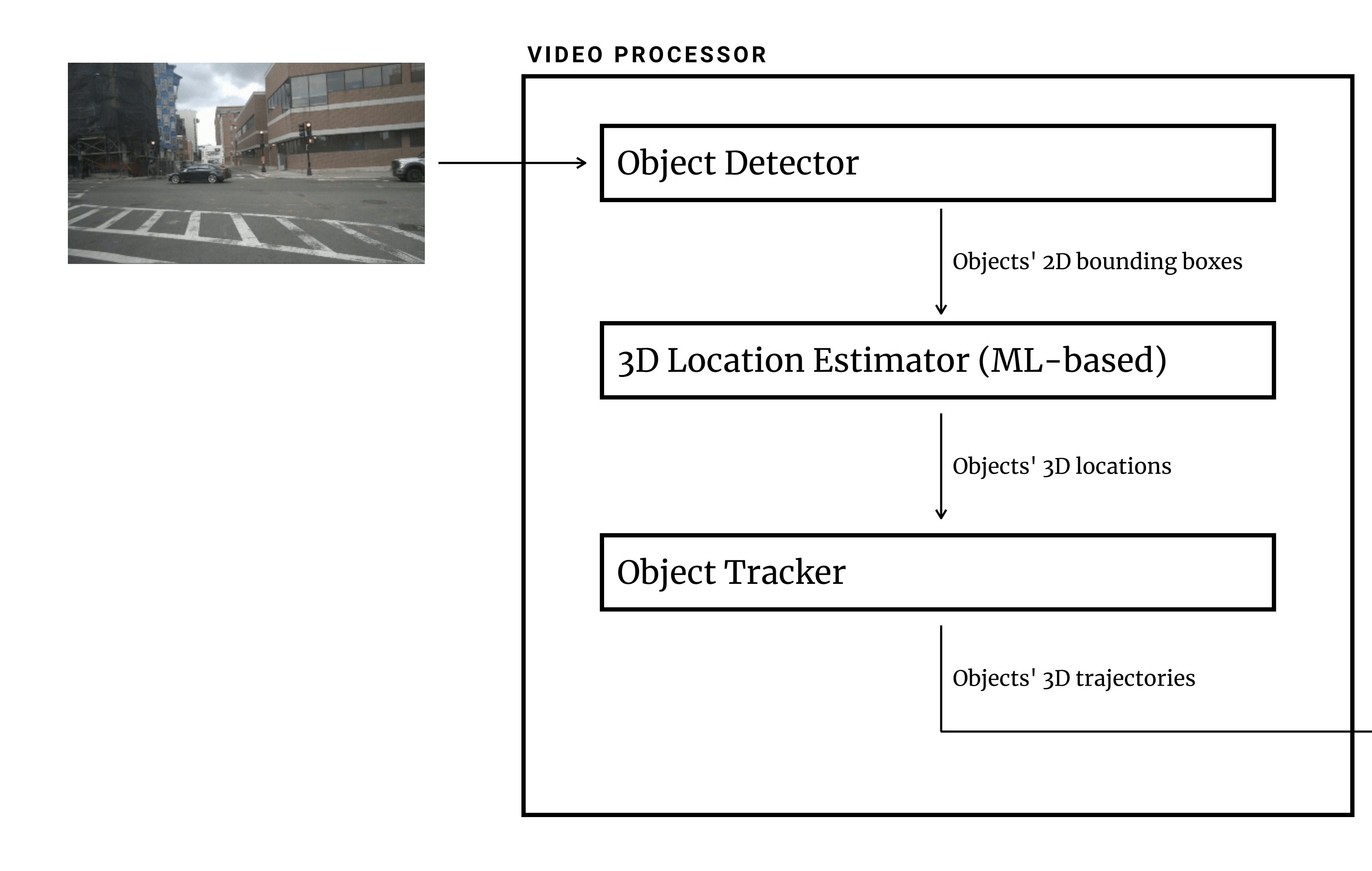

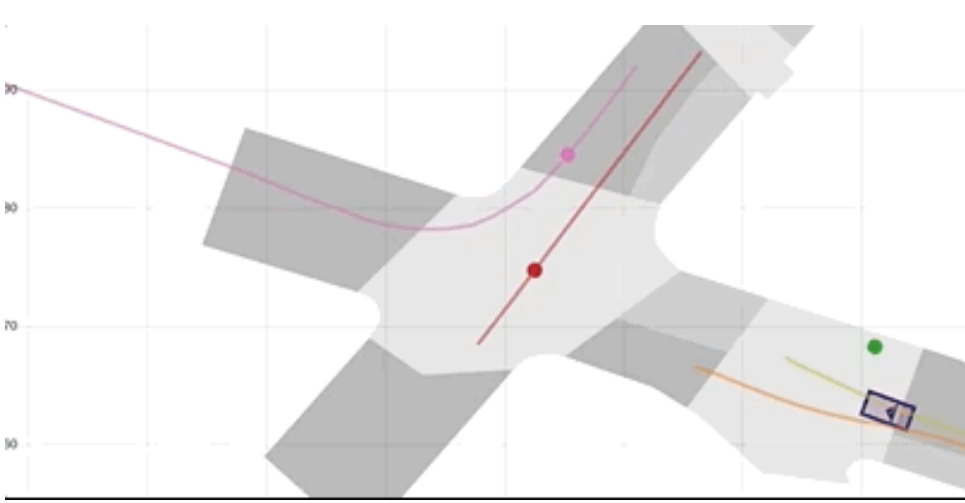

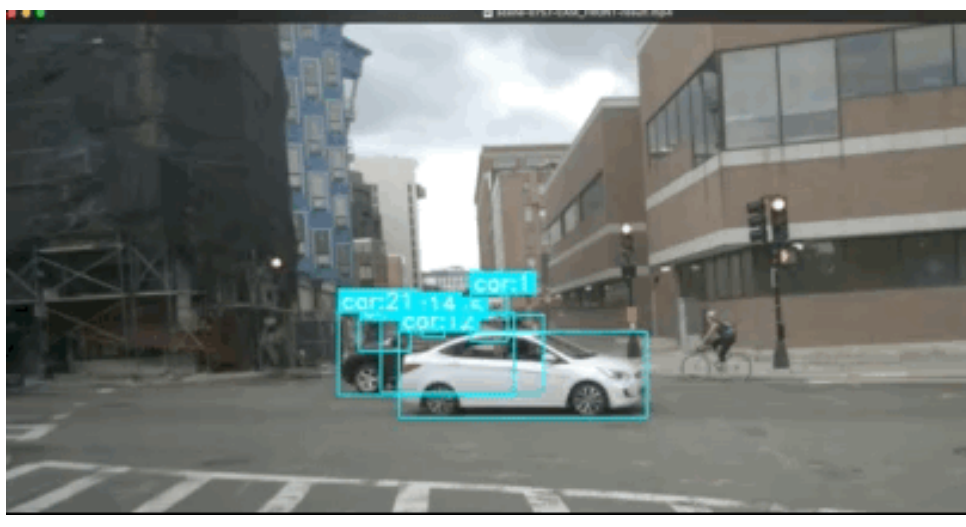

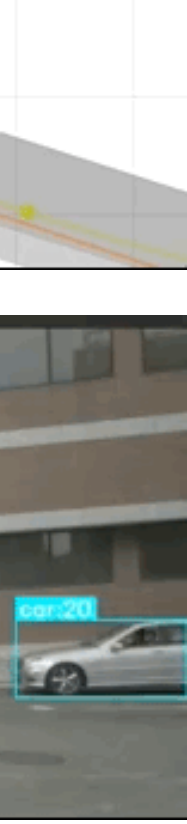

**# 3 SYSTEM OPTIMIZATION**

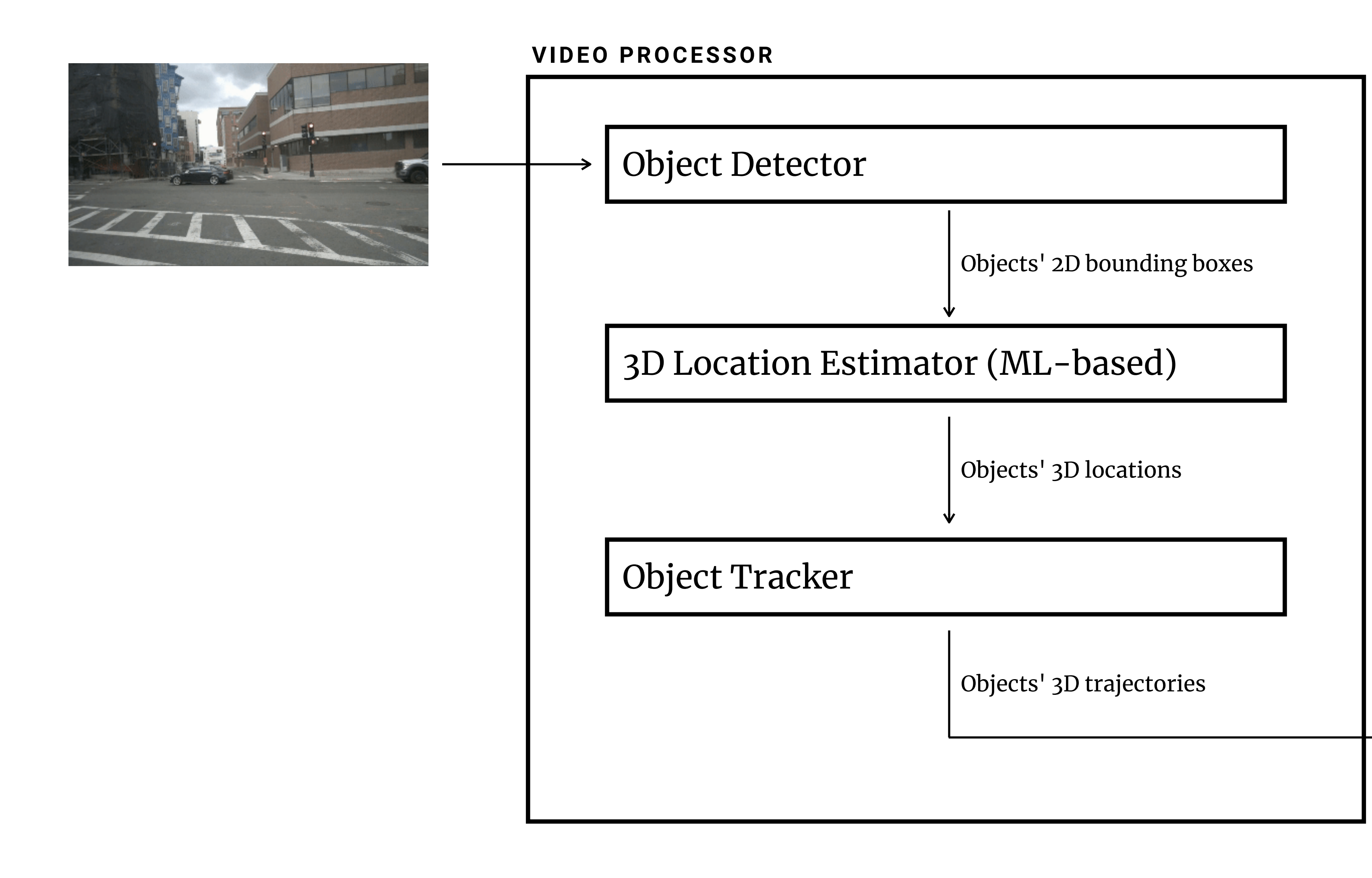

#### **Runtime depends on**

#### **\*** # of video frames

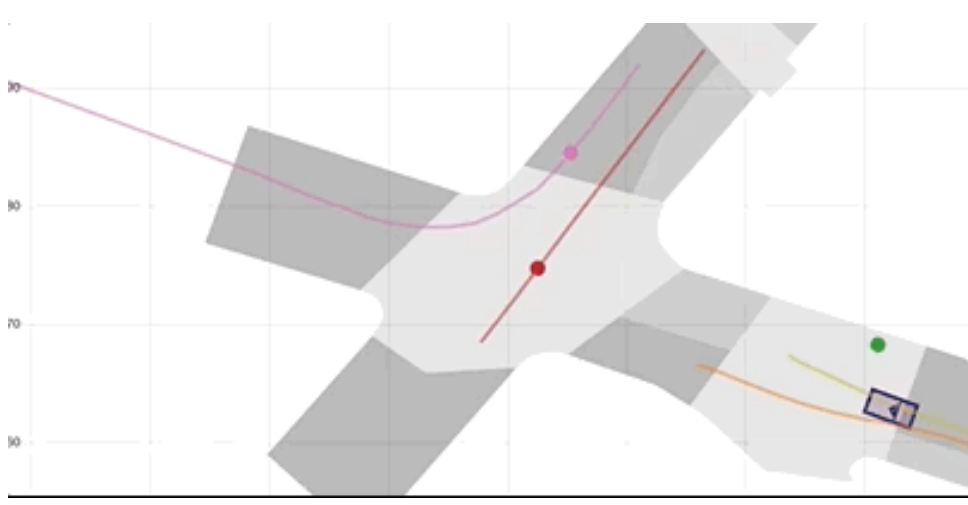

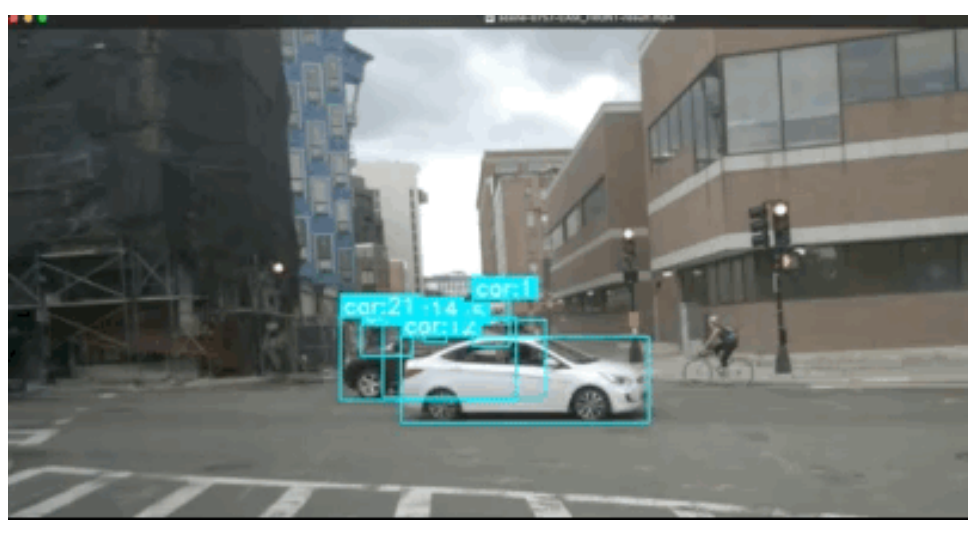

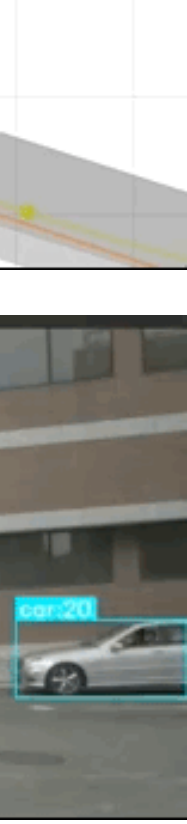

**# 3 SYSTEM OPTIMIZATION**

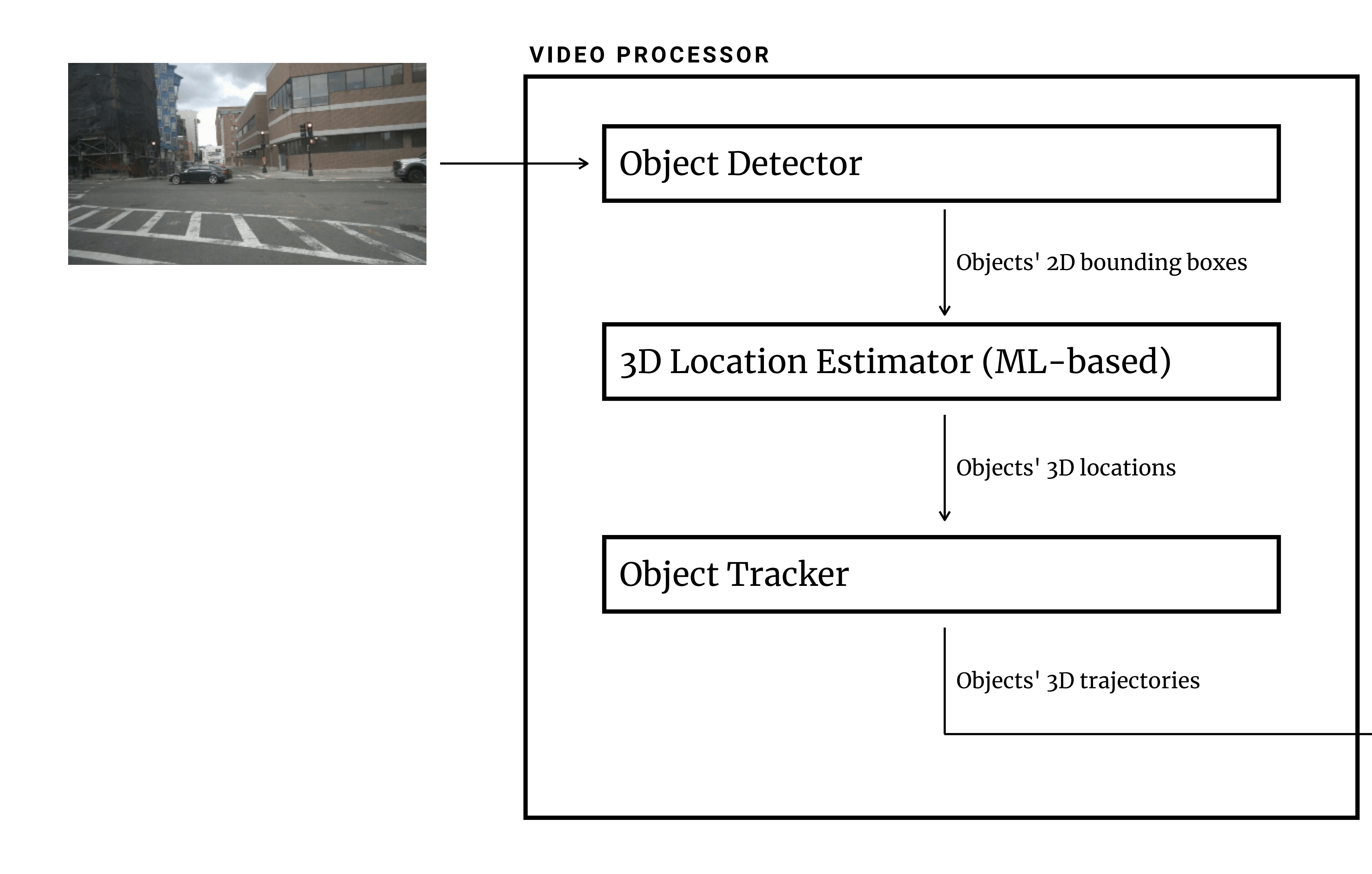

- # of video frames **\***
- ML inference time on **\***each video

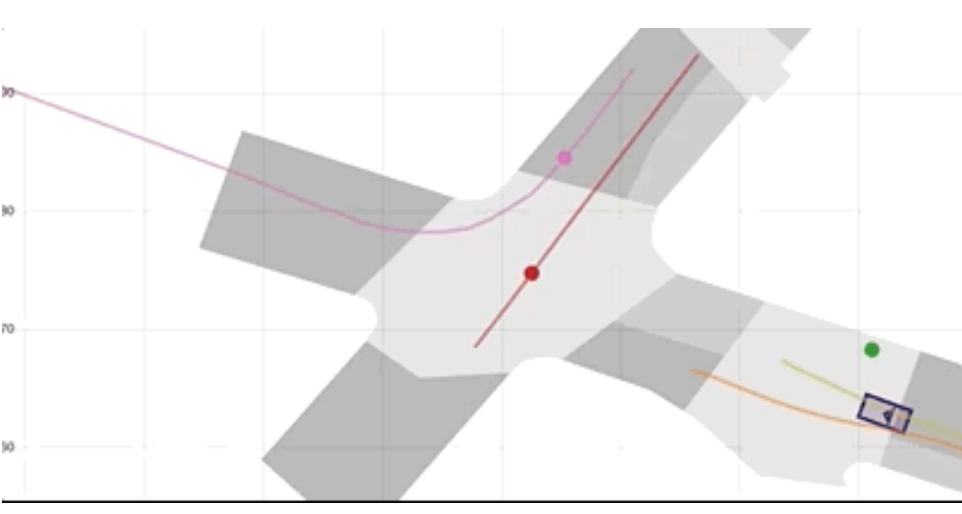

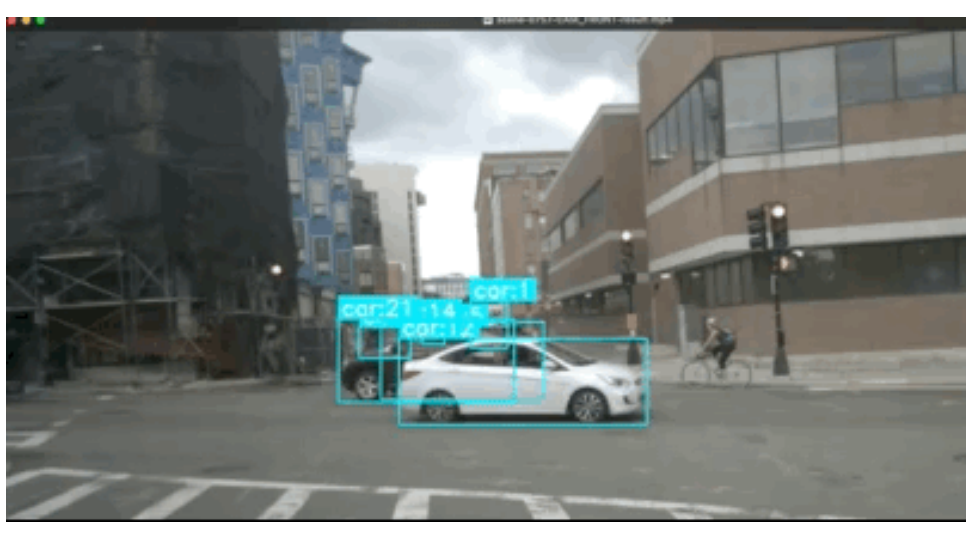

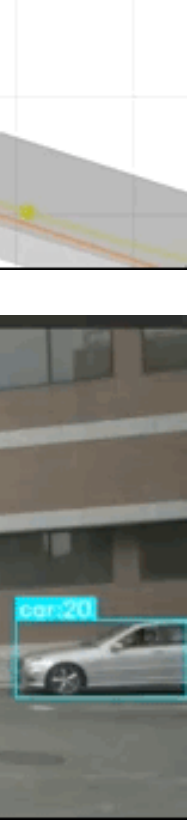

**# 3 SYSTEM OPTIMIZATION**

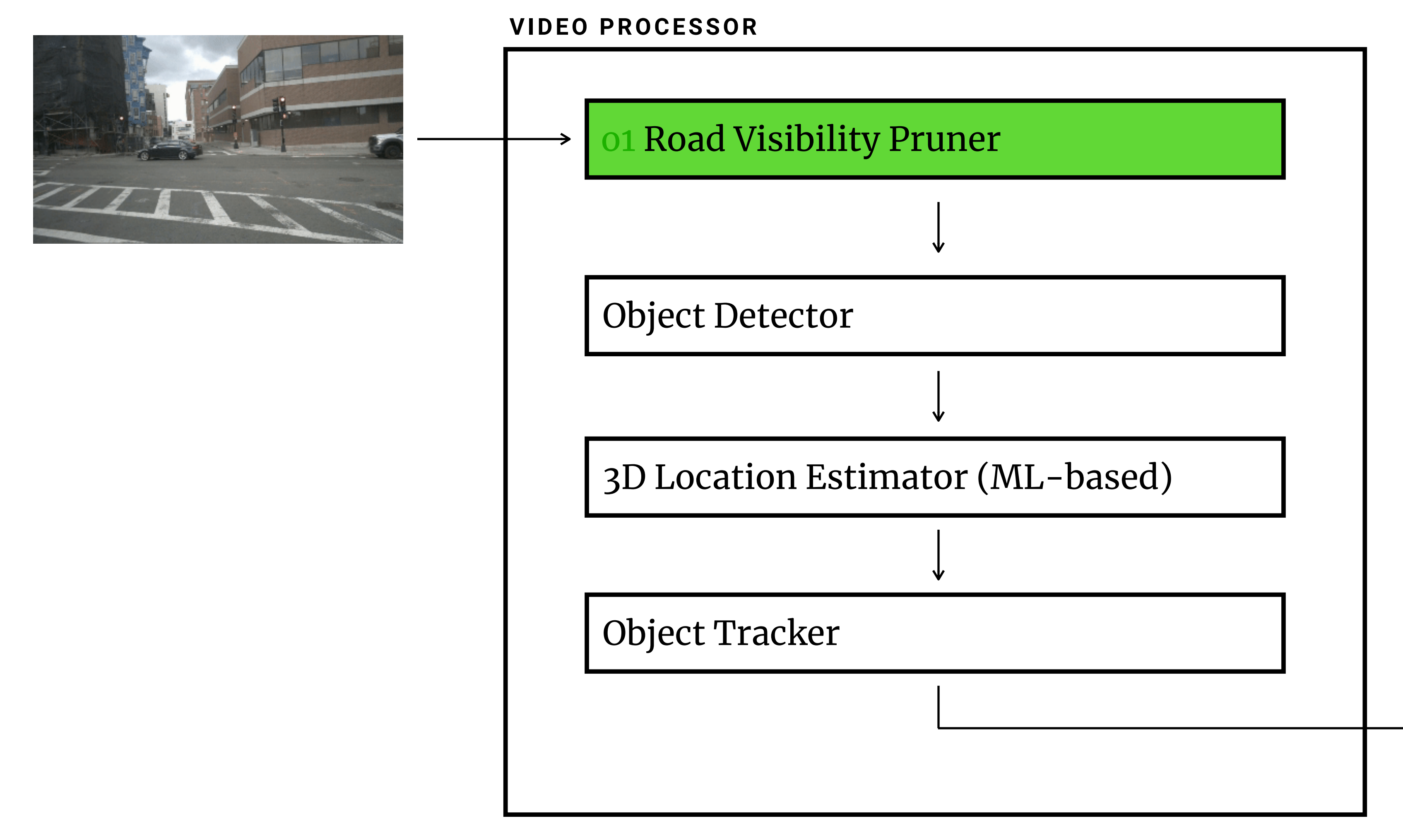

- **\*** # of video frames o1
- **\*** ML inference time on each video

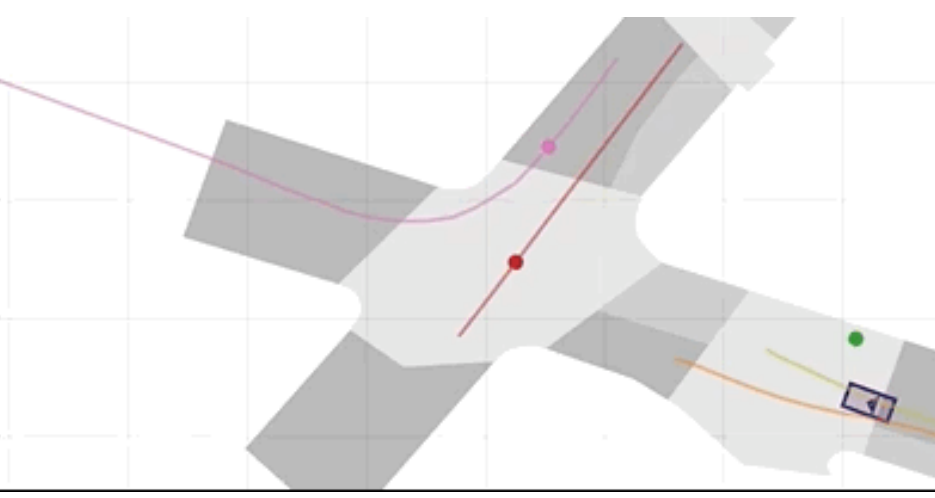

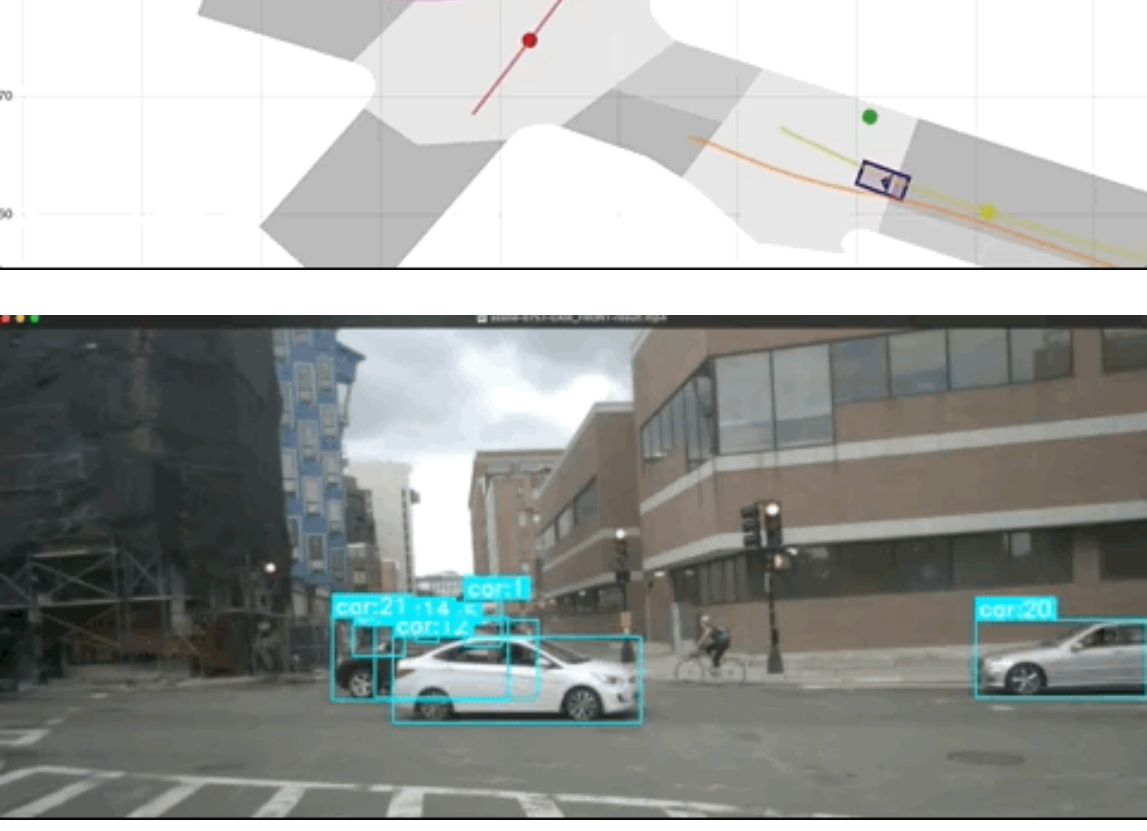

**# 3 SYSTEM OPTIMIZATION**

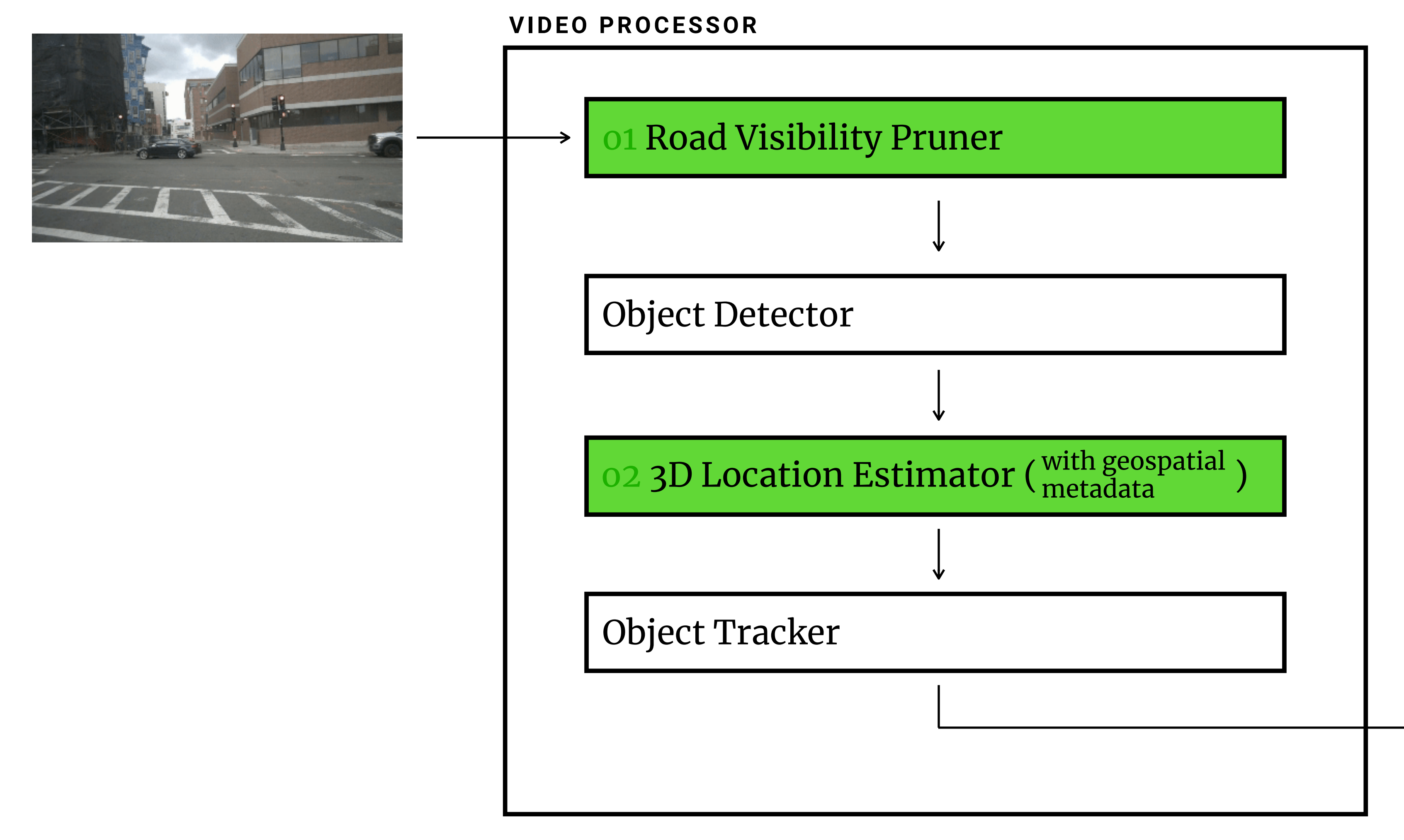

- **\*** # of video frames o1
- **\*** ML inference time on each video o2

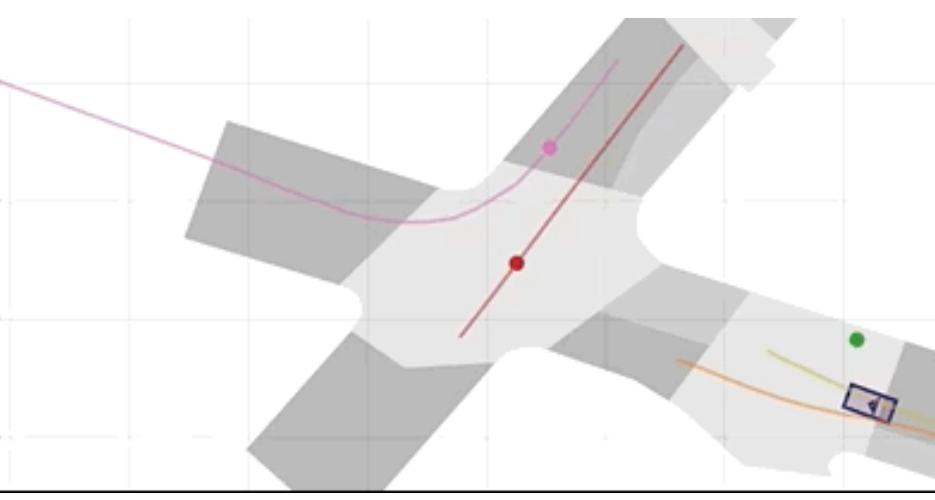

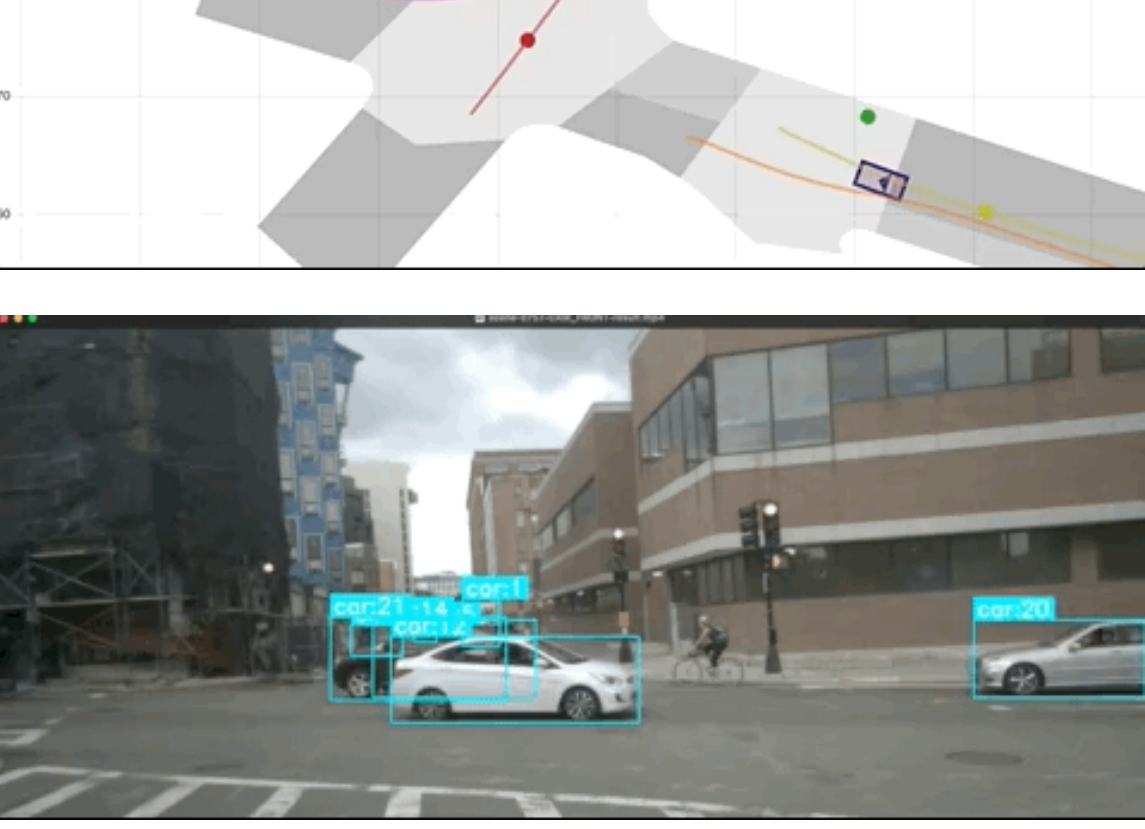

The car must be at an intersection

# **Optimization Techniques** o1 Road Visibility Pruner

#### **QUERY**

**IMPLICATION**

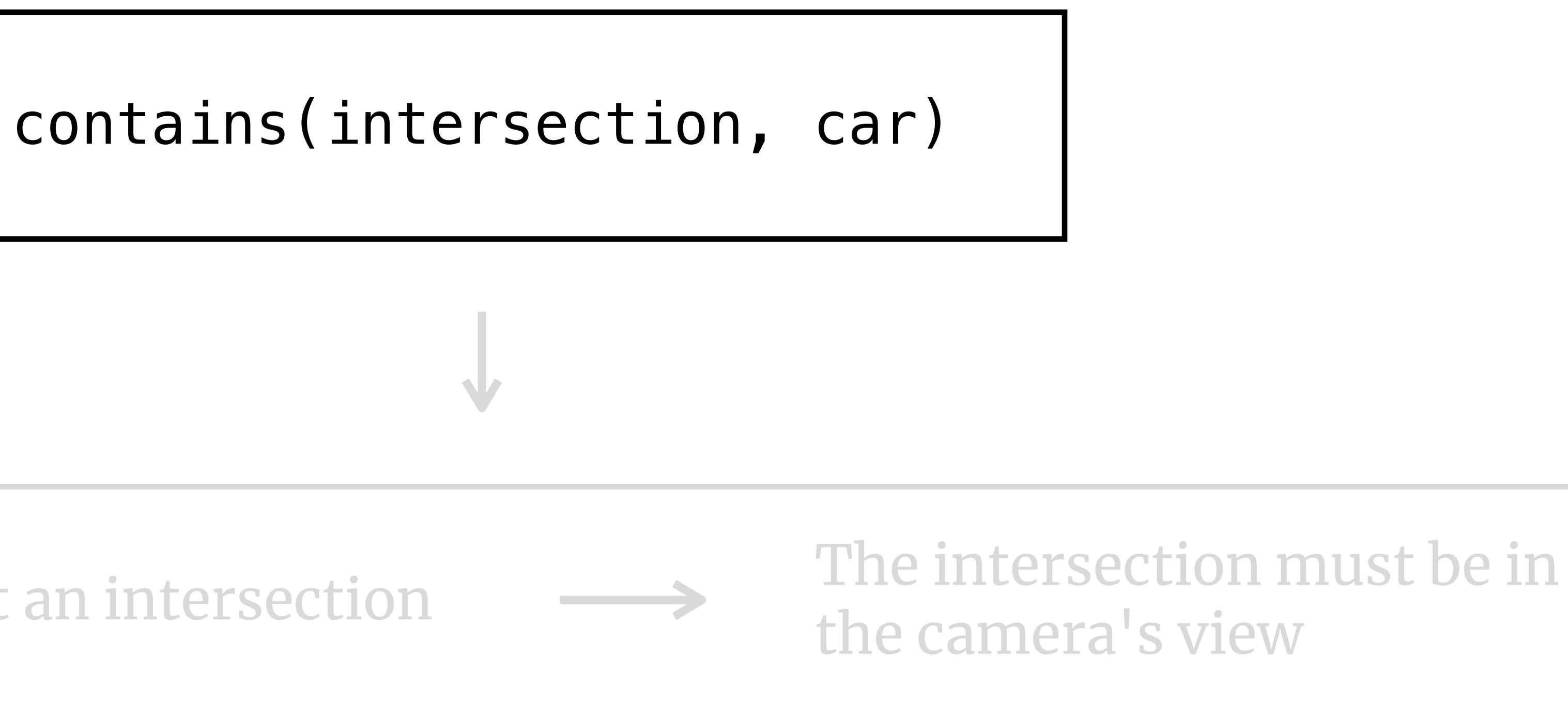

# **Optimization Techniques** o1 Road Visibility Pruner

#### **QUERY**

**IMPLICATION**

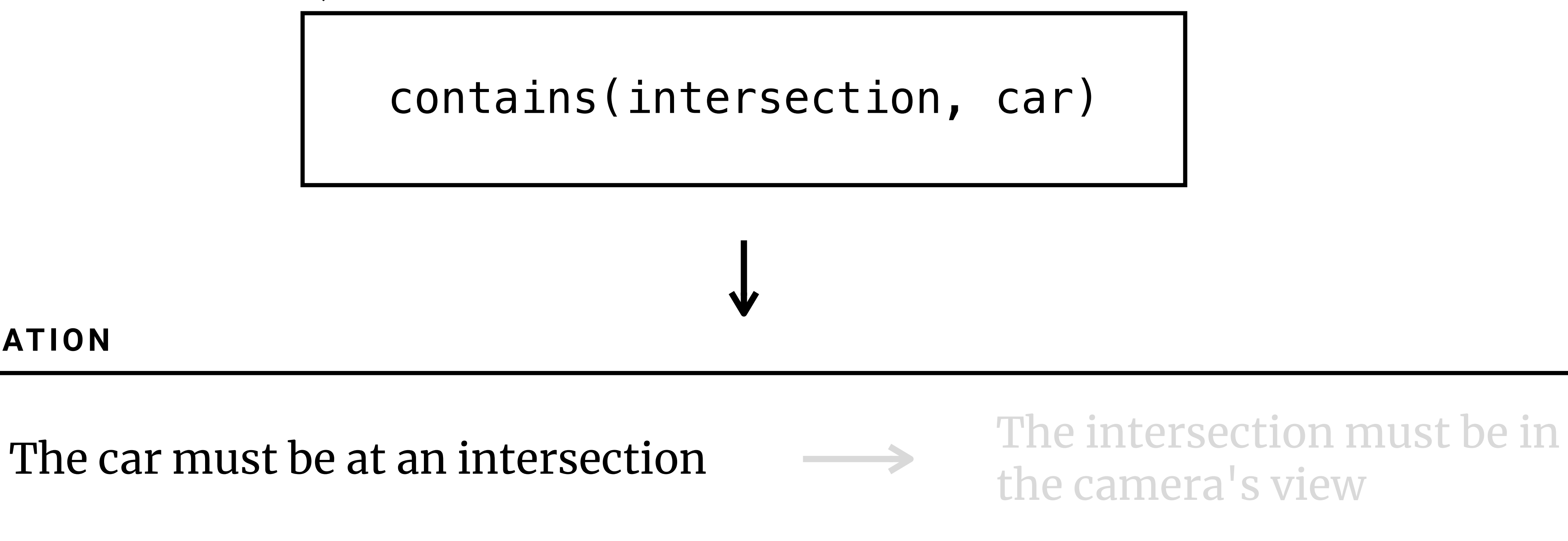

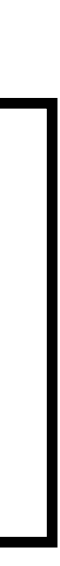

# **Optimization Techniques** o1 Road Visibility Pruner

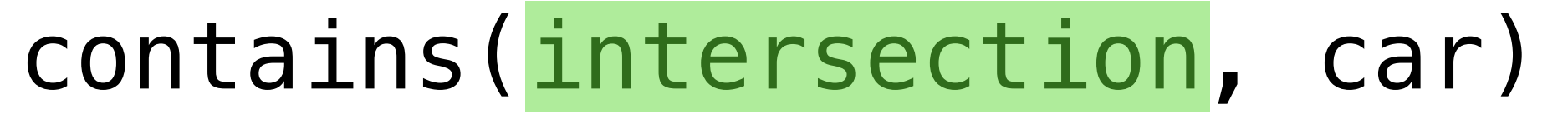

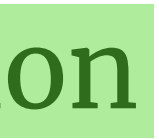

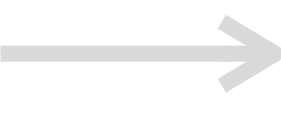

#### **QUERY**

**IMPLICATION**

The car must be at an intersection  $\overrightarrow{the}$  the camera's view

The intersection must be in

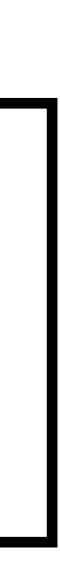
### **QUERY**

**IMPLICATION**

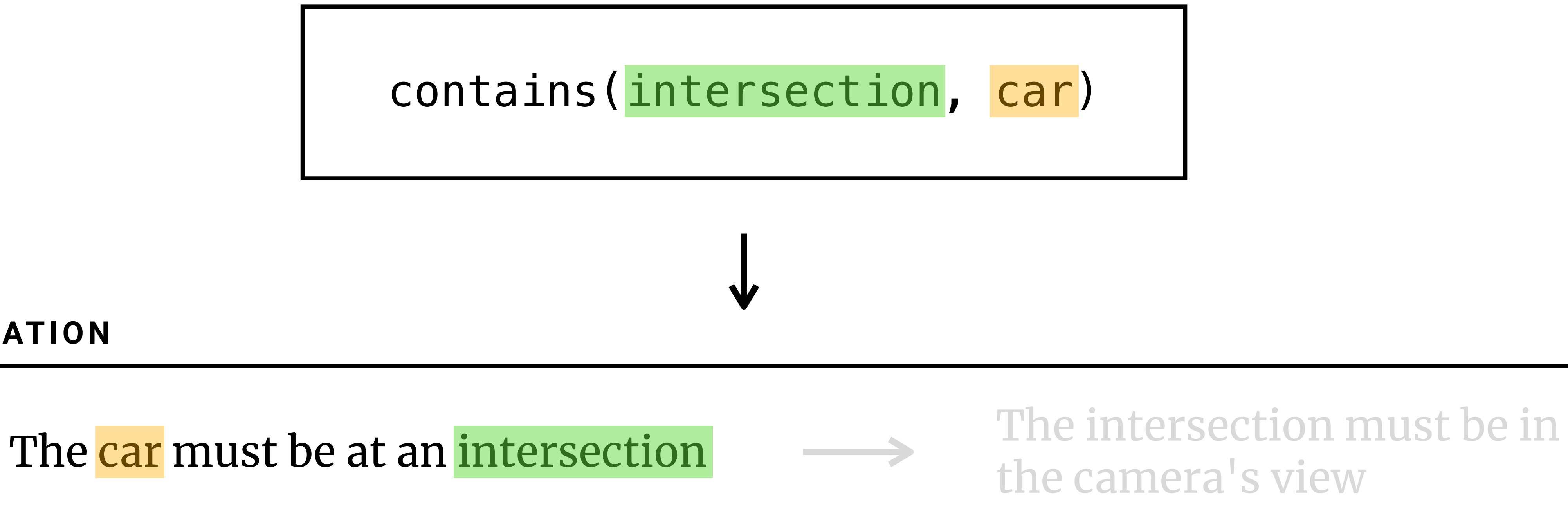

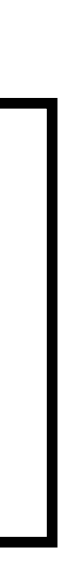

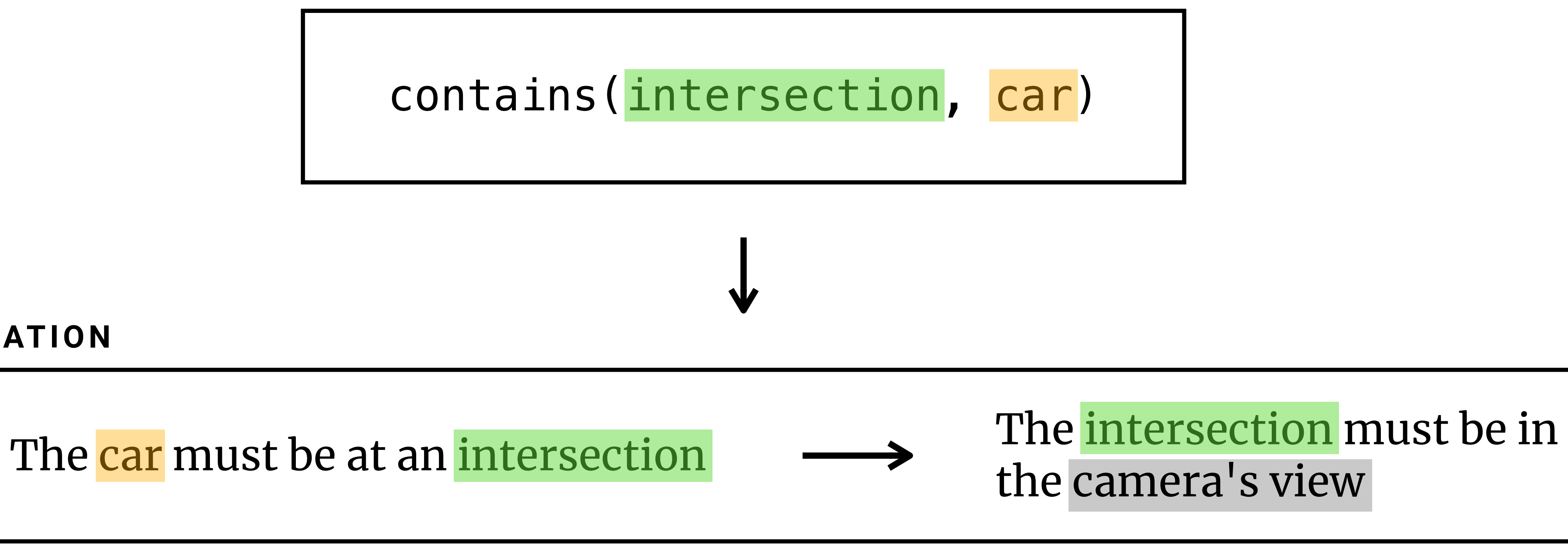

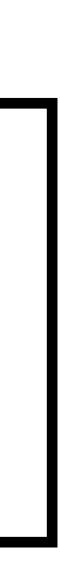

### **QUERY**

**IMPLICATION**

**# 3 SYSTEM OPTIMIZATION**

# **Optimization Techniques** o1 Road Visibility Pruner

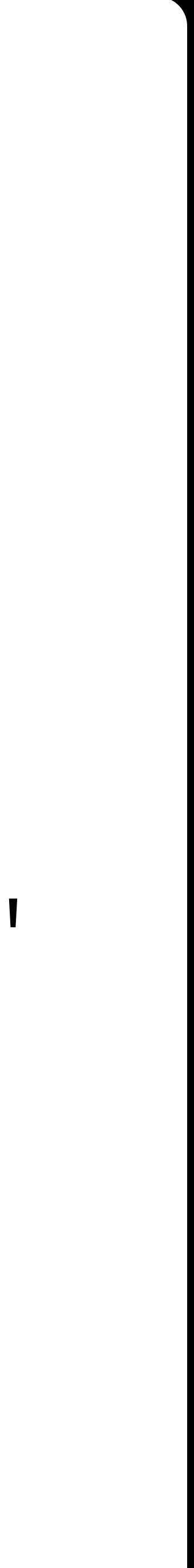

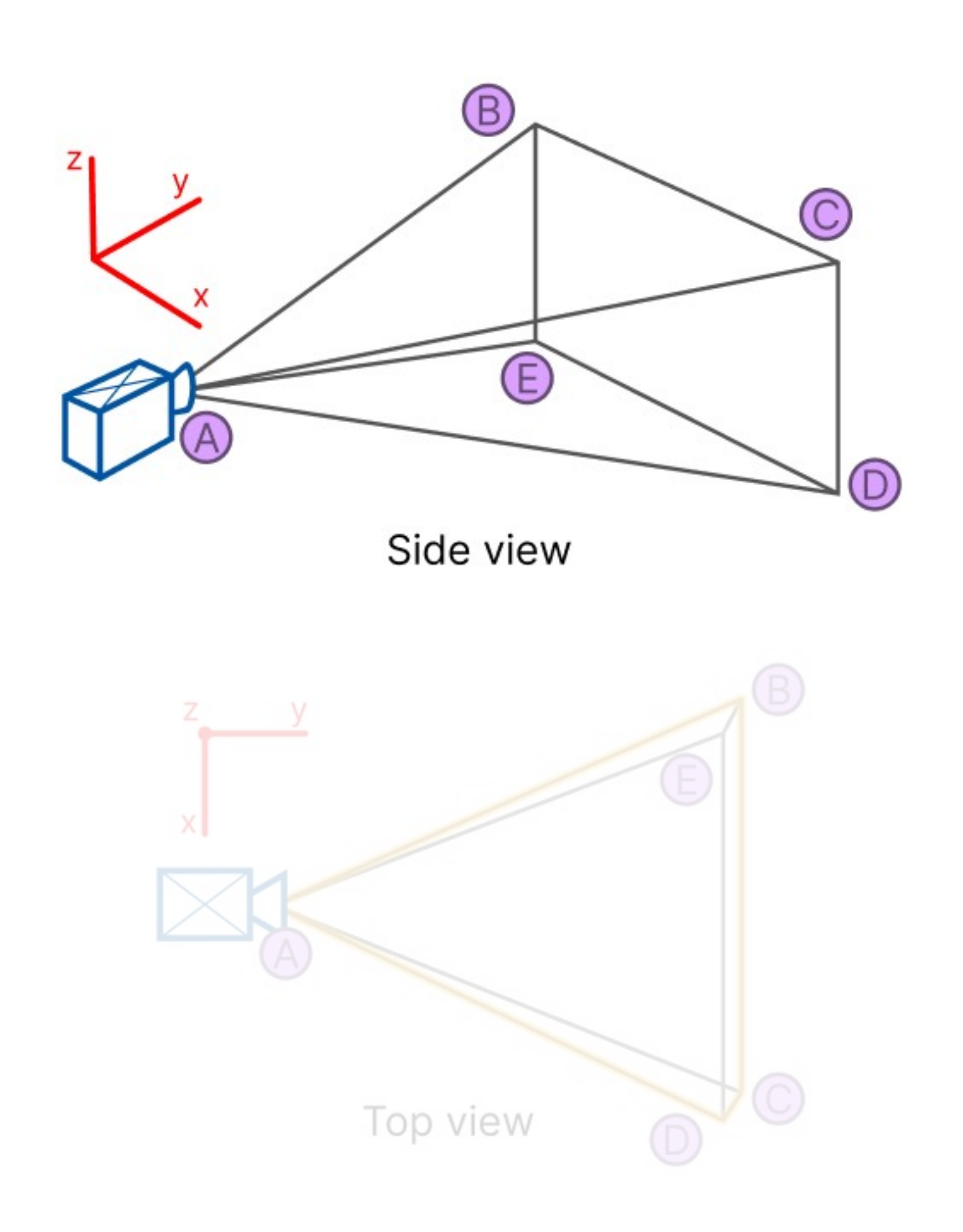

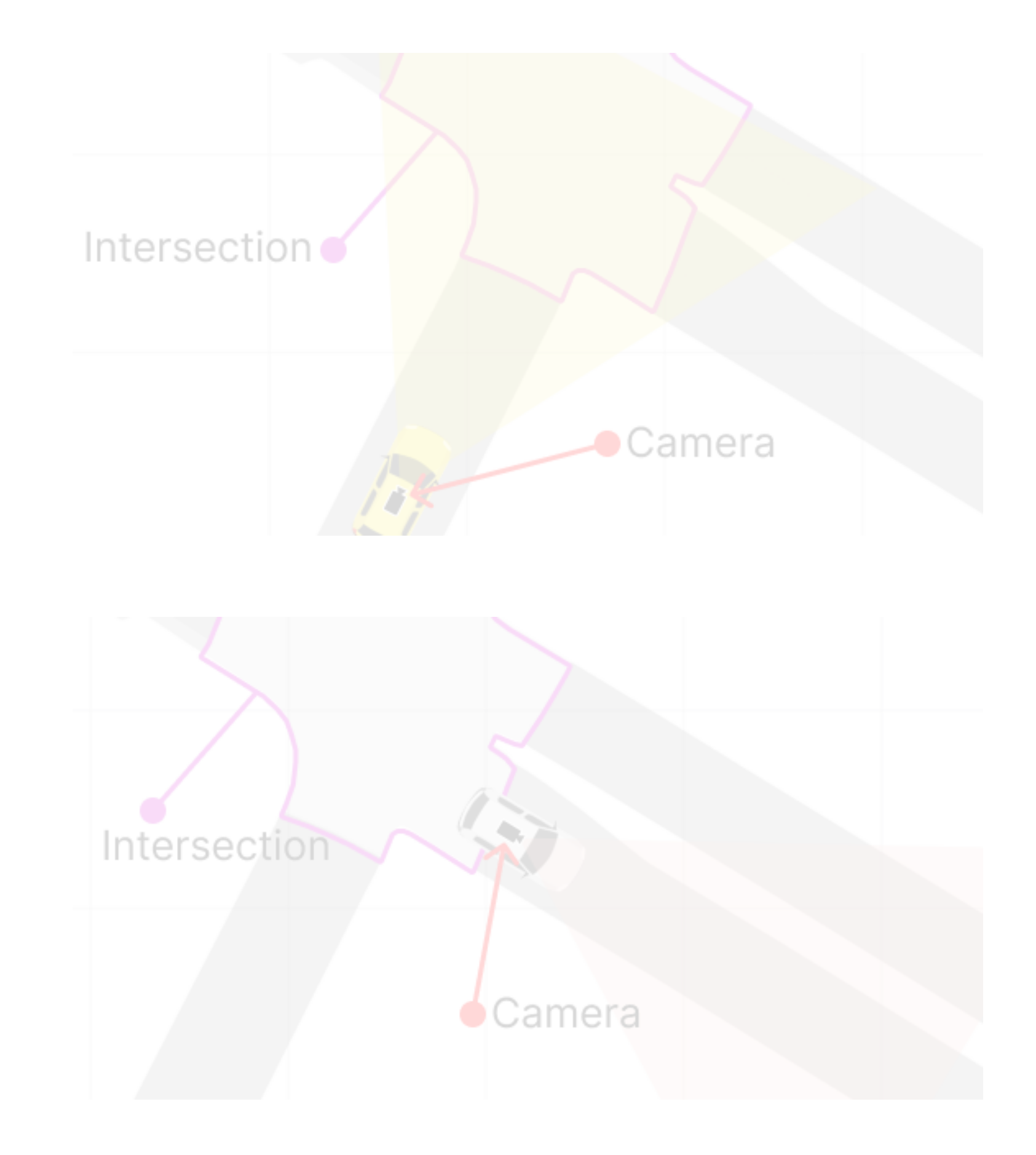

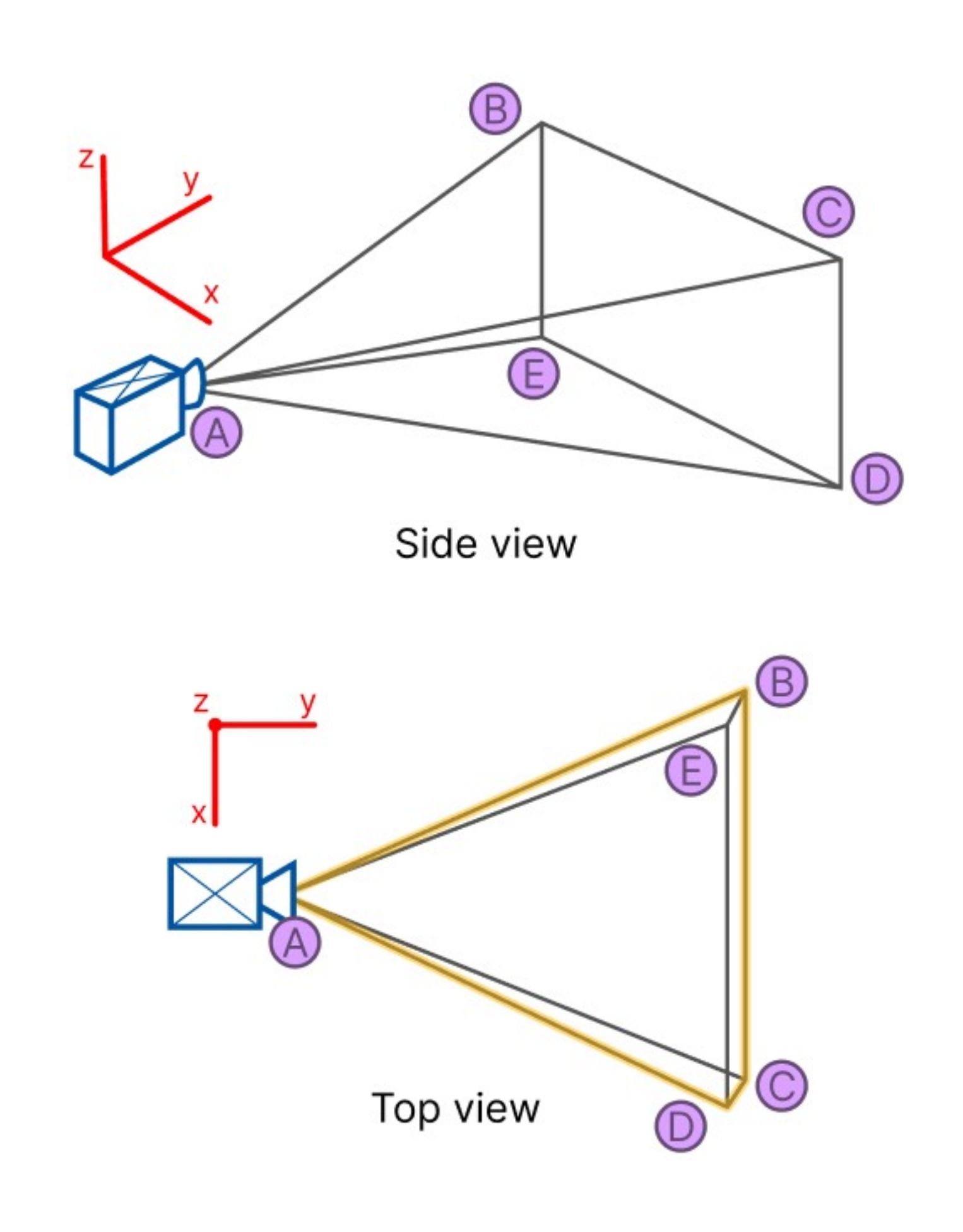

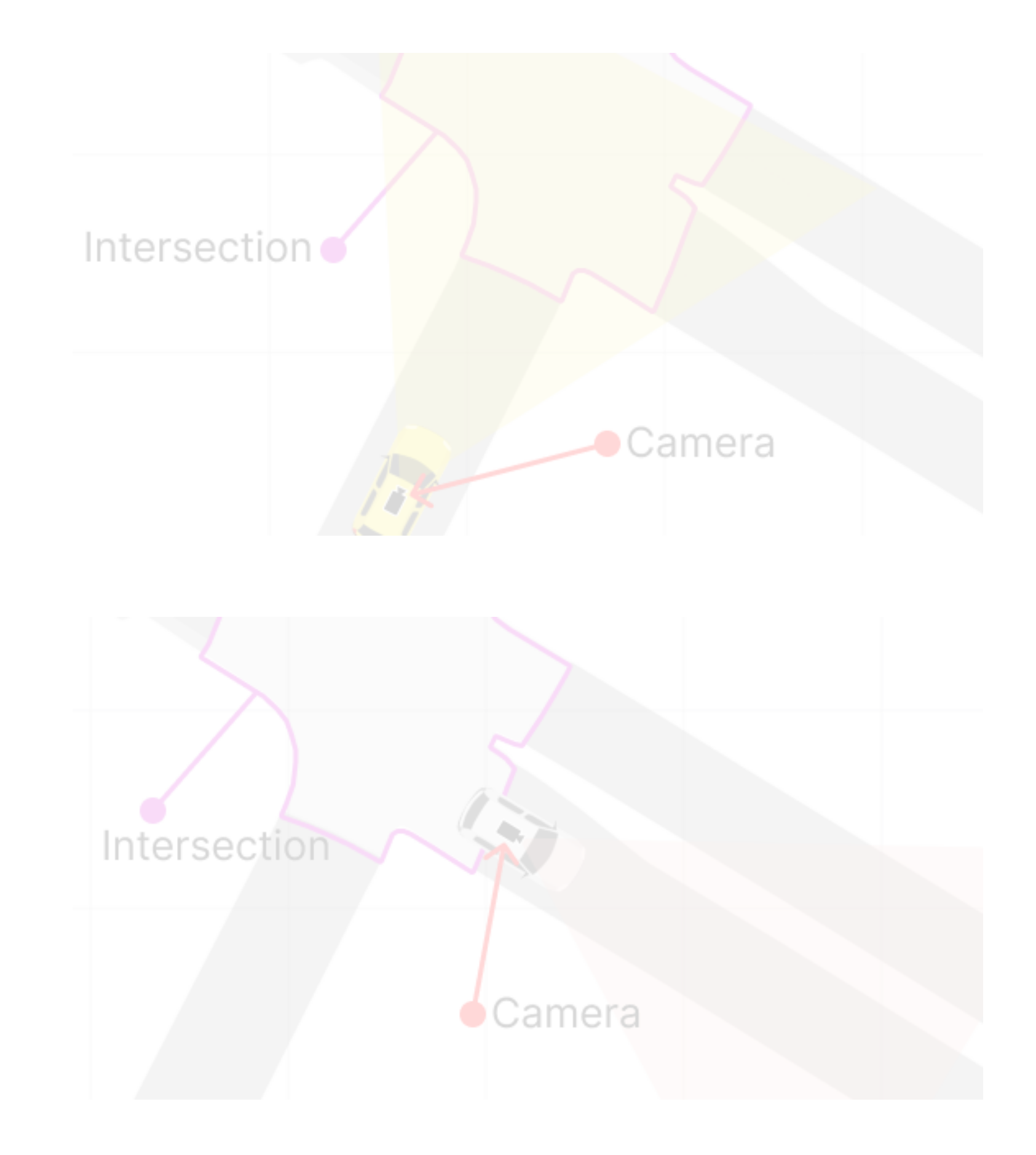

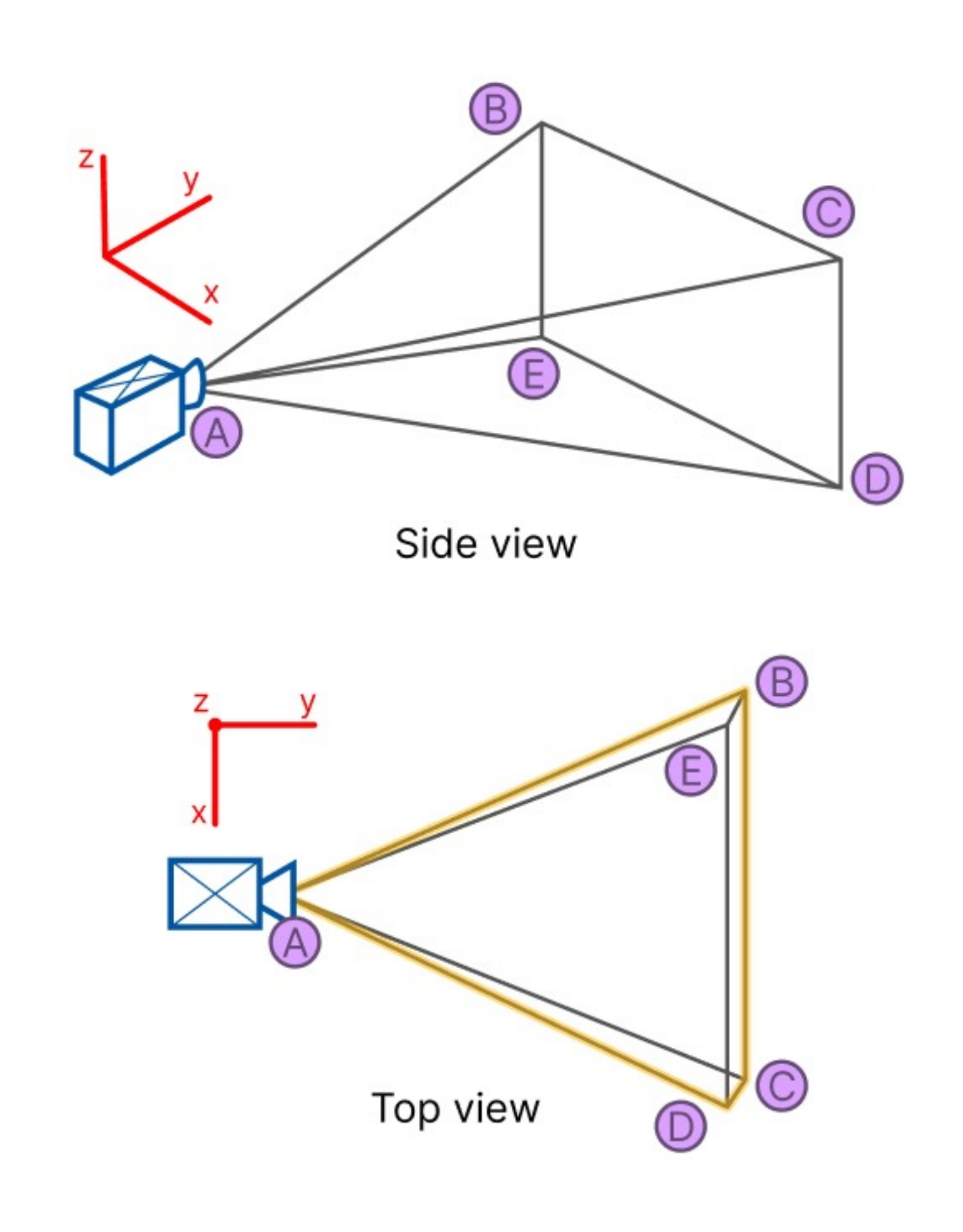

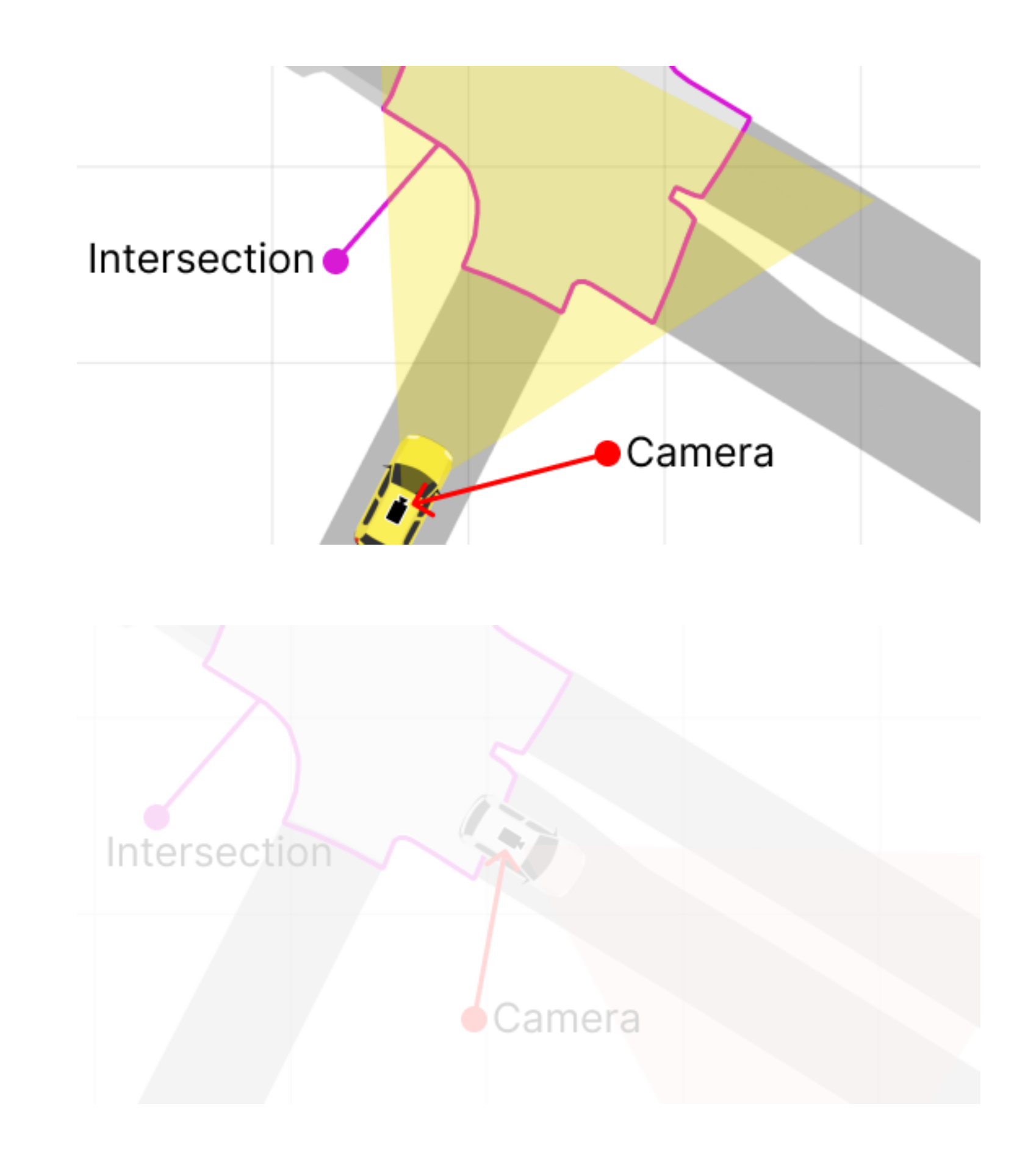

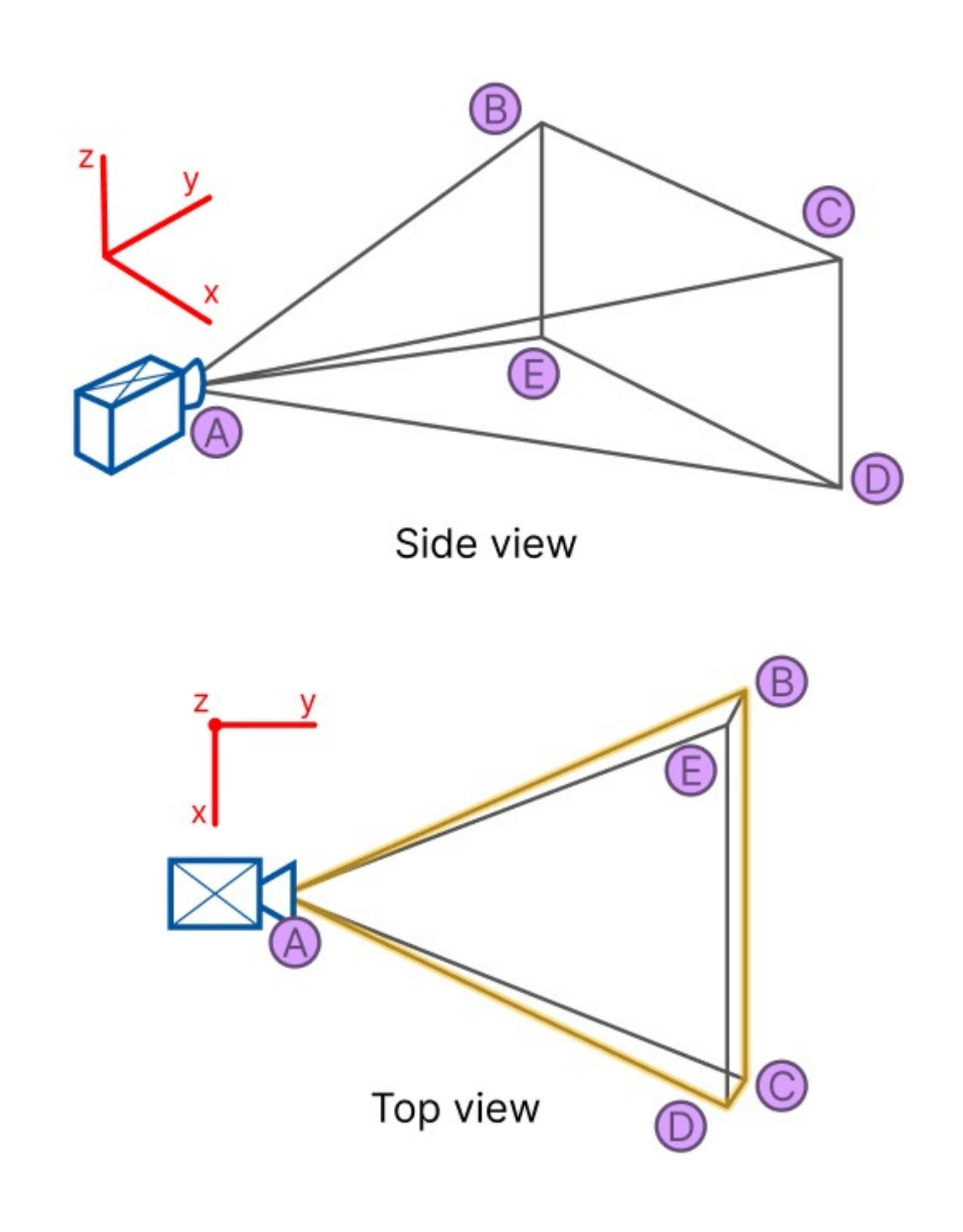

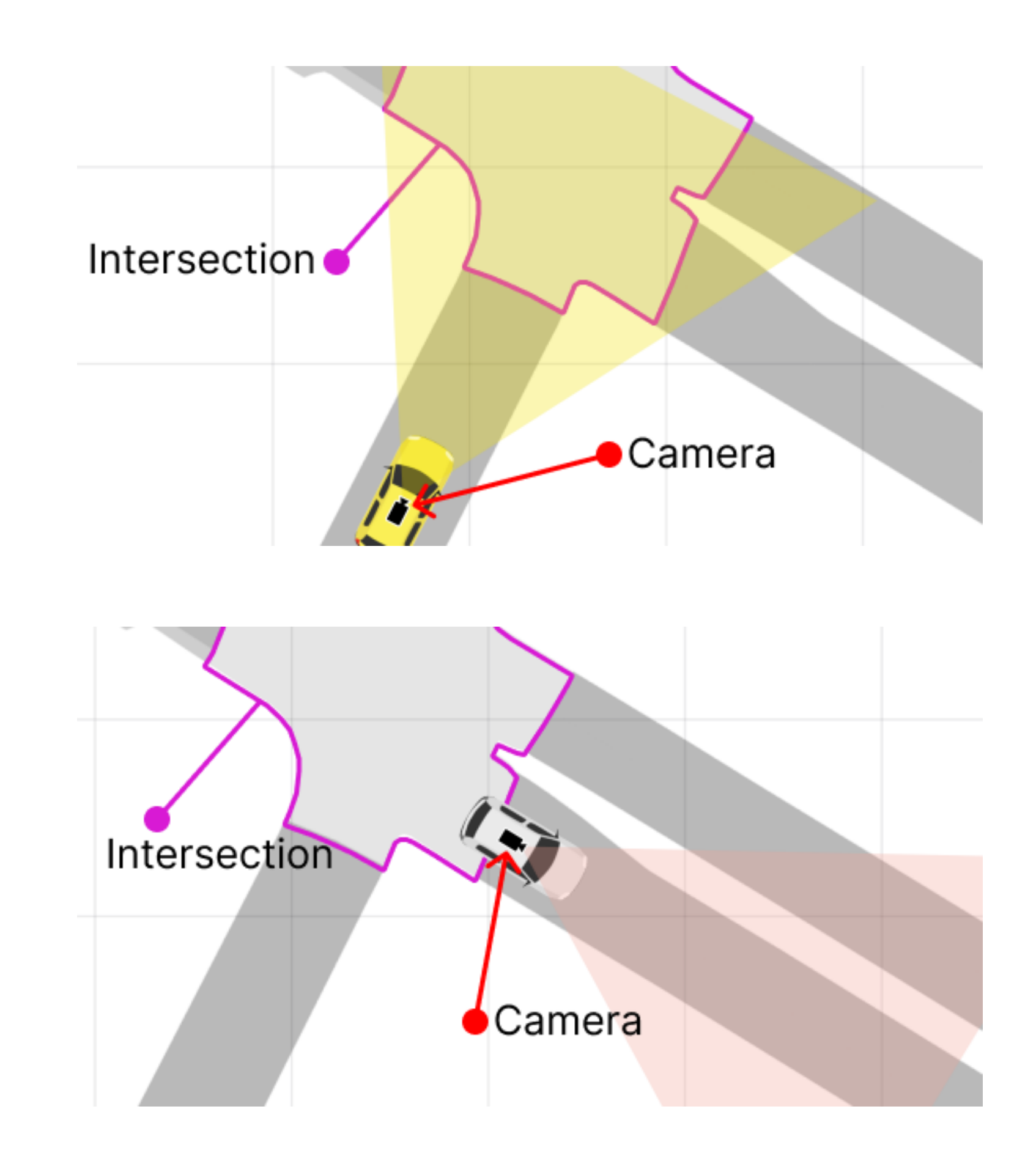

## "Geographic constructs' visibility is a proxy for objects' visibility"

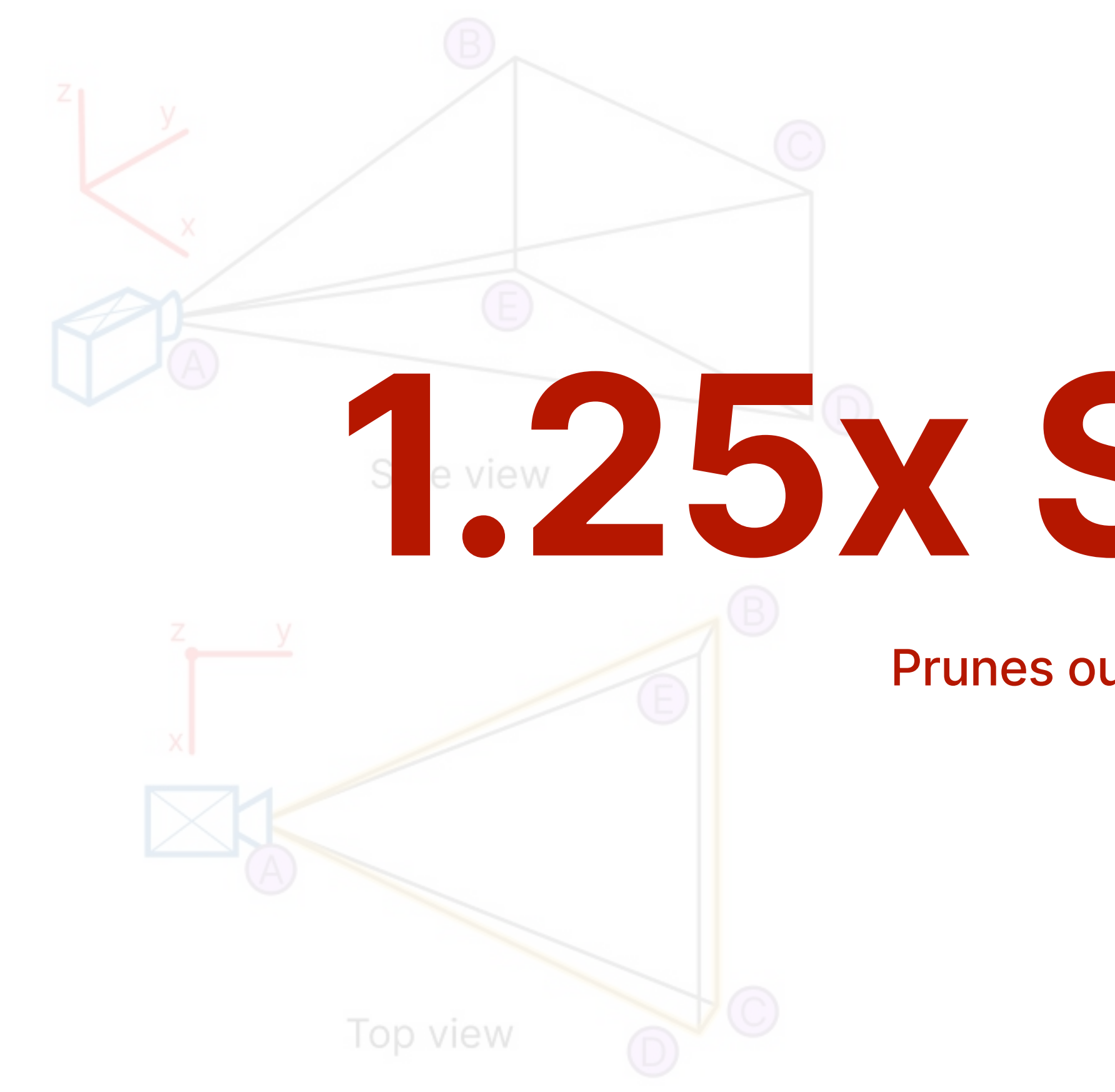

Intersection

# **1.25x Speed up**

Prunes out 21% of total frames

 $\bullet$ Camera

(o.type=='car') | (o.type=='person')

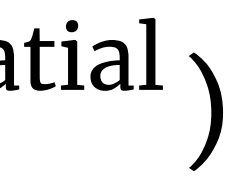

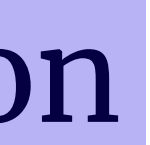

# "If objects of interest are on the ground, we can recover their 3D location based on their 2D pixels bounding box and camera parameters"

**QUERY**

$$
(o.\t{type} == 'car')
$$

- "If objects of interest are on the ground, we can recover their 3D location
	- based on their 2D pixels bounding box and camera parameters"

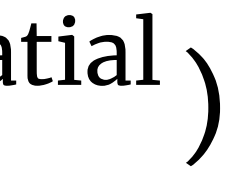

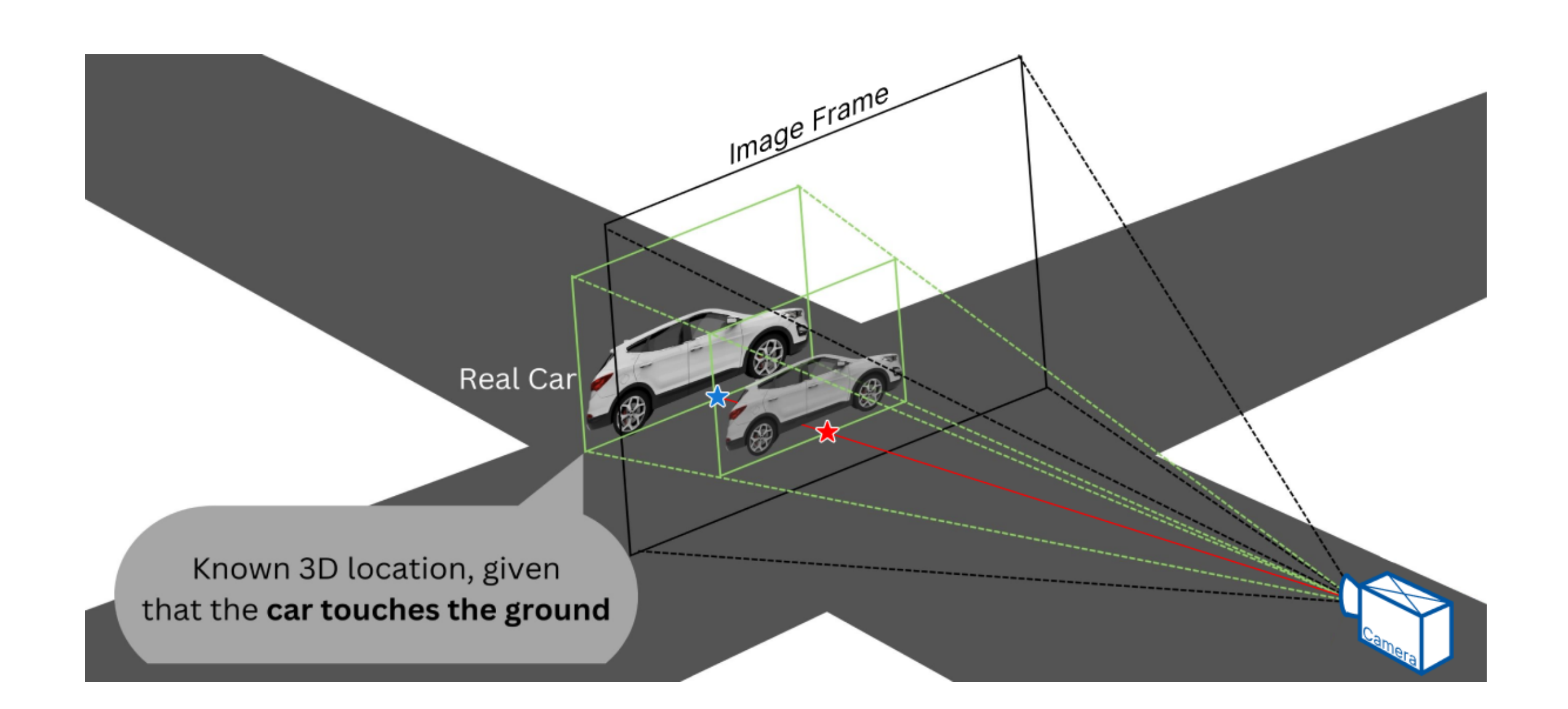

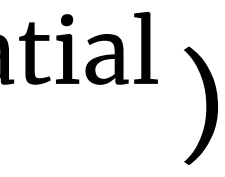

"If objects of interest are on the ground, we can recover their 3D location based on their 2D pixels bounding box and camera parameters"

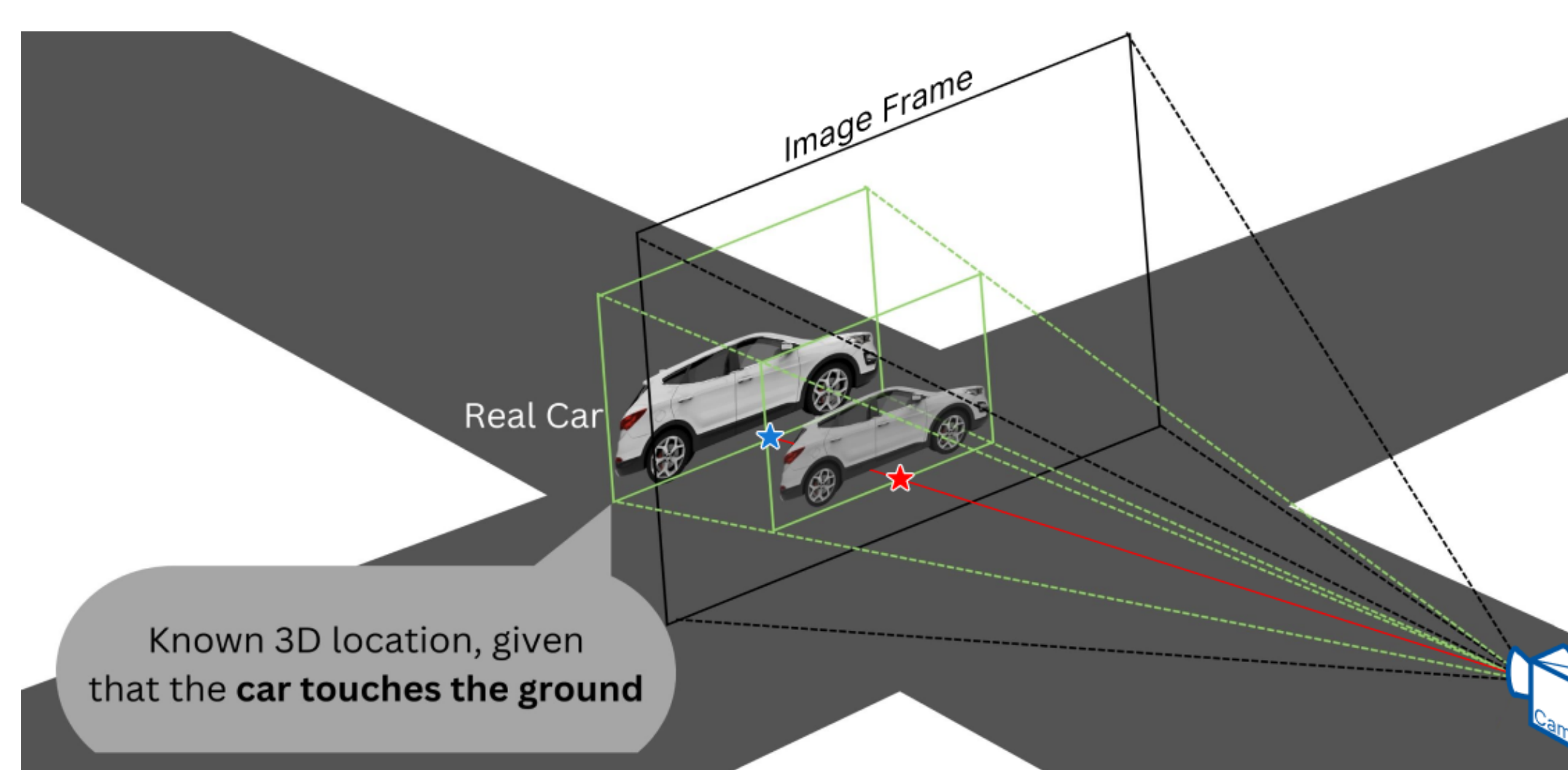

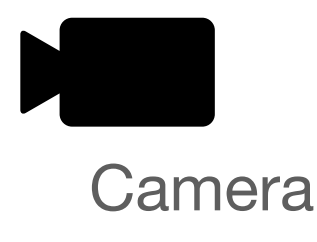

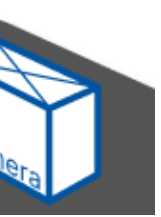

**Ground** 

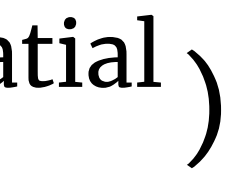

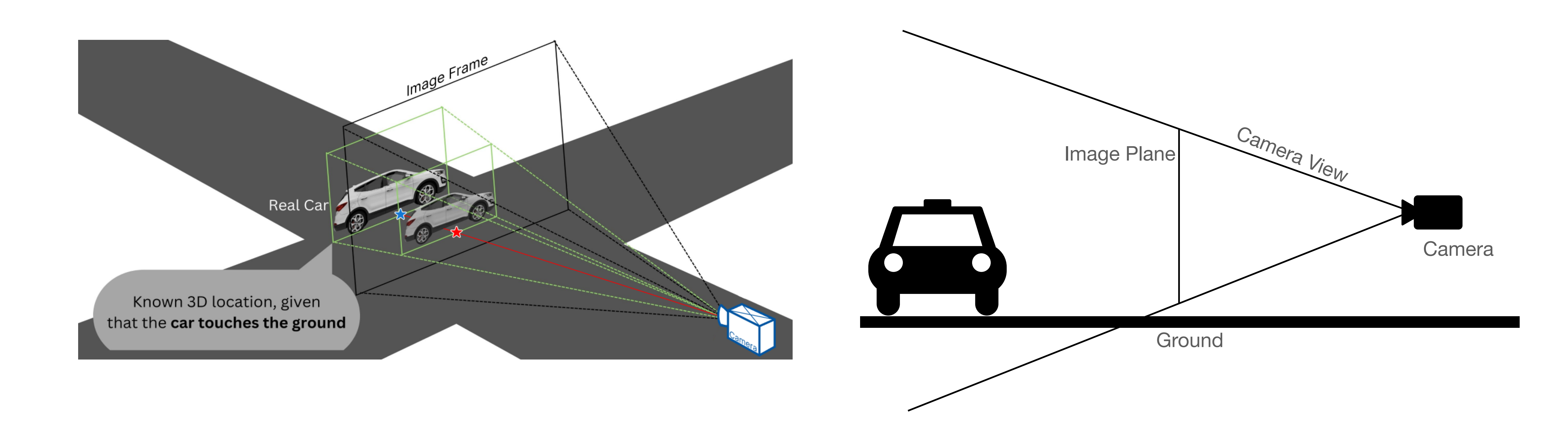

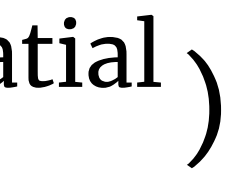

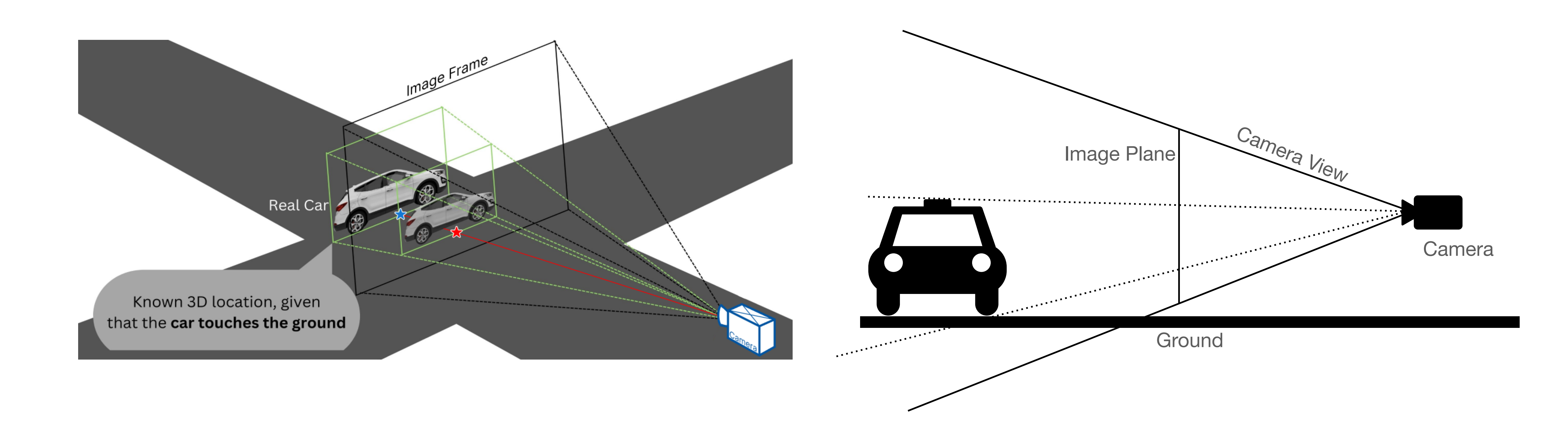

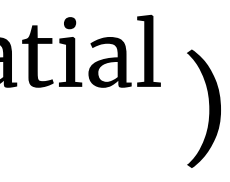

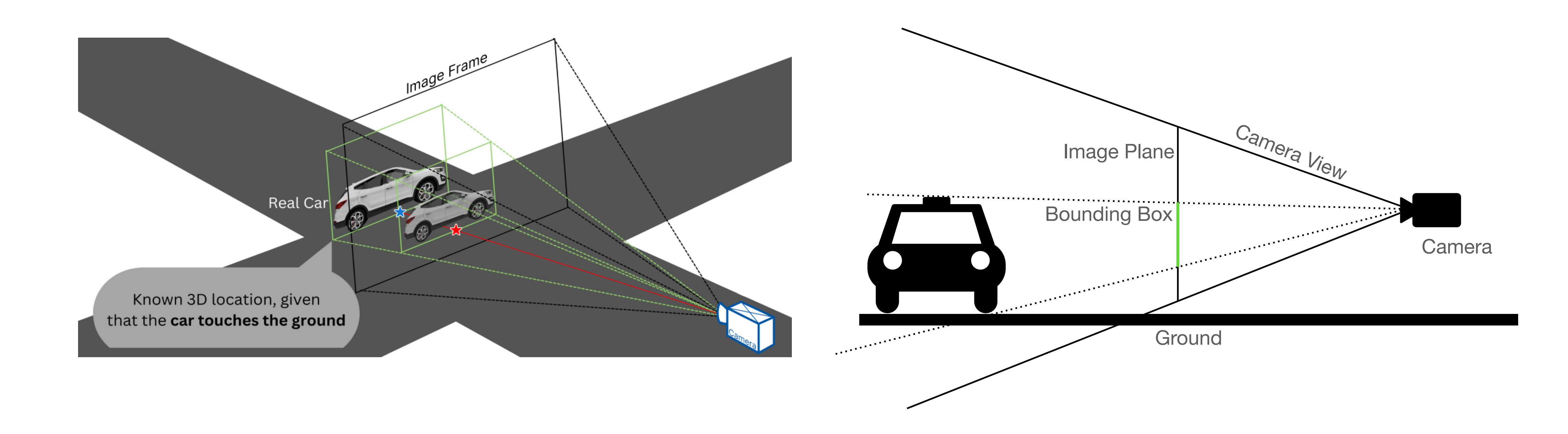

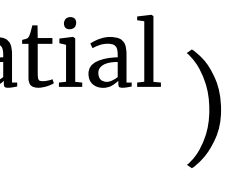

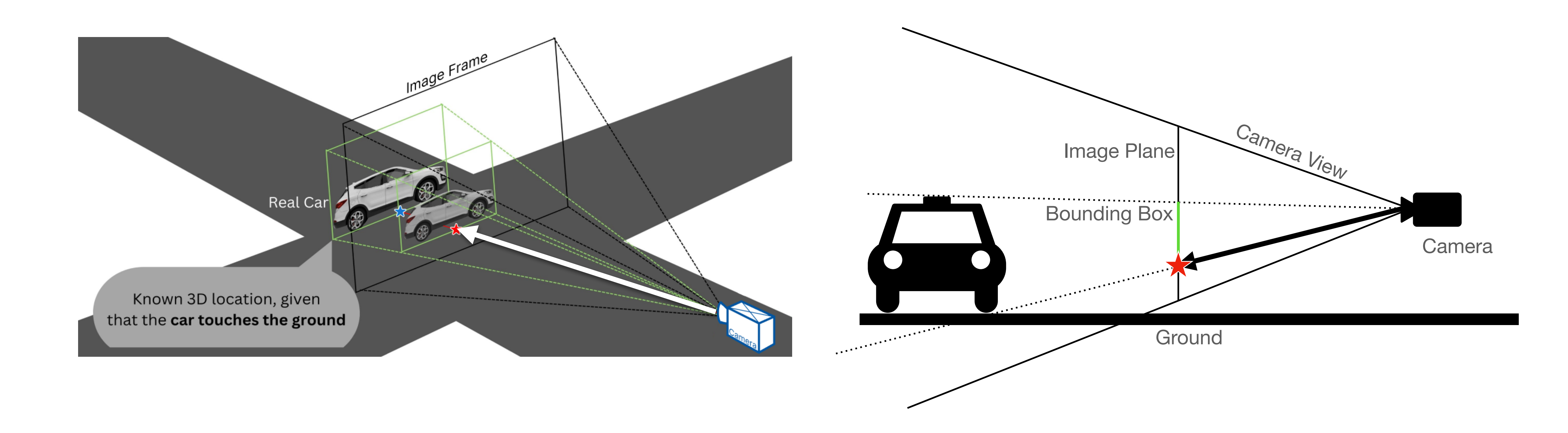

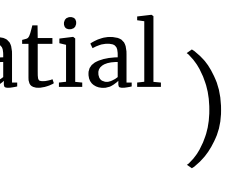

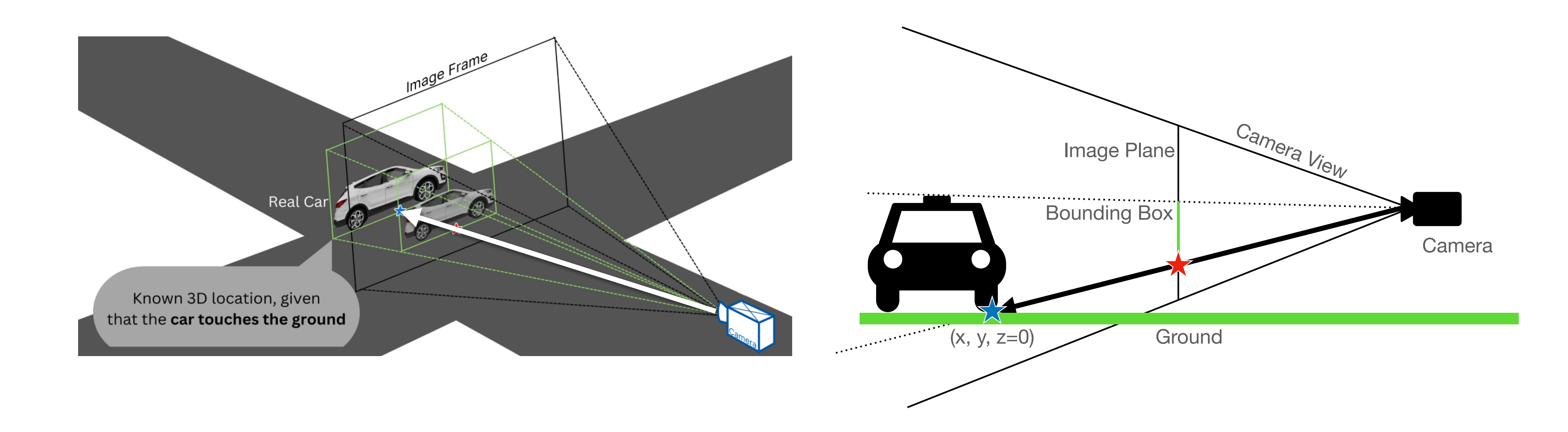

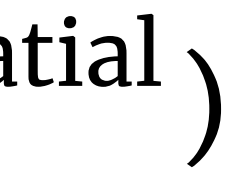

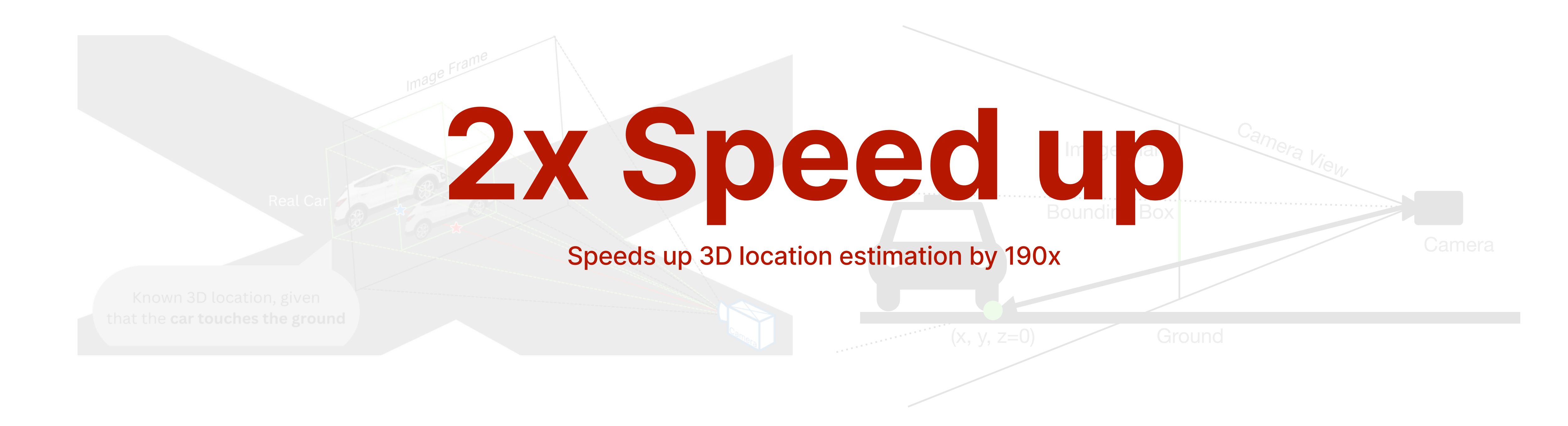

"If objects of interest are on the ground, we can recover their 3D location

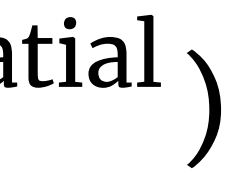

based on their 2D pixels bounding box and camera parameters"

## **#4 Evaluation S PAT I A LY Z E** Experiment Setups **\***

Results **\***

## **VIVA SkyQuery**

#### **SkyQuery: An Aerial Drone Video Sensing Platform**

Favyen Bastani **MIT CSAIL** US favyen@csail.mit.edu

Songtao He MIT CSAIL US songtao@csail.mit.edu

Osbert Bastani University of Pennsylvania US obastani@seas.upenn.edu

MIT CSAIL **US** ziwenj@csail.mit.edu

Ziwen Jiang

Sam Madden MIT CSAIL US madden@csail.mit.edu

#### Abstract

Video-based sensing from aerial drones, especially small multirotor drones, can provide rich data for numerous applications, including traffic analysis (computing traffic flow volumes), precision agriculture (periodically evaluating plant health), and wildlife population management (estimating population sizes). However, aerial drone video sensing applications must handle a surprisingly wide range of tasks: video frames must be aligned so that we can equate coordinates of objects that appear in different frames, video data must be analyzed to extract application-specific insights, and drone routes must be computed that maximize the value of newly captured video. To address these challenges, we built SkyQuery, a novel aerial drone video sensing platform that provides an expressive, high-level programming language to make it straightforward for users to develop complex long-running sensing applications. SkyQuery combines novel methods for fast video frame alignment and detection of small objects in top-down aerial drone video to efficiently execute applications with diverse video analysis workflows and data distributions, thereby allowing application developers to focus on the unique qualities of their particular application rather than general video processing, data analy-

#### **ACM Reference Format:**

Favyen Bastani, Songtao He, Ziwen Jiang, Osbert Bastani, and Sam Madden. 2021. SkyQuery: An Aerial Drone Video Sensing Platform. In Proceedings of the 2021 ACM SIGPLAN International Symposium on New Ideas, New Paradigms, and Reflections on Programming and Software (Onward!'21), October 20-22, 2021, Chicago, IL, USA. ACM, New York, NY, USA, 12 pages. https://doi.org/10.1145/3486607.3486750

#### 1 Introduction

When equipped with sensors, computation, and communical tion capabilities, small multirotor aerial drones are an ideal mobile sensing platform for many applications. Indeed, video sensing on aerial drones has been proposed for a number of tasks, including earth science, for monitoring coastal sea ice and habitat loss [24]; disaster emergency response, for tracking floods, fires, and people in search-and-rescue [8]; automated mapping, for measuring traffic incidents, congestion, and parking [17]; civil infrastructure monitoring, for finding defects in bridges, buildings, and pipelines [25]; and precision agriculture, for micro-climate monitoring of plant growth  $[4]$ .

However, realizing applications that involve extracting insights from aerial drone video remains difficult; in fact, every

### End-to-End video analytic system Geospatial video query processor

#### VIVA: An End-to-End System for Interactive Video Analytics

Daniel Kang\* ddkang@cs.stanford.edu **Stanford University** 

Francisco Romero\* faromero@stanford.edu **Stanford University** 

Peter Bailis pbailis@cs.stanford.edu Stanford University

Christos Kozyrakis christos@cs.stanford.edu **Stanford University** 

Matei Zaharia matei@cs.stanford.edu Stanford University and Databricks

#### **ABSTRACT**

The growth of video volumes and increased DNN capabilities has led to a growing desire for video analytics. In response, the data analytics community has proposed multiple systems that optimize specific query types (e.g., selection queries) or a particular step in query execution (e.g., video retrieval from storage). However, none of these systems provide end-to-end, practical video analytics for users to iteratively and interactively engage with queries, as is the case with analytics systems for structured data.

In response, we are building VIVA: an end-to-end system for interactive video analytics. VIVA contains five novel components. First, VIVA uses relational hints, which allow users to express relationships between columns that are difficult to automatically infer (e.g., mentions of a person in a transcript can be used as a proxy for the person appearing in the video). Second, VIVA introduces a mixed-data query optimizer that optimizes queries across both structured and unstructured data. Third, VIVA features an embedding cache that decides which results/embeddings to store for future queries. Finally, VIVA co-optimizes storage and query execution with its video file manager and accelerator-based execution engine. The former decides how to pre-fetch/manage video, while the latter selects and manages heterogeneous hardware backends spanning the growing number of DNN accelerators. We describe the challenges and design requirements for VIVA's development and outline ongoing and future work for realizing VIVA.

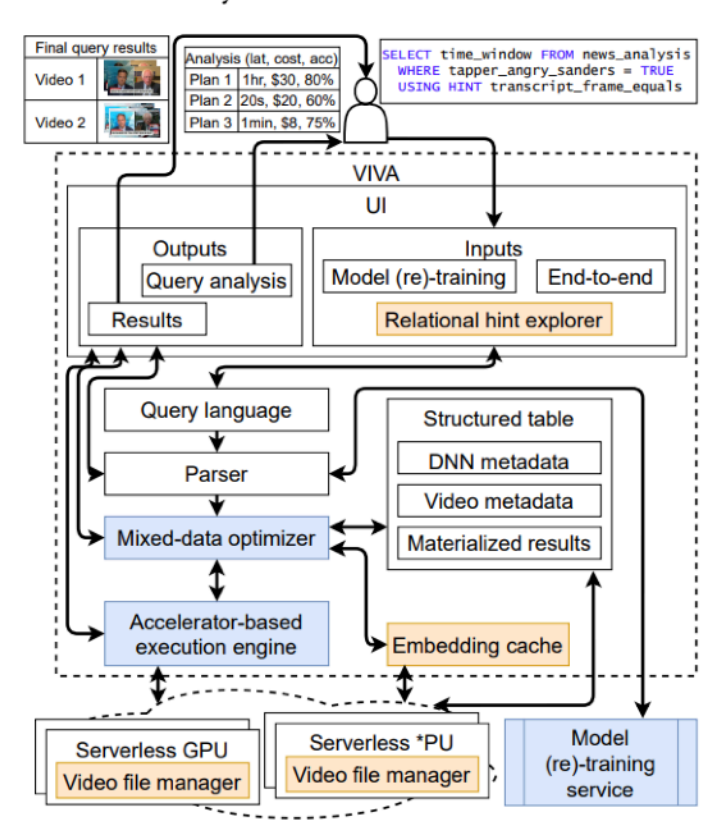

Figure 1: VIVA's architecture diagram. Blue components/interfaces are typically found in analytic systems for structured data that require rethinking. Orange components/interfaces are novel to VIVA.

## **VIVA SkyQuery**

#### **SkyQuery: An Aerial Drone Video Sensing Platform**

Favyen Bastani **MIT CSAIL** US favyen@csail.mit.edu

Songtao He MIT CSAIL US songtao@csail.mit.edu

Osbert Bastani University of Pennsylvania US obastani@seas.upenn.edu

MIT CSAIL **US** ziwenj@csail.mit.edu

Ziwen Jiang

Sam Madden MIT CSAIL US madden@csail.mit.edu

#### Abstract

Video-based sensing from aerial drones, especially small multirotor drones, can provide rich data for numerous applications, including traffic analysis (computing traffic flow volumes), precision agriculture (periodically evaluating plant health), and wildlife population management (estimating population sizes). However, aerial drone video sensing applications must handle a surprisingly wide range of tasks: video frames must be aligned so that we can equate coordinates of objects that appear in different frames, video data must be analyzed to extract application-specific insights, and drone routes must be computed that maximize the value of newly captured video. To address these challenges, we built SkyQuery, a novel aerial drone video sensing platform that provides an expressive, high-level programming language to make it straightforward for users to develop complex long-running sensing applications. SkyQuery combines novel methods for fast video frame alignment and detection of small objects in top-down aerial drone video to efficiently execute applications with diverse video analysis workflows and data distributions, thereby allowing application developers to focus on the unique qualities of their particular application rather than general video processing, data analy-

#### **ACM Reference Format:**

Favyen Bastani, Songtao He, Ziwen Jiang, Osbert Bastani, and Sam Madden. 2021. SkyQuery: An Aerial Drone Video Sensing Platform. In Proceedings of the 2021 ACM SIGPLAN International Symposium on New Ideas, New Paradigms, and Reflections on Programming and Software (Onward!'21), October 20-22, 2021, Chicago, IL, USA. ACM, New York, NY, USA, 12 pages. https://doi.org/10.1145/3486607.3486750

#### 1 Introduction

When equipped with sensors, computation, and communical tion capabilities, small multirotor aerial drones are an ideal mobile sensing platform for many applications. Indeed, video sensing on aerial drones has been proposed for a number of tasks, including earth science, for monitoring coastal sea ice and habitat loss [24]; disaster emergency response, for tracking floods, fires, and people in search-and-rescue [8]; automated mapping, for measuring traffic incidents, congestion, and parking [17]; civil infrastructure monitoring, for finding defects in bridges, buildings, and pipelines [25]; and precision agriculture, for micro-climate monitoring of plant growth  $[4]$ .

However, realizing applications that involve extracting insights from aerial drone video remains difficult; in fact, every

### End-to-End video analytic system Geospatial video query processor

#### VIVA: An End-to-End System for Interactive Video Analytics

Daniel Kang\* ddkang@cs.stanford.edu **Stanford University** 

Francisco Romero\* faromero@stanford.edu **Stanford University** 

Peter Bailis pbailis@cs.stanford.edu Stanford University

Christos Kozyrakis christos@cs.stanford.edu **Stanford University** 

Matei Zaharia matei@cs.stanford.edu Stanford University and Databricks

#### **ABSTRACT**

The growth of video volumes and increased DNN capabilities has led to a growing desire for video analytics. In response, the data analytics community has proposed multiple systems that optimize specific query types (e.g., selection queries) or a particular step in query execution (e.g., video retrieval from storage). However, none of these systems provide end-to-end, practical video analytics for users to iteratively and interactively engage with queries, as is the case with analytics systems for structured data.

In response, we are building VIVA: an end-to-end system for interactive video analytics. VIVA contains five novel components. First, VIVA uses relational hints, which allow users to express relationships between columns that are difficult to automatically infer (e.g., mentions of a person in a transcript can be used as a proxy for the person appearing in the video). Second, VIVA introduces a mixed-data query optimizer that optimizes queries across both structured and unstructured data. Third, VIVA features an embedding cache that decides which results/embeddings to store for future queries. Finally, VIVA co-optimizes storage and query execution with its video file manager and accelerator-based execution engine. The former decides how to pre-fetch/manage video, while the latter selects and manages heterogeneous hardware backends spanning the growing number of DNN accelerators. We describe the challenges and design requirements for VIVA's development and outline ongoing and future work for realizing VIVA.

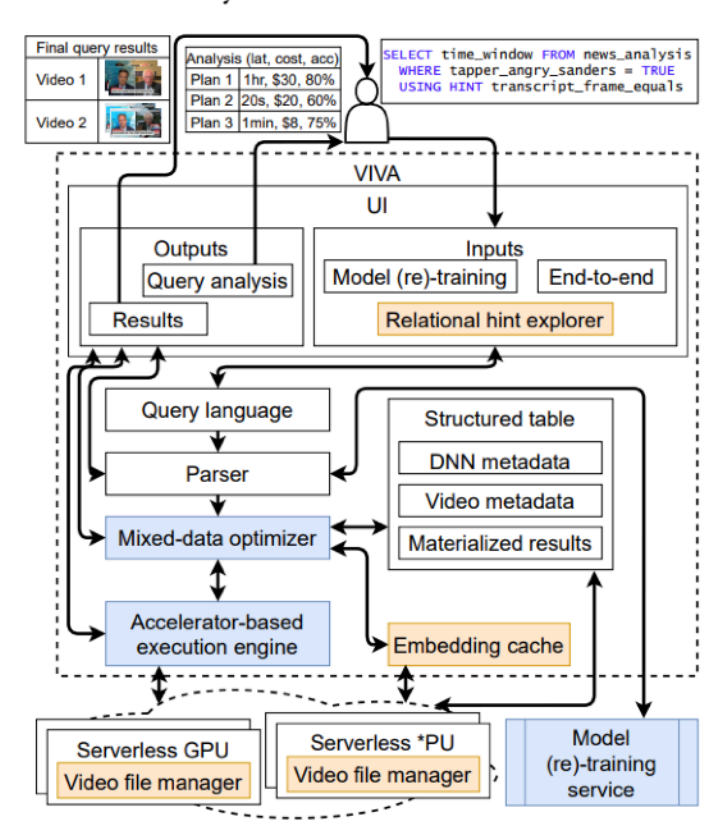

Figure 1: VIVA's architecture diagram. Blue components/interfaces are typically found in analytic systems for structured data that require rethinking. Orange components/interfaces are novel to VIVA.

## **VIVA SkyQuery**

#### **SkyQuery: An Aerial Drone Video Sensing Platform**

Favyen Bastani **MIT CSAIL** US favyen@csail.mit.edu

Songtao He MIT CSAIL US songtao@csail.mit.edu

Osbert Bastani University of Pennsylvania US obastani@seas.upenn.edu

MIT CSAIL **US** ziwenj@csail.mit.edu

Ziwen Jiang

Sam Madden MIT CSAIL US madden@csail.mit.edu

#### Abstract

Video-based sensing from aerial drones, especially small multirotor drones, can provide rich data for numerous applications, including traffic analysis (computing traffic flow volumes), precision agriculture (periodically evaluating plant health), and wildlife population management (estimating population sizes). However, aerial drone video sensing applications must handle a surprisingly wide range of tasks: video frames must be aligned so that we can equate coordinates of objects that appear in different frames, video data must be analyzed to extract application-specific insights, and drone routes must be computed that maximize the value of newly captured video. To address these challenges, we built SkyQuery, a novel aerial drone video sensing platform that provides an expressive, high-level programming language to make it straightforward for users to develop complex long-running sensing applications. SkyQuery combines novel methods for fast video frame alignment and detection of small objects in top-down aerial drone video to efficiently execute applications with diverse video analysis workflows and data distributions, thereby allowing application developers to focus on the unique qualities of their particular application rather than general video processing, data analy-

#### **ACM Reference Format:**

Favyen Bastani, Songtao He, Ziwen Jiang, Osbert Bastani, and Sam Madden. 2021. SkyQuery: An Aerial Drone Video Sensing Platform. In Proceedings of the 2021 ACM SIGPLAN International Symposium on New Ideas, New Paradigms, and Reflections on Programming and Software (Onward!'21), October 20-22, 2021, Chicago, IL, USA. ACM, New York, NY, USA, 12 pages. https://doi.org/10.1145/3486607.3486750

#### 1 Introduction

When equipped with sensors, computation, and communical tion capabilities, small multirotor aerial drones are an ideal mobile sensing platform for many applications. Indeed, video sensing on aerial drones has been proposed for a number of tasks, including earth science, for monitoring coastal sea ice and habitat loss [24]; disaster emergency response, for tracking floods, fires, and people in search-and-rescue [8]; automated mapping, for measuring traffic incidents, congestion, and parking [17]; civil infrastructure monitoring, for finding defects in bridges, buildings, and pipelines [25]; and precision agriculture, for micro-climate monitoring of plant growth  $[4]$ .

However, realizing applications that involve extracting insights from aerial drone video remains difficult; in fact, every

### End-to-End video analytic system Geospatial video query processor

#### VIVA: An End-to-End System for Interactive Video Analytics

Daniel Kang\* ddkang@cs.stanford.edu **Stanford University** 

Francisco Romero\* faromero@stanford.edu **Stanford University** 

Peter Bailis pbailis@cs.stanford.edu Stanford University

Christos Kozyrakis christos@cs.stanford.edu **Stanford University** 

Matei Zaharia matei@cs.stanford.edu Stanford University and Databricks

#### **ABSTRACT**

The growth of video volumes and increased DNN capabilities has led to a growing desire for video analytics. In response, the data analytics community has proposed multiple systems that optimize specific query types (e.g., selection queries) or a particular step in query execution (e.g., video retrieval from storage). However, none of these systems provide end-to-end, practical video analytics for users to iteratively and interactively engage with queries, as is the case with analytics systems for structured data.

In response, we are building VIVA: an end-to-end system for interactive video analytics. VIVA contains five novel components. First, VIVA uses relational hints, which allow users to express relationships between columns that are difficult to automatically infer (e.g., mentions of a person in a transcript can be used as a proxy for the person appearing in the video). Second, VIVA introduces a mixed-data query optimizer that optimizes queries across both structured and unstructured data. Third, VIVA features an embedding cache that decides which results/embeddings to store for future queries. Finally, VIVA co-optimizes storage and query execution with its video file manager and accelerator-based execution engine. The former decides how to pre-fetch/manage video, while the latter selects and manages heterogeneous hardware backends spanning the growing number of DNN accelerators. We describe the challenges and design requirements for VIVA's development and outline ongoing and future work for realizing VIVA.

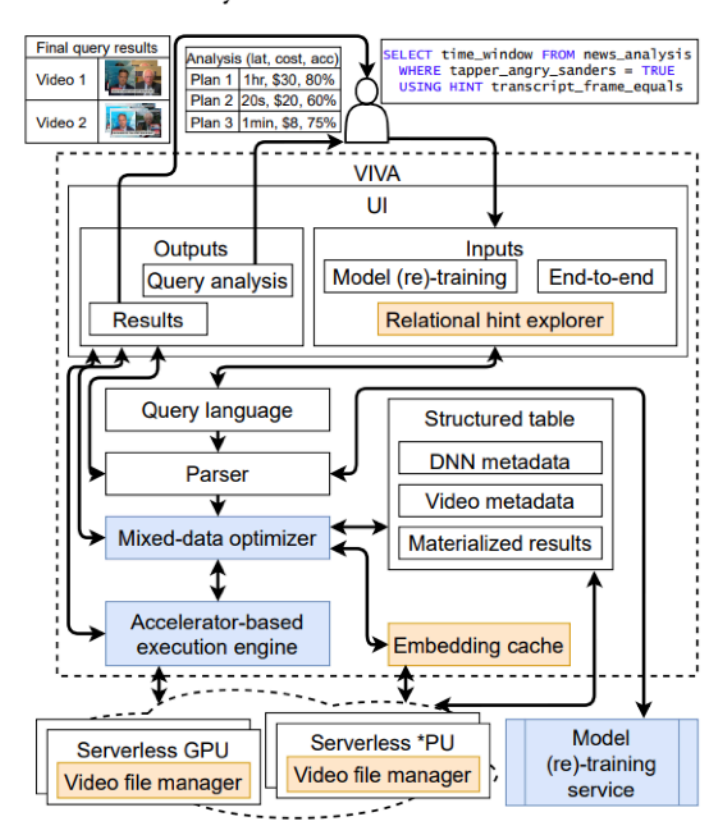

Figure 1: VIVA's architecture diagram. Blue components/interfaces are typically found in analytic systems for structured data that require rethinking. Orange components/interfaces are novel to VIVA.

### **Ablation** Compare with no Optimization **SkyQuery**

### **VIVA** End-to-End video analytic system

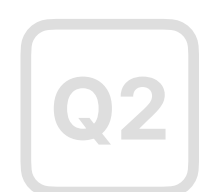

**Q2** A car turning left with a<br>pedestrian at an intersed pedestrian at an intersection.

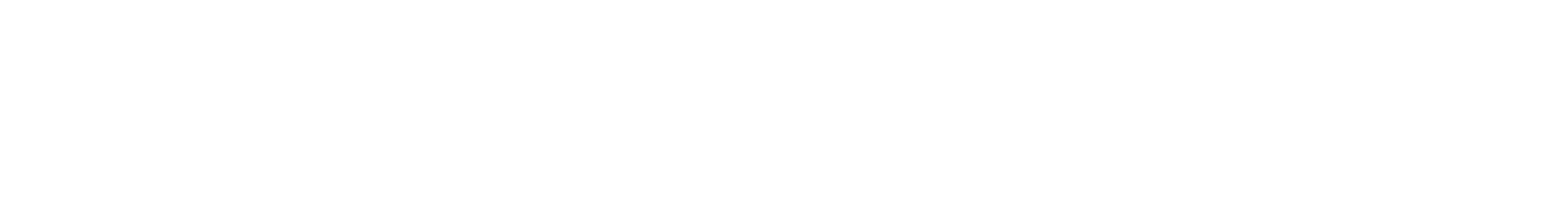

```
c = w \cdot object(); p = w \cdot object(); i = w \cdot geoConstruct('intersection')w.filter(c.type=='car' & p.type='people' & turnLeft(c) 
          & contains(i, [c, p]))
```

```
c = w.camera(); b = w.geoConstruct('bike-lane')
w.filter(p.type=='car' & contains(b, c))
```
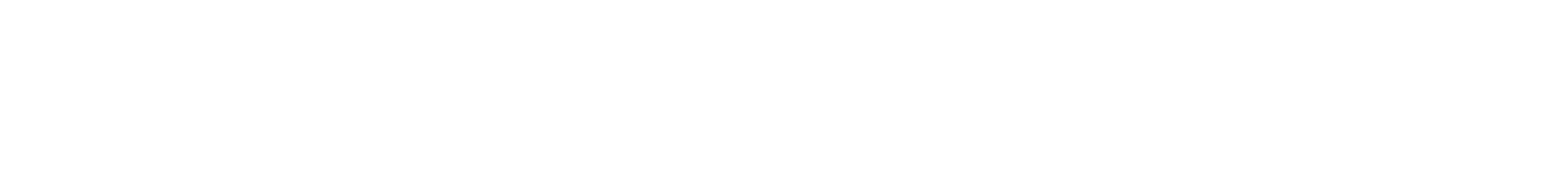

```
p = w \cdot object(); c = w \cdot camera(); i = w \cdot geoConstruct('intersection')w.filter(p.type=='person' & perpendicular(p, c) 
           & contains(i, p))
```
## Geospatial video query processor

### **Ablation** Compare with no Optimization **SkyQuery**

#### **VIVA** End-to-End video analytic system

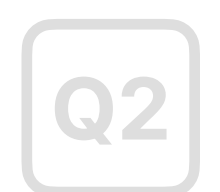

### **Q1** A pedestrian at an intersection moving perpendicularly to the camera

## Geospatial video query processor

**Q2** A car turning left with a<br>pedestrian at an intersed pedestrian at an intersection.

```
p = w \cdot object(); c = w \cdot camera(); i = w \cdot geoConstruct('intersection')w.filter(p.type=='person' & perpendicular(p, c) 
           & contains(i, p))
```

```
c = w \cdot object(); p = w \cdot object(); i = w \cdot geoConstruct('intersection')w.filter(c.type=='car' & p.type='people' & turnLeft(c) 
          & contains(i, [c, p]))
```
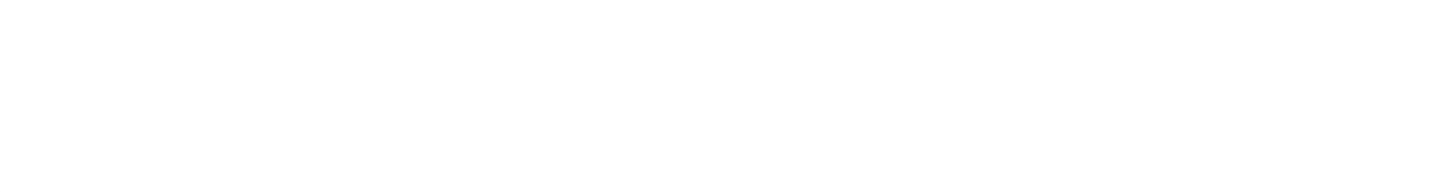

 $c = w$ .camera();  $b = w$ .geoConstruct('bike-lane') w.filter(p.type=='car' & contains(b, c))

### **Ablation** Compare with no Optimization **SkyQuery**

#### **VIVA** End-to-End video analytic system

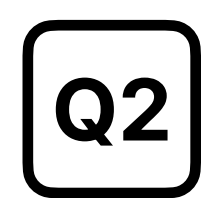

### **Q1** A pedestrian at an intersection moving perpendicularly to the camera

## Geospatial video query processor

### **Q2** A car turning left with a<br>pedestrian at an intersed pedestrian at an intersection.

```
c = w.object(); p = w.object(); i = w.geoConstruct('intersection')
w.filter(c.type=='car' & p.type='people' & turnLeft(c) 
          & contains(i, [c, p]))
```
 $c = w$ .camera();  $b = w$ .geoConstruct('bike-lane') w.filter(p.type=='car' & contains(b, c))

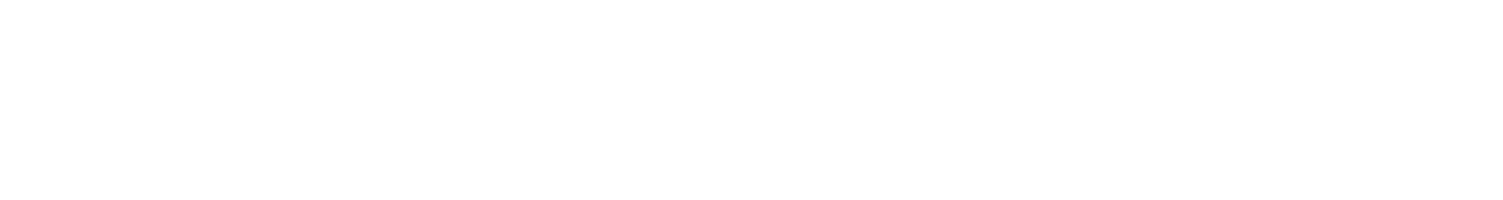

```
p = w \cdot object(); c = w \cdot camera(); i = w \cdot geoConstruct('intersection')w.filter(p.type=='person' & perpendicular(p, c) 
           & contains(i, p))
```
### **Ablation** Compare with no Optimization **SkyQuery**

#### **VIVA** End-to-End video analytic system

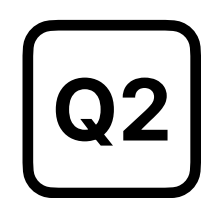

### **Q1** A pedestrian at an intersection moving perpendicularly to the camera

## Geospatial video query processor

### **Q2** A car turning left with a<br>pedestrian at an intersed pedestrian at an intersection.

```
c = w.object(); p = w.object(); i = w.geoConstruct('intersection')
w.filter(c.type=='car' & p.type='people' & turnLeft(c) 
          & contains(i, [c, p]))
```
 $c = w$ .camera();  $b = w$ .geoConstruct('bike-lane') w.filter(p.type=='car' & contains(b, c))

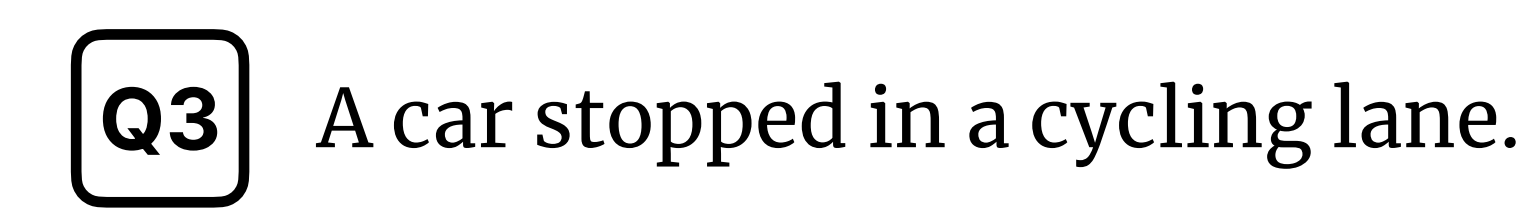

```
p = w \cdot object(); c = w \cdot camera(); i = w \cdot geoConstruct('intersection')w.filter(p.type=='person' & perpendicular(p, c) 
           & contains(i, p))
```
## **Results**

**# 4 EVALUATION**

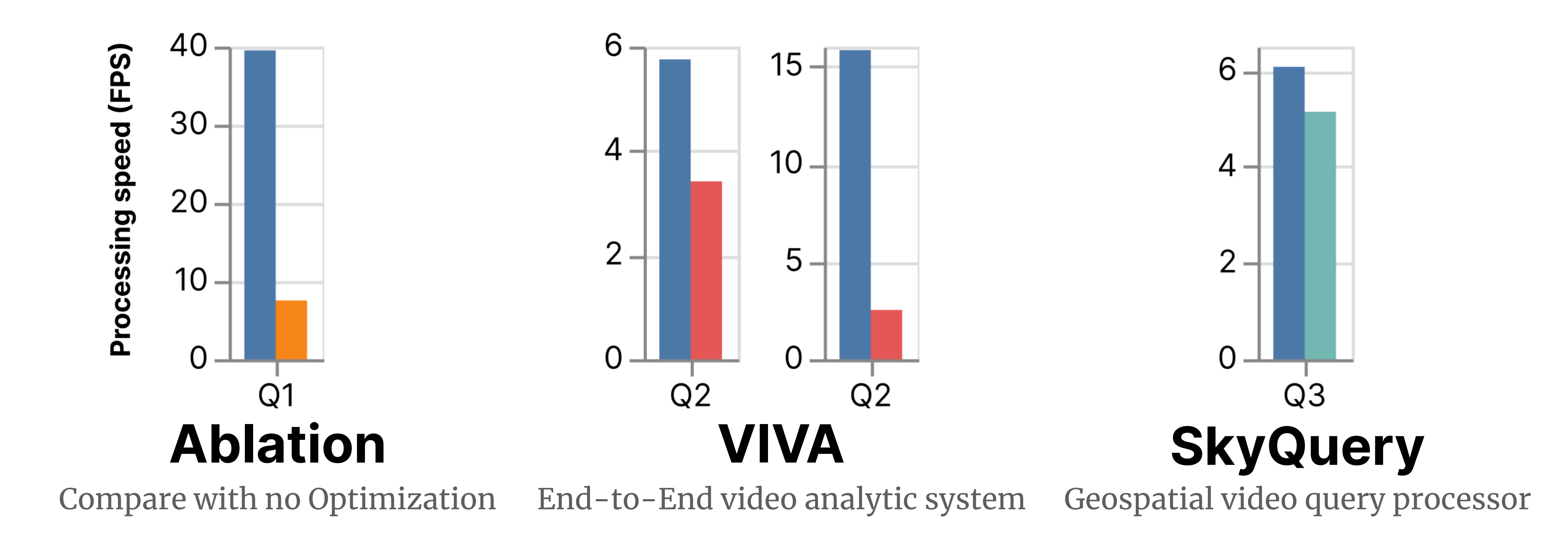

System: Spatialyze No Optimization VIVA SkyQuery

# **Results**

**# 4 EVALUATION**

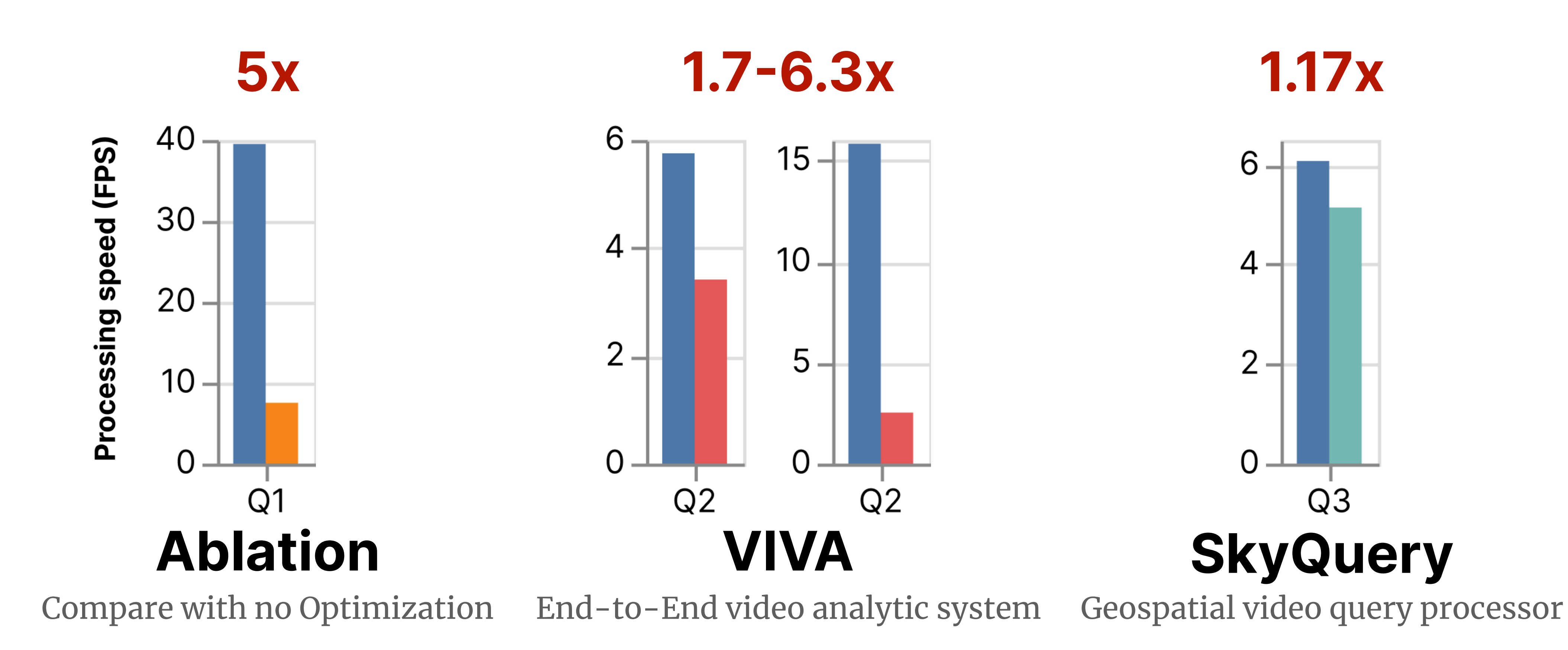

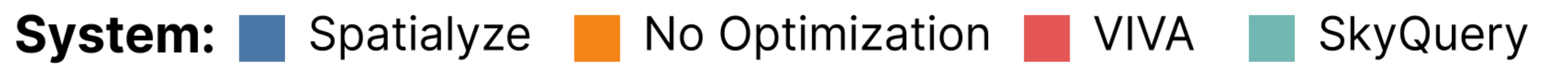

# **In Summary S PAT I A LY Z E**

Constructing geospatial video analytics workflows is tedious and error-prone, let alone constructing them efficiently.

Spatialyze offers simplified data model and programming model; users analyze geospatial metadata together with videos.

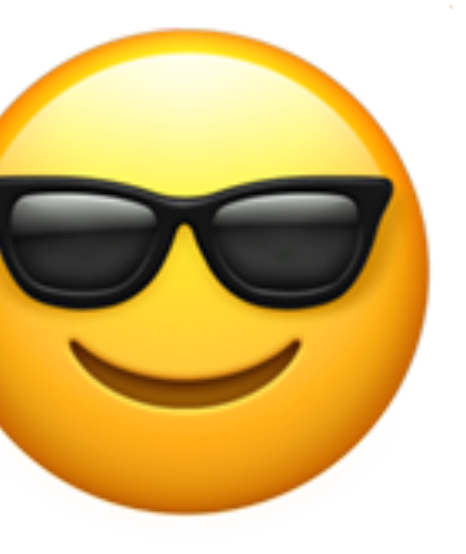

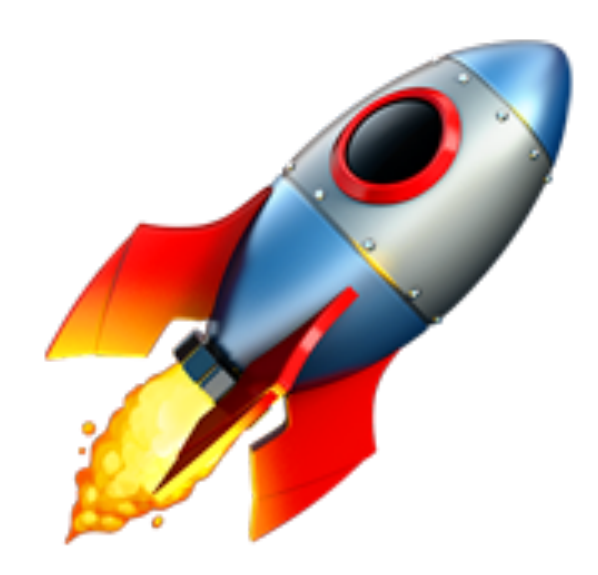

Based on users' queries, Spatialyze accelerate video processing using geospatial metadata.

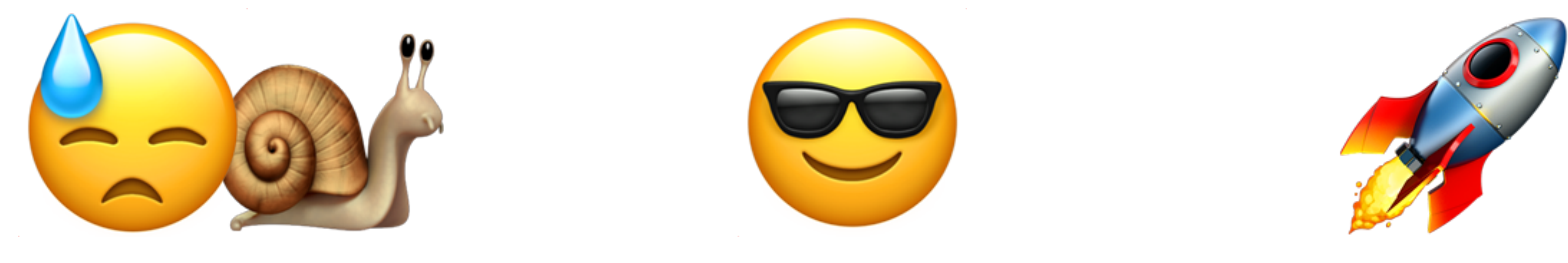

## **Come visit us! S PAT I A LY Z E**

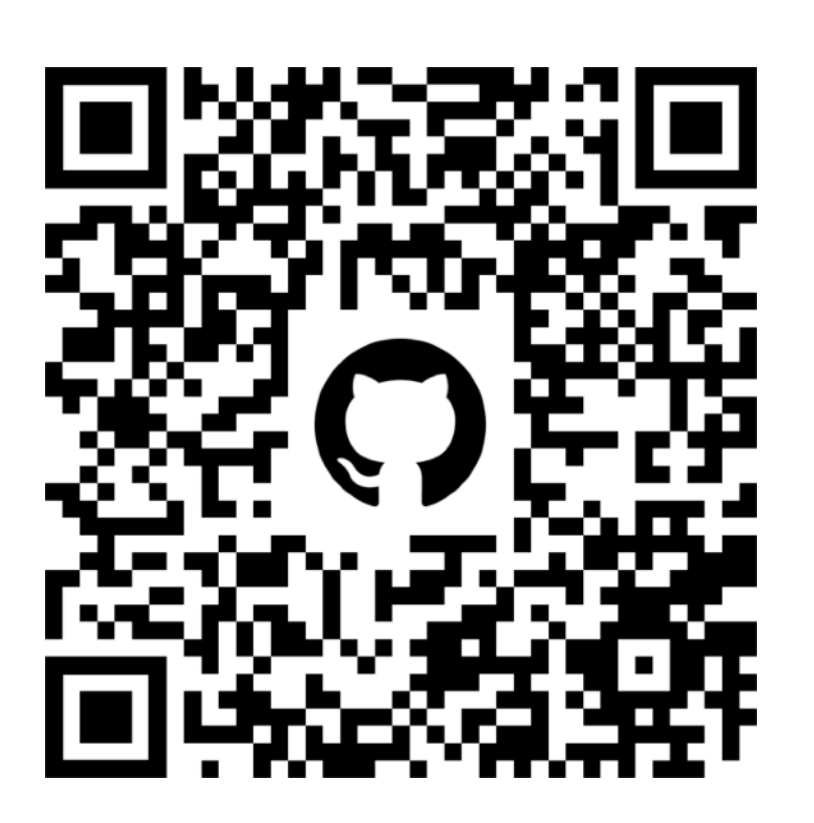

github.com/apperception-db/spatialyze Tomorrow @ 10 AM arxiv.org/abs/2308.03276

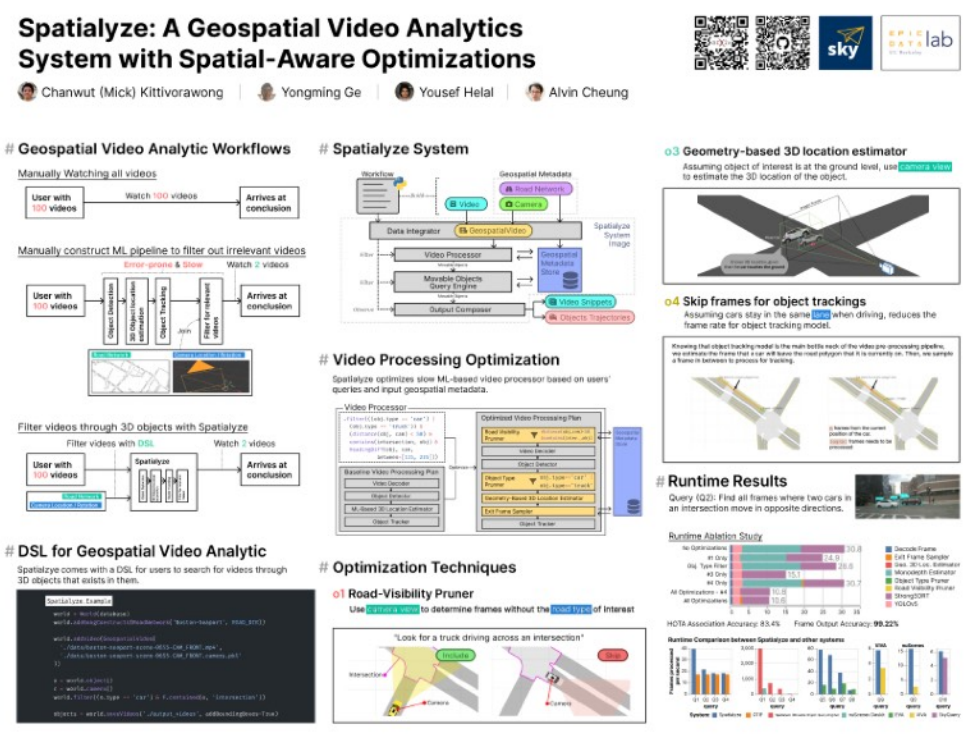

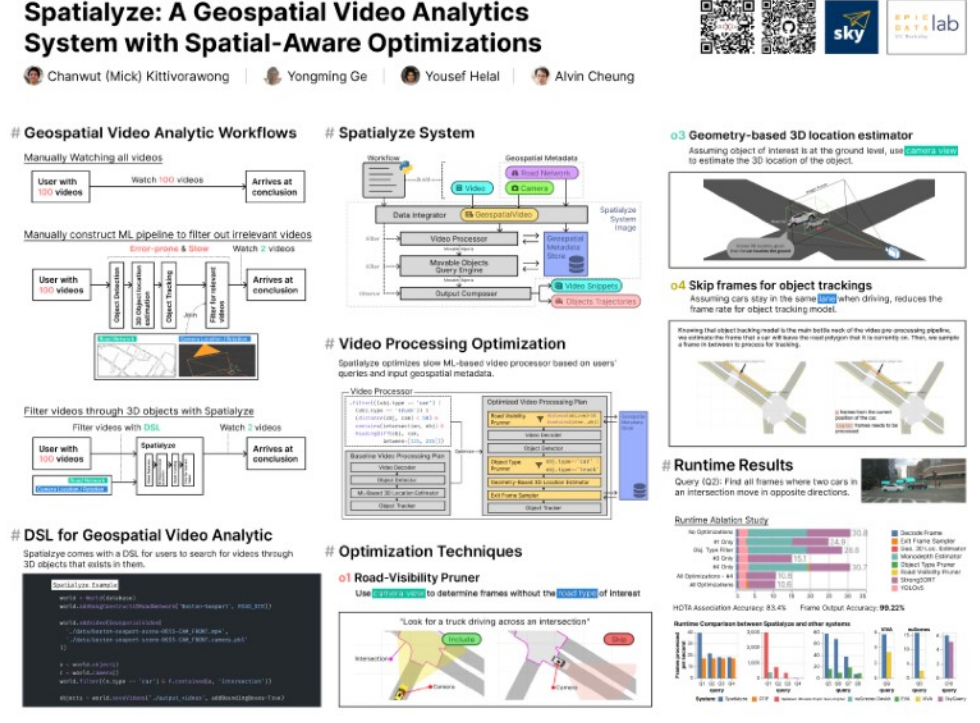

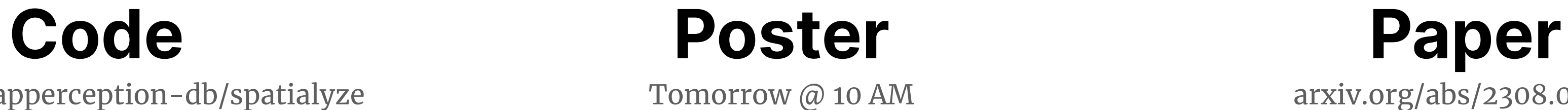

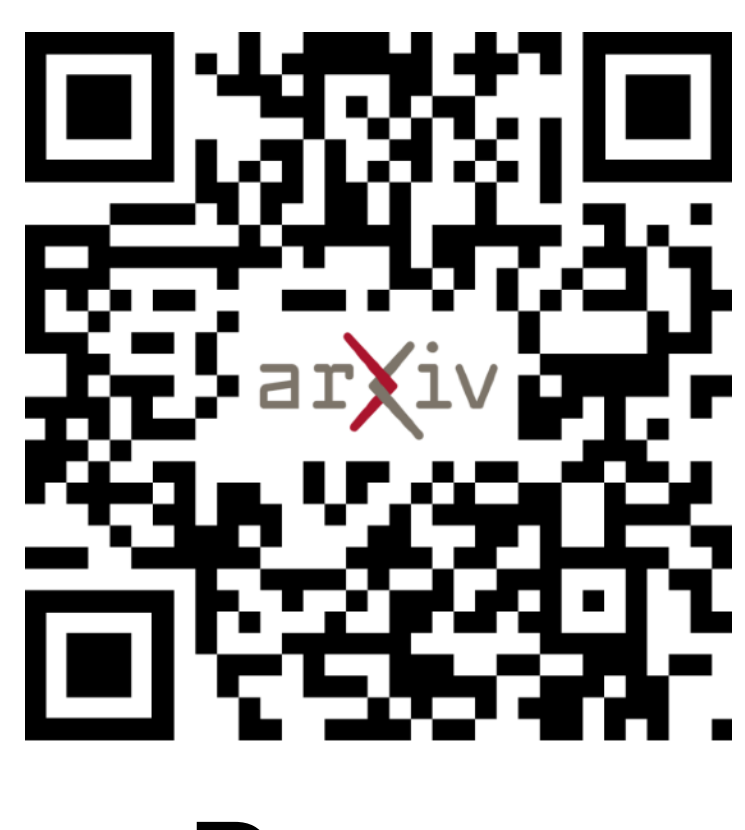

## **Come visit us! S PAT I A LY Z E**

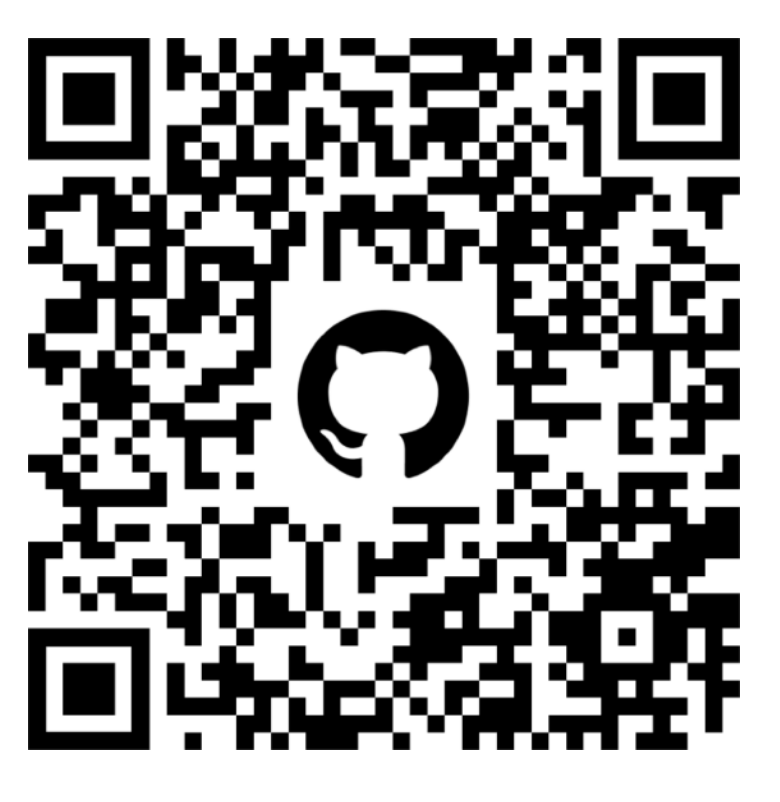

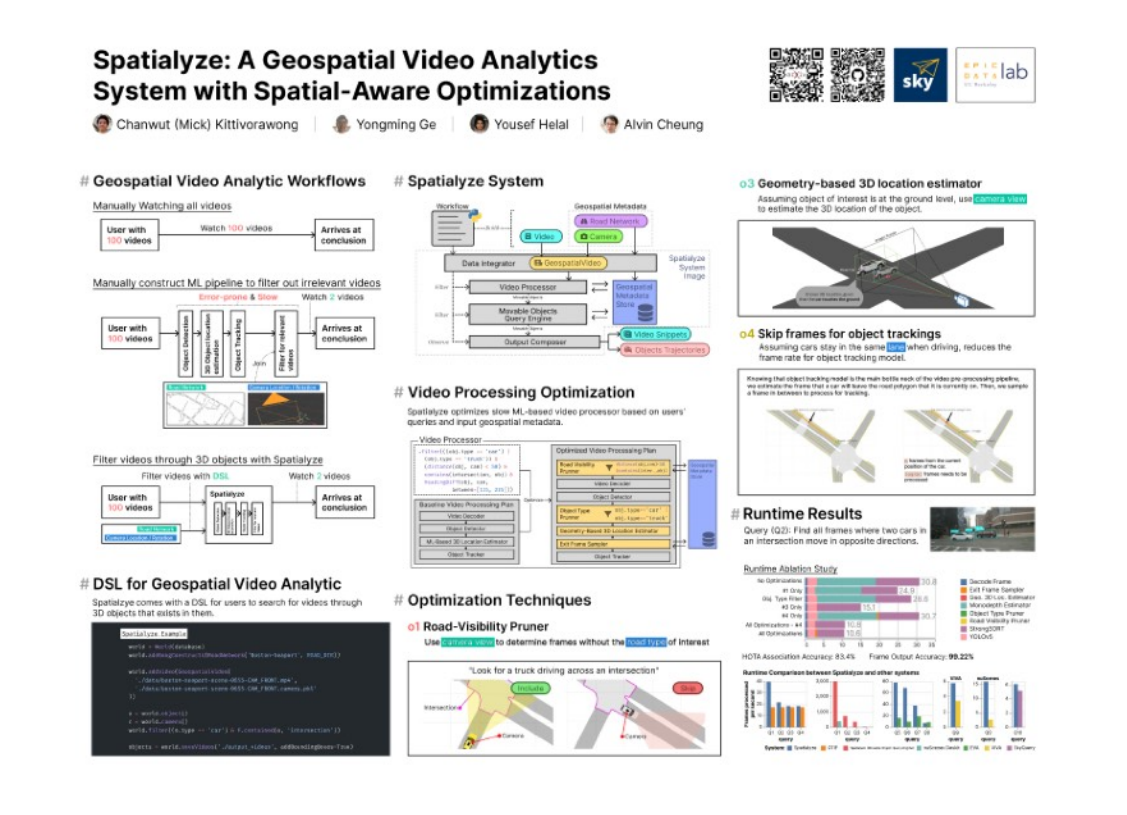

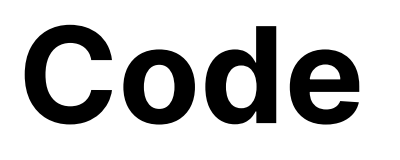

github.com/apperception-db/spatialyze Tomorrow @ 10 AM arxiv.org/abs/2308.03276

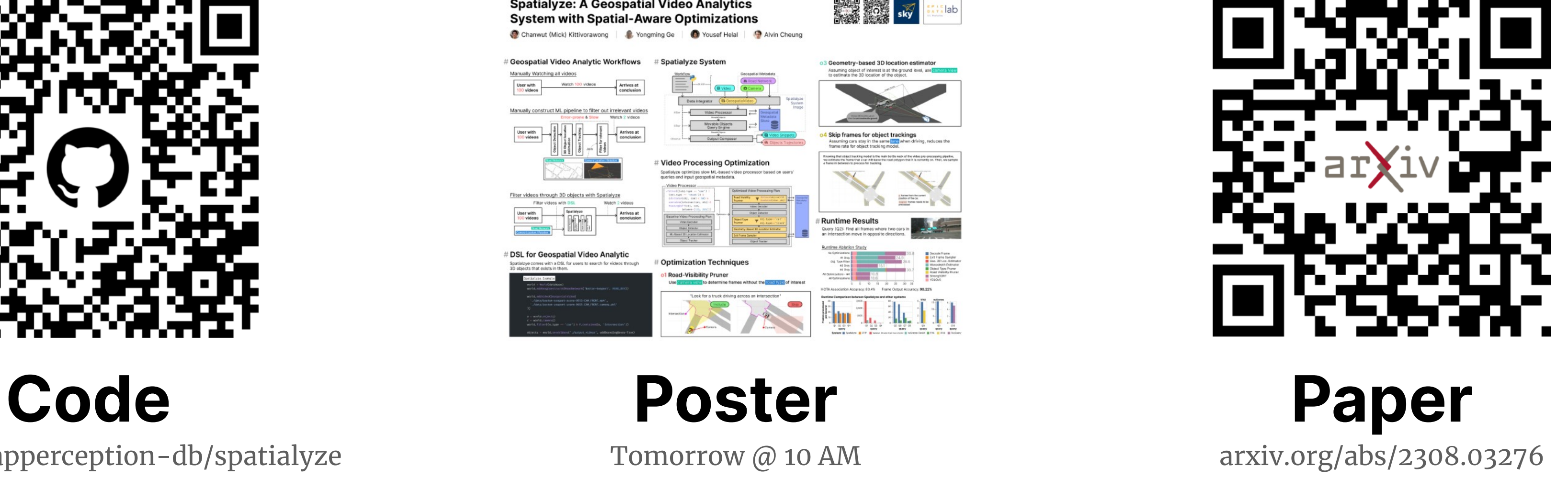

# **Next Step:** User-Centered Design for Video Analytics Tools We're starting a new research project!

- \*
- Studying real-world video analysis workflows \*
- Your insights will shape our design! \*